# SCORM® 2004 3rd EDITION

Sharable Content Object Reference Model

Sequencing and Navigation

NOVEMBER 16, 2006 VERSION 1.0

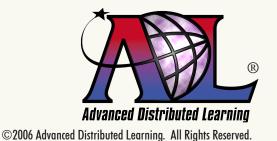

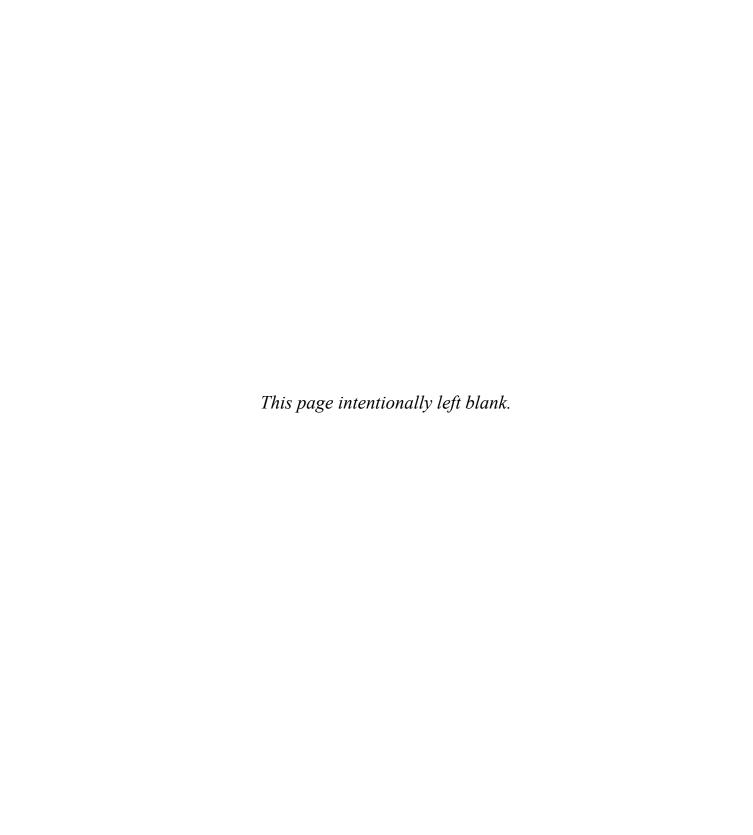

© 2006 Advanced Distributed Learning. All Rights Reserved.

# **Advanced Distributed Learning (ADL)**

# SCORM® 2004 3rd Edition Sequencing and Navigation (SN) Version 1.0

Available at ADLNet.gov

For questions and comments visit Ask The Experts at ADLNet.gov

This page intentionally left blank.

### Chief Technical Architect Philip Dodds

#### Technical Editor Angelo Panar

#### **Acknowledgements**

ADL would like to thank the following organizations and their members for their continued commitment to building interoperable e-learning standards and specifications:

Alliance of Remote Instructional Authoring & Distribution Networks for Europe (ARIADNE) (http://www.ariadne-eu.org/)

Aviation Industry CBT Committee (AICC) (http://www.aicc.org/)

Institute of Electrical and Electronics Engineers (IEEE) Learning Technology Standards Committee (LTSC) (http://ltsc.ieee.org/)

IMS Global Learning Consortium, Inc. (http://www.imsglobal.org/)

ADL would also like to thank the ADL Community for their commitment and contribution to the evolution of SCORM.

SCORM® 2004 3rd Edition documentation suite reprinted with permission from IEEE Std. 1484.11.1-2004 IEEE Standard for Learning Technology – Data Model for Content to Learning Management System Communication, Copyright 2004, by IEEE; IEEE Std. 1484.11.2-2003 IEEE Standard for Learning Technology – ECMAScript Application Programming Interface for Content to Runtime Services Communication, Copyright 2003, by IEEE; IEEE Std. 1484.12.1-2002 IEEE Standard for Learning Object Metadata, Copyright 2002, by IEEE; and IEEE Std. 1484.12.3-2005 IEEE Standard for Learning Technology – Extensible Markup Language (XML) Schema Definition Language Binding for Learning Object Metadata, Copyright 2005, by IEEE. The IEEE disclaims any responsibility or liability resulting from the placement and use in the described manner.

SCORM® 2004 3rd Edition documentation suite reprinted with permission from IMS Content Packaging v1.1.4 Copyright 2004, by IMS Global Learning Consortium Inc. and IMS Simple Sequencing v1.0 Copyright 2003, by IMS Global Learning Consortium Inc. IMS Global Learning Consortium has made no inquiry into whether or not the implementation of third party material included in this document would infringe upon the intellectual property rights of any party. Recipients of this document are requested to submit, with their comments, notification of any relevant patent claims or other intellectual property rights of which they may be aware that might be infringed by any implementation of the document set forth in this document, and to provide supporting documentation to IMS. This material is being offered without any warranty whatsoever, and in particular, any warranty of non-infringement is expressly disclaimed. Any use of this material shall be made entirely at the implementer's own risk, and neither the IMS Global Learning Consortium, nor any of its members or submitters, shall have any liability whatsoever to any implementer or third party for any damages of any nature whatsoever, directly or indirectly, arising from the use of this material.

.

#### **COPYRIGHT**

Copyright 2006 Advanced Distributed Learning Initiative (ADL). All rights reserved.

#### **DISTRIBUTION**

Permission to distribute this document is granted under the following stipulations:

- 1. The use of this document, its images and examples is for non-commercial, educational or informational purposes only.
- 2. The document, its images and examples are intact, complete and unmodified. The complete cover page, as well as the COPYRIGHT, DISTRIBUTION and REPRODUCTION sections, are consequently included.

#### REPRODUCTION

Permission to reproduce this document completely or in part is granted under the following stipulations:

- 1. The reproduction is for non-commercial, educational or informational purposes only.
- 2. Appropriate citation of the source document is used as follows:
  - a. Source: Advanced Distributed Learning (ADL), Sharable Content Object Reference Model (SCORM®) 2004 3rd Edition Sequencing and Navigation Version 1.0, 2006.

For additional information or questions regarding copyright, distribution and reproduction, contact:

ADL Co-Laboratory Hub 1901 North Beauregard Street, Suite 600 Alexandria, Virginia 22311 USA 703-575-2000

# **Table of Contents**

| SECTION 1 | SCORM® SEQUENCING AND NAVIGATION (SN)                        | 1-1  |
|-----------|--------------------------------------------------------------|------|
|           | RODUCTION TO THE SCORM SEQUENCING AND NAVIGATION (SN) BOOK   |      |
| 1.1.1.    | What is Covered in the SCORM Sequencing and Navigation Book? | 1-3  |
| 1.1.2.    | Using the SCORM Sequencing and Navigation Book               | 1-4  |
| 1.1.3.    | Relationship with other SCORM Books                          |      |
| 1.2. SCC  | ORM SEQUENCING OVERVIEW                                      | 1-7  |
| 1.3. SCC  | ORM NAVIGATION OVERVIEW                                      | 1-8  |
| SECTION 2 | SEQUENCING CONCEPTS                                          | 2-1  |
|           | ITENT STRUCTURE AND THE ACTIVITY TREE                        |      |
| 2.1.1.    | Deriving an Activity Tree from a Content Package             |      |
| 2.1.2.    | Using Sequencing Collections.                                |      |
| 2.1.3.    | Cluster                                                      |      |
| 2.1.4.    | Using (Sub) Manifests in a Content Package                   |      |
| 2.1.5.    | Learning Activity.                                           |      |
| 2.1.6.    | Attempts                                                     |      |
|           | RTING AND STOPPING A SEQUENCING SESSION                      |      |
|           | IVITY STATUS TRACKING                                        |      |
| 2.3.1.    | Communicative and Non-communicative Content                  |      |
| 2.3.2.    | Suspending and Resuming Activities                           |      |
| 2.3.3.    | Data Persistence.                                            |      |
| 2.3.4.    | Learning Objectives.                                         |      |
|           | THE SEQUENCING DEFINITION MODEL                              |      |
|           | UENCING DEFINITION MODEL OVERVIEW                            |      |
|           | UENCING CONTROL MODES                                        |      |
| 3.2.1.    | Sequencing Control Choice                                    |      |
| 3.2.2.    | Sequencing Control Choice Exit                               |      |
| 3.2.3.    | Sequencing Control Flow                                      |      |
| 3.2.4.    | Sequencing Control Forward Only                              |      |
| 3.2.5.    | Use Current Attempt Objective Information                    |      |
| 3.2.6.    | Use Current Attempt Progress Information                     |      |
|           | ISTRAIN CHOICE CONTROLS                                      |      |
| 3.3.1.    | Constrain Choice                                             |      |
| 3.3.2.    | Prevent Activation                                           |      |
| 3.4. SEQ  | UENCING RULE DESCRIPTION                                     |      |
| 3.4.1.    | Condition Combination                                        |      |
| 3.4.2.    | Rule Conditions                                              |      |
| 3.4.3.    | Rule Condition Referenced Objective                          |      |
| 3.4.4.    | Rule Condition Measure Threshold                             |      |
| 3.4.5.    | Rule Condition Operator                                      |      |
| 3.4.6.    | Rule Action.                                                 |      |
| 3.5. Lim  | IT CONDITIONS                                                | 3-22 |
| 3.5.1.    | Attempt Limits                                               | 3-22 |
| 3.5.2.    | Attempt Absolute Duration                                    |      |
| 3.6. Aux  | CILIARY RESOURCES                                            | 3-25 |
| 3.7. ROL  | LUP RULE DESCRIPTION                                         | 3-26 |
| 3.7.1.    | Condition Combination                                        | 3-26 |
| 3.7.2.    | Rollup Conditions                                            | 3-27 |
| 3.7.3.    | Rollup Condition Operator                                    | 3-28 |
| 3.7.4.    | Rollup Child Activity Set                                    | 3-28 |

| 3.7.5.                                                                                                    | Rollup Actions                                                                                                    | 3-30 |
|----------------------------------------------------------------------------------------------------|----------------------------------------------------------------------------------------------------|------|
| 3.8. Roi                                                                                                    | LUP CONTROLS                                                                                                    | 3-32 |
| 3.8.1.                                                                                                    | Rollup Objective Satisfied                                                                                                    | 3-32 |
| 3.8.2.                                                                                                    | Rollup Objective Measure Weight                                                                                                    | 3-32 |
| 3.8.3.                                                                                                    | Rollup Progress Completion                                                                                                    | 3-33 |
| 3.9. Roi                                                                                                    | LUP CONSIDERATION CONTROLS                                                                                                    | 3-34 |
| 3.9.1.                                                                                                    | Measure Satisfaction If Active                                                                                                    | 3-36 |
| 3.9.2.                                                                                                    | Required For Rollup Elements                                                                                                    | 3-37 |
| 3.10. C                                                                                                    | BJECTIVE DESCRIPTION                                                                                                    | 3-39 |
| 3.10.1.                                                                                                    | Local Objectives vs. Shared Global Objectives                                                                                                    | 3-41 |
| 3.10.2.                                                                                                    | Objectives Global to System                                                                                                    | 3-42 |
| 3.10.3.                                                                                                    | 3.8. ROLLUP CONTROLS. 3.8.1. Rollup Objective Measure Weight. 3.8.2. Rollup Objective Measure Weight. 3.8.3. Rollup Progress Completion. 3.9. ROLLUP CONSIDERATION CONTROLS. 3.9.1. Measure Satisfaction If Active. 3.9.2. Required For Rollup Elements. 3.10. OBJECTIVE DESCRIPTION. 3.10.1. Local Objectives vs. Shared Global Objectives. 3.10.2. Objective Map. 3.10.3. Objective Map. 3.11. SELECTION CONTROLS. 3.12. RANDOMIZATION CONTROLS. 3.13. DELIVERY CONTROLS. 3.13. DELIVERY CONTROLS. 3.13. Tracked. 3.13.2. Completion Set by Content. 3.13.3. Objective Set by Content. 3.13.3. Objective Set by Content. 3.13.3. Objective Set by Content. 3.13.1. SEQUENCING BEHAVIORS. 4.1. SEQUENCING BEHAVIORS. 4.2. TRACKING MODEL. 4.2.1. Tracking Model Overview. 4.2.1. Tracking Model Overview. 4.3. OVERALL SEQUENCING PROCESS. 4.3.1. Sequencing Loop. 4.4. Navigation Events. 4.4.1. Navigation Events. 4.4.2. Navigation Requests. 4.4.3. Navigation Request Process. 4.5.1. Termination Request Process. 4.5.1. Termination Request Process. 4.5.2. Evaluating Post Condition and Exit Action Rules. 4.5.3. Termination Request Process. 4.5.4. End Attempt Process. 4.6. ROLLUP BEHAVIOR. 4.6.1. Overall Rollup Process. 4.6.2. Evaluating Rollup Rules. 4.6.3. Measure Rollup Process. 4.6.4. Objective Rollup Process. 4.6.5. Activity Progress Rollup Process. 4.7.2. Randomize Children Process. 4.7.3. Requencing Request Process. 4.7.4. Select Child Process. 4.7.5. Randomize Children Process. 4.8. Sequencing Request Process. 4.8. Sequencing Request Process. 4.8. Sequencing Requ |      |
| 3.11. S                                                                                                    | ELECTION CONTROLS                                                                                                    | 3-45 |
| 3.12. R                                                                                                    | ANDOMIZATION CONTROLS                                                                                                    | 3-47 |
| 3.13. I                                                                                                    |                                                                                                    |      |
| 3.13.1.                                                                                                    |                                                                                                    |      |
| 3.13.2.                                                                                                    |                                                                                                    |      |
| 3.13.3.                                                                                                    | Objective Set by Content                                                                                                    | 3-49 |
| SECTION 4                                                                                                    | SEQUENCING BEHAVIORS                                                                                                    | 4-1  |
| 4.1. SEC                                                                                                    |                                                                                                    |      |
|                                                                                                    |                                                                                                    |      |
|                                                                                                    |                                                                                                    |      |
| 4.3. OVI                                                                                                    |                                                                                                    |      |
|                                                                                                    | ROLLUP CONTROLS  8.1 Rollup Objective Measure Weight  3.3  8.2 Rollup Dojective Measure Weight  3.3  8.3 Rollup Progress Completion  3.4 ROLLUP CONSIDERATION CONTROLS  9.1 Measure Satisfaction If Active  9.2 Required For Rollup Elements  3.3  1.0 OBJECTIVE DESCRIPTION  3.3  1.0.1 Local Objective System  3.4  1.0.2 Objective Map  3.4  SELECTION CONTROLS  3.4  RANDOMIZATION CONTROLS  3.4  RANDOMIZATION CONTROLS  3.4  3.4  3.5  3.6  3.6  3.6  3.7  3.7  3.7  3.8  3.9  3.9  3.9  3.9  3.9  3.9  3.9                                                                                                    |      |
| 4.4. NA                                                                                                    |                                                                                                    | DLS  |
|                                                                                                    |                                                                                                    |      |
| 4.4.2.                                                                                                    |                                                                                                    |      |
| 4.4.3.                                                                                                    |                                                                                                    |      |
| 4.4.4.                                                                                                    |                                                                                                    |      |
| 4.5. Ter                                                                                                    |                                                                                                    |      |
|                                                                                                    |                                                                                                    |      |
| 4.5.2.                                                                                                    |                                                                                                    |      |
| 4.5.3.                                                                                                    | 8. ROLLUP CONTROIS 3.8.1. Rollup Objective Measure Weight. 3.8.2. Rollup Objective Measure Weight. 3.8.3. Rollup Progress Completion 9. ROLLUP CONSIDERATION CONTROIS 3.9.1. Measure Satisfaction If Active. 3.9.2. Required For Rollup Elements. 0. OBJECTIVE DESCRIPTION. 3.10.1. Local Objectives vs. Shared Global Objectives 3.10.2. Objective Global to System 3.10.3. Objective Global to System 3.10.3. Objective Map. 1.1. SELECTION CONTROLS. 1.2. RANDOMIZATION CONTROLS. 3.13.1. Tracked. 3.13.1. Tracked. 3.13.2. Completion Set by Content. 3.13.3. Objective Set by Content. 3.13.3. Objective Set by Content. 3.13.1. Tracked. 3.13.3. Objective Set by Content. 3.13.1. Tracked. 3.13.2. Completion Set by Content. 3.13.3. Objective Relativor Overview. 3. SEQUENCING BEHAVIOR OVERVIEW. 2. TRACKING MODEL. 4.2.1. Tracking Model Overview. 3. OVERALL SEQUENCING PROCESS. 4.3.1. Sequencing Loop. 4.4.1. Navigation Events. 4.4.2. Navigation Events. 4.4.2. Navigation Request Process. 4.4.4. Navigation Request Process. 5. TERMINATION BEHAVIOR. 4.5.1. Termination Request Process. 4.5.2. Evaluating Post Condition and Exit Action Rules 4.5.3. Termination Request Process. 4.5.4. End Attempt Process. 4.5.5. Termination Request Process. 4.6.6. A Chilly BEHAVIOR 4.7.1. Select Child Process. 4.6.6. A Child Perocess. 4.6.7. SELECTION AND RANDOMIZATION BEHAVIOR 4.7.1. Select Child Process. 4.6.2. Sequencing Request Process. 4.6.3. Measure Rollup Process. 4.6.4. Evaluating Polity Rules 4.6.5. Activity Progress Rollup Process. 4.6.6. Activity Progress Rollup Process. 4.6.7. SELECTION AND RANDOMIZATION BEHAVIOR 4.7.1. Select Child Process. 4.8.2. Sequencing Request Process. 4.8.3. Evaluating Limit Conditions 4.8.4.4. Evaluating Precondition Sequencing Rules 4.8.5. Polity Process. 4.8.6. Overall Sequencing Process. 4.8.7. Elect Child Process. 4.8.8. Evaluating Description Sequencing Rules 4.9.1. Delivery Requironment Process 4.9.2. Content Delivery Environment Process 4.9.3. Launching a Content Object 4.7.1. Third Process 4.9.3. Launching a Content Ob |      |
| 4.5.4.                                                                                                    |                                                                                                    |      |
| 4.6. Roi                                                                                                    |                                                                                                    |      |
| 4.6.1.                                                                                                    | Overall Rollup Process                                                                                                    | 4-35 |
| 4.6.2.                                                                                                    | Evaluating Rollup Rules                                                                                                    | 4-36 |
| 4.6.3.                                                                                                    | Measure Rollup Process.                                                                                                    | 4-38 |
| 4.6.4.                                                                                                    | Objective Rollup Process                                                                                                    | 4-39 |
| 4.6.5.                                                                                                    |                                                                                                    |      |
| 4.7. Sel                                                                                                    | ECTION AND RANDOMIZATION BEHAVIOR                                                                                                    | 4-46 |
| 4.7.1.                                                                                                    | Select Child Process.                                                                                                    | 4-46 |
| 4.7.2.                                                                                                    | Randomize Children Process                                                                                                    | 4-47 |
| 4.8. SEQ                                                                                                    | UENCING BEHAVIOR                                                                                                    | 4-48 |
| 4.8.2.                                                                                                    | Sequencing Request Process                                                                                                    | 4-49 |
| 4.8.3.                                                                                                    | Evaluating Limit Conditions                                                                                                    | 4-50 |
| 4.8.4.                                                                                                    | Evaluating Precondition Sequencing Rules                                                                                                    | 4-50 |
| 4.8.5.                                                                                                    | ROLLUP CONTROLS  1.1. Rollup Objective Measure Weight  1.2. Rollup Objective Measure Weight  1.3. Rollup Progress Completion  ROLLUP CONSIDERATION CONTROLS  1.1. Measure Satisfaction If Active  1.2. Required For Rollup Elements  OBJECTIVE DESCRIPTION  1.1. Local Objectives vs. Shared Global Objectives  1.2. Objective Map  SELECTION CONTROLS  RANDOMIZATION CONTROLS  BANDOMIZATION CONTROLS  1.3. Tracked  1.3. Objective Set by Content  1.3. Objective Set by Content  1.3. Objective Set by Content  1.3. Objective Set by Content  1.3. Objective Set by Content  1.3. A SEQUENCING BEHAVIOR  SEQUENCING BEHAVIOR OVERVIEW  TRACKING MODEL  1. Tracking Model Overview  OVERALL SEQUENCING PROCESS  1. Sequencing Loop  NAVIGATION BEHAVIOR  1.1. Navigation Controls  1.3. Navigation Requests  1.4. Navigation Requests  1.4. Navigation Request Process  TERMINATION BEHAVIOR  1.5. Termination Request Process  TERMINATION BEHAVIOR  1.1. Termination Request Process  TERMINATION BEHAVIOR  1.1. Termination Request Process  ROLLUP BEHAVIOR  1.1. Overall Rollup Process  8.1. Eculuating Post Condition and Exit Action Rules  1.3. Measure Rollup Process  ROLLUP BEHAVIOR  1.1. Overall Rollup Process  8.2. Evaluating Post Condition BEHAVIOR  1.3. Measure Rollup Process  8.4. End Attempt Process  8.5. Activity Progress Rollup Process  5. Activity Progress Rollup Process  5. Activity Progress Rollup Process  5. Activity Progress Rollup Process  8. SELECTION AND RANDOMIZATION BEHAVIOR  1. Select Child Process  8. SEQUENCING BEHAVIOR  1. Select Child Process  8. SEQUENCING BEHAVIOR  1. Select Child Process  5. Overall Rollup Process  5. Overall Rollup Process  5. Overall Rollup Process  5. Overall Rollup Process  5. Overall Rollup Process  6. Overall Sequencing Request Process  6. Overall Sequencing Process  6. Overall Sequencing Process  6. Overall Sequencing Process  6. Overall Sequencing Process  6. Overall Sequencing Process  6. Overall Sequencing Process  6. Overall Sequencing Process  6. Overall Sequencing Process  6. Overall Sequencing Proces | 4-51 |
| 3.8.1 Rollup Objective Satisfied 3.8.2 Rollup Objective Measure Weight. 3.8.3 Rollup Progress Completion. 3.9. ROLLUP CONSIDERATION CONTROLS. 3.9.1 Measure Satisfaction If Active. 3.9.2 Required For Rollup Elements. 3.10. OBJECTIVE DESCRIPTION. 3.10.1 Local Objectives vs. Shared Global Objectives. 3.10.2 Objectives Global to System. 3.10.3 Objective Map 3.11. SELECTION CONTROLS. 3.12. RANDOMIZATION CONTROLS. 3.13.1 Tracked. 3.13.2 Completion Set by Content. 3.13.3 Objective Set by Content. 3.13.3 Objective Set by Content. 3.13.3 Objective Set by Content. SECTION 4 SEQUENCING BEHAVIORS. 4.1 SEQUENCING BEHAVIOR OVERVIEW 4.2 TRACKING MODEL. 4.2.1 Tracking Model Overview. 4.3 OVERALL SEQUENCING PROCESS. 4.3.1 Sequencing Loop. 4.4 NAVIGATION BEHAVIOR. 4.4.1 Navigation Events. 4.4.2 Navigation Requests 4.4.4 Navigation Request Process. 4.5.1 Termination Request Process. 4.5.1 Termination Request Process. 4.5.2 Evaluating Post Condition and Exit Action Rules. 4.5.3 Termination Request Process. 4.5.4 End Attempt Process. 4.6.6 ROLLUP BEHAVIOR 4.6.1 Overall Rollup Process. 4.6.2 Evaluating Rollup Process. 4.6.3 Measure Rollup Process. 4.6.4 Objective Rollup Process. 4.7. SELECTION AND RANDOMIZATION BEHAVION BEHAVIOR 4.7.1 Select Child Process. 4.6.5 Activity Progress Rollup Process. 4.7.2 Randomize Children Process. 4.8.3 Evaluating Rollup Rules 4.8.4 Evaluating Rollup Rules 4.8.5 Flow Subprocess. 4.8.5 Flow Subprocess. 4.8.6 Overall Sequencing Process. 4.9.1 Delivery Request Process. 4.9.2 Content Delivery Environment Process. 4.9.3 Launching a Content Object 4.9.3 Launching a Content Object | •                                                                                                    |      |
| 4.9. Dei                                                                                                    | IVERY BEHAVIOR                                                                                                    | 4-56 |
| 4.9.1.                                                                                                    | Delivery Request Process                                                                                                    | 4-57 |
| 4.9.2.                                                                                                    | Content Delivery Environment Process                                                                                                    | 4-57 |
| 4.9.3.                                                                                                    | Launching a Content Object                                                                                                    | 4-58 |
| SECTION 5                                                                                                    | THE SCORM® NAVIGATION MODEL                                                                                                    | 5-1  |
|                                                                                                    |                                                                                                    |      |
|                                                                                                    |                                                                                                    |      |

| 5.2. Triggering Navigation Requests                                                                                                    | 5-4                                                                                             |
|----------------------------------------------------------------------------------------------------|-------------------------------------------------------------------------------------------------|
| 5.3. PROCESSING NAVIGATION REQUESTS                                                                                                    |                                                                                                 |
| 5.4. TERMINATION OF A CONTENT OBJECT THROUGH NAVIGATION                                                                                                    |                                                                                                 |
| 5.5. NAVIGATION AND AUXILIARY RESOURCES                                                                                                    |                                                                                                 |
| 5.6. USER INTERFACE (UI) DEVICES FOR NAVIGATION                                                                                                    |                                                                                                 |
| 5.6.1. Providing UI Devices for Navigation                                                                                                    |                                                                                                 |
| 5.6.2. Using the isvisible Attribute                                                                                                    |                                                                                                 |
| 5.6.3. Presentation Information Model                                                                                                    |                                                                                                 |
| 5.6.4. Run-Time Communication of Navigation Requests                                                                                                    |                                                                                                 |
| 5.6.6. Request                                                                                                    |                                                                                                 |
| 5.6.7. Request Valid                                                                                                    |                                                                                                 |
| APPENDIX A ACRONYM LISTING                                                                                                    |                                                                                                 |
| ACRONYM LISTING                                                                                                    | A-3                                                                                             |
| APPENDIX B REFERENCES                                                                                                    |                                                                                                 |
| REFERENCES                                                                                                    |                                                                                                 |
| APPENDIX C SEQUENCING BEHAVIOR PSEUDO CODE                                                                                                    |                                                                                                 |
| SEQUENCING BEHAVIOR PSEUDO CODE                                                                                                    |                                                                                                 |
| APPENDIX D SEQUENCING EXCEPTION CODES                                                                                                    |                                                                                                 |
| SEQUENCING EXCEPTION CODES                                                                                                    |                                                                                                 |
|                                                                                                    |                                                                                                 |
| APPENDIX E DOCUMENT REVISON HISTORY                                                                                                    |                                                                                                 |
| List of Figures                                                                                                    |                                                                                                 |
| List of Figures                                                                                                    | 1.2                                                                                             |
| List of Figures  Figure 1.1a The Sequencing and Navigation Book as Part of the SCORM Bookshelf                                                                                                    |                                                                                                 |
| List of Figures  Figure 1.1a The Sequencing and Navigation Book as Part of the SCORM Bookshelf                                                                                                    | 2-3                                                                                             |
| List of Figures  Figure 1.1a The Sequencing and Navigation Book as Part of the SCORM Bookshelf                                                                                                    | 2-3<br>2-4                                                                                      |
| List of Figures  Figure 1.1a The Sequencing and Navigation Book as Part of the SCORM Bookshelf                                                                                                    | 2-3<br>2-4<br>2-7                                                                               |
| List of Figures  Figure 1.1a The Sequencing and Navigation Book as Part of the SCORM Bookshelf                                                                                                    | 2-3<br>2-4<br>2-7<br>2-8<br>3-5                                                                 |
| List of Figures  Figure 1.1a The Sequencing and Navigation Book as Part of the SCORM Bookshelf.  Figure 2.1a: An Example of an Activity Tree                                                                                                    | 2-3<br>2-4<br>2-7<br>2-8<br>3-5                                                                 |
| List of Figures  Figure 1.1a The Sequencing and Navigation Book as Part of the SCORM Bookshelf.  Figure 2.1a: An Example of an Activity Tree                                                                                                    | 2-3<br>2-4<br>2-7<br>2-8<br>3-5<br>3-6                                                          |
| List of Figures  Figure 1.1a The Sequencing and Navigation Book as Part of the SCORM Bookshelf. Figure 2.1a: An Example of an Activity Tree                                                                                                    | 2-3<br>2-4<br>2-7<br>3-5<br>3-6<br>3-7<br>3-8                                                   |
| Figure 1.1a The Sequencing and Navigation Book as Part of the SCORM Bookshelf.  Figure 2.1a: An Example of an Activity Tree.  Figure 2.1.1a: Relationship between a Content Organization and an Activity Tree.  Figure 2.1.2a: Cluster Example.  Figure 2.2a: Sample Learning Activity.  Figure 3.2.1a: Default Sequencing Control Choice Behavior.  Figure 3.2.1b: Choosing a Cluster Activity with Flow Enabled.  Figure 3.2.1c: Choosing a Cluster Activity with Flow Disabled.  Figure 3.2.2a: Choice Exit Example.  Figure 3.2.3a: Sequencing Control Flow Behavior.                                                                                                    | 2-3<br>2-4<br>2-7<br>2-8<br>3-5<br>3-6<br>3-7<br>3-8                                            |
| List of Figures  Figure 1.1a The Sequencing and Navigation Book as Part of the SCORM Bookshelf Figure 2.1a: An Example of an Activity Tree Figure 2.1.1a: Relationship between a Content Organization and an Activity Tree Figure 2.1.2a: Cluster Example Figure 2.2a: Sample Learning Activity Figure 3.2.1a: Default Sequencing Control Choice Behavior Figure 3.2.1b: Choosing a Cluster Activity with Flow Enabled Figure 3.2.1c: Choosing a Cluster Activity with Flow Disabled Figure 3.2.2a: Choice Exit Example Figure 3.2.3a: Sequencing Control Flow Behavior Figure 3.2.4a: Sequencing Control Forward Only Example                                                                                                    | 2-3<br>2-4<br>2-7<br>3-5<br>3-6<br>3-7<br>3-8<br>3-9                                            |
| List of Figures  Figure 1.1a The Sequencing and Navigation Book as Part of the SCORM Bookshelf.  Figure 2.1a: An Example of an Activity Tree.  Figure 2.1.1a: Relationship between a Content Organization and an Activity Tree.  Figure 2.1.2a: Cluster Example.  Figure 2.2a: Sample Learning Activity.  Figure 3.2.1a: Default Sequencing Control Choice Behavior.  Figure 3.2.1b: Choosing a Cluster Activity with Flow Enabled.  Figure 3.2.1c: Choosing a Cluster Activity with Flow Disabled.  Figure 3.2.2a: Choice Exit Example.  Figure 3.2.3a: Sequencing Control Flow Behavior.  Figure 3.2.4a: Sequencing Control Forward Only Example.  Figure 3.3.1a: Constrain Choice Example.                                                                                                    | 2-3<br>2-4<br>2-7<br>3-5<br>3-6<br>3-7<br>3-8<br>3-9<br>3-10                                    |
| List of Figures  Figure 1.1a The Sequencing and Navigation Book as Part of the SCORM Bookshelf Figure 2.1a: An Example of an Activity Tree Figure 2.1.1a: Relationship between a Content Organization and an Activity Tree Figure 2.1.2a: Cluster Example Figure 2.2a: Sample Learning Activity Figure 3.2.1a: Default Sequencing Control Choice Behavior Figure 3.2.1b: Choosing a Cluster Activity with Flow Enabled Figure 3.2.1c: Choosing a Cluster Activity with Flow Disabled Figure 3.2.2a: Choice Exit Example Figure 3.2.3a: Sequencing Control Flow Behavior Figure 3.2.4a: Sequencing Control Forward Only Example                                                                                                    | 2-3<br>2-4<br>2-7<br>2-8<br>3-5<br>3-6<br>3-7<br>3-8<br>3-9<br>3-14                             |
| List of Figures  Figure 1.1a The Sequencing and Navigation Book as Part of the SCORM Bookshelf. Figure 2.1a: An Example of an Activity Tree. Figure 2.1.1a: Relationship between a Content Organization and an Activity Tree. Figure 2.1.2a: Cluster Example. Figure 2.2a: Sample Learning Activity. Figure 3.2.1a: Default Sequencing Control Choice Behavior. Figure 3.2.1b: Choosing a Cluster Activity with Flow Enabled. Figure 3.2.1c: Choosing a Cluster Activity with Flow Disabled. Figure 3.2.2a: Choice Exit Example. Figure 3.2.3a: Sequencing Control Flow Behavior. Figure 3.2.3a: Sequencing Control Flow Behavior. Figure 3.2.4a: Sequencing Control Flow Behavior. Figure 3.3.1a: Constrain Choice Example. Figure 3.3.1a: Constrain Choice Example. Figure 3.3.2a: Prevent Activation Example. Figure 3.4a: Sequencing Rule Conditions and Actions. Figure 3.7a: Rollup Rule Child Activity Set, Conditions and Actions.                                                                                                    | 2-3<br>2-4<br>2-7<br>3-5<br>3-6<br>3-7<br>3-8<br>3-10<br>3-14<br>3-15<br>3-16                   |
| Figure 1.1a The Sequencing and Navigation Book as Part of the SCORM Bookshelf.  Figure 2.1a: An Example of an Activity Tree.  Figure 2.1.1a: Relationship between a Content Organization and an Activity Tree.  Figure 2.2a: Sample Learning Activity  Figure 3.2.1a: Default Sequencing Control Choice Behavior.  Figure 3.2.1b: Choosing a Cluster Activity with Flow Enabled.  Figure 3.2.1c: Choosing a Cluster Activity with Flow Disabled.  Figure 3.2.2a: Choice Exit Example.  Figure 3.2.3a: Sequencing Control Flow Behavior.  Figure 3.2.3a: Sequencing Control Flow Behavior.  Figure 3.2.4a: Sequencing Control Forward Only Example.  Figure 3.3.1a: Constrain Choice Example.  Figure 3.3.2a: Prevent Activation Example.  Figure 3.4a: Sequencing Rule Conditions and Actions.  Figure 3.7a: Rollup Rule Child Activity Set, Conditions and Actions  Figure 3.7a: Measure Satisfaction If Active Example.                                                                                                    | 2-3<br>2-4<br>2-7<br>3-5<br>3-6<br>3-7<br>3-8<br>3-14<br>3-15<br>3-16<br>3-26                   |
| Figure 1.1a The Sequencing and Navigation Book as Part of the SCORM Bookshelf                                                                                                    | 2-3<br>2-4<br>2-7<br>3-5<br>3-6<br>3-7<br>3-14<br>3-15<br>3-16<br>3-26<br>3-36                  |
| List of Figures  Figure 1.1a The Sequencing and Navigation Book as Part of the SCORM Bookshelf. Figure 2.1a: An Example of an Activity Tree. Figure 2.1.1a: Relationship between a Content Organization and an Activity Tree. Figure 2.1.2a: Cluster Example. Figure 2.2a: Sample Learning Activity. Figure 3.2.1a: Default Sequencing Control Choice Behavior. Figure 3.2.1b: Choosing a Cluster Activity with Flow Enabled. Figure 3.2.1c: Choosing a Cluster Activity with Flow Disabled. Figure 3.2.2a: Choice Exit Example. Figure 3.2.3a: Sequencing Control Flow Behavior. Figure 3.2.3a: Sequencing Control Flow Behavior. Figure 3.3.1a: Constrain Choice Example. Figure 3.3.2a: Prevent Activation Example. Figure 3.4a: Sequencing Rule Conditions and Actions. Figure 3.7a: Rollup Rule Child Activity Set, Conditions and Actions. Figure 3.9.1a: Measure Satisfaction If Active Example. Figure 3.10a: Objective Description and Objective Progress Information Relationship. Figure 3.10a: Sharing Objectives Example.                                                                                                    | 2-3<br>2-4<br>2-7<br>3-5<br>3-6<br>3-7<br>3-10<br>3-15<br>3-16<br>3-26<br>3-36<br>3-40          |
| List of Figures  Figure 1.1a The Sequencing and Navigation Book as Part of the SCORM Bookshelf.  Figure 2.1a: An Example of an Activity Tree.  Figure 2.1.1a: Relationship between a Content Organization and an Activity Tree.  Figure 2.1.2a: Cluster Example.  Figure 2.2a: Sample Learning Activity.  Figure 3.2.1a: Default Sequencing Control Choice Behavior  Figure 3.2.1b: Choosing a Cluster Activity with Flow Enabled.  Figure 3.2.1c: Choosing a Cluster Activity with Flow Disabled.  Figure 3.2.2a: Choice Exit Example.  Figure 3.2.3a: Sequencing Control Flow Behavior  Figure 3.2.3a: Sequencing Control Flow Behavior  Figure 3.2.4a: Sequencing Control Forward Only Example.  Figure 3.3.1a: Constrain Choice Example.  Figure 3.3.2a: Prevent Activation Example.  Figure 3.4a: Sequencing Rule Conditions and Actions.  Figure 3.7a: Rollup Rule Child Activity Set, Conditions and Actions  Figure 3.9.1a: Measure Satisfaction If Active Example.  Figure 3.10a: Objective Description and Objective Progress Information Relationship.  Figure 4.2.1a: Relationship between the Run-Time Environment Data Model and the Tracking Model | 2-3<br>2-4<br>2-7<br>3-5<br>3-6<br>3-7<br>3-10<br>3-14<br>3-15<br>3-26<br>3-36<br>3-42<br>1 4-5 |
| List of Figures  Figure 1.1a The Sequencing and Navigation Book as Part of the SCORM Bookshelf. Figure 2.1a: An Example of an Activity Tree. Figure 2.1.1a: Relationship between a Content Organization and an Activity Tree. Figure 2.1.2a: Cluster Example. Figure 2.2a: Sample Learning Activity. Figure 3.2.1a: Default Sequencing Control Choice Behavior. Figure 3.2.1b: Choosing a Cluster Activity with Flow Enabled. Figure 3.2.1c: Choosing a Cluster Activity with Flow Disabled. Figure 3.2.2a: Choice Exit Example. Figure 3.2.3a: Sequencing Control Flow Behavior. Figure 3.2.3a: Sequencing Control Flow Behavior. Figure 3.3.1a: Constrain Choice Example. Figure 3.3.2a: Prevent Activation Example. Figure 3.4a: Sequencing Rule Conditions and Actions. Figure 3.7a: Rollup Rule Child Activity Set, Conditions and Actions. Figure 3.9.1a: Measure Satisfaction If Active Example. Figure 3.10a: Objective Description and Objective Progress Information Relationship. Figure 3.10a: Sharing Objectives Example.                                                                                                    | 2-3<br>2-4<br>2-7<br>3-5<br>3-6<br>3-7<br>3-10<br>3-14<br>3-15<br>3-36<br>3-42<br>1 4-5         |
| List of Figure 1.1a The Sequencing and Navigation Book as Part of the SCORM Bookshelf                                                                                                    | 2-3 2-4 2-7 2-8 3-5 3-6 3-7 3-10 3-14 3-15 3-16 3-26 3-340 3-42 1 4-5 4-16 4-20                 |
| List of Figures  Figure 1.1a The Sequencing and Navigation Book as Part of the SCORM Bookshelf.  Figure 2.1a: An Example of an Activity Tree                                                                                                    | 2-3 2-4 2-7 2-8 3-5 3-6 3-7 3-10 3-14 3-15 3-16 3-36 3-40 3-42 1 4-5 4-6 4-16 4-20 4-34         |

| Figure 4.6.4a: | Objective Rollup Using Measure                        | 4-40 |
|----------------|-------------------------------------------------------|------|
| Figure 4.6.4b: | Objective Rollup Using Rules                          | 4-41 |
| Figure 4.6.4c: | Objective Rollup Using Default Rule                   | 4-42 |
| Figure 4.6.4d: | Objective Rollup Ignoring Measure Using Default Rules | 4-43 |
| Figure 4.6.5a: | Activity Progress Status Rollup Using Rules           | 4-44 |
| Figure 4.6.5b: | Activity Progress Rollup Using Default Rule           | 4-45 |
| Figure 4.8.5a: | Relative Order of "Flowing" Through an Activity Tree  | 4-52 |
| Figure 5.3a: C | Choosing a Cluster Activity with Flow Disabled        | 5-7  |
|                |                                                       |      |

# **List of Tables**

| Table 3.2a: Description of Sequencing Control Modes                                                | 3-4  |
|----------------------------------------------------------------------------------------------------|------|
| Table 3.2.5a: Evaluation of Tracking Information based on Use Current Objective Information        |      |
| Table 3.2.6a: Evaluation of Tracking Information based on Use Current Attempt Progress Information |      |
| Table 3.3a: Description of Constrain Choice Controls                                               |      |
| Table 3.4.1a: Condition Combination Description                                                    | 3-16 |
| Table 3.4.2a: Description of Rule Conditions                                                       | 3-17 |
| Table 3.4.3a: Description of Rule Condition Referenced Objective                                   | 3-18 |
| Table 3.4.4a: Description of Rule Condition Measure Threshold                                      | 3-19 |
| Table 3.4.5a: Description of Rule Condition Operator                                               | 3-20 |
| Table 3.4.6a: Precondition Rule Actions                                                            | 3-20 |
| Table 3.4.6b: Post Condition Rule Actions                                                          | 3-21 |
| Table 3.4.6c: Exit Rule Actions                                                                    | 3-21 |
| Table 3.5.1a: Description of Attempt Limit                                                         | 3-22 |
| Table 3.5.2a: Description of Attempt Absolute Duration Limit                                       | 3-23 |
| Table 3.7.1a: Description of Condition Combination                                                 | 3-27 |
| Table 3.7.2a: Description of Rollup Conditions                                                     | 3-27 |
| Table 3.7.3a: Description of Rollup Condition Operator                                             | 3-28 |
| Table 3.7.4a: Description of Rollup Child Activity Set                                             | 3-29 |
| Table 3.7.5a: Description of Rollup Actions                                                        |      |
| Table 3.8a: Description of Rollup Controls                                                         | 3-32 |
| Table 3.9a: Description of Rollup Consideration Controls                                           | 3-34 |
| Table 3.10a: Description of Objective Description                                                  | 3-39 |
| Table 3.10.3a: Description of Objective Map                                                        | 3-43 |
| Table 3.11a: Description of Selection Controls                                                     | 3-45 |
| Table 3.12a: Description of Randomization Controls                                                 | 3-47 |
| Table 3.13a: Description of Delivery Controls                                                      | 3-48 |
| Table 4.2.1.2a: Objective Progress Information                                                     | 4-7  |
| Table 4.2.1.3a: Activity Progress Information                                                      | 4-9  |
| Table 4.2.1.4.a: - Attempt Progress Information                                                    | 4-10 |
| Table 4.2.1.5a: Activity State Information                                                         | 4-13 |
| Table 4.2.1.6a: Global State Information                                                           |      |
| Table 4.4.3a: SCORM 2004 Navigation Requests                                                       | 4-24 |
| Table 4.5.1a: SCORM 2004 Termination Requests                                                      | 4-27 |
| Table 4.5.2a: Post Condition and Exit Action Rules - NOT Truth Table                               |      |
| Table 4.5.2b: Post Condition and Exit Action Rules - AND Truth Table                               | 4-28 |
| Table 4.5.2c: Post Condition and Exit Action Rules - OR Truth Table                                |      |
| Table 4.5.4a: Run-Time Data to Sequencing Tracking Data Mapping Summary                            | 4-32 |
| Table 4.6.2a: Rollup Rules - NOT Truth Table                                                       | 4-37 |
| Table 4.6.2b: Rollup Rules - AND Truth Table                                                       |      |
| Table 4.6.2c: Rollup Rules - OR Truth Table                                                        |      |
| Table 4.8.1.1a: SCORM 2004 Sequencing Requests                                                     |      |
| Table 4.8.4a: Precondition Rules - NOT Truth Table                                                 | 4-50 |

| Table 4.8.4b: Precondition Rules - AND Truth Table                          | 4-50 |
|-----------------------------------------------------------------------------|------|
| Table 4.8.4b: Precondition Rules - OR Truth Table                           | 4-51 |
| Table 4.9.2a: Sequencing Tracking Data Mapping to SCO Run-Time Data Summary | 4-57 |
| Table 5.2a: Navigation Events and Descriptions                              | 5-4  |
| Table 5.6.3.a: Presentation Information Model                               | 5-13 |
| Table 5.6.3b: Run-Time User Interface Device Vocabulary                     | 5-13 |
| Table 5.6.4a: SCORM Navigation Data Model                                   | 5-14 |
| Table 5.6.5a: Data Model Element Table Explanation                          | 5-15 |
| Table 5.6.6a: Dot-notation Binding for the Request Data Model Element       | 5-17 |
| Table 5.67a: Dot-notation Binding for the Request Valid Data Model Element  | 5-20 |
| Table Appendix D – Sequencing Behavior Pseudo Code Exceptions               | D-3  |

This page intentionally left blank.

## **SECTION 1**

# SCORM® Sequencing and Navigation (SN)

From IEEE Std. 1484.11.1-2004 IEEE Standard for Learning Technology – Data Model for Content to Learning Management System Communication, Copyright 2004 IEEE; IEEE Std. 1484.11.2-2003 IEEE Standard for Learning Technology – ECMAScript Application Programming Interface for Content to Runtime Services Communication, Copyright 2003 IEEE; IEEE Std. 1484.12.1-2002 IEEE Standard for Learning Object Metadata, Copyright 2002 IEEE; and IEEE Std. 1484.12.3-2005 IEEE Standard for Learning Technology – Extensible Markup Language (XML) Schema Definition Language Binding for Learning Object Metadata, Copyright 2005 IEEE. All rights reserved.

From IMS Content Packaging v1.1.4 Copyright 2004, by IMS Global Learning Consortium Inc. and IMS Simple Sequencing v1.0 Copyright 2003, by IMS Global Learning Consortium Inc. All rights reserved.

This page intentionally left blank.

# 1.1. Introduction to the SCORM Sequencing and Navigation (SN) Book

The Sharable Content Object Reference Model (SCORM) is often described as a set of books on a bookshelf. The Sequencing and Navigation (SN) book is one of a set of books (refer to Figure 1.1a: *The Sequencing and Navigation Book as Part of the SCORM Bookshelf*). More information on the other SCORM books and their relationships to one another can be found in the SCORM 2004 3rd Overview book. The SCORM SN book describes how SCORM conformant content may be sequenced to the learner through a set of learner or system-initiated navigation events. The branching and flow of that content may be described by a predefined set of activities.

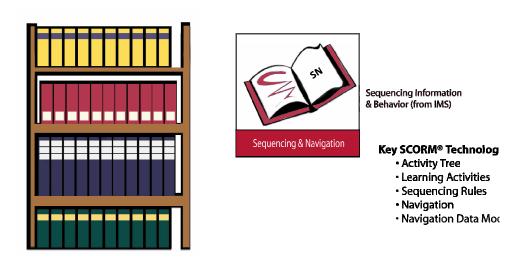

Figure 1.1a The Sequencing and Navigation Book as Part of the SCORM Bookshelf

# 1.1.1. What is Covered in the SCORM Sequencing and Navigation Book?

There are several key concepts that are introduced in the SCORM SN book. The book covers the essential Learning Management System (LMS) responsibilities for sequencing content objects (Sharable Content Objects [SCOs] or Assets) during run-time and allowing SCOs to indicate navigation requests. In addition, guidance is offered for providing navigation controls to learners. General subjects discussed include:

- Sequencing Concepts and Terminology (e.g., Learning Activities, Activity Trees, Clusters)
- Sequencing Definition Model (i.e., detailed descriptions and requirements of the sequencing information that can be applied to learning activities)

- Sequencing Behavior Model (i.e., detailed descriptions of LMS behaviors to prescribed sequencing information and learner's experience with learning content)
- Navigation Controls and Requirements
- Navigation Data Model

Communication between content and LMSs facilitates use of SCORM Sequencing and Navigation to present content to learners based on learner choices and performance at run-time. This communication also enables LMSs to track learner completion and progress while content is presented to the learner. This book describes in detail how sequencing behaviors are applied to track learner progress.

#### 1.1.2. Using the SCORM Sequencing and Navigation Book

This book should prove useful to LMS and authoring tool vendors wishing to support SCORM in their products, and to anyone wishing to understand how sequencing intentions can be applied to content and the relationship between sequencing intentions and LMSs, such as SCORM content developers.

Early portions of this book, *Section 1: SCORM® Sequencing and Navigation (SN)* and *Section 2: Sequencing Concepts*, cover the concepts that apply to SCORM Sequencing. These sections are recommended reading for those seeking an introduction to the concepts behind SCORM Sequencing and who may not wish to delve into deep technical details.

Section 3: The Sequencing Definition Model is the first section providing thorough technical details about Sequencing. This section explains each piece of sequencing information that may be used to describe sequencing strategies during content development as well as examples of how they may be used.

Section 4: Sequencing Behaviors describes in detail what information is being tracked for sequencing purposes and how learner progress with content objects affects the tracking information. This section covers SCORM sequencing behavior in detail, which includes specific LMS behavior requirements for applying sequencing information to the tracking information.

Section 5: The SCORM® Navigation Model describes a run-time data model that enables content objects to query the LMS for sequencing state and to indicate to the LMS desired navigation requests. This section also provides guidance to LMSs for providing appropriate navigation controls to learners.

In addition, *Appendix C* provides updated and detailed, normative, pseudo code that explicitly defines SCORM Sequencing Behaviors.

#### 1.1.3. Relationship with other SCORM Books

The SCORM SN book describes the responsibilities of LMSs for sequencing content objects for a learner at run-time. In the context of SCORM, content objects are either SCOs, which may communicate during run-time, or Assets that do not communicate during run-time. The SCORM SN book describes how sequencing information can be applied to define various sequencing strategies, how sequencing information is interpreted at run-time to make sequencing evaluations and how navigation requests, triggered through a learner's interactions with content objects, are processed to identify the next content object for delivery (launch). The actual launch of the identified content object is out of scope of this book, but is described in the SCORM RTE book [4].

The following sections explain the relationships between the SCORM SN book and the remaining SCORM books. In addition, frequently used terminology will be introduced at a high level to eliminate the need for the reader to become an expert in the entire SCORM to understand this book. It is strongly recommended that LMS vendors, content developers and authoring tool developers read each SCORM book to fully understand the purpose, details, relationships and advantages of all of the SCORM components.

#### 1.1.3.1 The SCORM Content Aggregation Model (CAM) Book

The SCORM Content Aggregation Model (CAM) book contains information on Metadata, Content Packages, and ADL Sequencing and Navigation Content Package extensions. There are several dependencies between the SCORM CAM book and the SCORM SN book.

Metadata is "data about data." Simply put, Metadata is information that describes the different components (Content Aggregations, Content Organizations, Activities, SCOs and Assets) of the SCORM content model. Metadata is necessary for search and discovery of content objects. At this time, the SCORM SN book does not define a relationship with metadata; metadata has no impact on processing navigation requests or sequencing behaviors.

A Content Package, in a general sense, bundles content objects with a prescribed content structure. A SCORM Content Package may represent a SCORM course, lesson, module or may simply be a collection of related content objects that may be stored in a SCORM repository. All SCORM Content Packages contain the <code>imsmanifest.xml</code> file. This file describes the contents of the package and may include an optional description of the content structure.

SCORM Content Packages may include additional information that describes how an LMS is intended to process the Content Package and manage its contents. Some of the information is utilized by the SCORM SN book.

 Several elements in a SCORM Content Package affect initialization and management of a content object's run-time data model. These elements have no effect on the behaviors described in the SCORM SN book.

- Other elements in a SCORM Content Package describe initial values for specific elements of a content object's run-time data model. Sequencing only identifies a content object for delivery; therefore, these elements have no effect on the behaviors described in the SCORM SN book.
- Content object launch locations and launch parameters are also described as
  elements in a SCORM Content Package. Again, sequencing only identifies a
  content object for delivery; therefore, these elements have no effect on the
  behaviors described in the SCORM SN book.
- When a SCORM Content Package includes a description of content structure, sequencing information may be added to define an intended approach to sequencing the package's content objects. The SCORM SN book defines how the defined content structure, in the content package, is to be interpreted as an Activity Tree a fundamental structure used for sequencing purposes.
- A SCORM Content Package may include User Interface (UI) elements that are
  intended to provide guidance to an LMS on how certain UI navigation controls
  are to be presented, enabled and/or hidden. The sequencing behaviors described
  in the SCORM SN book do not rely on which or how UI navigation controls are
  enabled or triggered (navigation events), it is only concerned with the processing
  of LMS-invoked navigation requests.

To fully understand how sequencing- and navigation-specific elements are specified in a SCORM Content Package, it will be necessary to reference the SCORM CAM book [3].

#### 1.1.3.2 The SCORM Run-Time Environment (RTE) Book

The SCORM Run-Time Environment (RTE) book describes the responsibilities of LMSs and content objects during run-time. In the context of SCORM, content objects are either SCOs, which may communicate during run-time, or Assets that do not communicate during run-time. The SCORM RTE book describes a common content object launch mechanism, a common communication mechanism between content objects and LMSs, and a common data model for tracking a learner's experience with content objects. These aspects create an environment where several of the ADL "-ilities" are satisfied. For example, content objects that communicate through the standardized communication mechanism can be moved from LMS to LMS without modification to their communication methods; this increases learning object portability and durability, thereby lowering the cost of development, installation and maintenance.

### 1.2. SCORM Sequencing Overview

Parts of the SCORM SN book are based on the IMS Simple Sequencing (SS) Specification [1] which defines a method for representing the intended behavior of an authored learning experience such that any LMS will sequence discrete learning activities in a consistent way. IMS SS is labeled as *simple* because it defines a limited number of widely used sequencing behaviors, not because the specification itself is simple. IMS SS is not all-inclusive. In particular, IMS SS does not address, but does not necessarily preclude, artificial intelligence-based sequencing, schedule-based sequencing requiring data from closed external systems and services (e.g., sequencing of embedded simulations), collaborative learning, customized learning or synchronization between multiple parallel learning activities.

IMS SS recognizes only the role of the learner and does not define sequencing capabilities that utilize or are dependent on other actors, such as instructors, mentors or peers. The SCORM SN book does not prohibit usage in contexts involving other actors; however, it does not define roles of other actors or sequencing behaviors that result from participation of other actors.

The SCORM SN book defines how IMS SS is applied and is extended in a SCORM environment. It defines the required behaviors and functionality that SCORM conformant LMSs must implement to process sequencing information at run-time. More specifically, it describes the branching and flow of learning activities in terms of an Activity Tree, based on the results of a learner's interactions with launched content objects and an authored sequencing strategy.

SCORM does not place any requirements on an LMS-related to how or when Activity Trees are created, the internal representation of Activity Trees or the management of Activity Trees at run-time. However, the SCORM CAM book defines one representation of sequencing information via extensions to a SCORM Content Package, providing an interoperable mechanism to exchange content structure and sequencing information between different run-time components or LMSs.

In summary, SCORM Sequencing depends on: a defined structure of learning activities, the Activity Tree; a defined sequencing strategy, the Sequencing Definition Model; and the application of defined behavior to external and system triggered events, SCORM Sequencing Behaviors.

## 1.3. SCORM Navigation Overview

The SCORM SN book also describes how learner- and system-initiated navigation events can be triggered and processed, resulting in the identification of learning activities for delivery. Each learning activity identified for delivery will have an associated content object. The SCORM RTE book [4] (Section 2.1.2: Launching Content Objects describes how identified content objects are launched. The sequence of launched content objects, for a given learner and content structure, provides a unique learning experience (learner interaction with content objects); the SCORM RTE book describes how the LMS manages the resulting learning experience for SCOs and how that learning experience may affect the Activity Tree.

Navigation assumes the existence of user interface devices to trigger navigation events. These devices may be provided by the LMS or embedded in content objects. When a learner triggers such a device, the LMS translates the event into its corresponding navigation request, processes the request, and then may indicate the next learning activity for delivery. The SCORM SN book describes a run-time data model that SCOs may use to indicate desired navigation requests to the LMS.

The SCORM SN book imposes no requirements on the type or style of the user interface presented to a learner at run-time, including any user interface devices for navigation or accessing auxiliary services. The nature of the user interface and the mechanisms for interaction between the learner and the LMS are intentionally unspecified. Issues such as look and feel, presentation style and placement of user interface devices or controls are outside the scope of SCORM. Various recommendations are provided to help reduce interpretation of the SCORM Navigation Model until a formal navigation (and presentation) specification or standard is developed. However, an LMS is required to provide user interface devices that trigger navigation events whose processing would result in the identification of a deliverable content object.

# SECTION 2 Sequencing Concepts

From IEEE Std. 1484.11.1-2004 IEEE Standard for Learning Technology – Data Model for Content to Learning Management System Communication, Copyright 2004 IEEE; IEEE Std. 1484.11.2-2003 IEEE Standard for Learning Technology – ECMAScript Application Programming Interface for Content to Runtime Services Communication, Copyright 2003 IEEE; IEEE Std. 1484.12.1-2002 IEEE Standard for Learning Object Metadata, Copyright 2002 IEEE; and IEEE Std. 1484.12.3-2005 IEEE Standard for Learning Technology – Extensible Markup Language (XML) Schema Definition Language Binding for Learning Object Metadata, Copyright 2005 IEEE. All rights reserved.

From IMS Content Packaging v1.1.4 Copyright 2004, by IMS Global Learning Consortium Inc. and IMS Simple Sequencing v1.0 Copyright 2003, by IMS Global Learning Consortium Inc. All rights reserved.

This page intentionally left blank.

## 2.1. Content Structure and the Activity Tree

A Content Structure diagram is a common tool used by the instructional design community to describe the hierarchical relationship of a learning experience. IMS SS defines and utilizes a similar concept called an *Activity Tree* to describe a structure of learning activities. The Activity Tree allows the SCORM SN model to describe informational and processing requirements such as sequencing algorithms and behaviors in an implementation independent manner. Figure 2.1a represents an example of an Activity Tree. The root of the Activity Tree is Activity A – the root of an Activity Tree is also a learning activity as defined above and more specifically a cluster (in most cases).

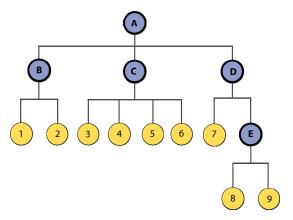

Figure 2.1a: An Example of an Activity Tree

It is anticipated, but not required, that systems implementing sequencing will have an internal proprietary representation of the Activity Tree, which may or may not be a tree data structure. SCORM does not define when or how an Activity Tree is created within an LMS. In addition, SCORM does not require that an Activity Tree ever be a static structure. Implementations are free to dynamically alter the structure of an Activity Tree and the sequencing information applied to activities in the Activity Tree as they see fit, so long as the Sequencing Definition Model (refer to Section 3: The Sequencing Definition Model) and Sequencing Behaviors (refer to Section 4: Sequencing Behaviors) are adhered to. If an implementation chooses to dynamically modify an Activity Tree while a learner is interacting with content objects associated with its activities, it is recommended that the LMS does so in a manner that does not disrupt the current learner experience.

Again, it is *not* the intention of SCORM to mandate how authoring tools and LMSs implement Activity Trees, or how instructional design methodologies are to be modified to focus on an Activity Tree. Rather, an Activity Tree is a general term that represents an instance of hierarchical learning activities and the corresponding sequencing information for the interoperable application of specified sequencing behaviors.

#### 2.1.1. Deriving an Activity Tree from a Content Package

The SCORM CAM [3] defines a structure that provides for the hierarchical organization of learning content. This is in the form of a Content Organization that is represented in the content package as a single <organization> element. Each item in the structured hierarchy represents an instructionally relevant unit of learning. Items can be nested to any arbitrary depth and can have learning taxonomy labels applied to them. For example, an item can represent a course, a module, a unit, a lesson, etc. The hierarchical content structure has traditionally been specified in terms of an organization in a content package for interchanging content.

Because the SCORM Sequencing Behaviors are defined in terms of structured learning activities, a meaningful content structure provides the necessary starting point for deriving an Activity Tree. In terms of sequencing, a Content Organization represents one, interoperable, structure of an Activity Tree. The Content Organization (<organization> element) is the root of the Activity Tree and each of its <item> elements correspond to a learning activity. Sequencing Definition Model Elements can be applied to items to define a specific sequencing run-time behavior consistent with the desired learning experience.

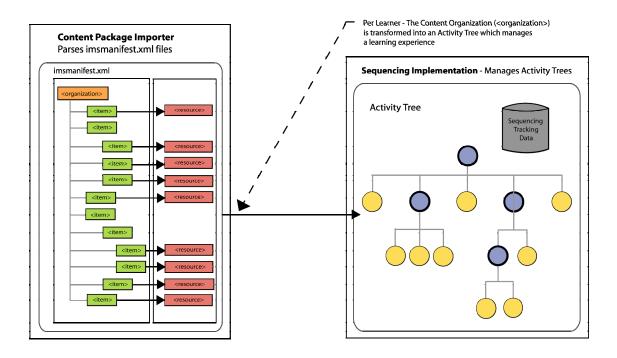

Figure 2.1.1a: Relationship between a Content Organization and an Activity Tree

The relationship between a Content Organization and an Activity Tree is depicted in Figure 2.1.1a and can be summarized in the following manner:

1. An Activity Tree represents the conceptual content structure that results from the content design, authoring and aggregation processes. Ultimately, the Activity Tree is

represented as a Content Organization (<organization> element) in a SCORM Content Package to enable interoperable exchange of sequencing information. For example, an authoring tool may implement an internal data structure that represents the content hierarchy in a proprietary format. This structure results from an instructional design process or method the developer engaged in to define the intended learning experience. Upon completion of the development process, the authoring tool will translate its proprietary format into the format defined in the SCORM CAM to be imported by any system that understands SCORM Content Packages; specifically those adhering to the Content Aggregation Packaging Application Profile [3].

- 2. A SCORM conformant LMS translates Content Organizations into Activity Trees. An Activity Tree represents the data structure that an LMS implements to reflect the hierarchical, internal representation of the defined learning activities, including the tracking status information for each activity in the hierarchy on a per learner basis.
- 3. When a learner chooses to interact with the content represented by an Activity Tree, the LMS evaluates sequencing and tracking information to determine the relative sequence of learning activities, as well as the eligibility for learning activities to be attempted by a learner on a conditional basis. In this context, each learner's experience with the same content structure may be different, based on the sequencing information that was defined by the content developer and the learner's specific interactions with experienced content objects.

#### 2.1.2. Using Sequencing Collections

As described in Deriving an Activity Tree from a Content Package (refer to Section 2.1.1.), the SCORM CAM [3] defines a structure that provides for interchange of structured learning content. Each node in the structure represents a Learning Activity that will make up the derived Activity Tree. It is often the case that common sequencing intentions reoccur throughout an Activity Tree, resulting in patterns of Sequencing Information. In these cases similar if not identical sets of Sequencing Information will be applied to multiple Learning Activities within the Activity Tree.

To minimize redundant declaration of Sequencing Information across multiple nodes in a SCORM Content Package, the SCORM CAM [3] provides a container for declaring this common set of Sequencing Information. The sequencingCollection element allows identified sets of Sequencing Information to be referenced and reused by multiple nodes in the content structure.

When deriving the Sequencing Information that applies to a specific Learning Activity, the following rules apply:

• Referenced Sequencing Information from the <sequencingCollection> shall be "merged" with any Sequencing Information applied directly to the Learning Activity. This "merging" only occurs at the "top-level" IMS SS XML elements, e.g., Sequencing Control Modes, Sequencing Rules, Rollup Rules, Objectives, etc.

- "Top-level" IMS SS XML elements applied directly to a Learning Activity (an <item> or <organization>) shall take precedence over identical elements defined in the referenced Sequencing Information. That is, if a "top-level" XML element occurs in both the node and the Referenced Sequencing Information, the referenced element and all of its descendants shall not be "merged".
- When Sequencing Information is "merged", the merged element and all of its descendants shall be considered part of the Sequencing Information applied to the Learning Activity.
- ADL namespace (adlseq and adlnav) extension elements shall be considered "top-level" elements and are merged in the same manner as IMS SS XML "top-level" elements.

#### 2.1.3. Cluster

A cluster is a specialized form of a learning activity that has sub-activities; the term is used in various sequencing behaviors. A cluster includes a single parent activity and its immediate children, but not the descendants of its children. The children of a cluster are either leaf activities or other clusters. A leaf activity is *not* a cluster.

Figure 2.1.2a represents five sample clusters. Each cluster is defined by a dash-outlined rounded rectangle. The "Course" cluster, Cluster A, contains only four activities: the "Course" activity and the parent activity of the clusters B, C, and D. Each "Module" cluster, Clusters B, C and D, consist of the "Module" activity" and the module's "Lessons." All of the "Lesson" activities, except "Lesson 2" of "Module 3" are leaf learning activities, which have associated content objects. "Lesson 2" of "Module 3" is a cluster consisting of two "Chapter" leaf learning activities.

The cluster is considered a basic building block of the Activity Tree and many elements of the Sequencing Definition Model (refer to Section 3: The Sequencing Definition Model) apply specifically to clusters. The parent activity in a cluster will contain the information about the sequencing strategy for the cluster. The non-cluster children (leaf activities) of a cluster will have associated content objects that will be identified for delivery according to the defined sequencing strategy.

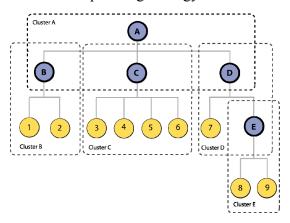

#### 2.1.4. Using (Sub) Manifests in a Content Package

The SCORM CAM [3] no longer requires support for (sub)manifests in Content Packages. Therefore the use of sequencing information in (sub)manifests and the derivation of Activity Trees from Content Packages that include (sub)manifests is undefined. It is left to LMS implementations to determine if and how they will support (sub)manifests.

**ADL Note:** The IMS Global Consortium, Inc., is working on a new version of the IMS Content Packaging Specification. One of the major issues that IMS is resolving deals with (sub)manifests, their use, requirements of use and XML syntax requirements. At this time, ADL recommends not to use (sub)manifests until completion of the IMS work. Any questions, concerns or further recommendations on (sub)manifests should be sent to ADL.

#### 2.1.5. Learning Activity

IMS SS relies on the concept of *learning activities*. A learning activity (Figure 2.2a) may be loosely described as a meaningful unit of instruction; it is conceptually something the learner does while progressing through instruction. A learning activity may provide a learning resource to the learner or it may be composed of several sub-activities. Throughout this document, the term "activity" is used synonymously with "learning activity."

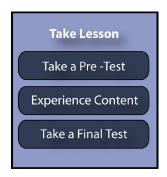

Figure 2.2a: Sample Learning Activity

In Figure 2.2a, the "Take Lesson" activity is composed of three sub-activities: "Take a Pre-Test", "Experience Content" and "Take a Final Test." The learner will experience the sub-activities in the context of experiencing the "Take Lesson" activity.

Sub-activities may consist of additional sub-activities to any level of nesting. Sub-activities that do not consist of additional sub-activities are called leaf activities. Leaf activities will have a content object associated with them. The LMS will identify learning activities for delivery in a sequence determined at run-time based on the progress made by the learner in previously experienced learning activities, learner intention and the authored sequencing information.

Content objects are experienced by a learner in context of a leaf learning activity. When an attempt begins on a leaf learning activity, its associated content object will be launched for the learner and both a learner attempt and a learner session will begin for that content object. The series of content objects experienced by a learner is called a learning experience.

All learning activities have the following characteristics:

- Learning activities have a discrete start and finish.
- Learning activities have well-defined completion and mastery conditions.
- Learning activities can consist of sub-activities, nested to any depth.
- (Attempts on) Learning activities occur in context of (attempts on) their parent activity, if one exists.

#### 2.1.6. Attempts

An attempt is defined as an effort to complete an activity, and during that effort, zero or more learning objectives may become satisfied. Attempts on activities always occur within the context of attempts on their parent activity(ies). It is important to note that for a given Activity Tree one and only one leaf activity can be attempted at any given time and all attempts on all of the leaf activity's ancestors (through to the root) will be in progress while the leaf activity is being attempted. When a leaf activity is being attempted, it can be assumed that the activity's corresponding content object has been launched.

An attempt begins when the activity is identified for delivery and ends while the LMS's sequencing implementation attempts to identify the next activity for delivery. An attempt on an activity is closely related to learner attempt on the activity's associated content object; the SCORM RTE book[4] (Section 2.1: Run-Time Environment (RTE) Management) describes the temporal model for content objects in detail. It may not always be possible to complete an activity in a single attempt. There are many situations when a learner may wish to suspend the activity and resume it later. In most cases, encountering a suspended activity should be a continuation of the current attempt on the activity rather than a new attempt.

As the result of an attempt on an activity, or through some outside administrative action, the tracking status for an activity can change (refer to *Section 4.2: Tracking Model*). When the tracking status of an activity changes, the tracking status of its ancestors may be affected – this is called Rollup (refer to *Section 4.6: Rollup Behavior*).

## 2.2. Starting and Stopping a Sequencing Session

A Sequencing Session is the time from when an attempt on the root activity of an Activity Tree begins until that attempt ends; outside of the context of a Sequencing Session the Current Activity is considered to be *undefined*. The SCORM Sequencing Behaviors only specify which navigation requests can begin a sequencing session, but they do not specify when or how those navigation requests are triggered. Generally, the LMS will issue a *Start* navigation request in recognition of some system event, e.g., a login, begin course, etc. It is recommended, if the previous sequencing session ended due to a *Suspend All* navigation request, the LMS should issue a *Resume All* navigation request instead of a *Start*.

In some cases, neither the *Start* nor *Resume All* navigation requests will succeed, only a valid *Choice* navigation request will start the sequencing session. It is the LMS's responsibility to provide some mechanism to invoke a valid *Choice* navigation request. A sequencing session ends when an *Exit* sequencing request is processed from the root activity in the Activity Tree. This can be caused by an *Exit All* or a *Suspend All* navigation request, or an exit action sequencing rule (refer to *Section 4.5: Termination Behavior*) successfully applied to the root of the Activity Tree.

## 2.3. Activity Status Tracking

The SCORM Sequencing Behaviors rely on values within the sequencing Tracking Status Model (refer to Section 4.2: Tracking Model) to control sequencing behaviors. For each attempt on an activity by a learner, that activity shall have associated tracking status data. Learner interactions with a content object may affect the tracking data of the activity to which the content object is associated. Tracking data is used during the various sequencing processes to affect their behavior.

#### 2.3.1. Communicative and Non-communicative Content

SCORM Sequencing differentiates between communicative and non-communicative content. Communicative content may communicate information about the learner's interactions with the content through the SCORM Run-Time Environment Application Programming Interface (API) [4] (Section 3: Application Programming Interface), while non-communicative content does not utilize the SCORM Run-Time API. SCORM Sequencing supports both forms of content on an activity-by-activity basis.

SCOs are responsible for communicating learner progress via the SCORM Run-Time API and the SCORM Run-Time Environment Data Model [4] (*Section 4: SCORM Run-Time Environment Data Model*). The LMS may not make any assumptions about learner progress information that is not communicated. For assets, the LMS will automatically assume learner progress information based on defined default values and behaviors.

## 2.3.2. Suspending and Resuming Activities

An attempt on an activity may be suspended and later resumed. Resuming a suspended activity does not count as a new attempt on that activity. Other activities may be attempted while the activity is suspended. More than one activity may be suspended at any given time.

Suspending the attempt on the root activity of the Activity Tree causes the LMS to remember the last activity experienced by the learner in the Activity Tree and end the sequencing session in a suspended state. The learner may later resume the attempt on the root of the Activity Tree, at which time the last activity experienced by the learner will also be resumed.

#### 2.3.3. Data Persistence

It is necessary to persist control, tracking and state information at least until the current attempt on the root activity of the Activity Tree ends. Such an attempt may span one or more sequencing sessions. Neither SCORM nor IMS SS specifies how and where to

store the data that must persist during an attempt (e.g., sequencing information and tracking status data). This is also true for data that is persisted during sessions and between sessions. There is no requirement that control, tracking and state information persist after an attempt on the root activity of the Activity Tree ends. LMS policies should govern whether such information is retained for purposes such as, for example, auditing, analysis or historical records of learner activity. Such policies are beyond the scope of SCORM.

#### 2.3.4. Learning Objectives

Learning objectives are separate from learning activities. SCORM does not place any restrictions on how learning objectives are associated with learning activities nor does it define how content objects are to use learning objectives. The SCORM Sequencing Behaviors make no assumption as to how to interpret learning objectives (e.g., is it a competency, is it a mastery or is it simply a shared value, etc). From a tracking perspective, a set of objective status information (objective satisfaction status and objective satisfaction measure) is maintained for each learning objective associated with a learning activity.

Activities may have more than one objective associated with them. However, the SCORM SN model makes no assumptions about the semantics or meanings of multiple objectives associated with an activity. By default, the objective status information maintained for an activity's objectives is local to that activity. To share objective status information, an activity may reference multiple globally shared objectives. Multiple activities may reference the same global shared objective, thus sharing its objective status information. Shared global objectives may be shared within a single Activity Tree or they may be shared across multiple Activity Trees within the LMS. There are two restrictions on how an activity may reference shared global objectives:

- 1. A local objective can obtain ("**read**") objective status data from one and only one shared global objective.
- 2. For the set of local objectives defined for a given activity, no two local objectives can set ("write") objective status data to the same shared global objective.

# SECTION 3 The Sequencing Definition Model

From IEEE Std. 1484.11.1-2004 IEEE Standard for Learning Technology – Data Model for Content to Learning Management System Communication, Copyright 2004 IEEE; IEEE Std. 1484.11.2-2003 IEEE Standard for Learning Technology – ECMAScript Application Programming Interface for Content to Runtime Services Communication, Copyright 2003 IEEE; IEEE Std. 1484.12.1-2002 IEEE Standard for Learning Object Metadata, Copyright 2002 IEEE; and IEEE Std. 1484.12.3-2005 IEEE Standard for Learning Technology – Extensible Markup Language (XML) Schema Definition Language Binding for Learning Object Metadata, Copyright 2005 IEEE. All rights reserved.

From IMS Content Packaging v1.1.4 Copyright 2004, by IMS Global Learning Consortium Inc. and IMS Simple Sequencing v1.0 Copyright 2003, by IMS Global Learning Consortium Inc. All rights reserved.

This page intentionally left blank.

## 3.1. Sequencing Definition Model Overview

The SCORM Sequencing Definition Model is an information model derived from the IMS SS [1]. The IMS SS Sequencing Definition Model defines a set of elements that can be used to describe and affect various sequencing behaviors. In addition, several SCORM specific elements have been defined that provide extended, application profile specific, behaviors and restrictions beyond those currently defined by IMS SS.

The SCORM Sequencing Definition Model defines a set of elements that may be used by content developers to define intended sequencing behavior. The definition model elements are applied to learning activities within the context of an Activity Tree. Each element has a default value that is to be assumed by any sequencing implementation in the absence of an explicitly defined value. The effects of the SCORM Sequencing Definition Model elements only apply during the application of SCORM Sequencing Behaviors (refer to *Section 4: Sequencing Behaviors*). A SCORM conformant LMS must support the behaviors that result from the values associated with all of the defined Sequencing Definition Model elements, including both explicitly declared and default values. The normative sequencing behavior is detailed in the Sequencing Behavior Pseudo Code (refer to *Appendix C*).

SCORM does not require or imply that the values of Sequencing Definition Model elements applied to an activity are, become or remain static for any period. So long as the value space of an element is adhered to, an LMS may alter the element's value as it desires. However, some groups of Sequencing Definition Model elements are highly coupled to one another through the SCORM Sequencing Behavior. It is strongly recommended that LMSs take great care when altering values of SCORM Sequencing Definition Model elements, especially during an active learner experience.

SCORM does not place any requirements on when or how SCORM Sequencing Definition Model elements are applied to learning activities. However, the SCORM CAM book [3] does describe how these elements are applied to a Content Organization included in a SCORM Content Package. As described in *Section 2.1.1: Deriving an Activity Tree from a Content Package*, it is recommended that SCORM Sequencing Definition Model elements be applied to activities in a derived Activity Tree when the Content Package is processed. This allows author time declaration of intended sequencing behaviors to be communicated through a Content Organization so that sequencing information can be interoperably transferred between systems using SCORM Content Packages.

## 3.2. Sequencing Control Modes

The Sequencing Control Modes allow the content developer to affect how navigation requests are applied to a cluster and how the cluster's activities are considered while processing sequencing requests. Sequencing Control Modes may be applied, as needed, to constrain a desired learning experience. The control modes are used in the following ways:

- During processing of a navigation request (refer to *Section 4.4: Navigation Behavior*) to determine whether or not the request will translate into a valid sequencing request.
- During various sequencing request subprocesses (refer to *Section 4.8: Sequencing Behavior*) to affect how activities will be considered for delivery.
- During various sequencing behaviors to affect how tracking status information is managed (refer to *Section 4.2: Tracking Model*).

Table 3.2a describes the Sequencing Control Modes that may be applied. Sequencing Control Modes may be applied to any activity in the Activity Tree, however the *Sequencing Control Choice, Sequencing Control Flow* and *Sequencing Control Forward Only* modes will have no effect if applied to leaf activities. Multiple modes can be enabled simultaneously to create combinations of control mode behaviors. In no circumstances do the Control Modes of one activity affect another activity – Control Modes are not inherited. If Control Modes are not explicitly defined for an activity, the default values defined in Table 3.2a will apply.

Table 3.2a: Description of Sequencing Control Modes

| No. | Name                                      | Description                                                                                                    | Value Space | Default<br>Value |
|-----|-------------------------------------------|----------------------------------------------------------------------------------------------------|-------------|------------------|
| 1   | Sequencing Control Choice                 | Indicates that a <i>Choice</i> navigation request is permitted (True or False) to target the children of the activity.                                                                                      | boolean     | True             |
| 2   | Sequencing Control Choice Exit            | Indicates whether the activity is permitted to terminate (True or False) if a <i>Choice</i> navigation request is processed.                                                                                | boolean     | True             |
| 3   | Sequencing Control Flow                   | Indicates the <i>Flow Subprocess</i> may be applied (True or False) to the children of this activity.                                                                                                    | boolean     | False            |
| 4   | Sequencing Control Forward<br>Only        | Indicates that backward targets (in terms of Activity Tree traversal) are not permitted (True or False) from the children of this activity.                                                                 | boolean     | False            |
| 5   | Use Current Attempt Objective Information | Indicates that the Objective Progress Information for the children of the activity will only be used (True or False) in rollup if that information was recorded during the current attempt on the activity. | boolean     | True             |
| 6   | Use Current Attempt Progress Information  | Indicates that the Attempt Progress Information for the children of the activity                                                                                                    | boolean     | True             |

| '11 1 1 1/T F 1 \' 11 'C                       |  |
|------------------------------------------------|--|
| will only be used (True or False) in rollup if |  |
| that information was recorded during the       |  |
| current attempt on the activity.               |  |

### 3.2.1. Sequencing Control Choice

The Sequencing Control Choice element indicates that the learner is free to choose any activity in a cluster in any order without restriction. This element contains a boolean (True/False) value. By default, any activity, in the entire Activity Tree whose parent has Sequencing Control Choice defined to be True is a valid target for a Choice navigation request. In some cases, a content developer may wish to allow a learner to choose activities, but only under certain conditions. Valid targets of Choice navigation requests can be conditionally constrained by applying the Sequencing Control Choice Exit element (refer to Section 3.2.2: Sequencing Control Choice Exit), elements of the Constrained Choice Controls (refer to Section 3.3: Constrain Choice Controls) or a Hidden From Choice Pre Condition Sequencing Rule (refer to Section 3.4: Sequencing Rule Description).

An LMS must provide some mechanism (user interface navigation control such as a "menu", "map" or "table of contents") for learners to "choose" activities that would result in *Choice* navigation requests for activities who have parent activities in which the parent activity has *Sequencing Control Choice* set to True. When the learner chooses an available activity, the Sequencing Behavior (refer to *Section 4.8.6.7: Choice Sequencing Request Subprocess*) attempts to traverse the Activity Tree to the desired activity. The desired activity will be identified for delivery, unless other sequencing information prevents it, and the activity's associated content object will be launched for the learner.

The Sequencing Control Choice control mode has no effect when defined on a leaf activity.

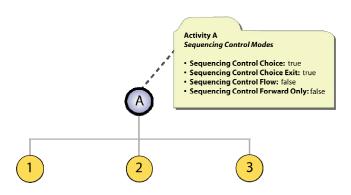

Figure 3.2.1a: Default Sequencing Control Choice Behavior

Figure 3.2.1a depicts the default behavior of the *Sequencing Control Choice* element. Activity A has a *Sequencing Control Choice* set to True, so Activities 1, 2 and 3 are valid targets for a *Choice* navigation request. Activity A would not be a valid target for a *Choice* navigation request, unless its parent also has a *Sequencing Control Choice* set to True, or it is the root activity in the Activity Tree.

If the learner chooses a cluster that is a valid target of a *Choice* navigation request, one of only two results may occur:

1. As depicted in Figure 3.2.1b, the target of the *Choice* navigation request (Activity B) has a *Sequencing Control Flow* defined to be True. This requires its children activities to be considered, in a preorder tree traversal, until a leaf activity is identified for delivery. In this example, Activity 1 is identified for delivery.

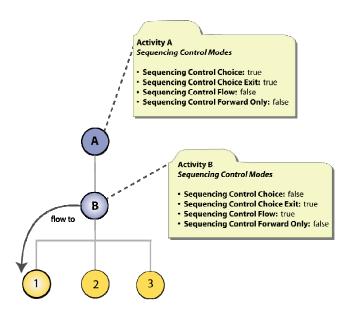

Figure 3.2.1b: Choosing a Cluster Activity with Flow Enabled

2. As depicted in Figure 3.2.1c, the target of the *Choice* navigation request (Activity B) has a *Sequencing Control Flow* defined to be False. In this case, no activity can be identified for delivery (clusters cannot be delivered). Because Activity B has *Sequencing Control Choice* defined to be True, an LMS shall provide some mechanism for the learner to select (trigger a navigation request for) one of Activity B's children directly, but not Activity B.

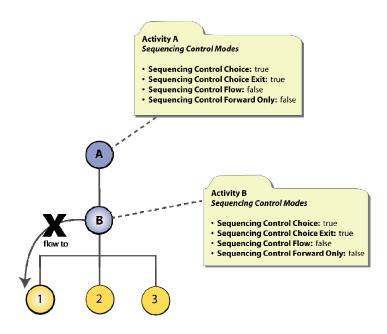

Figure 3.2.1c: Choosing a Cluster Activity with Flow Disabled

### 3.2.2. Sequencing Control Choice Exit

The Sequencing Control Choice Exit element, hereafter referred to as Choice Exit, indicates whether a Choice navigation request can target activities that are not descendents of the affected activity, thereby causing the affected activity to terminate. Choice Exit only applies to active activities. This element contains a boolean (True/False) value. The default value for Choice Exit, if not explicitly defined for the activity, is True. This indicates that while an activity is active, the learner has the ability to trigger Choice navigation requests that target non-descendent activities.

For example, in Figure 3.2.2a the learner is currently experiencing Activity 3, which has *Choice Exit* defined as False. Although the parent of Activity 3 has *Sequencing Control Choice* defined as True, neither sibling of Activity 3 is a valid target of a *Choice* navigation request. Allowing either Activity 2 or Activity 4 to be identified for delivery would result in Activity 3 terminating, violating the intention of the *Choice Exit* control. In this example, Activity B also has *Sequencing Control Flow* (refer to *Section 3.2.3: Sequencing Control Flow*) defined as True, so the learner may trigger a *Continue* or a *Previous* navigation request from Activity 3 to progress through the learning experience.

It is recommended that LMSs do not provide enabled mechanisms for learners to "choose" activities that would result in a *Choice Exit* control mode violation.

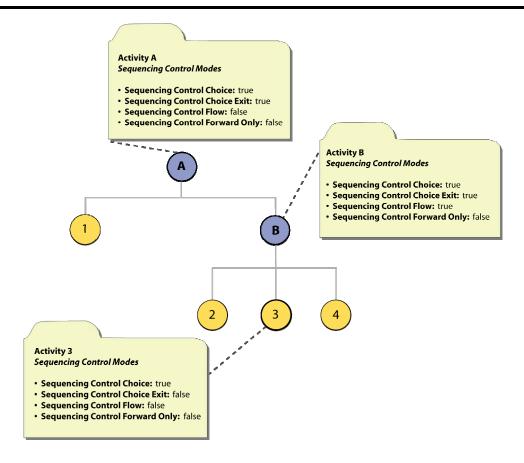

Figure 3.2.2a: Choice Exit Example

#### 3.2.3. **Sequencing Control Flow**

The Sequencing Control Flow element indicates that system directed sequencing through the child activities of a cluster is supported. This element contains a boolean (True/False) value. The default value for Sequencing Control Flow, if not defined explicitly for an activity, is False; that is, a sequencing implementation will not automatically evaluate the order in which the activity's children should be experienced based on Continue and Previous navigation requests.

If the Sequencing Control Flow control mode is defined as True for a cluster, an LMS must provide some mechanism for the learner to indicate their desire to "Continue" to the next activity or to go back to a "Previous" activity.

In some cases, content developers may wish to trigger *Continue* and *Previous* navigation requests from within the content object. If the Sequencing Control Flow control mode is defined as True for a cluster and the content developer has indicated that the content provides its own mechanism for issuing Continue or Previous navigation requests, it is recommended that the LMS does not provide a redundant mechanism for the learner to indicate Continue and Previous navigation requests – doing so may result in two sets of navigation controls, which may confuse the learner.

The Sequencing Control Flow control mode has no effect when defined on a leaf activity.

In Figure 3.2.3a, Activity A has a *Sequencing Control Flow* set to True, so beginning with Activity 1, Activities 1 – 3 will be sequenced by the LMS's sequencing implementation in response to *Continue* and *Previous* navigation requests.

<u>ADL Note</u>: In this example, if Activity A is the root of the Activity Tree, a *Previous* navigation request would be invalid (not honored) while the learner is experiencing Activity 1, because it is the first leaf activity in the Activity Tree. While the learner is experiencing Activity 3 a *Continue* navigation request would still be valid; this behavior helps to maintain a consistent flow-based learner experience. However Activity 3 is the last leaf activity in the Activity Tree, so if the learner triggers a *Continue* navigation request from Activity 3 the LMS will process an *Exit All* navigation request ending the learner's current attempt on the Activity Tree.

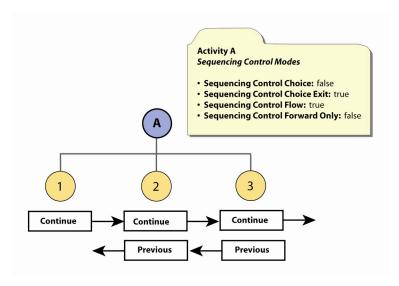

Figure 3.2.3a: Sequencing Control Flow Behavior

## 3.2.4. Sequencing Control Forward Only

The Sequencing Control Forward Only element, hereafter referred to as Forward Only, indicates that system directed sequencing through the child activities of the cluster is constrained to disallow Previous navigation requests and to disallow Choice requests that would move in a backwards direction. This element contains a boolean (True/False) value. The default value for Forward Only, if not defined explicitly for the activity, is False.

It is recommended that an LMS not provide a mechanism to allow the learner to indicate a *Previous* navigation request if *Forward Only* is defined as True for the cluster the learner is currently experiencing.

The Forward Only control mode has no effect when defined on a leaf activity.

In Figure 3.2.4a, the Activity A has *Forward Only* defined to be True, so the learner can only experience Activities 1-3 in a continuous (forward) direction, beginning with Activity 1. In this example, any *Previous* navigation requests will not be honored because they are invalid due to a *Forward Only* control mode violation.

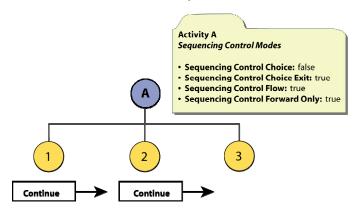

Figure 3.2.4a: Sequencing Control Forward Only Example

If Forward Only is defined as True for an activity, traversal of the children of that node is **always** in forward order. For example, when entering a cluster as the result of a *Previous* sequencing request, the first child activity, rather than the last child activity, will be considered first. Also, if both Forward Only and Sequencing Control Choice are defined as True on the cluster a learner is currently experiencing, the learner cannot target an activity that is a previous sibling of the activity currently being experienced with a Choice navigation request

### 3.2.5. Use Current Attempt Objective Information

The *Use Current Attempt Objective Information* element indicates how Objective Progress Information (refer to *Section 4.2: Tracking Model*) for the children of the activity will be managed and used during the various sequencing behaviors; this behavior is summarized in Table 3.2.5a. This element contains a boolean (True/False) value. The default value for *Use Current Attempt Objective Information*, if not defined explicitly for the activity, is True.

If the *Use Current Attempt Objective Information* element on a cluster is defined as False, the LMS will use the Objective Progress Information from the most recent attempt on the cluster's child activities, even if that information was recorded during the previous attempt on the cluster.

If this value is defined as True (default), then evaluation of the *Objective Progress Information* of any child activity that has not been recorded during the current attempt on the cluster shall result in the default ("unknown") value.

If this value is defined as False, then evaluation of the *Objective Progress Information* of any child activity that has not been recorded during the current attempt on the cluster shall result in the value recorded in the previous attempt of the child activity.

The *Use Current Attempt Objective Information* element has no effect when defined on a leaf activity.

Table 3.2.5a: Evaluation of Tracking Information based on Use Current Objective Information

| The parent's       | When the           | Recorded  | How Objective Status is Evaluated |                  |  |
|--------------------|--------------------|-----------|-----------------------------------|------------------|--|
| <b>Use Current</b> | Activity's         | Objective | For the activity's pre-,          | For the parent's |  |
| Attempt            | Objective          | Progress  | post-, exit Sequencing            | Rollup Rules     |  |
| Objective          | Information is     | and       | Rules                             |                  |  |
| Information        | Recorded           | Measure   |                                   |                  |  |
|                    | Before the current | True      | True                              |                  |  |
|                    | attempt of the     | False     | False                             | Unknown          |  |
| True               | cluster            | Unknown   | Unknown                           |                  |  |
| True               | During the current | True      | True                              | True             |  |
|                    | attempt of the     | False     | False                             | False            |  |
|                    | cluster            | Unknown   | Unknown                           | Unknown          |  |
|                    |                    | True      | True                              | True             |  |
| False              | Does not matter    | False     | False                             | False            |  |
| 1 4150             | Does not matter    | Unknown   | Unknown                           | Unknown          |  |

#### 3.2.6. Use Current Attempt Progress Information

The *Use Current Attempt Progress Information* element indicates how Attempt Progress Information (refer to *Section 4.2: Tracking Model*) for the children of the activity will be managed and used during the various sequencing behaviors; this behavior is summarized in Table 3.2.6a. This element contains a boolean (True/False) value. The default value for *Use Current Attempt Progress Information*, if not defined explicitly for the activity, is True.

If the *Use Current Attempt Progress Information* element on a cluster is defined as False, the LMS will use the Attempt Progress Information from the most recent attempt on the cluster's child activities, even if that information was recorded during the previous attempt on the cluster.

If this value is defined as True (default), then evaluation of the *Attempt Progress Information* of any child activity that has not been recorded during the current attempt on the cluster shall result in the default ("unknown") value.

If this value is defined as False, then evaluation of the *Attempt Progress Information* of any child activity that has not been recorded during the current attempt on the cluster shall result in the value recorded in the previous attempt of the child activity.

The *Use Current Attempt Progress Information* element has no effect when defined on a leaf activity.

Table 3.2.6a: Evaluation of Tracking Information based on Use Current Attempt Progress Information

| The parent's | When the               | Recorded | How Attempt Status is Evaluated |                  |  |
|--------------|------------------------|----------|---------------------------------|------------------|--|
| Use Current  | Activity's Attempt     | Attempt  | For the activity's pre-,        | For the parent's |  |
| Attempt      | Information is         | Status   | post-, exit Sequencing          | Rollup Rules     |  |
| Progress     | Recorded               |          | Rules                           |                  |  |
| Information  |                        |          |                                 |                  |  |
|              | Before the current     | True     | True                            |                  |  |
|              | attempt of the cluster | False    | False                           | Unknown          |  |
| True         |                        | Unknown  | Unknown                         |                  |  |
| True         | During the current     | True     | True                            | True             |  |
|              | attempt of the         | False    | False                           | False            |  |
|              | cluster                | Unknown  | Unknown                         | Unknown          |  |
|              |                        | True     | True                            | True             |  |
| False        | Does not matter        | False    | False                           | False            |  |
| 1 disc       | Does not matter        | Unknown  | Unknown                         | Unknown          |  |

### 3.3. Constrain Choice Controls

By default, IMS SS allows all activities anywhere in the Activity Tree whose parents have *Sequencing Control Choice* defined as True to be valid targets of a *Choice* navigation request. While this flexibility is useful in some sequencing strategies, it is a significant problem in others. ADL has defined a set of Constrained Choice Controls (refer to Table 3.3a) that place further conditions and behaviors on how *Choice* sequencing requests are processed.

| No. | Name | Description                                                                                                    | · · · · · · · · · · · · · · · · · · · | Default<br>Value |
|-----|------|----------------------------------------------------------------------------------------------------|---------------------------------------|------------------|
| 1   |      | Indicates that a <i>Choice</i> sequencing request should only allow activities that are logically next in a "flow" from the activity to be identified for delivery. | boolean                               | False            |
| 2   |      | Indicates that a <i>Choice</i> sequencing request should only allow descendents of the activity to be identified for delivery, if the activity is already active.   | boolean                               | False            |

Table 3.3a: Description of Constrain Choice Controls

#### 3.3.1. Constrain Choice

A Constrain Choice element defined as True on an activity indicates that only activities that are one activity logically "next" and "previous" in the Activity Tree, relative to the constrained activity, and the descendents of these activities, may be successfully targeted by a Choice sequencing request. The activity with a Constrain Choice element defined as True may be encountered on any active ancestor of the Current Activity while processing a Choice Sequencing Request Subprocess (refer to Section 4.8.6.7: Choice Sequencing Request Subprocess). Although a Choice navigation request may be allowed to target any valid activity, an encountered Constrain Choice element defined as True prevents the target activity from being identified for delivery. This element contains a boolean (True/False) value. The default value for Constrain Choice, if not defined explicitly for the activity, is False.

The purpose for the *Constrain Choice* element is to constrain the valid set of "Choice" targets to those that are logically next (in either direction) in the Activity Tree from the "constrained activity" (*Constrain Choice* equal to True); this prevents a learner from "jumping" too far into the content without first experiencing some prerequisite activity. The targets that are logically next from the "constrained activity" can be determined by processing the Choice Flow Subprocess (refer to Appendix C – SB.2.9.1) in a Forward and Backward direction from the "constrained activity". The activities identified by the Choice Flow Subprocess and their descendents are the only available activities as choice

targets, pending the evaluation of other Sequencing Information. For example, in Figure 3.3.1a, the intended sequencing strategy is for the learner to attempt the activities in order: Activity B, Activity 4, Activity 5 and Activity C, in that order, without skipping any activity. *Constrain Choice* is defined as True on Activity B so that the learner cannot "jump" from the subactivities of Activity B to the subactivities of Activity C. While an attempt is being made on Activity B (Activity B is active), only Activities 1, 2 and 3 will be successful targets of a *Choice* sequencing request. To move past Activity B, the learner must continue (flow) from Activity 3 to Activity 4.

<u>ADL Note</u>: Application of the *Constrain Choice* element reduces the set of valid *Choice* navigation requests. For example, while an attempt is being made on Activity B, all of the subactivities of Activity C are not valid targets for a *Choice* navigation request. An LMS must honor the *Constrain Choice* element by not enabling User Interface navigation devices to target (trigger a *Choice* navigation request for) activities that would not result in the identification of an activity for delivery.

The Constrain Choice element has no effect when defined on a leaf activity.

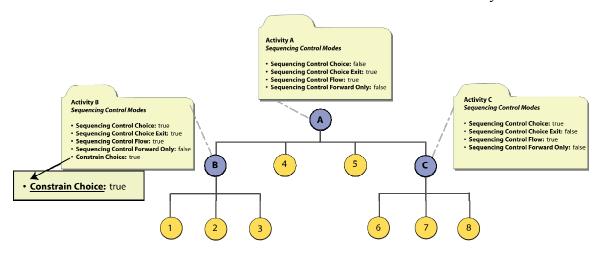

Figure 3.3.1a: Constrain Choice Example

#### 3.3.2. Prevent Activation

A *Prevent Activation* element defined as True on an activity indicates that an attempt on the activity should not begin because of a *Choice* sequencing request targeting a descendent of the activity. That is, descendents of the activity with the *Prevent Activation* element defined as True will not be identified for delivery unless the "prevented" activity has already been reached (e.g., the activity is active or the activity is the *Current Activity*). This element contains a boolean (True/False) value. The default value for *Prevent Activation*, if not defined explicitly for the activity, is False.

The purpose for the *Prevent Activation* element is to constrain the valid set of "Choice" targets to the immediate children of an activity; this prevents a learner from "jumping" too deep into the content without first reaching some prerequisite activity. For example,

in Figure 3.3.2a, the intended sequencing strategy is for the learner to reach Activity C before being allowed to choose a subactivity of Activity C.

<u>ADL Note</u>: Application of the *Prevent Activation* element reduces the set of valid *Choice* navigation requests. For example, while an attempt is being made on any activity in the Activity Tree, the subactivities of Activity C will only be valid targets for a *Choice* navigation request; after first reaching Activity C,. An LMS must honor the *Prevent Activation* element by not enabling User Interface navigation devices to target (trigger a *Choice* navigation request for) activities that would not result in the identification of an activity for delivery.

The Prevent Activation element has no effect when defined on a leaf activity.

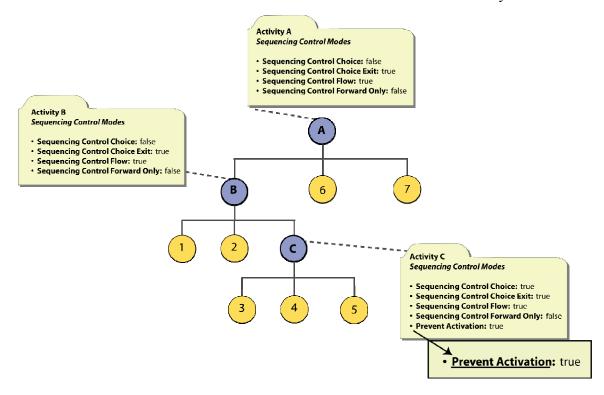

Figure 3.3.2a: Prevent Activation Example

## 3.4. Sequencing Rule Description

IMS SS employs a rule-based sequencing model. A set of zero or more Sequencing Rules can be applied to an activity and the rules are evaluated at specified times during various sequencing behaviors (refer to *Appendix C: Sequencing Behavior Pseudo Code*). Each Sequencing Rule consists of a set of conditions and a corresponding action. The conditions are evaluated using tracking information (refer to *Section 4.2: Tracking Model*) associated with the activity. The behavior associated with the rule's action is performed if the rule's condition-set evaluates to True. Figure 3.4a depicts the structure (if [condition\_set] then [action]) of a Sequencing Rule.

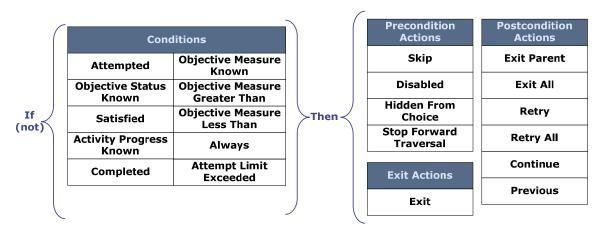

Figure 3.4a: Sequencing Rule Conditions and Actions

#### 3.4.1. Condition Combination

Individual conditions can be combined to create a set of conditions for evaluation such that any one individual condition must be True or all conditions must be True in order for the resulting action to be triggered. The *Condition Combination* element is defined in Table 3.4.1a for Sequencing Rules:

- All (*default value*): The condition set evaluates to True if and only if *all* of its individual conditions evaluate to True. Acts as a logical *And*.
- **Any**: The condition set evaluates to True if *any* of the individual conditions evaluates to True. Acts as a logical *Or*.

| No. | Name | Description                                              | Value Space | Default<br>Value |
|-----|------|----------------------------------------------------------|-------------|------------------|
|     |      | How rule conditions are combined in evaluating the rule. | Vocabulary  | All              |
|     |      | • <i>All</i> – The overall rule condition evaluates      |             |                  |

Table 3.4.1a: Condition Combination Description

| rule conditions ev and).  • Any – The overal to True if and onl | y if all of the individual valuate to True (logical l rule condition evaluates y if any of the individual valuates to True (logical |
|-----------------------------------------------------------------|----------------------------------------------------------------------------------------------------|
|-----------------------------------------------------------------|----------------------------------------------------------------------------------------------------|

#### 3.4.2. Rule Conditions

The *Rule Conditions* element contains a set of conditions that are evaluated in the context of the activity for which the Sequencing Rule is defined. The *Rule Conditions* element consists of one or more individual *Rule Condition* elements that are combined as defined by the *Condition Combination* (refer to *Section 3.4.1: Condition Combination*) applied to the Sequencing Rule. Each *Rule Condition* element must be one member of the set of restricted vocabulary tokens (refer to Table 3.4.2a) that are based on elements in the Tracking Model (refer to *Section 4.2: Tracking Model*).

<u>ADL Note</u>: SCORM does not require LMSs to manage or maintain duration-based tracking information, therefore, the evaluation of duration-based conditions may not be honored. Sequencing implementations are free to ignore all or some duration-based conditions when evaluating a Sequencing Rule. If a Sequencing Rule only uses duration-based conditions, sequencing implementations are free to ignore the entire Sequencing Rule. Content developers should be aware that applying a duration-based condition to a Sequencing Rule might not be honored by the LMS.

Table 3.4.2a: Description of Rule Conditions

| Condition                         | Description                                                                                                    |
|-----------------------------------|----------------------------------------------------------------------------------------------------|
| Satisfied                         | The Condition evaluates to True if the <i>Objective Progress Status</i> for the objective associated with the activity (indicated by the <i>Rule Condition Referenced Objective</i> ) is True and the <i>Objective Satisfied Status</i> for the objective associated with the activity (indicated by the <i>Rule Condition Referenced Objective</i> ) is True.                                                   |
| Objective Status Known            | The Condition evaluates to True if the <i>Objective Progress Status</i> for the objective associated with the activity (indicated by <i>Rule Condition Referenced Objective</i> ) is True.                                                                                                    |
| Objective Measure Known           | The Condition evaluates to True if the <i>Objective Measure Status</i> for the objective associated with the activity (indicated by <i>Rule Condition Referenced Objective</i> ) is True.                                                                                                    |
| Objective Measure Greater<br>Than | The Condition evaluates to True if the <i>Objective Measure Status</i> for the objective associated with the activity (indicated by the <i>Rule Condition Referenced Objective</i> ) is True and the <i>Objective Normalized Measure</i> for the objective associated with the activity (indicated by <i>Rule Condition Referenced Objective</i> ) is greater than the <i>Rule Condition Measure Threshold</i> . |
| Objective Measure Less<br>Than    | The Condition evaluates to True if the <i>Objective Measure Status</i> for the objective associated with the activity (indicated by <i>Rule Condition Referenced Objective</i> ) is True and the <i>Objective Normalized Measure</i> for the objective associated with the activity (indicated by <i>Rule Condition Referenced Objective</i> ) is less than the <i>Rule Condition</i>                            |

|                         | Measure Threshold.                                                                |
|-------------------------|-----------------------------------------------------------------------------------|
| Completed               | The Condition evaluates to True if the <i>Attempt Progress Status</i> for the     |
|                         | activity is True and the Attempt Completion Status for the activity is            |
|                         | True.                                                                             |
| Activity Progress Known | The Condition evaluates to True if the <i>Activity Progress Status</i> for the    |
|                         | activity is True and the <i>Attempt Progress Status</i> for the activity is True. |
| Attempted               | The Condition evaluates to True if the <i>Activity Progress Status</i> for the    |
|                         | activity is True and Activity Attempt Count for the activity is positive          |
|                         | (i.e., the activity has been attempted).                                          |
| Attempt Limit Exceeded  | The Condition evaluates to True if <i>Activity Progress Status</i> for the        |
| _                       | activity is True and the <i>Limit Condition Attempt Limit Control</i> for the     |
|                         | activity is True and the <i>Activity Attempt Count</i> for the activity is equal  |
|                         | to or greater than the <i>Limit Condition Attempt Limit</i> for the activity.     |
| Always                  | The Condition always evaluates to True.                                           |

### 3.4.3. Rule Condition Referenced Objective

The *Rule Condition Referenced Objective* element (refer to Table 3.4.3a) applies to a specific Rule Condition. It is used to identify which objective, out of the set of objectives defined for the activity, should be used during the evaluation of the *Rule Condition*. The *Rule Condition Referenced Objective* element is only used for the following conditions, which apply to Objective Progress Information (refer to *Section 4.2: Tracking Model*):

- Satisfied
- Objective Status Known
- Objective Measure Known
- Objective Measure Greater Than
- Objective Measure Less Than

If any of the above *Rule Conditions*, for a Sequencing Rule, do not explicitly reference an objective, the objective with *Objective Contributes to Rollup* (refer to *Section 3.10: Objective Description*) defined as True for the activity is used by default.

<u>ADL Note</u>: The *Rule Condition Referenced Objective* element has no effect if defined for *Rule Conditions* other than those defined above.

Table 3.4.3a: Description of Rule Condition Referenced Objective

| No. | Name                                   | Description                                                                                                    | Value<br>Space       | Default Value |
|-----|----------------------------------------|----------------------------------------------------------------------------------------------------|----------------------|---------------|
| 2.2 | Rule Condition<br>Referenced Objective | The identifier of an objective associated with the activity used during the evaluation of the condition.  If a rule for an activity does not explicitly reference an objective by identifier, the rule references the objective that contributes to rollup for an activity by default. | Unique<br>Identifier | None          |

#### 3.4.4. Rule Condition Measure Threshold

The *Rule Condition Measure Threshold* element (refer to Table 3.4.5a) applies to a specific *Rule Condition*. It is used in conjunction with the *Rule Condition Referenced Objective* element to define a measure threshold used for comparison during the evaluation of the *Rule Condition*. This element is only used with the following conditions:

- Objective Measure Greater Than: [objective measure] > [measure threshold]
- Objective Measure Less Than: [objective measure] < [measure threshold]

The content developer should keep in mind that the comparisons performed with the *Rule Condition Measure Threshold* element are greater than (>) and less than (<). There is no explicit rule conditions defined that allow the greater than or equal to (>=) or the less than or equal to (<=) comparison operators, however, these can be performed by negating (applying the "Not" operator (refer to *Section 3.4.5: Rule Condition Operator*) to the appropriate condition.

<u>ADL Note</u>: The *Rule Condition Measure Threshold* element does not have any affect if defined for *Rule Conditions* other than *Objective Measure Greater Than* and *Objective Measure Less Than*.

| No. | Name                                | * | Value<br>Space                                                                       | Default Value |
|-----|-------------------------------------|---|--------------------------------------------------------------------------------------|---------------|
| 2.3 | Rule Condition<br>Measure Threshold |   | Real [-<br>1.01.0]<br>Precision of<br>at least 4<br>significant<br>decimal<br>digits | 0             |

Table 3.4.4a: Description of Rule Condition Measure Threshold

## 3.4.5. Rule Condition Operator

The *Rule Condition Operator* element is an optional element that may be applied to each Rule Condition element. It indicates a unary logical operation to be applied after the evaluation of the Rule Condition. Table 3.4.5a describes the two unary logical operations supported by IMS SS.

- **NO-OP** (*default value*): The result of the Rule Condition evaluation should be used as is.
- **Not**: The result of the Rule Condition evaluation should be negated before it is used.

Table 3.4.5a: Description of Rule Condition Operator

| No. | Name | The state of the state of the s | Value<br>Space | Default Value |
|-----|------|----------------------------------------------------------------------------------------------------|----------------|---------------|
|     |      | <ul> <li>The unary logical operator to be applied to the condition evaluation.</li> <li>Not – The negated condition evaluation result is used for rule evaluation.</li> <li>NO-OP – The condition evaluation result is used for rule evaluation.</li> </ul>                                                                                                    | Vocabulary     | NO-OP         |

#### 3.4.6. Rule Action

The *Rule Action* element (Table 3.4.6a, 3.4.6b and 3.4.6c) represents the intended action or behavior that the LMS is responsible for during the various Sequencing Behaviors, when a Sequencing Rule's condition set is True. The set of actions are categorized by three evaluation timing situations:

- **Precondition Actions**: Apply when traversing the Activity Tree to identify an activity for delivery.
- **Post Condition Actions**: Apply when an attempt on an activity terminates.
- Exit Actions: Apply after a descendant activity's attempt terminates.

Table 3.4.6a: Precondition Rule Actions

| No.  | Name             | Description                                                                                                    | Value Space | Default<br>Value |
|------|------------------|----------------------------------------------------------------------------------------------------|-------------|------------------|
| Prec | ondition Actions |                                                                                                    |             |                  |
| 3    | Rule Action      | The desired sequencing behavior if the rule evaluates to True.  • Skip – The activity is not considered a candidate for delivery during a Flow sequencing request.  • Disabled – The activity may not be the target of any sequencing or delivery request.  • Hidden from Choice – The activity may not be the target of a "Choice" sequencing request.  • Stop Forward Traversal – The activity will prevent activities following it (in a preorder traversal of the tree) from being considered candidates for delivery. |             | Ignore           |

Table 3.4.6b: Post Condition Rule Actions

| Post Conditi | Post Condition Actions |                                                                                                    |  |  |  |
|--------------|------------------------|----------------------------------------------------------------------------------------------------|--|--|--|
| 3 Rule A     | Action                 | The desired sequencing behavior if the rule evaluates to True.  • Exit Parent – Process an Exit Parent termination request. • Exit All – Process an Exit All termination request and return an Exit sequencing request. • Retry – Return a Retry sequencing request. • Retry All – Process an Exit All termination request and return a Start sequencing request. • Continue – Return a Continue sequencing request. • Previous – Return a Previous sequencing request. |  |  |  |

Table 3.4.6c: Exit Rule Actions

| F | Exit Actions |             |                                                                                                    |        |  |
|---|--------------|-------------|----------------------------------------------------------------------------------------------------|--------|--|
| 3 | 3            | Rule Action | The desired sequencing behavior if the rule evaluates to True.  Exit – Unconditionally terminate the activity. | Ignore |  |

<u>ADL Note</u>: SCORM does not utilize the *Stop Forward Traversal Rule Action* when processing flow-based sequencing requests (*Continue*, *Previous*, *Start* and *Retry*); this action only applies when an activity forward (in a preorder traversal) from the *Current Activity* has been targeted by a *Choice* sequencing request. Furthermore, the sequencing behaviors have been updated to remove the respective evaluations of the *Stop Forward Traversal Rule Action* (refer to *Appendix C*).

#### 3.5. Limit Conditions

A content developer can define limit conditions that describe conditions under which an activity is not allowed to be delivered. Limit conditions can be associated with activities and are conditional based on an activity's tracking status information (refer to *Section 4.2: Tracking Model*). When a limit condition is met or exceeded, the activity becomes unavailable for delivery.

SCORM only requires the support for the *Limit Condition Attempt Limit* element. SCORM does not require the evaluation of any time-based limit conditions. Therefore, LMSs are not required to manage data for or honor the evaluation of any of the optional portions of the Limit Conditions Check Process (refer to *Appendix C: UP.1*).

### 3.5.1. Attempt Limits

There may be use cases where a content developer wants to limit the number of attempts that a learner is permitted on a given learning activity. The *Limit Condition Attempt Limit* element contains a non-negative integer value that specifies the maximum number of attempts that may be taken on the associated activity for which the Limit Condition is applied. If the content developer does not define a *Limit Condition Attempt Limit* value, then there is no constraint on the number of attempts that may be taken on the activity. Table 3.5.1a defines the *Limit Condition Attempt Limit* element.

No. Name Description Value Default Space Value False Limit Condition Indicates that a limit condition on the number of boolean Attempt Control attempts for the activity has been established (True or False) for the activity. If the value is False, there is no constraint on how many times the activity may be attempted. Limit Condition The maximum number of attempts for the activity. Non A zero value indicates the activity may not be Negative Attempt Limit accessed. Integer The value is unreliable unless *Limit Condition* Attempt Control is True.

Table 3.5.1a: Description of Attempt Limit

**ADL Note**: The description of the *Limit Condition Attempt Limit* element utilizes a data model pair – one element describes the intended limit and the other describes if that intended limit is valid. For example, *Limit Condition Attempt Limit* describes what the attempt limit on the activity is, and *Limit Condition Attempt Control* describes if the

value of *Limit Condition Attempt Limit* is valid. It is the LMSs responsibility to initialize and ensure that these two elements remain synchronized.

### 3.5.2. Attempt Absolute Duration

There may be scenarios where a content author wants to limit the duration that can be spent in a single attempt of a learning activity. The *Attempt Absolute Duration Limit* element contains a value that specifies the maximum duration that a learner is permitted to spend on a single attempt on the activity for which this value is specified. This duration is the period of time from when the LMS starts the attempt on the activity until the attempt ends, regardless of system or learner actions during that time. If the content author does not define an *Attempt Absolute Duration Limit* for a learning activity, then there is no constraint on how long the learner can spend on the activity.

<u>ADL Note</u>: SCORM does not require the evaluation of duration-based limit conditions. The *Attempt Absolute Duration Limit* element is included strictly to enable the activity's associated SCO's cmi.max\_time\_allowed run-time data model element [4] (Section 4.2.15: Maximum Time Allowed) to be initialized. LMSs are not required to honor the evaluation of this element during the Limit Conditions Check Process (refer to *Appendix C: UP.1*).

Name Description Default No. Value Space Value Limit Condition Indicates that a limit condition on the maximum boolean False Attempt Absolute time duration that a learner is permitted to spend Duration Control on any single attempt on the activity has been established (True or False) for the activity. If the value is False, there is no constraint on how long the learner may spend on the activity. Limit Condition The maximum time duration that a learner is Duration – 0.0Attempt Absolute permitted to spend on any single attempt on the Accuracy Duration Limit activity. This limit applies to the time the activity 0.1 second is *active* – from the time the activity begins until the time the activity ends, including any time the activity was suspended. A zero value indicates the activity may not be accessed. The value is unreliable unless *Limit Condition* Attempt Absolute Duration Control is True.

Table 3.5.2a: Description of Attempt Absolute Duration Limit

<u>ADL Note</u>: The description of *Limit Condition Attempt Absolute Duration Limit* element utilizes a data model pair – one element describes the intended limit and the other describes if that intended limit is valid. For example, *Limit Condition Attempt Absolute Duration Limit* describes what the attempt limit on the activity is, and *Limit Condition Attempt Absolute Duration Limit Control* describes if the value of *Limit Condition* 

| empt Absolute Durat<br>ure that these two ele | ion Limit is valid.<br>ements remain syn | It is the LMSs nehronized. | responsibility to i | nitialize and |
|-----------------------------------------------|------------------------------------------|----------------------------|---------------------|---------------|
|                                               |                                          |                            |                     |               |
|                                               |                                          |                            |                     |               |
|                                               |                                          |                            |                     |               |
|                                               |                                          |                            |                     |               |
|                                               |                                          |                            |                     |               |
|                                               |                                          |                            |                     |               |
|                                               |                                          |                            |                     |               |
|                                               |                                          |                            |                     |               |
|                                               |                                          |                            |                     |               |
|                                               |                                          |                            |                     |               |
|                                               |                                          |                            |                     |               |
|                                               |                                          |                            |                     |               |
|                                               |                                          |                            |                     |               |
|                                               |                                          |                            |                     |               |
|                                               |                                          |                            |                     |               |
|                                               |                                          |                            |                     |               |
|                                               |                                          |                            |                     |               |
|                                               |                                          |                            |                     |               |
|                                               |                                          |                            |                     |               |
|                                               |                                          |                            |                     |               |
|                                               |                                          |                            |                     |               |

# 3.6. Auxiliary Resources

An activity may have Auxiliary Resources associated with it that provide the learner with additional services or resources. IMS SS does not define any semantics or meanings for these Auxiliary Resources. IMS SS does not define which resource may be made available or how the resources are used. The only thing that IMS SS provides is a means for the Auxiliary Resources to be associated with an activity.

SCORM does not require LMSs to support Auxiliary Resources. If an LMS chooses to implement or provide Auxiliary Resources, there is no guarantee of interoperability.

### 3.7. Rollup Rule Description

Cluster activities are not associated with content objects, therefore there is no direct way for learner progress information to be applied to a cluster activity. IMS SS provides a way to define how learner progress for cluster activities is to be evaluated. A set of zero or more Rollup Rules may be applied to a cluster activity and the rules are evaluated during the Overall Rollup Process (refer to *Section 4.6: Rollup Behavior*). Each Rollup Rule consists of a set of child activities to consider, a set of conditions evaluated against the tracking information of the included child activities, and a corresponding action that sets the cluster's tracking status information if the set of conditions evaluates to True. Figure 3.7a depicts the structure (if [condition\_set] True for [child activity set] then [action]) of a Rollup Rule.

Rollup Rules have no effect when defined on a leaf activity.

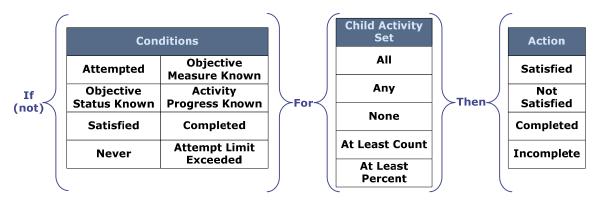

Figure 3.7a: Rollup Rule Child Activity Set, Conditions and Actions

#### 3.7.1. Condition Combination

For each activity included in rollup, individual conditions can be combined to create a set of conditions such that any one individual condition must be True or all conditions must be True. The result of evaluating the *Condition Combination* for each activity included in rollup is evaluated against the Rollup Rule's defined *Child Activity Set* to determine if the resulting action should be triggered. The *Condition Combination* element is defined in Table 3.7.1a for Rollup Rules:

- **All**: The condition set evaluates to True if and only if **all** of its individual conditions evaluate to True. Acts as a logical **And**.
- **Any** (*default value*): The condition set evaluates to True if *any* of the individual conditions evaluates to True. Acts as a logical *Or*.

Table 3.7.1a: Description of Condition Combination

| No. | Name                     | Description                                                                                                    | Value Space | Default<br>Value |
|-----|--------------------------|----------------------------------------------------------------------------------------------------|-------------|------------------|
| 1   | Condition<br>Combination | <ul> <li>How rule conditions are combined in evaluating the rule.</li> <li>All – The rule condition evaluates to True if and only if all of the individual rollup conditions evaluate to True (logical and).</li> <li>Any – The rule condition evaluates to True if any of the individual rollup conditions evaluates to True (logical or).</li> </ul> | Vocabulary  | Any              |

### 3.7.2. Rollup Conditions

The *Rollup Conditions* element contains a set of conditions that are evaluated in the context of each activity included in the evaluation of the Rollup Rule. The *Rollup Conditions* element consists of one or more individual *Rollup Condition* elements that are combined as defined by the *Condition Combination* (refer to *Section 3.7.1 Condition Combination*) applied to the Rollup Rule. Each *Rollup Condition* element must be one member of the set of restricted vocabulary tokens (refer to Table 3.7.2a) that are based on elements in the Tracking Model (refer to *Section 4.2: Tracking Model*).

<u>ADL Note</u>: SCORM does not require LMSs to manage or maintain duration-based tracking information, therefore, the evaluation of duration-based conditions may not be honored. Sequencing implementations are free to ignore all or some duration-based conditions when evaluating a Rollup Rule. If a Rollup Rule only uses duration-based conditions, sequencing implementations are free to ignore the entire *Rollup Rule*, and use the default Rollup Rules instead (refer to *Section 4.6: Rollup Behavior*). Content developers should be aware that applying a duration-based condition to a Rollup Rule may not be honored by the LMS.

Table 3.7.2a: Description of Rollup Conditions

| Condition                                                                                                    | Description                                                                                                    |  |
|----------------------------------------------------------------------------------------------------|----------------------------------------------------------------------------------------------------|--|
| Satisfied                                                                                                    | The Condition evaluates to True if the <i>Objective Progress Status</i> for the rolled-up objective associated with the child activity is True and the <i>Objective Satisfied Status</i> for the rolled-up objective associated with the child activity is True. |  |
| Objective Status Known                                                                                                    | The Condition evaluates to True if the <i>Objective Progress Status</i> for the rolled-up objective associated with the child activity is True.                                                                                                    |  |
| Objective Measure Known                                                                                                   | The Condition evaluates to True if the <i>Objective Measure Status</i> for the rolled-up objective associated with the child activity is True.                                                                                                    |  |
| Completed                                                                                                    | The Condition evaluates to True if the <i>Attempt Progress Status</i> for the child activity is True and the <i>Attempt Completion Status</i> for the child activity is True.                                                                                    |  |
| Activity Progress Known  The Condition evaluates to True if the <i>Activity Progress Status</i> for the activity is True. |                                                                                                    |  |
| Attempted                                                                                                    | The Condition evaluates to True if the <i>Activity Progress Status</i> for the child activity is True and <i>Activity Attempt Count</i> for the child activity                                                                                                   |  |

|                        | is positive (i.e., the child activity has been attempted).                                                                                                    |
|------------------------|----------------------------------------------------------------------------------------------------|
| Attempt Limit Exceeded | The Condition evaluates to True if <i>Activity Progress Status</i> for the child activity is True and the <i>Limit Condition Attempt Limit Control</i> for the child activity is True and the <i>Activity Attempt Count</i> for the child activity is equal to or greater than the <i>Limit Condition Attempt Limit</i> for the child activity. |

### 3.7.3. Rollup Condition Operator

The Rollup Condition Operator element is an optional element that may be applied to each Rollup Condition element. It indicates a unary logical operation to be applied after the evaluation of the Rollup Condition. Table 3.7.3a describes the two unary logical operations supported by IMS SS.

- **NO-OP** (*default value*): The result of the Rollup Condition evaluation should be used.
- **Not**: The result of the Rollup Condition evaluation should be negated.

| No. | Name                         | Description                                                                                                    | Value<br>Space | Default Value |
|-----|------------------------------|----------------------------------------------------------------------------------------------------|----------------|---------------|
| 3.2 | Rollup Condition<br>Operator | <ul> <li>The unary logical operator to be applied to the condition evaluation.</li> <li>Not – The negated condition evaluation result is used for rule evaluation.</li> <li>NO-OP – The condition evaluation result is used for rule evaluation.</li> </ul> | Vocabulary     | NO-OP         |

Table 3.7.3a: Description of Rollup Condition Operator

## 3.7.4. Rollup Child Activity Set

By default, tracking status information for all children of a cluster is considered in the rollup evaluations of the cluster. A content developer may explicitly restrict how and when an activity should be included during rollup evaluations:

- By defining *Tracked* (refer to *Section 3.13.1: Tracked*) to be False: This indicates that the activity does not maintain any tracking status information, therefore the activity is never included during rollup.
- By defining *Rollup Objective Satisfied* (refer to *Section 3.8.1: Rollup Objective Satisfied*) to be False: This indicates that the activity is not included in the evaluation of Rollup Rules having a Satisfied or Not Satisfied *Rollup Action*.
- By defining *Rollup Objective Measure Weight* (refer to *Section 3.8.2: Rollup Objective Measure Weight*) to be 0.0: This indicates that the activity's measure does not contribute to the average weighted measure of its parent.

- By defining *Rollup Progress Completion* (refer to *Section 3.8.3: Rollup Progress Completion*) to be False: This indicates that the activity is not included in the evaluation of Rollup Rules that have a Completed or Incomplete *Rollup Action*.
- By defining *Measure Satisfaction If Active* (refer to *Section 3.9.1: Measure Satisfaction If Active*): This element indicates when an activity's rolled-up objective measure will be applied to the rolled-up objective satisfaction.
- By defining various *Required For Rollup Elements* (refer to *Section 3.9.2: Required For Rollup Elements*): These elements indicate, conditionally, when an activity is included in the evaluation of Rollup Rules having specified *Rollup Actions*.

The *Rollup Conditions* are applied to all of the included activities (based on the criteria described above) during a rollup rule evaluation. The *Rollup Child Activity Set* element (refer to Table 3.7.4a) defines how the results of the included activity's condition evaluations are used to determine if the *Rollup Action* applies. The *Child Activity Set* consists of a fixed vocabulary describing when the *Rollup Action* should be applied:

- **All** (*default value*): If all of the included activities have a *Condition Combination* that evaluates to True, then apply the specified *Rollup Action*.
- **Any**: If any of the included activities have a *Condition Combination* that evaluates to True, then apply the specified *Rollup Action*.
- **None**: If none of the included activities has a *Condition Combination* that evaluates to True, then apply the specified *Rollup Action*.
- **At Least Count**: If at least the number, indicated by the *Rollup Minimum Count* element, of the included activities have a *Condition Combination* that evaluates to True, then apply the specified *Rollup Action*.
- **At Least Percent**: If at least the percentage, indicated by the *Rollup Minimum Percent* element, of the included activities have a *Condition Combination* that evaluates to True, then apply the specified *Rollup Action*.

Table 3.7.4a: Description of Rollup Child Activity Set

| No. | Name                         | Description                                                                                                    | Value Space | Default<br>Value |
|-----|------------------------------|----------------------------------------------------------------------------------------------------|-------------|------------------|
| 1   | Rollup Child<br>Activity Set | <ul> <li>The set of children of the activity whose data values are used to evaluate the rollup condition.</li> <li>All - The rollup rule evaluates to True if and only if all of the children have a rollup condition (the result of the Condition Combination) value of True.</li> <li>Any - The rollup rule condition evaluates to True if any of the children have a rollup condition (the result of the Condition Combination) value of True.</li> <li>None - The rollup rule condition evaluates to True if none of the children have a rollup condition (the result of the Condition Combination) value of True.</li> </ul> | Vocabulary  | All              |

| At Least Count - The rollup rule condition      |
|-------------------------------------------------|
| evaluates to True if at least the number of     |
| children specified by the <i>Rollup Minimum</i> |
| Count attribute have a rollup condition (the    |
| result of the Condition Combination) value of   |
| True.                                           |
| At Least Percent - The rollup rule condition    |
| evaluates to True if at least the percentage of |
| children specified in the <i>Rollup Minimum</i> |
| Percent attribute have a rollup condition (the  |
| result of the Condition Combination) value of   |
| True.                                           |

When the **At Least Count** vocabulary is used in describing the *Rollup Child Activity Set*, the value of the *Rollup Minimum Count* element is utilized. The *Rollup Minimum Count* element is an integer value indicating the minimum number of activities that must have the *Condition Combination* of *Rollup Conditions* evaluate to True – this functions similarly to a quorum. The default value of the *Rollup Minimum Count* element is 0. If the value is left unspecified, no activities will be required during the rollup evaluation, forcing the *Rollup Action* to be applied unconditionally.

When the **At Least Percent** vocabulary is used in describing the *Rollup Child Activity Set*, the value of the *Rollup Minimum Percent* element is utilized. The *Rollup Minimum Percent* element is a real value indicating the minimum percentage, rounded up, of activities the must have the *Condition Combination* of *Rollup Conditions* evaluate to True. The default value of the *Rollup Minimum Percent* element is 0.0. If the value is left unspecified, no activities will be required during the rollup evaluation, forcing the *Rollup Action* to be applied unconditionally.

## 3.7.5. Rollup Actions

The *Rollup Action* element describes the desired action that should be applied to the cluster activity that defines the Rollup Rule. The *Rollup Action* is applied during the Rollup Behavior (refer to *Section 4.6: Rollup Behavior*) if the condition set applies to the activities included in the rollup evaluation as defined by the rule's *Rollup Child Activity Set*. The *Rollup Action* may affect the tracking status model (refer to *Section 4.2: Tracking Model*) for the activity the Rollup Rule is associated with, as defined in Table 3.7.5a.

Table 3.7.5a: Description of Rollup Actions

| Rollup Action             | Description of Action                                                                                                    |
|---------------------------|----------------------------------------------------------------------------------------------------|
| Satisfied (default value) | Set the:  **Objective Progress Status for the rolled-up objective associated with the activity to True.  **Objective Satisfied Status for the rolled-up objective associated with the activity to True. |
| Not Satisfied             | Set the:  Objective Progress Status for the rolled-up objective                                                                                                    |

|            | <ul> <li>associated with the activity to True.</li> <li>Objective Satisfied Status for the rolled-up objective associated with the activity is set to False.</li> </ul> |
|------------|----------------------------------------------------------------------------------------------------|
| Completed  | Set the:  ** Attempt Progress Status for the activity to True.  ** Attempt Completion Status for the activity to True.                                                  |
| Incomplete | Set the:  ** Attempt Progress Status for the activity to True.  ** Attempt Completion Status for the activity to False.                                                 |

## 3.8. Rollup Controls

IMS SS enables a content developer to conditionally restrict, at a broad level, if an activity contributes to its parent's rollup. Table 3.8a details the three types of tracking status information (refer to *Section 4.2: Tracking Model*) that are permitted to be restricted during rollup.

No. Name Description Value Space Default Value Rollup Objective Indicates whether the activity contributes to the boolean True Satisfied evaluation of its parent's Satisfied and Not Satisfied Rollup Rules. Rollup Objective A weighting factor applied to the *Objective* Real [0..1] 1.0 *Normalized Measure* for the objective (which has Precision of Measure Weight the *Objective Contributes to Rollup* equal to *True*) at least 4 associated with the activity used during rollup for significant the parent activity. decimal digits Rollup Progress Indicates whether the activity contributes to the Boolean True Completion evaluation of its parent's Completed and Incomplete Rollup Rules.

Table 3.8a: Description of Rollup Controls

### 3.8.1. Rollup Objective Satisfied

The *Rollup Objective Satisfied* element indicates if the activity's tracking status information (refer to *Section 4.2: Tracking Model*) will be applied to its parent's Rollup Rules, having Satisfied and Not Satisfied *Rollup Actions*. This element contains a boolean (True/False) value. The default value for *Rollup Objective Satisfied*, if not defined explicitly for the activity, is True.

If the *Rollup Objective Satisfied* on the activity is defined as False, the LMS will not consider the activity's tracking status information in any of its parent's Rollup Rules that have a Satisfied or Not Satisfied *Rollup Action*, even if the activity has tracking status information recorded.

## 3.8.2. Rollup Objective Measure Weight

The *Rollup Objective Measure Weight* element indicates how *Objective Normalized Measure* (refer to *Section 4.2: Tracking Model*) for the activity will be used during the evaluation of its parent's *Objective Normalized Measure*. This element contains a real number ([0.0..1.0]) value. The default value for *Rollup Objective Measure Weight*, if not defined explicitly for the activity, is 1.0.

The Rollup Objective Measure Weight element provides a way for content developers to specify that the measure attained in one activity is more or less relevant than the measure

attained in another activity. The Measure Rollup Process (refer to *Appendix C: RB.1.1.*) will calculate the weighted average measure of all of a cluster's children to determine the normalized measure of the cluster. If the *Rollup Objective Measure Weight* on the activity is defined as 0.0, the LMS will not consider the activity's *Objective Normalized Measure* during the Measure Rollup Process, even if the activity has an *Objective Normalized Measure* recorded.

### 3.8.3. Rollup Progress Completion

The *Rollup Progress Completion* element indicates if the activity's tracking status information (refer to *Section 4.2: Tracking Model*) will be applied to its parent's Rollup Rules, having Completed and Incomplete *Rollup Actions*. This element contains a boolean (True/False) value. The default value for *Rollup Progress Completion*, if not defined explicitly for the activity, is True.

If the *Rollup Progress Completion* on the activity is defined as False, the LMS will not consider the activity's tracking status information in any of its parent's Rollup Rules that have a Completed or Incomplete *Rollup Action*, even if the activity has tracking status information recorded.

## 3.9. Rollup Consideration Controls

By default, IMS SS states that all children activities are included in their parent's rollup unless:

- the activities are not tracked (refer to Section 3.13.1: Tracked), or
- the activities do not contribute at all to rollup (refer to *Section 3.8: Rollup Controls*)

If an activity is included in the rollup evaluation but it's tracking status information being evaluated (*Rollup Condition*) is "unknown", then, in most cases, the rollup evaluation will result in an "unknown" value. Through implementation and community feedback, ADL discovered this behavior was too strict for many common rollup scenarios. ADL has defined a set of Rollup Consideration Controls as defined in Table 3.9a that further refine the conditions under which an activity contributes to the rollup of its parent.

Table 3.9a: Description of Rollup Consideration Controls

| No. | Name                              | Description                                                                                                    | Value Space | Default<br>Value |
|-----|-----------------------------------|----------------------------------------------------------------------------------------------------|-------------|------------------|
| 1   | Measure Satisfaction If<br>Active | Indicates that the activity's rolled-up measure should be evaluated against the activity's <i>Minimum Normalized Measure</i> even if the activity is still active.                                                                                                    | boolean     | True             |
| 2   | Required For Satisfied            | Indicates when the activity's tracking information contributes to the rolled-up Satisfied status of its parent.  • always – the child always contributes to the rollup evaluation of its parent  • ifNotSuspended – the child contributes to the rollup evaluation of its parent if it has been attempted but is not suspended at the time of the evaluation  • ifAttempted – the child contributes to the rollup evaluation of its parent if it has been attempted at the time of the evaluation  • ifNotSkipped – the child contributes to the rollup evaluation of its parent if it is not skipped at the time of the evaluation | Vocabulary: | always           |
| 3   | Required For Not Satisfied        | Indicates when the activity's tracking information contributes to the rolled-up Not Satisfied status of its parent.  • always – the child always contributes to the rollup evaluation of its parent                                                                                                    | Vocabulary: | always           |

|   |                         | <ul> <li>ifNotSuspended – the child contributes to the rollup evaluation of its parent if it has been attempted but is not suspended at the time of the evaluation</li> <li>ifAttempted – the child contributes to the rollup evaluation of its parent if it has been attempted at the time of the evaluation</li> <li>ifNotSkipped – the child contributes to the rollup evaluation of its parent if it is not skipped at the time of the evaluation</li> </ul>                                                                                                    |             |        |
|---|-------------------------|----------------------------------------------------------------------------------------------------|-------------|--------|
| 4 | Required For Completed  | Indicates when the activity's tracking information contributes to the rolled-up Completed status of its parent.  • always – the child always contributes to the rollup evaluation of its parent  • ifNotSuspended – the child contributes to the rollup evaluation of its parent if it has been attempted but is not suspended at the time of the evaluation  • ifAttempted – the child contributes to the rollup evaluation of its parent if it has been attempted at the time of the evaluation  • ifNotSkipped – the child contributes to the rollup evaluation of its parent if it is not skipped at the time of the evaluation  | Vocabulary: | always |
| 5 | Required For Incomplete | Indicates when the activity's tracking information contributes to the rolled-up Incomplete status of its parent.  • always – the child always contributes to the rollup evaluation of its parent  • ifNotSuspended – the child contributes to the rollup evaluation of its parent if it has been attempted but is not suspended at the time of the evaluation  • ifAttempted – the child contributes to the rollup evaluation of its parent if it has been attempted at the time of the evaluation  • ifNotSkipped – the child contributes to the rollup evaluation of its parent if it is not skipped at the time of the evaluation | Vocabulary: | always |

#### 3.9.1. Measure Satisfaction If Active

Evaluation of a defined measure threshold (*Objective Satisfied by Measure*) is conditional. The *Measure Satisfaction If Active* element indicates when an activity's rolled-up objective measure will be applied to the rolled-up objective satisfaction. This element is applied whenever the activity's satisfaction status is required and the status is determined through a measure threshold evaluation (*Objective Satisfied by Measure*). This element contains a boolean (True/False) value. The default value for *Measure Satisfaction If Active*, if not defined explicitly for the activity, is True.

If the *Measure Satisfaction If Active* element is defined as False, the LMS will only apply the *Objective Minimum Satisfied Normalized Measure* to the activity's rolled-up objective when the attempt on the activity ends and the activity becomes inactive. Until that time, the satisfaction status of the activity's rolled-up objective shall be considered "unknown".

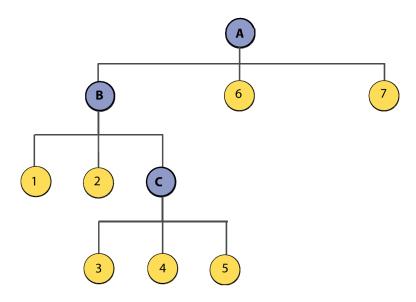

Figure 3.9.1a: Measure Satisfaction If Active Example

An example will illustrate how this value affects the evaluation of an objective's satisfaction. Consider the cluster, Activity B, shown in Figure 3.9.1a. As a learner experiences the children of Activity B, rollup is invoked each time an attempt on a child of Activity B (Activity 1, Activity 2) or a descendant of Activity C ends. Each child activity will contribute some amount of measure toward the satisfaction of Activity B's objective, thus changing the measure associated with Activity B.

When the rollup process is invoked due to one of Activity B's child activities ending, Activity B is still active. If the *Measure Satisfaction If Active* element is True (the

default) for Activity B, Activity B's objective's rolled-up measure is compared against its *Objective Minimum Satisfied Measure* and Activity B's objective will become Satisfied or Not Satisfied. In this case, after any one of Activity B's child activities has been attempted, Activity B's objective status cannot be "unknown". This behavior may not be desired if the satisfaction of Activity B's objective is to be based on ALL of its children.

In contrast, if the *Measure Satisfaction If Active* element is False, the satisfaction of Activity B's rolled-up (primary) objective will not be evaluated until Activity B becomes inactive – it will remain "unknown" regardless of the recorded measures of Activity B's children. One way for Activity B to become inactive is for it to be explicitly exited by a *Sequencing Exit* action rule applied to Activity B evaluating to True.

When the desired behavior is to exit a cluster once its objective has become Satisfied, but not to consider the objective Not Satisfied until all of the cluster's children have been attempted, the following steps are recommended:

- 1. Set the *Measure Satisfaction If Active* element to False for the activity.
- 2. Define the Objective Minimum Satisfaction Measure element for the objective.
- 3. Apply a *Sequencing Exit* action rule with the condition *Objective Measure Greater Than* that has the same value used for the *Objective Minimum Satisfaction Measure*.

### 3.9.2. Required For Rollup Elements

The IMS SS Overall Rollup Process does not perform rollup evaluations if any of the contributing children have a status of "unknown". This behavior causes several problems when activities may be or become skipped, suspended or disabled. To enable content developers to provide more explicit instructions on when to include a child activity in its parent's rollup evaluation, four elements have been added: requiredForSatisfied, requiredForNotSatisfied, requiredForCompleted, and requiredForIncomplete.

These *Required for Rollup* elements indicate the circumstances under which the associated activity will be included in its parent's rollup evaluation for the Rollup Rule specified. These elements are evaluated during the *Check Child for Rollup Subprocess* (refer to *Section 4.6: Rollup Behavior*). The values of these elements include:

- **always** (default): The child always contributes to the rollup evaluation of its parent.
- **ifNotSuspended:** The child contributes to the rollup evaluation of its parent if it has been attempted but is not suspended at the time of the evaluation.
- **ifAttempted:** The child contributes to the rollup evaluation of its parent if it has been attempted.

• **ifNotSkipped:** The child contributes to the rollup evaluation of its parent if it is not skipped at the time of the evaluation.

The Required for Rollup elements will have no effect on an activity that is explicitly not included in its parent's rollup by defining Tracked, Rollup Objective Satisfied or Rollup Progress Completion to be False.

The *Required for Rollup* element only affects children that contribute status information during rollup. The *Rollup Child Activity Set*, for each evaluated Rollup Rule, defines how the contributed status information is applied during Rollup Rule evaluation.

# 3.10. Objective Description

With the introduction of IMS SS into SCORM, there is a mechanism now in place to associate learning objective(s) with an activity. An activity may have one or many learning objectives associated with it. Each learning objective must be described using the elements shown in Table 3.10a.

Table 3.10a: Description of Objective Description

| No. | Name                                                 | Description                                                                                                    | Value Space                         | Default<br>Value |
|-----|------------------------------------------------------|----------------------------------------------------------------------------------------------------|-------------------------------------|------------------|
| 1   | Objective ID                                         | The identifier of an objective associated with the activity.  The ID is a link to the corresponding Objective Progress Information.                                                                                                    | Unique<br>Identifier                | None<br>Required |
| 2   | Objective Satisfied by<br>Measure                    | Indicates that the <i>Objective Minimum Satisfied Normalized Measure</i> is to be used (True or False) in place of any other method to determine if the objective associated with the activity has been satisfied.                                                                                                    | boolean                             | False            |
| 3   | Objective Minimum<br>Satisfied Normalized<br>Measure | Indictes the minimum satisfaction measure for the objective, normalized between -11 (inclusive). If the <i>Objective Measure Status</i> for the objective is True and the <i>Objective Normalized Measure</i> for the objective is equal to or exceeds this value, the <i>Objective Progress Status</i> is set to True and the <i>Objective Satisfied Status</i> is set to True. If the <i>Objective Measure Status</i> for the objective is True and the <i>Objective Normalized Measure</i> for the objective is less than this value, the <i>Objective Progress Status</i> is set to True and the <i>Objective Satisfied Status</i> is set to True and the <i>Objective Status</i> is set to True and the <i>Objective Status</i> is set to True and the <i>Objective Status</i> is set to False.  The value is unreliable unless <i>Objective Satisfied by Measure</i> is True. | Precision of at least 4 significant | 1.0              |
| 4   | Objective<br>Contributes to Rollup                   | Indicates that the <i>Objective Satisfied Status</i> and <i>Objective Normalized Measure</i> for the objective are used (True or False) during rollup.                                                                                                    | Boolean                             | False            |

SCORM does not describe how a learning objective is defined, used or interpreted, but for sequencing purposes, each learning objective associated with an activity will have a set of tracking status information that allows learner progress toward the learning objective to be tracked, thus enabling conditional sequencing decisions. Figure 3.10a shows the relationship between the Objective Description and the set of Objective Progress Information associated with the activity's use of the learning objective.

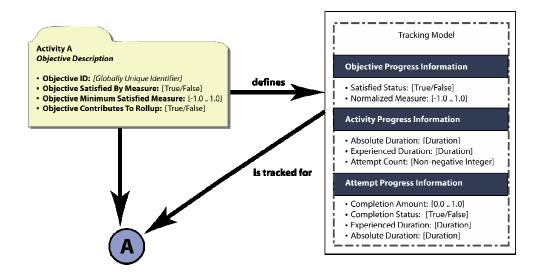

Figure 3.10a: Objective Description and Objective Progress Information Relationship Each Objective Description consists of the following information:

- **Objective ID**: The *Objective ID* element acts as a link between the corresponding Objective Progress Information and the activity. There is no default value defined for the *Objective ID* element. The *Objective ID* element is only required if an Objective Map (refer to *Section 3.10.3: Objective Map*) is defined for the objective.
  - <u>ADL Note</u>: Although the data type for the *Objective ID* is a globally unique identifier, the data type does not imply that *Objective IDs* must be unique across all activities in an Activity Tree, but only unique within the scope the objective will be used (accessed). By default, an activity will only be able to access *Objective Progress Information* for the set of learning objectives defined for the activity these are called "local" objectives. For a given activity, all of its *Objective IDs* must be unique to ensure unambiguous resolution of Objective Progress Information during sequencing evaluations. Two or more activities within the Activity Tree may define an objective with the same *Objective ID*.
- **Objective Satisfied by Measure** (False default value): The Objective Satisfied by Measure element indicates whether or not the Objective Minimum Satisfied Normalized Measure element, along with the objective's measure (e.g. score), should be used to evaluate the objective's satisfaction, in place of any other method to determine if objective is satisfied (refer to Section 4.2.1.2: Objective Progress Information).

If Objective Satisfied By Measure element is True:

O If the Objective Measure Status for the objective is True and Objective Normalized Measure for the objective equals or exceeds the Objective Minimum Satisfied Normalized Measure, then the Objective Progress Status is set to True and the Objective Satisfied Status is set to True.

- O If the Objective Measure Status for the objective is True and Objective Normalized Measure for the objective is less than the Objective Minimum Satisfied Normalized Measure, then the Objective Progress Status is set to True and the Objective Satisfied Status is set to False.
- If the Objective Measure Status for the objective is False, the *Objective Progress Status* is set to False.
- Objective Minimum Satisfied Normalized Measure (1.0 default value): The Objective Minimum Satisfied Normalized Measure element indicates a threshold for attaining satisfaction of the objective. This element contains a real value between –1.0 and 1.0, inclusive. The default value for the Objective Minimum Satisfied Normalized Measure element, if not defined explicitly for the activity, is 1.0.
- Objective Contributes to Rollup (False default value): The Objective Contributes to Rollup element indicates whether the Objective Normalized Measure and Objective Satisfied Status for the objective are used during rollup evaluation.

# 3.10.1. Local Objectives vs. Shared Global Objectives

Learning objectives represent a set of locally and globally scoped data items, each with a set of Objective Progress Information (refer to *Section 4.2: Tracking Model*), and they are considered separate from learning activities. By default, an activity will only be able to access Objective Progress Information for the set of learning objectives defined for the activity – these are called "local" objectives. Other activities cannot directly reference the Objective Progress Information associated with another activity's objectives, however an *Objective Map* may be defined to relate a local objective to a globally shared objective. Activities may have more than one associated local objective and may reference multiple shared global objectives. Multiple activities may reference the same shared global objective, thus sharing the sets of Objective Progress Information. An example of this is shown in Figure 3.10; all objectives except Objective 5 are local to their associated activities; Objective 5 is a shared global objective shared between Activity B and Activity C.

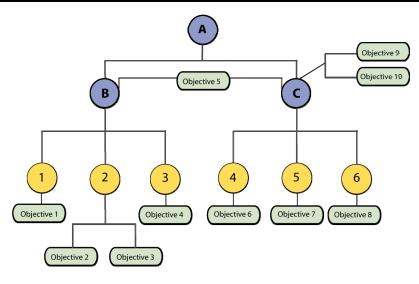

Figure 3.10.1a: Sharing Objectives Example

# 3.10.2. Objectives Global to System

The Objectives Global to System element applies to the Activity Tree and indicates the scope of shared global objective IDs referenced in the Activity Tree. It also defines the lifetime of Objective Progress Information (refer to Section 4.2: Tracking Model) for the shared global objectives associated with an attempt on the Activity Tree. However, it does not specify how to manage sets of Objective Progress Information or how resolution of local and shared global objective IDs is performed. This element contains a boolean (True/False) value. The default value for Objective Global to System, if not defined explicitly for an Activity Tree, is True; shared global objective information will exist per learner for the lifetime of the learner in the system.

If the *Objectives Global to System* element on an Activity Tree is defined as False, the LMS will maintain and resolve shared global objective IDs scoped to only one attempt on the Activity Tree. Shared global objective information will exist per learner per attempt on the Activity Tree.

The *Objectives Global to System* element has no effect when defined on any activity; it only applies to an Activity Tree.

<u>ADL Note</u>: When deriving an Activity Tree from a SCORM Content Package (refer to Section 2.1.1: Deriving an Activity Tree from a Content Package), there will be zero or one Objectives Global to System element defined on the <organization> element being used to derive the Activity tree; this element defines the scope of all objective IDs used within that Activity Tree.

# 3.10.3. Objective Map

Table 3.10.3a, describes how the LMS should relate local objectives with shared global objectives and when the LMS should access referenced sets of Objective Progress Information.

Table 3.10.3a: Description of Objective Map

| No. | Name                                     | Description                                                                                                    | Value Space          | Default<br>Value             |
|-----|------------------------------------------|----------------------------------------------------------------------------------------------------|----------------------|------------------------------|
| 1   |                                          |                                                                                                    | Unique<br>Identifier | None<br>Value is<br>Required |
| 2   |                                          | The identifier of shared global objective targeted for the mapping. <b>Note:</b> There is no default value defined for the <i>Target Objective ID</i> . If an objective map is being defined for the activity, the <i>Target Objective ID</i> is a required value.                                                                                                    | Unique<br>Identifier | None<br>Value is<br>Required |
| 3   | Read Objective<br>Satisfied Status       | Objective Satisfied Status values for the identified local objective (Activity Objective ID), should be retrieved (True or False) from the identified shared global objective (Target Objective ID), when the progress for the local objective is undefined (Objective Progress Status for the identified local objective is False).                                                                                                    | boolean              | True                         |
|     |                                          | This operation does not change the Objective Information associated with the local objective.                                                                                                    |                      |                              |
| 4   | Write Objective<br>Satisfied Status      | Indicates that the <i>Objective Progress Status</i> and <i>Objective Satisfied Status</i> values, for the identified local objective ( <i>Activity Objective ID</i> ), should be transferred (True or False) to the identified shared global objective ( <i>Target Objective ID</i> ), upon termination of an attempt on the activity.                                                                                                    | boolean              | False                        |
| 5   | Read Objective<br>Normalized<br>Measure  | Indicates that the <i>Objective Measure Status</i> and <i>Objective Normalized Measure</i> values for the identified local objective ( <i>Activity Objective ID</i> ), should be retrieved (True or False) from the identified shared global objective ( <i>Target Objective ID</i> ), when the measure for the local object is undefined ( <i>Objective Measure Status</i> for the identified local objective is False).  This operation does not change the Objective | boolean              | True                         |
|     |                                          | Information associated with the local objective.                                                                                                    |                      |                              |
| 6   | Write Objective<br>Normalized<br>Measure | Indicates that the <i>Objective Measure Status</i> and <i>Objective Normalized Measure</i> values, for the identified local objective ( <i>Activity Objective ID</i> ), should be transferred (True or False) to the identified shared global objective ( <i>Target Objective</i>                                                                                                    | boolean              | False                        |

|  | ID), upon | termination | of an attem | pt on the activity. |  |
|--|-----------|-------------|-------------|---------------------|--|
|--|-----------|-------------|-------------|---------------------|--|

Each *Objective Map* defines a mapping of an activity's local Objective Progress Information to and from a shared global objective. The Objective Map is the key enabler for sharing Objective Progress Information between activities. There are several rules when applying objective maps:

- Each activity may have an unlimited number of Objective Maps.
- By default, no Objective Progress Information is shared between activities. Each activity must define a set of *Objective Maps* to describe how local objective information is mapped to shared global objectives.
- The *Objective Map* is utilized whenever local objective information is altered, as described by the Tracking Behavior (refer to *Section 4.2.1.7: Tracking Behavior*).
- For a given activity, each local objective can only "read" objective status and / or objective measure from one shared global objective.
- For a given activity, multiple local objectives cannot "write" information to the same shared global objective.

# 3.11. Selection Controls

Content developers have the ability to define sequencing information that indicates when to select certain activities and limit the number of activities to be chosen. This enables a rule that can be written to state to an LMS's sequencing implementation, e.g., "pick 4 of the 6 activities on the first attempt of an activity." Table 3.11a describes the Selection Controls.

Table 3.11a: Description of Selection Controls

| No. | Name                      | Description                                                                                                    | Value Space             | Default<br>Value |
|-----|---------------------------|----------------------------------------------------------------------------------------------------|-------------------------|------------------|
| 1   | Selection Timing          | <ul> <li>Indicates when selection should occur.</li> <li>Never – Selection is never applied; all of the children of the activity are selected by default.</li> <li>Once – Selection is applied before the first attempt on an activity.</li> <li>On Each New Attempt – Selection is applied before each new attempt on an activity.</li> <li>The On Each New Attempt option and its associated behavior are not specified in this version of SCORM.</li> </ul> | Vocabulary              | Never            |
| 2   | Selection Count<br>Status | Indicates the <i>Selection Count</i> data (True or False) is meaningful for the activity.                                                                                                    | boolean                 | False            |
| 3   | Selection Count           | Indicates the number of child activities that must be selected from the set of child activities associated with the activity.                                                                                                    | Non Negative<br>Integer | 0                |
|     |                           | If <i>Selection Count</i> is larger than the number of child activities, all child activities are selected.                                                                                                    |                         |                  |
|     |                           | This value is unreliable unless <i>Selection Count Status</i> is <i>True</i> . If <i>Selection Count Status</i> is <i>False</i> , all child activities are selected.                                                                                                    |                         |                  |

The three Selection Controls elements are tightly coupled. First, the *Selection Timing* element indicates when, if ever, the children of a cluster should be selected. The *Selection Timing* element is a vocabulary with the following values:

- Never (*default value*): Selection shall never be applied to cluster. All of the cluster's children, as defined in the Activity Tree, are available by default.
- Once: Selection shall be applied before the first attempt on the cluster.
- On Each New Attempt: Selection shall be applied before each new attempt on the cluster.

The normative Sequencing Behavior Pseudo Code (refer to *Appendix C*) does not explicitly state when the Select Children Process is invoked. The LMS is responsible for

ensuring the application of the Select Children Process is consistent with the defined value of the *Selection Timing* element, as described in *Section 4.7: Selection and Randomization Behavior*.

Second, the *Selection Count* element indicates how many of the cluster's children should be selected. This element contains a non-negative integer value. The default value for *Selection Count*, if not defined explicitly for the activity, is 0. If the *Selection Count* exceeds the cluster's number of children, then all of the children will be selected.

Third, the Selection Count Status element indicates whether the value of Selection Count is valid. This element contains a boolean (True/False) value. The default value for Selection Count Status, if not defined explicitly for the activity, is False.

<u>ADL Note</u>: For selection of a cluster's children to occur, regardless of the value of the *Selection Timing* element, the *Selection Count Status* element must be explicitly defined to be True and *Selection Count* must explicitly be defined to be some non-zero integer. Otherwise, all of the cluster's children, as defined in the Activity Tree, are available by default.

The Selection Controls elements have no effect when defined on a leaf activity.

# 3.12. Randomization Controls

Randomization Controls, Table 3.12a, describe when and what actions the LMS will take to reorder the available children of encountered cluster activities, while performing the various sequencing behaviors (refer to *Section 4: Sequencing Behavior*). Content developers may apply Randomization Controls to any cluster in the Activity Tree.

| No. | Name                    | Description                                                                                                    |         | Default<br>Value |
|-----|-------------------------|----------------------------------------------------------------------------------------------------|---------|------------------|
| 1   | Randomization<br>Timing | <ul> <li>Indicates when the ordering of the children of the activity should occur.</li> <li>Never – Randomization is never applied.</li> <li>Once – Randomization is applied before the first attempt on the activity.</li> <li>On Each New Attempt – Randomization is applied before each new attempt on the activity.</li> </ul> |         | Never            |
| 2   | Randomize<br>Children   | Indicates that the order of the child activities is randomized (True or False).                                                                                                    | boolean | False            |

Table 3.12a: Description of Randomization Controls

The two Randomization Controls elements are tightly coupled. First, The *Randomization Timing* element indicates when, if ever, the children of a cluster should be reordered. The *Randomization Timing* element is a vocabulary with the following values:

- Never (default value): Randomization shall never be applied to cluster.
- Once: Randomization shall be applied before the first attempt on the cluster.
- On Each New Attempt: Randomization shall be applied before each new attempt on the cluster.

The normative Sequencing Behavior Pseudo Code (refer to *Appendix C*) does not explicitly state when the Randomize Children Process is invoked. The LMS is responsible for ensuring the application of the Randomize Children Process is consistent with the defined value of the *Randomization Timing* element, as described in *Section 4.7: Selection and Randomization Behavior*.

Second, the *Randomize Children* element indicates whether the children of the cluster should be reordered. This element contains a boolean (True/False) value. The default value for *Randomize Children*, if not defined explicitly for the activity, is False.

<u>ADL Note</u>: For any reordering of a cluster's children to occur, regardless of the value of the *Randomization Timing* element, the *Randomize Children* element must explicitly be defined as True.

The Randomization Controls elements have no effect when defined on a leaf activity.

# 3.13. Delivery Controls

Delivery Controls, Table 3.13a, describe actions the LMS will take prior to an attempt on an activity beginning and after the attempt ends. The Delivery Controls shall be used by LMSs to aid in the management of the activity's tracking status information. The elements indicate whether the LMS can expect the SCO associated with the activity to communicate specific types of tracking information.

No. Name **Description** Value Space Default Value Tracked Indicates that Objective Progress Information and boolean True Activity/Attempt Progress Information for the attempt should be recorded (True or False) and the data will contribute to the rollup for its parent activity, unless other sequencing information prevents it. How the tracking status information is tracked and recorded is not specified. Indicates whether the *Attempt Completion Status* Completion Set by boolean False Content for the activity will be set by the activity's associated content object. Objective Set by Indicates whether the *Objective Satisfied Status* for boolean False the activity's associated objective that has the Content Objective Contributes to Rollup value of True will be set by the activity's associated content object.

Table 3.13a: Description of Delivery Controls

## 3.13.1. Tracked

The *Tracked* element indicates whether any tracking status information (refer to *Section 4.2: Tracking Model*) is being managed for the activity. This element contains a boolean (True/False) value. The default value for *Tracked*, if not defined explicitly for the activity, is True.

If the *Tracked* element on an activity is defined as False, the LMS will behave as if it does not initialize, manage or access any tracking status information for the activity. All evaluations requiring tracking status information will receive the default ("unknown") value. Activities that have the *Tracked* element defined as False are not included in any rollup evaluations for their parent.

<u>ADL Note</u>: Content developers should be aware that declaring an activity "not tracked" (*Tracked* equals False) will prevent any "read" Objective Maps from being honored for purposes of sequencing evaluations since the LMS is not managing any state for the "not tracked" activity. The LMS will return "unknown" for all status evaluations on the "not tracked" activity. However, if a "read" Objective Map exists then the information will be

used to initialize the SCO's Run-Time Environment cmi.objectives collection (refer to Section 4.2.17: *Objectives* found in the Run-Time Environment book).

<u>ADL Note</u>: Applying sequencing strategies to an Activity Tree often requires significant amounts of tracking information to enable the required conditional behavior. Content developers should be aware that setting an activity's *Tracked* element to False restricts the set of sequencing strategies that may be applied to the activity, and further, to its ancestors.

# 3.13.2. Completion Set by Content

The *Completion Set by Content* element indicates that the content object associated with the activity is responsible for communicating whether or not the activity is complete; this information affects the activity's Attempt Progress Information (refer to *Section 4.2: Tracking Model*). This element contains a boolean (True/False) value. The default value for *Completion Set by Content*, if not defined explicitly for the activity, is False.

If the *Completion Set by Content* element on a leaf activity is defined as True, the LMS will make no assumptions concerning the Attempt Completion Status for the activity; that is, if the activity's associated content object does not communicate completion information, the activity's completion status will be "unknown" – Attempt Progress Status will be False.

If the *Completion Set by Content* element on a leaf activity is defined as False and the activity's associated content object does not communicate completion information, the LMS will assume the activity has been completed when the current attempt on the activity ends – Attempt Progress Status will be True and Attempt Completion Status will be True.

<u>ADL Note</u>: The default value of the *Completion Set by Content* element is False, enabling noncommunicative content objects (Assets) to take part in sequencing strategies. Even when the default value is used, information communicated by a content object will always be used if it exists and the LMS will not change that information. In general, it is unnecessary for a content developer to explicitly include this element and set it to True in the specified sequencing information associated with an activity.

The Completion Set by Content element has no effect when defined on a cluster activity.

# 3.13.3. Objective Set by Content

The *Objective Set by Content* element indicates that the content object associated with the activity is responsible for communicating whether or not the activity's rolled-up objective is satisfied; this information affects the activity's Objective Progress Information (refer to *Section 4.2: Tracking Model*) associated with the rolled-up objective. This element contains a boolean (True/False) value. The default value for *Objective Set by Content*, if not defined explicitly for the activity, is False.

If the *Objective Set by Content* element on a leaf activity is defined as True, the LMS will make no assumptions concerning the Objective Satisfied Status for the activity's rolled-up objective; that is, if the activity's associated content object does not communicate success information, the rolled-up objective will be "unknown" – Objective Progress Status will be False.

If the *Objective Set by Content* element on a leaf activity is defined as False and the activity's associated content object does not communicate success information, the LMS will assume the activity's rolled-up objective has been satisfied when the current attempt on the activity ends – Objective Progress Status will be True and Objective Satisfied Status will be True.

<u>ADL Note</u>: The default value of the *Objective Set by Content* element is False, enabling noncommunicative content objects (Assets) to take part in sequencing strategies. Even when the default value is used, information communicated by a content object will always be used if it exists and the LMS will not change that information. In general it is unnecessary for a content developer to explicitly include this element and set it to True in the specified sequencing information associated with an activity.

The Objective Set by Content element has no effect when defined on a cluster activity.

# **SECTION 4**Sequencing Behaviors

From IEEE Std. 1484.11.1-2004 IEEE Standard for Learning Technology – Data Model for Content to Learning Management System Communication, Copyright 2004 IEEE; IEEE Std. 1484.11.2-2003 IEEE Standard for Learning Technology – ECMAScript Application Programming Interface for Content to Runtime Services Communication, Copyright 2003 IEEE; IEEE Std. 1484.12.1-2002 IEEE Standard for Learning Object Metadata, Copyright 2002 IEEE; and IEEE Std. 1484.12.3-2005 IEEE Standard for Learning Technology – Extensible Markup Language (XML) Schema Definition Language Binding for Learning Object Metadata, Copyright 2005 IEEE. All rights reserved.

From IMS Content Packaging v1.1.4 Copyright 2004, by IMS Global Learning Consortium Inc. and IMS Simple Sequencing v1.0 Copyright 2003, by IMS Global Learning Consortium Inc. All rights reserved.

This page intentionally left blank.

# 4.1. Sequencing Behavior Overview

This section describes the behaviors associated with the various sequencing processes. SCORM sequencing processes are derived from those described in IMS SS. The descriptions that follow are not intended to replace the detailed descriptions included in IMS SS; instead, they are intended to help distill the primary features and characteristics of the processes. In some cases, SCORM Sequencing extends or alters an IMS SS process. For this reason, the Sequencing Behavior Pseudo Code detailed in *Appendix C* of this book replaces **all** of the pseudo code included in IMS SS, and it should be considered normative for a SCORM conformant LMS.

IMS SS includes two data models that apply to each activity in the Activity Tree – a data model that maintains the state of an activity, and a data model that describes the content developer's sequencing intentions when an activity is processed. In addition, a state model is defined that maintains the state for each individual activity and the Activity Tree as a whole. The sequencing processes utilize information from all three models as defined by the Sequencing Behaviors Pseudo Code (refer to *Appendix C*). The data models and their relation to the activities can be summarized:

- **Tracking Model** (refer to *Section 4.2: Tracking Model*): Captures information gathered from a learner's interaction with the content objects associated with activities. This is a dynamic run-time (while the learner is interacting with a content object and the LMS) data model.
- Activity State Model (refer to Section 4.2.1 5: Activity State Information): Manages sequencing state of each activity in the Activity Tree and the global state of the Activity Tree. This is a dynamic run-time data model utilized by the LMS's sequencing implementation to manage the state of the Activity Tree during a sequencing session.
- Sequencing Definition Model (refer to Section 3: Sequencing Definition Model): Describes how the various sequencing processes utilize and interpret Tracking Model information to sequence activities to provide the defined sequencing behaviors. Typically, this is a static data model (defined in a SCORM Content Package) describing authored sequencing intentions for a given content organization.

The various sequencing behaviors are independent of one another, but they act on the same three sets of data described above. Each sequencing behavior consists of several processes and subprocesses that exhibit well-defined behavior, but do not directly rely on any of the other sequencing behaviors – that is, one sequencing behavior does not directly invoke another sequencing behavior. The Overall Sequencing Process defines how all of the sequencing behaviors relate to one another within the context of a *sequencing session* and the *sequencing loop* (refer to *Section 4.3.1: Sequencing Loop*).

# 4.2. Tracking Model

To enable conditional sequencing of activities, information about a learner's interactions with launched content objects associated with delivered activities must be maintained and managed. IMS SS describes tracking information that must be maintained for each activity in the Activity Tree. The set of data model elements that describe the tracking information is called the Tracking Model.

SCORM does not impose any implementation requirements on how the tracking model is represented or managed. Furthermore, there is no requirement that the tracking model consists of or is limited to the elements described below or that only one set of tracking information exists at a given time for each activity. Implementations are required to exhibit the behaviors described in the Sequencing Pseudo Code (Appendix C) "as-if" they acted on the tracking model described in this section. Implementations are free to manage and optimize tracking information in any way they see fit to perform "what-if" evaluations of Activity Tree state. However, when the various sequencing processes are applied within the context of the Overall Sequencing Process (refer to *Section 4.3*), the processes must all utilize the same set of valid tracking information to ensure consistent application of Sequencing Behaviors.

## 4.2.1. Tracking Model Overview

In previous versions of SCORM, the only data model that was specified was the SCORM Run-Time Environment Data Model. This information was used to track the learner's interaction with a SCO. With the addition of sequencing, an additional data model is specified for an LMS to manage – the Tracking Model. The Tracking Model is a collection of dynamic sequencing state information associated with each activity in the Activity Tree for each learner. The initial (default) values for all of the Tracking Model elements are defined. During a learning experience, Tracking Model elements will be updated to reflect learner interactions with the currently launched content object.

The SCORM Run-Time Environment Data Model defined in the SCORM RTE book is used by SCOs to communicate information about a learner's interaction with that content object (e.g., status, scores). Some SCORM Run-Time Environment Data Model elements directly correspond to elements in the Tracking Model. Figure 4.2.1a shows the conceptual relationship between the Activity Tree, a specific activity's tracking information, that activity's associated content object, and the content object's set of runtime data. Specific relationships between elements of the two data models are described in the following sections. For details on how and when the SCORM Run-Time Environment Data Model elements map to Tracking Model elements, see the SCORM Run-Time Environment Data Model [4].

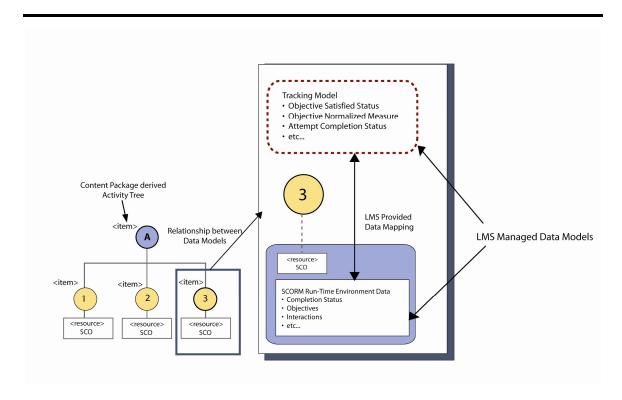

Figure 4.2.1a: Relationship between the Run-Time Environment Data Model and the Tracking Model

## 4.2.1.1 Tracking Model

All activities have associated tracking status information specific to each learner that experiences the activity. Figure 4.2.1.1a shows an example Activity Tree and the tracking information associated with each activity. It is assumed that an LMS updates tracking information at run-time because of learner interaction with launched content objects. For those activities that have associated SCOs, which may communicate, the LMS shall manage the tracking model based on information communicated by the SCO. For Assets, which do not communicate, there are some defined requirements in the following sections to help LMSs manage their associated activity's tracking information.

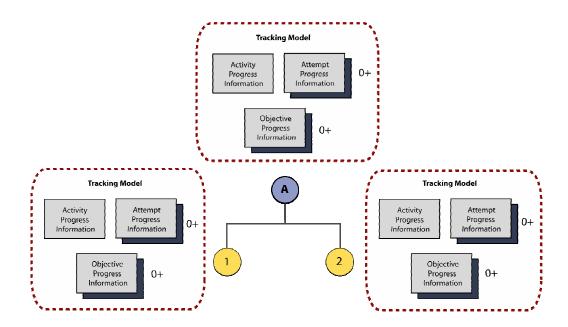

Figure 4.2.1.1a: Tracking Model

Changes in the value of tracking model elements for an activity may affect the value of the activity's parent tracking status information. The process of evaluating the tracking status for an activity based on a change of tracking status of one of its children is referred to as *rollup*. The *rollup* behavior is initiated by the LMS when tracking status information needs to be updated (refer to *Section 4.6: Rollup Behavior*).

The Tracking Model describes the information that must be maintained by a system that delivers "tracked", *Tracked* equals True (refer to *Section 3.13.1: Tracked*), sequenced learning activities. An LMS must be able to maintain the tracking status information for each activity defined; and for SCOs, an LMS must be able to map the SCO's run-time data to the appropriate tracking model elements [4] (Section 4: SCORM Run-Time Environment Data Model). For "not tracked" (Tracked equals False) activities, the LMS shall provide the default value of "unknown" for all requests of tracking status information.

The tracking model defines the following sets of tracking status information:

- **Objective Progress Information:** Describes the learner's progress related to a learning objective.
- **Activity Progress Information:** Describes a learner's progress on an activity. This information describes the cumulative learner progress across all attempts on an activity.
- Attempt Progress Information: Describes a learner's progress on an activity.
- **Activity State Information:** Describes the state of an activity on a per Activity Tree per learner basis.

## **4.2.1.2 Objective Progress Information**

An activity may have one or many learning objectives associated with it. SCORM does not describe how a learning objective is defined, used or interpreted. For sequencing purposes, each learning objective associated with an activity has a set of tracking information that allows learner progress toward learning objectives to be tracked, thus enabling conditional sequencing decisions.

The sequencing characteristics of each tracked objective are described by the Sequencing Definition element *Objective Description*. For each attempt on an activity, a learner gets one set of Objective Progress Information (Table 4.2.1.2a) for each objective associated with the activity. The elements described in the Objective Progress Information are referenced in the Sequencing Behavior Pseudo Code (refer to *Appendix C*) during various sequencing processes. The Objective Progress Information table defines default values for each element. The LMS utilizes the default values until the elements are explicitly set by the LMS's sequencing implementation.

Element Description Value Space Default Value Objective Progress Indicates whether the objective currently has boolean False a valid satisfaction value. Objective Satisfied Indicates the objective is satisfied (True or boolean False Status False). The determination or meaning of satisfied (or not satisfied) is not defined in this model. The value is unreliable unless *Objective Progress Status* is True. Objective Measure Indicates the objective has a measure value boolean False (True or False). Status The measure (e.g., standardized score) for the Real [-1.0..1.0] Obiective 0.0Normalized objective, normalized between -1..1 Precision of at Measure (inclusive). least 4 significant The mechanism to normalize a measure is not decimal digits defined in this model. The value is unreliable unless *Objective* Measure Status is True.

Table 4.2.1.2a: Objective Progress Information

The description of Objective Progress Information utilizes data model pairs – one element describes the tracked data and the other describes if that tracked data is valid. For example, *Objective Satisfied Status* describes if the objective has been satisfied or not, and *Objective Progress Status* describes if the value of *Objective Satisfied Status* is valid. The detailed sequencing behaviors reference both values in the data model pairs. Because the tracking model is a run-time data model, implementers are free to represent these values as they please to optimize their system; however, their systems must exhibit the behaviors described in the normative sequencing behavior pseudo code (refer to *Appendix C*).

To make the descriptions of sequencing behaviors easier to read in this book, only one element will be used to describe each pair, and an "unknown" value will be added to its set of valid values. For example, *Objective Satisfied Status* will be described using the following vocabulary:

- "satisfied" Objective Progress Status set to True; Objective Satisfied Status set to True
- "not satisfied" Objective Progress Status set to True; Objective Satisfied Status set to False
- "unknown" Objective Progress Status set to False

Similarly, in addition to its normal floating point range, *Objective Normalized Measure* will be described as having the value "unknown" to represent *Objective Measure Status* set to False.

IMS SS differentiates between local and shared global Objective Progress Information. By default, the set of Objective Progress Information initialized for each objective for each attempt on an activity is "local" to that activity. However, the Sequencing Definition Model element *Objective Map* links "local" Objective Progress Information to shared global Objective Progress Information. Resolution of Objective Progress Information defines what information is retrieved when a sequencing process accesses the state of an objective.

- 1. If the Activity is not tracked (*Tracked* equals False) the LMS does not manage any tracking information, therefore the value of "unknown" (the default tracking status) will be retrieved each time any Objective Progress Information is required.
- 2. If the *Objective Satisfied Status* is required and a *Read Objective Satisfied Status* objective map is defined that links the local objective to a shared global objective that has *Objective Progress Status* equal to True, then the shared global *Objective Satisfied Status* is retrieved.
- 3. If the *Objective Satisfied Status* is required and no *Read Objective Satisfied Status* objective map is defined that links the local objective to a shared global objective or the linked shared global objective has *Objective Progress Status* equal to False, then the local *Objective Satisfied Status* is retrieved.
- 4. If the *Objective Normalized Measure* is required and a *Read Objective Normalized Measure* objective map is defined that links the local objective to a shared global objective that has *Objective Measure Status* equal to True, then the shared global *Objective Normalized Measure* is retrieved.
- 5. If the *Objective Normalized Measure* is required and no *Read Objective Normalized Measure* objective map is defined that links the local objective to a shared global objective or the linked shared global objective has *Objective Measure Status* equal to False, then the local *Objective Normalized Measure* is retrieved.

ADL Note: Prior to a SCO being launched, the LMS shall initialize the SCO's Run-Time Environment Data (cmi.objectives) with the information maintained by the activity's Objective Progress Information if the activity is tracked (*Tracked* equals True). Section 4.2.17: Objectives of the SCORM RTE Book [4] describes how this is done.

If Objective Progress Information is retrieved from a shared global objective during a sequencing process, the state of the local Objective Progress Information is unaltered.

When an attempt on a tracked (*Tracked* equals True) activity ends, "write" objective maps are honored. If a Write Objective Satisfied Status and/or Write Objective Normalized Measure are specified as True (defaults to False), the appropriate portions of the Objective Progress Information (Objective Progress Status and Objective Satisfied Status and/or Objective Measure Status and Objective Normalized Measure) are copied from the local objective to the associated shared global objective(s). Any existing Objective Progress Information of the shared global objective(s) is unconditionally overwritten.

#### 4.2.1.3 **Activity Progress Information**

Each tracked (Tracked equals True) activity has one set of tracking status information that spans all attempts on that activity; this information is the Activity Progress Information as defined in Table 4.2.1.3a. The elements described in the Activity Progress Information table are referenced in the Sequencing Behavior Pseudo Code (refer to Appendix C) during various sequencing processes. The Activity Progress Information table defines default values for each element. The default values are utilized until the elements are explicitly set by the LMS's sequencing implementation.

Table 4.2.1.3a: Activity Progress Information

Default Value Element Value Space Description Activity Indicates the activity progress information is boolean False Progress Status meaningful (True or False) for the activity. Activity Absolute The cumulative duration of all attempts on Duration 0.0 the activity, i.e., the time from the initial start Accuracy 0.1 Duration of the activity to the end of the activity. second

The mechanism for determining the duration is not defined in this model. The value is unreliable unless *Activity Progress Status* is True. Activity The cumulative *experienced* duration of all Duration 0.0Experienced attempts on the activity, i.e., the time from Accuracy 0.1 Duration the initial start of the activity to the end of the second activity, not including any time elapsed while

inactive).

the activity is suspended (i.e., when the activity is not being experienced or is

The mechanism for determining the duration of the suspend time is not defined in this

|   |       | model.                                                                                                    |         |   |
|---|-------|----------------------------------------------------------------------------------------------------|---------|---|
|   |       | The value is unreliable unless <i>Activity Progress Status</i> is True and the activity is a leaf.                                                                                                    |         |   |
| 4 | Count | The number of attempts on the activity. The count includes the current attempt, i.e., 0 means the activity was not attempted and 1 or greater means it either is in progress or finished.  The value is unreliable unless <i>Activity</i> | Integer | 0 |
|   |       | Progress Status is True.                                                                                                    |         |   |

The Activity Progress Information elements are managed as follows:

- Activity Progress Status is set to True when the first attempt on the activity begins.
- Activity Absolute Duration is the total absolute duration of all attempts on the activity.
  - **ADL Note**: SCORM Sequencing does require the evaluation duration-based sequencing information (e.g. most limit conditions and some rule actions). Therefore, an LMS is not required to manage this element and if the element has a value, that value may not have any effect on the sequencing behavior.
- Activity Experienced Duration is the total experienced duration of all attempts on the activity. This value is not tracked for non-leaf activities.
  - <u>ADL Note</u>: SCORM Sequencing does not require the evaluation of duration-based sequencing information (e.g. most limit conditions and some rule actions). Therefore, an LMS is not required to manage this element and if the element has a value, that value may not have any effect on the sequencing behavior.
- Activity Attempt Count is incremented when each new attempt on the activity begins.

## 4.2.1.4 Attempt Progress Information

For each attempt on a tracked (*Tracked* equals True) activity, a learner gets one set of Attempt Progress Information as defined in Table 4.2.1.4a. The elements described in the Attempt Progress Information table are referenced in the Sequencing Behavior Pseudo Code (refer to *Appendix C*) during various sequencing processes. The Attempt Progress Information table defines default values for each element. The default values are utilized until the elements are explicitly set by the LMS's sequencing implementation.

Table 4.2.1.4.a: - Attempt Progress Information

| No. | Element | Description                                                                                        | Value Space | Default Value |
|-----|---------|----------------------------------------------------------------------------------------------------|-------------|---------------|
| 1   | Status  | Indicates the attempt progress information is meaningful (True or False) for the activity attempt. | boolean     | False         |

|   | 1                                  |                                                                                                    |                                 | 1     |
|---|------------------------------------|----------------------------------------------------------------------------------------------------|---------------------------------|-------|
| 2 | Attempt<br>Completion<br>Amount    | The measure of the completion of the attempt on the activity, normalized between 01 (inclusive) where 1 means the activity attempt is complete and any lesser value means the attempt is not complete.                                                                         |                                 | 0.0   |
|   |                                    | The mechanism to define the completion amount is not defined in this model.                                                                                                    |                                 |       |
|   |                                    | The value is unreliable unless <i>Attempt Progress Status</i> is True.                                                                                                    |                                 |       |
| 3 | Attempt<br>Completion Status       | Indicates the activity attempt is completed (True or False).                                                                                                    | boolean                         | False |
|   |                                    | The determination or meaning of completed or incomplete is not defined in this model.                                                                                                    |                                 |       |
|   |                                    | The value is unreliable unless <i>Attempt Progress Status</i> is True.                                                                                                    |                                 |       |
| 4 | Attempt Absolute<br>Duration       | The duration of the attempt on the activity, i.e., time from the start of the attempt to the end of the attempt.                                                                                                    | Duration<br>Accuracy 0.1 second | 0.0   |
|   |                                    | The mechanism for determining the duration is not defined in this model.                                                                                                    |                                 |       |
|   |                                    | The value is unreliable unless <i>Attempt Progress Status</i> is True.                                                                                                    |                                 |       |
| 5 | Attempt<br>Experienced<br>Duration | The experienced duration of the attempt on the activity, i.e., the time from the start of the attempt to the end of the attempt, not including elapsed time while the activity attempt is suspended (i.e., when the activity attempt is not being experienced or is inactive). | Duration<br>Accuracy 0.1 second | 0.0   |
|   |                                    | The mechanism for determining the duration or the suspend time is not defined in this model.                                                                                                    |                                 |       |
|   |                                    | The value is unreliable unless <i>Attempt Progress Status</i> is True.                                                                                                    |                                 |       |

The Attempt Progress Information elements are managed as follows:

- Attempt Progress Status is set to True when some other piece of tracking information is recorded for the current attempt on the activity.
- Attempt Completion Status describes if the current attempt on the activity is complete or not.
- Attempt Completion Amount describes the degree of completion of the current attempt on the activity. The current version of IMS SS does not utilize the Attempt Completion Amount.

- <u>ADL Note</u>: SCORM does not define any additional behavior for this element. Implementations are free to utilize this element as they choose, so long as they conform to the defined Sequencing Behaviors (refer to *Appendix C: Sequencing Behavior Pseudo Code*).
- Attempt Absolute Duration is the total absolute duration of current attempt on the activity.
  - <u>ADL Note</u>: SCORM Sequencing does not require the evaluation of duration-based sequencing information (e.g., most limit conditions and some rule actions). Therefore, an LMS is not required to manage this element and if the element has a value, that value may not have any effect on the sequencing behavior.
- Attempt Experienced Duration is the total experienced duration of current attempt on the activity.

<u>ADL Note</u>: SCORM Sequencing does not require the evaluation of duration-based sequencing information (e.g., most limit conditions and some rule actions). Therefore, an LMS is not required to manage this element and if the element has a value, that value may not have any effect on the sequencing behavior.

The description of Attempt Progress Information utilizes data model pairs – one element describes the tracked data and the other describes if that tracked data is valid. For example, *Attempt Completion Status* describes if the attempt has been completed or not, and *Attempt Progress Status* describes if the value of *Attempt Completion Status* is valid. The detailed sequencing behaviors reference both values in the data model pairs. Because tracking model is a run-time data model, implementers are free to represent these values as they please to optimize their system; however, their systems must exhibit the sequencing behaviors described in the normative pseudo code (refer to *Appendix C*).

To make the descriptions of sequencing behaviors easier to read in this book, only one element will be used to describe each pair, and an "unknown" value will be added to its vocabulary. For example, *Attempt Completion Status* will be described using the following vocabulary:

- "completed" Attempt Progress Status set to True; Attempt Completion Status set to True
- "incomplete" Attempt Progress Status set to True; Attempt Completion Status set to False
- "unknown" Attempt Progress Status set to False

Similarly, in addition to their defined duration type, *Attempt Absolute Duration* and *Attempt Experienced Duration* will be described as having the value "unknown" to represent *Attempt Progress Status* set to False.

## 4.2.1.5 Activity State Information

To enable the normative sequencing behaviors, an LMS must maintain additional state information for each activity in the Activity Tree on a per learner basis. This information

is called Activity State Information as defined in Table 4.2.1.5a, and this information exists for each activity regardless if the activity is tracked or not. The elements described in the Activity State Information table are referenced in the Sequencing Behavior Pseudo Code (refer to *Appendix C*) during various sequencing processes. The Activity State Information table defines default values for each element. The default values are utilized until the elements are explicitly set by the LMS's sequencing implementation.

No. Element Description Value Space Default Value

1 Activity is Active Indicates that an attempt is currently in progress for the activity, i.e., the activity has been delivered to the learner and has not been terminated, or is an ancestor of the Current Activity (True or False).

Indicates the activity is currently suspended

A list indicating the ordering of the available

child activities for the activity.

boolean

Activities

False

Ordered List of All children

Table 4.2.1.5a: Activity State Information

The Activity State Information elements are managed as follows:

(True or False).

Activity is Suspended

Available Children

- Activity is Active is set to True when an attempt on the activity begins and is set to False when the attempt on the activity ends. For a given learner and a specific Activity Tree, this element has several characteristics and effects in the context of various sequencing processes:
  - O There can only be one "active path" in the Activity Tree at any one time only the activities along the "active path" can have *Activity is Active* set to True. The "active path" begins at the root of the tree and ends at the *Current Activity* (refer to *Section 4.2.1.6: Global State Information*).
  - Only one (or no) leaf activity may have *Activity is Active* set to True at any given time. If a leaf activity has *Activity is Active* set to True, that activity must be the *Current Activity*.
  - The *Current Activity* will only have *Activity is Active* set to True if it has not already been terminated its current attempt has not ended.
- Activity is Suspended may be set to True when the current attempt on the activity ends. This is done in one of two ways depending on the type of activity.
  - o If the activity is a leaf, the activity's associated content object or the LMS may indicate that the activity's content object exited in a suspended state.
  - o If the activity is a cluster parent, the LMS's sequencing implementation will set the cluster to suspend if any of its children are suspended.

The suspended state of an activity describes how the next attempt on that activity is initiated. If an activity is suspended, the next attempt on the activity will resume the previous attempt and use the previous tracking model state; no new

- tracking information will be initialized. For more detail describing how a SCO may affect the suspended state of its associated activity, refer to *Section 4.2.8: Exit*, of the SCORM RTE book [4].
- Available Children maintains an ordered list of the activity's children available to
  the LMS's sequencing implementation while performing sequencing behaviors.
  This element only applies to an activity that represents a cluster. This element is
  implicitly utilized during Navigation Behavior, Termination Behavior, Rollup
  Behavior, Sequencing Behavior, and Delivery Behavior as the set of children to
  be considered for sequencing.

<u>ADL Note</u>: The LMS's sequencing implementation must maintain an ordered list of author-time defined activities for a cluster. This list is utilized during the Selection and Randomization Behaviors to affect the *Available Children* attribute.

### 4.2.1.6 Global State Information

The LMS's sequencing implementation maintains additional state information for the Activity Tree. This information is called Global State Information as defined in Table 4.2.1.6a. The elements described in the Global State Information table are referenced in the Sequencing Behavior Pseudo Code (refer to *Appendix C*) during various sequencing processes. The Global State Information table defines default values for each element. The default values are utilized until the elements are explicitly set by the LMS's sequencing implementation.

Element Description Value Space Default Value Indicates the Current Activity. Activity None Current Activity If an activity is being experienced by the learner, the Current Activity is the activity delivered by the most recently completed Content Delivery Environment Process. If an activity is not being experienced by the learner, the Current Activity is the last activity identified to terminate by the most recently completed *Terminate Request Process* or the undeliverable target activity of the last successful Choice Sequencing Request Process. Suspended Activity Indicates the activity from which a Activity None Suspend All navigation request was triggered.

Table 4.2.1.6a: Global State Information

The Global State data model elements are managed as follows:

• *Current Activity* indicates the unique activity in the Activity Tree being tracked by the LMS's sequencing implementation; this activity is the first

activity considered during the Navigation, Termination and Sequencing behaviors. All of this activity's ancestors must have *Activity is Active* set to True. The *Current Activity* defines where all sequencing requests are processed.

ADL Note: While processing sequencing requests are defined in the various Sequencing Request Processes (refer to Appendix C: Sequencing Behavior Pseudo Code) as starting at the single Current Activity element, implementations are not required to use one and only one element. Implementations must only conform to the normative behaviors described in the Sequencing Behavior Pseudo Code; that is, they must appear as if they are only utilizing one element. For example, an implementation may want to track the most recently delivered activity as the Current Activity and the most recently terminated activity as the First Candidate Activity – and use the First Candidate Activity as the starting activity for the sequencing request processes.

• Suspended Activity indicates the unique activity that was the Current Activity in the previous sequencing session (e.g., a sequencing session that ended due to a Suspend All navigation request). The path of all activities from the root of the Activity Tree to the Suspended Activity will all have Activity is Suspended (refer to Section 4.2.1.5: Activity State Information) set to True. A subsequent sequencing session may begin with a Resume All navigation request, which will resume all activities along the path, including the Suspended Activity – this could be considered a simple form of "bookmarking."

Figure 4.2.1.6a depicts the state model of the *Current Activity*; it summarizes the effects of the various sequencing processes on the *Current Activity* and the *Current Activity*'s state.

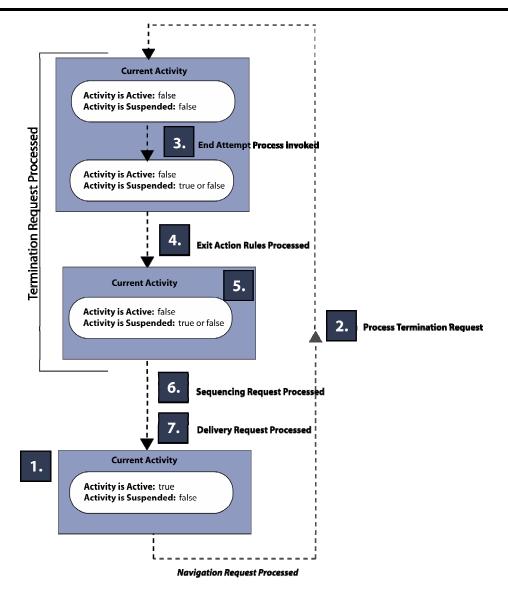

Figure 4.2.6.1a Current Activity State Model

- 1. The LMS's sequencing implementation assumes that a content object associated with the most recently identified (for delivery) activity has been launched for the learner; the delivered activity is the *Current Activity* it must be a leaf in the Activity Tree and is currently active. All ancestors (along the "active path") of the *Current Activity* are also active because attempts on an activity occur within the context of attempts on the activity's ancestors.
- 2. The state of the Activity Tree remains like this until the LMS invokes the *Overall Sequencing Process* with some learner or content triggered navigation request. If the navigation request is valid, the Navigation Request Behavior will result in a (*Exit*) termination request to end the attempt on the *Current Activity* its tracking information is updated, its Activity State Information element of *Activity is Active* becomes False, and the *Overall Rollup Process* is invoked. The *Current Activity* does not change yet.

- 3. When an attempt on a leaf activity ends, the content may indicate that its learner session ended in a suspended state this is done through the *End Attempt Process*. If the system indicates this, the Activity State Information element *Activity is Suspended* of the *Current Activity* becomes True the state of a content object's learner attempt is synchronized with the state of its associated learning activity.
- 4. During Termination Behavior, *Sequencing Exit Action* rules are evaluated on all of the ancestors of the *Current Activity* this is done in the *Sequencing Exit Action Rule Subprocess*. The result of this subprocess will be that either the "just terminated" leaf activity remains the *Current Activity*, or an ancestor of the leaf activity becomes the *Current Activity*. If an ancestor becomes the *Current Activity*, the current attempt on that ancestor ends through the *End Attempt Process Activity is Active* for the ancestor becomes False and the *Overall Rollup Process* is invoked
- 5. During the Termination Behavior, Post Condition Action Rules are evaluated only on the *Current Activity*, which is either the leaf activity or the activity identified during the *Exit Action Rule Subprocess* (refer to Step #4), if that *Current Activity* is not suspended.
- 6. The Sequencing Behavior processes any pending sequencing request, which may result in a delivery request.
- 7. The Delivery Behavior process validates any pending delivery request. If the delivery request is validated, the *Content Delivery Environment Process* is invoked. During this process, the identified activity becomes the *Current Activity* and an attempt is started (or resumed) on it the *Current Activity's* Activity State attributes of *Activity is Active* becomes True and *Activity is Suspended* becomes False.
- 8. Repeat at Step #1.

## 4.2.1.7 Tracking Behavior

The information in this section is intended to supplement, not replace, the Tracking Model Behavior section of IMS SS; please refer to IMS SS for more details.

A SCORM LMS shall adhere to the following requirements when managing Objective Progress Information:

- 1. All objectives defined for an activity, using the Objective Description element of the Sequencing Definition Model, will have a set of local Objective Progress Information allocated for each learner and each new attempt on the activity.
- 2. Shared global objectives will have one set of Objective Progress Information allocated for their defined scope for each learner.
- 3. Shared global Objective Progress Information is used to evaluate Sequencing and Rollup Rules when "read" objective maps are defined and the shared global objective has a known state. When no "read" objective maps are defined, local Objective Progress Information is used to evaluate Sequencing and Rollup Rules.

4. To enable multiple activities to reference the same set of Objective Progress Information, an *Objective Map* must be defined for all activities that wish to access the information – the referenced set of Objective Progress Information is called a "shared global" objective. Each *Objective Map* defines a relationship between the "local" objective and some "shared global" objective.

There are two kinds of *Objective Maps*:

• A write Objective Map will set the shared global objective's elements(s) to the corresponding value(s) of the local objective. Whenever local Objective Progress Information changes (usually because a SCO as reported information), write objective maps are enforced. Write objective maps may be applied several times while the activity is active, but they must be applied at least once when an attempt on the activity ends.

<u>ADL Note</u>: Multiple local objectives associated with the same activity cannot **write** information to the same shared global objective; this would create non-deterministic behavior.

• A **read** Objective Map will read the shared global objective element(s) whenever the corresponding local objective element is required by the LMS's sequencing implementation.

<u>ADL Note</u>: A local objective can only **read** from one shared global objective; otherwise, non-deterministic behavior may result.

5. If a local objective has *Objective Satisfied by Measure* equal to True, all attempts to access the objective's Objective Satisfied Status will **only** use its Objective Normalized Measure evaluated against its defined *Objective Minimum Satisfied Normalized Measure* threshold. This evaluation will be performed instead of using any available local or shared global Objective Satisfied Status.

<u>ADL Note</u>: Evaluation of a defined measure threshold (*Objective Satisfied by Measure*) is conditional on the state of the activity and the value of its *Measure Satisfaction If Active* element. If the activity is active (*Activity is Active* equals True) and the *Measure Satisfaction If Active* is equal to False, no measure threshold evaluation shall be performed – the satisfaction status of the activity shall be considered "unknown".

When this evaluation is performed, an LMS may store the evaluated Objective Satisfied Status in the activity's local Objective Progress Information. Doing so should not alter the local Objective Measure.

# 4.3. Overall Sequencing Process

The information in this section is intended to supplement, not replace, the Overall Process Behavior section of IMS SS. Refer to IMS SS for more details.

The Overall Sequencing Process provides the overarching control process for the LMS's sequencing implementation. It defines how the various sequencing behaviors are applied within the context of a sequencing session. The Overall Sequencing Process encapsulates the following sequencing behaviors:

- **Navigation Behavior** Describes how a navigation request is validated and translated into termination and sequencing requests.
- **Termination Behavior** Describes how the current attempt on an activity ends, how the state of the Activity Tree is updated and if some action should be performed due to the attempt ending.
- **Rollup Behavior** Describes how tracking information for cluster activities is derived from the tracking information of its child activities.
- **Selection and Randomization Behavior** Describes how the activities in a cluster should be considered during processing a sequencing request.
- **Sequencing Behavior** Describes how a sequencing request is processed on an Activity Tree in attempt to identify the "next" activity to deliver.
- **Delivery Behavior** Describes how an activity identified for delivery is validated for delivery and how an LMS should handle delivery of a validated activity.

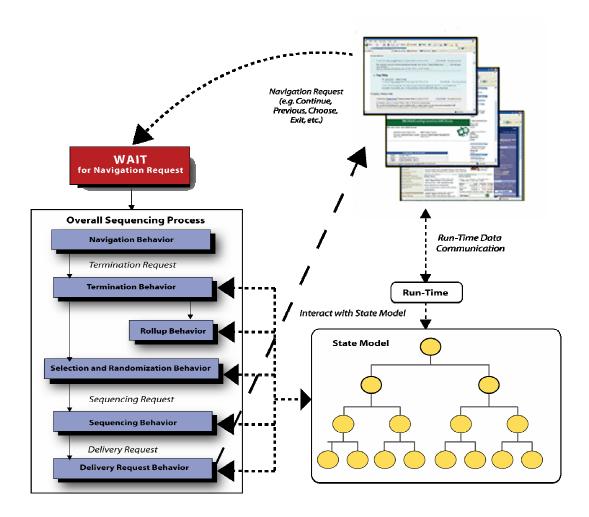

Figure 4.3a - Conceptual Model of the Overall Sequencing Process

IMS SS describes the behaviors listed above as independent, stand-alone processes that all act on the same data model – the Tracking Model (refer to *Section 4.2*). The Conceptual Model of the Overall Sequencing Process (Figure 4.3a) graphically depicts the relation of the various sequencing behaviors to one another, the Activity Tree and the tracking model. The entry point for the Overall Sequencing Behavior is a navigation request issued by the LMS. Typically, navigation requests will be generated in relation to some learner-triggered navigation event or a content-triggered navigation request (refer to *Section 4.4.3: Navigation Requests*). The exit point for the Overall Sequencing Behavior is either the identification of the "next" activity to deliver, which could be nothing, or an exception. If an activity is identified for delivery, the LMS will launch the activity's associated content object. SCORM does not define behavior for the cases where no activity is identified for delivery or some sequencing process produced an exception. It is recommended that the LMS provide some indication to the learner of the Overall Sequencing Behavior Result, and further, that the indication allow for graceful continuation of the sequencing session.

The *Overall Sequencing Process* exhibits the behavior of the sequencing loop when a sequencing session starts and ends. The steps of the sequencing loop are described in detail below.

## 4.3.1. Sequencing Loop

Begin Sequencing Session\*

- (1) The learner initiates access to the LMS (e.g., accesses the system, logs in, etc.) and establishes a context within a particular unit of instruction (e.g., selects a course, a content organization, etc.).
- (2) The LMS initiates a sequencing process by issuing a *Start*, *Resume All* or *Choice* navigation request. \*

If the previous sequencing session ended due to a *Suspend All* navigation request, then the LMS should attempt to start the sequencing session via a *Resume All* navigation request.

An LMS shall attempt to begin the sequencing session via a *Start* or *Resume All* navigation request, even if a *Choice* navigation request is available.

- \* Prior to the beginning of a sequencing session, the Current Activity shall be considered to be *None* (or *undefined*).
- (3) The Navigation Behavior translates the *Start*, *Resume All* or *Choice* navigation request into the appropriate sequencing request and processes it. The sequencing session "officially" begins when an activity is identified for delivery one successful pass through the following Sequencing Loop.

Once the sequencing session has begun, the Suspended Activity shall be considered to be *None* (or *undefined*).

## Start of Sequencing Loop

- (4) Based on the sequencing request and using the information in the tracking status model and the sequencing definition model, the Sequencing Behavior traverses the Activity Tree to locate the appropriate activity to deliver to the learner. If no activity is identified for delivery, then the *Overall Sequencing Process* stops and waits for another navigation request Jump to Step #9.
- (5) The Delivery Behavior determines if the identified activity can be delivered, and if so, prepares to launch the activity's associated content object to the learner. If the identified activity cannot be delivered, then the *Overall Sequencing Process* stops and waits for another navigation request Jump to Step #9.
- (6) The learner interacts with the content object. The sequencing processes are idle and waiting for requests while the learner interacts with the content object.

- (7) The content object may report values that update the various tracking model elements during the learner's interactions with it.
- (8) The learner, content object or system invokes a navigation event, such as *Continue, Previous, Choose* activity X, *Abandon, Exit*, etc.
- (9) The LMS informs its sequencing implementation of the navigation event by issuing a navigation request.
- (10) The Navigation Behavior translates the navigation request into a termination request and a sequencing request. If the navigation request indicates that the learner wants to suspend or end their attempt on the Activity Tree's root activity, the sequencing session ends. The behavior of suspending a sequencing session is specified; the behavior of ending a sequencing attempt and the persistence of the activity state model after the end of an attempt is unspecified and left to the implementation.
- (11) If the content object triggered the navigation request by terminating, it may report additional values that update the Tracking Model. The attempt on the activity then ends. The Rollup Behavior is invoked to determine the effects of any state changes that occurred because of the learner's interactions with the content object. The Rollup Behavior updates the tracking status model for the activity and for any of its ancestor activities within the Activity Tree.
- (12) The Sequencing Loop repeats, beginning at Step 4, until the sequencing session ends\*\*.
  - \*\* After the sequencing session ends, the Current Activity shall be considered to be *None* (or *undefined*).

Although the Overall Sequencing Behavior shows how the various sequencing process are related, implementations are free to invoke the individual sequencing processes at any time outside of the context of the *Overall Sequencing Process*. If they do so, they must provide sufficient state management to ensure the tracking status model for the activities and the Activity Tree appear as if they exhibit the behavior described by the *Overall Sequencing Process* when a navigation request is processed. A common scenario for invoking sequencing processes outside of the *Overall Sequencing Process* is to validate navigation requests, ensuring that only navigation requests that would result in launching a learning resource are honored, and providing an "intelligent" user interface that only includes valid navigation controls.

Implementations are free to invoke sequencing behaviors outside of the context of the *Overall Sequencing Process* on "dirty" or tentative data (by managing multiple sets of tracking information, providing additional tracking status model elements, using rollbacks, etc.), to evaluate "what if" scenarios for various navigation events. For example, an implementation may provide some navigation control that allows the learner to trigger a *Continue* navigation event. If the learner triggers that control, the LMS is free to process a tentative *Continue* navigation request to see what would happen. If the tentative request results in an error or nothing to deliver, the LMS may ignore the navigation event (not invoking the *Overall Sequencing Process*), notify the learner, and throw away the "dirty" state data. If the tentative request succeeds, the LMS may invoke the *Overall Sequencing Process* (or optimize some subset of it), deliver the resulting content object and commit the tentative state data.

# 4.4. Navigation Behavior

Navigation behavior is the primary entry point into the Overall Sequencing Process. It provides the means for learner and system intentions to be communicated to the LMS's sequencing implementation. The external events that indicate navigation intention are called Navigation Events. The means to trigger these events are called Navigation Controls. The LMS is responsible for processing Navigation Events and invoking its sequencing implementation with a corresponding navigation request.

# 4.4.1. Navigation Events

Navigation Events are external (to the LMS's sequencing implementation) events that indicate the learner's or system's intention to navigate through content in some manner. These events are typically triggered by the learner through user interface controls; however, an LMS is free to trigger navigation events. SCORM does not place any restrictions on how navigation events are triggered.

When a navigation event is detected, the LMS must respond in one of two ways:

- 1. Ignore the event The LMS must ignore navigation events whose processing (through the Overall Sequencing Process) would result in nothing to deliver; this is an undesirable system state (experience) for the learner. SCORM does not place any requirements on how the LMS determines if a navigation event will result in nothing to deliver. For example, if the learner is currently experiencing the content object associated with the last leaf of the Activity Tree, the desire to continue to the next item would result in nothing being delivered; the LMS must ignore the *Continue* navigation event.
- 2. Issue a navigation request The LMS must translate the navigation event into its corresponding navigation request and invoke the Overall Sequencing Process.

# 4.4.2. Navigation Controls

Navigation controls are user interface devices that provide the means for a learner to indicate the desire to navigate away from the *Current Activity* in a particular manner. SCORM requires that an LMS provides, at a minimum, navigation controls that trigger *Continue, Previous*, and *Choice* navigation events, when the processing of those events will result in content identified for delivery to the learner. In addition, SCORM requires that an LMS not provide navigation controls that trigger *Continue, Previous*, and *Choice* navigation events, when the processing of those events will result in a Sequencing pseudo-code exception – providing the controls would enable the learner to trigger navigation events that could disrupt the learner experience. SCORM does not define how

provided navigation controls are rendered, how they are triggered or what navigation events they trigger.

SCORM also provides the means (via <adlnav:presentation>) for a content developer to identify that the content is providing navigation controls within the content. In these cases, the LMS is required to honor the request of the content and to not provide any redundant and potentially confusing user interface controls.

Additional information describing navigation events can be found in the SCORM Navigation Model (refer to *Section 5: The SCORM® Navigation Model*).

# 4.4.3. Navigation Requests

The *Overall Sequencing Process* begins when a navigation request is issued to the LMS's sequencing implementation. Once the navigation request is issued, the behavior as defined in the Sequencing Pseudo Code (refer to *Appendix C*) must be applied, beginning with the *Overall Sequencing Process*.

SCORM conformant LMSs must accept the following navigation requests and exhibit the corresponding behavior as defined in Table 4.4.3a.

Table 4.4.3a: SCORM 2004 Navigation Requests

| Navigation Request | Action                                                                                                    |  |
|--------------------|----------------------------------------------------------------------------------------------------|--|
| Start              | If the Current Activity is undefined, issue a Start sequencing request.                                                                                                    |  |
| Resume All         | If the <i>Current Activity</i> is undefined and the <i>Suspended Activity</i> is defined, issue a <i>Resume All</i> sequencing request.                                                                                               |  |
| Continue           | If Activity is Active for the Current Activity is True, issue an Exit termination request.                                                                                                    |  |
|                    | Issue a <i>Continue</i> sequencing request.                                                                                                    |  |
| Previous           | If Activity is Active for the Current Activity is True, issue an Exit termination Request.                                                                                                    |  |
|                    | Issue a <i>Previous</i> sequencing request.                                                                                                    |  |
| Forward            | Not specified in this version of SCORM.                                                                                                    |  |
| Backward           | Not specified in this version of SCORM.                                                                                                    |  |
| Choice             | If Activity is Active for the Current Activity is True, issue an Exit termination request.                                                                                                    |  |
|                    | Issue a <i>Choice</i> sequencing request. The request is accompanied by the identification of the target activity.                                                                                                    |  |
| Exit               | Issue an <i>Exit</i> termination request.                                                                                                    |  |
|                    | Issue an Exit sequencing request.                                                                                                    |  |
|                    | The current attempt on the <i>Current Activity</i> is terminated normally; the attempt is over. The termination of the activity was not the result of any other external navigation event (e.g., <i>Continue, Previous, Choice</i> ). |  |

| Exit All    | Issue an Exit All termination request.                                                                                                    |
|-------------|----------------------------------------------------------------------------------------------------|
|             | Issue an Exit sequencing request.                                                                                                    |
| Suspend All | Issue a Suspend All termination request.                                                                                                    |
|             | Issue an Exit sequencing request.                                                                                                    |
|             | The current attempt on the <i>Current Activity</i> and all of its ancestors are terminated normally; the attempts are not over and the activities are not complete. The activities may be resumed at some time in the future (resumption is not a new attempt). An LMS's sequencing implementation must record sufficient state and tracking information so that the activities may be resumed in the future. |
| Abandon     | Issue an Abandon termination request.                                                                                                    |
|             | Issue an Exit sequencing request.                                                                                                    |
|             | The current attempt on the <i>Current Activity</i> is terminated abnormally and the activity is not complete. The activity attempt may not be resumed. There is no rollback of any tracking data.                                                                                                    |
| Abandon All | Issue an Abandon All termination request.                                                                                                    |
|             | Issue an Exit sequencing request.                                                                                                    |
|             | The current attempt on the <i>Current Activity</i> and all of its ancestors are terminated abnormally and the activities are not complete. The activity attempts may not be resumed. There is no rollback of any tracking data.                                                                                                    |

# 4.4.4. Navigation Request Process

The information in this section is intended to supplement, not replace, the Navigation Behavior section of IMS SS. Refer to IMS SS for more details. Implementations are required to exhibit the normative behaviors described in the Sequencing Behavior Pseudo Code (refer to *Appendix C*) instead of the pseudo code described in IMS SS.

The *Navigation Request Process* is triggered during the *Overall Sequencing Process*, but it may also be triggered directly by an LMS. It accepts a navigation request and may return an exception, a sequencing request, or a termination request and a sequencing request.

An exception is returned when:

- An undefined (not in Table 4.4.3a) navigation request is issued.
- A *Start* navigation request is issued, but the sequencing session has already begun.
- A *Resume All* navigation request is issued, but the sequencing session has already begun. Alternatively, the sequencing session has not begun, but no *Suspended Activity* exists (presumably because the previous sequencing session did not end due to a *Suspend All* navigation request).
- A *Continue* navigation request is issued and the parent of the *Current Activity* does not have the *Sequencing Control Mode Flow* set to True.

- A *Previous* navigation request is issued and the parent of the *Current Activity* does not have the *Sequencing Control Mode Flow* set to True, or the parent of the *Current Activity* has the *Sequencing Control Mode Forward Only* set to False.
- A *Choice* navigation request is issued and:
  - O The target of the *Choice* navigation request does not exist in the Activity Tree. This could be the case if the target activity is not in the tree at all, or if the target activity is not a member of the *Available Children* of the target's parent (refer to *Section 4.7: Selection and Randomization Behavior*).
  - o The parent of the target of the *Choice* navigation request has the *Sequencing Control Mode Choice* set to False.
  - If processing the *Choice* sequencing request for the target of the *Choice* navigation request would require an active activity (along the "active path") to be exited and that activity has the *Sequencing Control Mode Choice Exit* set to False.

A valid *Continue*, *Previous* or *Choice* navigation request will result in the corresponding sequencing request. In addition, if a valid *Continue*, *Previous* or *Choice* navigation request was issued and the *Current Activity* is active, an *Exit* termination request will be issued to end the current attempt on the *Current Activity*.

The Exit, Exit All, Suspend, Abandon, Abandon All navigation requests all result in the corresponding termination request and an Exit sequencing request. These navigation requests will end the attempt on the Current Activity and possibly end the sequencing session.

#### 4.5. Termination Behavior

Termination Behavior has two intentions: to end the current attempt on the *Current Activity* and to ensure the state of the Activity Tree is in the most current valid state. Termination Behavior acts on a termination request. It may move the *Current Activity* and may return a sequencing request.

It is important to distinguish between an activity exiting and the activity's associated content object being taken away. How and when an activity's associated content object is taken away is out of scope of SCORM; SCORM only requires that SCOs end communication (by calling Terminate()) prior to exiting. For more information about taking content objects away, refer to Section 2.1: Run-Time Environment Management (RTE) in the SCORM RTE book [4]. An activity exits as part of the internal sequencing representation and behaviors; it is not affected by or affects the content object being taken away.

More specifically, the *Current Activity* exits in response to a termination request if the *Current Activity* is active. The LMS's sequencing implementation must ensure that the *Current Activity* has exited so that the Activity Tree is in the most current valid state prior to processing any sequencing requests. However, the activity exiting may (depending on the LMS implementation) require its associated content object to be forcefully taken away to ensure the most current valid state information is available to the LMS's sequencing implementation.

# 4.5.1. Termination Requests

In general, a termination request indicates that the current attempt on the *Current Activity* must end – the *Current Activity* will become inactive. IMS SS defines several types of termination requests, each of which results in a different behavior; a SCORM conformant LMS will exhibit these behaviors (Table 4.5.1a).

**Termination Request** Action Exit The current attempt on the *Current Activity* is terminated normally; the attempt is over. Exit Parent The current attempt on the Current Activity's parent is terminated normally; the attempt is over. Exit All The current attempts on the active activities (from the root to the *Current* Activity, inclusive) are terminated normally; the attempts are over. Suspend All The current attempts on the active activities (from the root to the *Current* Activity, inclusive) are suspended. The attempt on the Current Activity may be resumed. The current attempt on the *Current Activity* is terminated abnormally and Abandon the activity is not complete. The attempt may not be resumed. There is no rollback of any tracking data.

Table 4.5.1a: SCORM 2004 Termination Requests

| Abandon All | The current attempts on the active activities (from the root to the <i>Current</i> |
|-------------|------------------------------------------------------------------------------------|
|             | Activity, inclusive) are terminated abnormally and the activities are not          |
|             | complete. Attempts on any abandoned activity may not be resumed.                   |
|             | There is no rollback of any tracking data.                                         |

# 4.5.2. Evaluating Post Condition and Exit Action Rules

Activities may have one or more Post Condition and/or Exit action Sequencing Rules associated with them. Sequencing Rules have the structure:

**If** [condition set] **Then** [action]

The [condition set] defines a set of conditions, which are individually evaluated against the tracking information for the activity. Each condition contributes one value, which may be negated (Rule Condition Operator equal to "Not"), to the [condition set results]. The Condition Combination is applied to the set of values contained in the [condition set results] to determine a single result (True / False / Unknown) for the rule evaluation. If the rule evaluation result is True, then the rule [action] is applied.

Several of the Tracking Model elements are described in pairs – one describing state data and the other describing the validity of that state data. Sequencing Rules that include evaluation of these elements may produce unknown values in their [condition set results] when the underlying tracking information is invalid. Applying the Rule Condition Operator and the Condition Combination (refer to Appendix C: UP.2.1) to sets that include unknown values are defined by the following truth tables:

Table 4.5.2a: Post Condition and Exit Action Rules - NOT Truth Table

| NOT | True  | False | Unknown |
|-----|-------|-------|---------|
|     | False | True  | Unknown |

Table 4.5.2b: Post Condition and Exit Action Rules - AND Truth Table

| AND     | True    | False | Unknown |
|---------|---------|-------|---------|
| True    | True    | False | Unknown |
| False   | False   | False | False   |
| Unknown | Unknown | False | Unknown |

Table 4.5.2c: Post Condition and Exit Action Rules - OR Truth Table

| OR   | True | False | Unknown |
|------|------|-------|---------|
| True | True | True  | True    |

| False   | True | False   | Unknown |
|---------|------|---------|---------|
| Unknown | True | Unknown | Unknown |

Sequencing rule actions are partitioned into three sets that correspond generally to the timing of their evaluation, which sequencing processes they apply to and to their effect on those processes. Two types of sequencing *Rule Actions*, Post Condition and Exit, apply during Termination Behavior. Exit action Sequencing Rules are only evaluated during the Sequencing Exit Action Rule Subprocess of the Termination Behavior. Post Condition Sequencing Rules are only evaluated during the Sequencing Post Condition Rules Subprocess of the Termination Behavior.

#### For example:

- If not satisfied Then retry: Process a Retry sequencing request on the activity if the activity's objective status is equal to not satisfied.
- **If attempted Then exit parent**: Exit the parent of this activity if the activity has been attempted.
- **If attempted Then exit all:** Exit the Activity Tree and end the current sequencing session if the activity has been attempted.

The examples above represent only a small portion of the types of sequencing rules that may be defined for an activity.

<u>ADL Note</u>: Content developers should remember that Post Condition rules are only evaluated on the *Current Activity*. If the intended sequencing strategy requires that a Post Condition action be applied to a cluster activity, the cluster activity must be explicitly exited through an Exit Action rule before the Post Condition rule will be evaluated.

# 4.5.3. Termination Request Process

The information in this section is intended to supplement, not replace, the Termination Behavior section of IMS SS. Refer to IMS SS for more details. Implementations are required to exhibit the normative behavior described in the Sequencing Behavior Pseudo Code (refer to *Appendix C*) instead of the pseudo code described in IMS SS.

The *Termination Request Process* is invoked by the *Overall Sequencing Process* to end the attempt on the *Current Activity* prior to processing a sequencing request. The current attempt on the *Current Activity* can end in one of three ways:

- Normal Termination: This is caused by an *Exit* or *Exit All* termination request. The content object associated with the *Current Activity* may affect the activity's tracking information. If the termination request is *Exit All*, the sequencing session ends.
- Abnormal Termination: This is caused by an *Abandon* or *Abandon All* termination request. The learning activity associated with the *Current Activity*

- will not affect the activity's tracking information. If the termination request is *Abandon All*, the sequencing session ends.
- Suspended: This is caused by a *Suspend All* termination request. The attempt on the *Current Activity* and all of its ancestors are suspended and the sequencing session ends. The intension is that a future sequencing session may begin with a *Resume All* navigation request, resuming the suspended attempts; the learner would begin that sequencing session by experiencing the *Current Activity*.

During a sequencing session, the most common termination request will be *Exit*. The *Termination Request Process* performs the following actions during an *Exit* termination request:

#### **During the End Attempt Process**

- (1) The current attempt on the *Current Activity* will end (*Activity is Active* set to False for the *Current Activity*).
- (2) The content object associated with the activity may report status information that will affect the activity's tracking information.
- (3) If the content object associated with the activity does not report status information, the LMS's sequencing implementation will set the activity's tracking information to satisfied and completed, as appropriate.
- (4) If the current attempt on the *Current Activity* ended normally, the attempt may have ended in a "suspended" (*Activity is Suspended* set to True) state. The content object associated with the activity reports this state.
- (5) Rollup is performed tracking information from the *Current Activity* is propagated up the Activity Tree, through the *Current Activity's* ancestors.

#### **During the Sequencing Exit Action Rules Subprocess**

(6) An exit action rule may be defined on one of the *Current Activity's* ancestors, causing the current attempt on the ancestor to terminate, rollup to be performed and the ancestor becomes the *Current Activity*.

#### **During the Sequencing Post Condition Rules Subprocess**

(7) If the *Current Activity* is not suspended, the *Current Activity's* Post Condition rules are evaluated. These rules may cause ancestors of *Current Activity* to terminate (*Exit Parent* and *Exit All* rules), or they may indicate a sequencing request (*Continue*, *Previous* and *Retry* rules). If an ancestor of the *Current Activity* terminates, it becomes the *Current Activity* and Post Condition rules are evaluated on it (this is a recursive operation). If a sequencing request is indicated, the request is returned to the *Overall Sequencing Process* and it overrides any pending sequencing request.

IMS SS describes Termination Behavior as an "absolute" operation that may move the *Current Activity* without retaining information about the *Current Activity's* starting point. This behavior is required because the Sequencing Behavior (refer to *Section 4.8*) begins all processing from the *Current Activity*. The various sequencing processes assume the current attempt on the *Current Activity* has already ended and that the state of the

Activity Tree is up to date. Furthermore, the Delivery Behavior (refer to *Section 4.9*) assumes the current attempt on the *Current Activity* has ended prior to processing any pending delivery request to launch a content object and begin an attempt on its associated activity.

Implementations are free to extend the Termination Behavior (or any other Sequencing Behaviors) to retain information about the *Current Activity* and to perform "what-if" termination of the *Current Activity*. Implementations are free to utilize additional tracking model elements, additional (sub)processes and extended or altered subprocesses. The only requirement for a SCORM conformant LMS is that it behaves as described in the normative Sequencing Behavior Pseudo Code (refer to *Appendix C*) instead of the pseudo code described in IMS SS, when the Overall Sequencing Process is invoked. That is, when an LMS determines that a navigation request should be honored and the Overall Sequencing Process is invoked, the current attempt on the *Current Activity* will appear to end as described in the Termination Behavior, prior to processing any pending sequencing request.

## 4.5.4. End Attempt Process

The *End Attempt Process* is a utility process that is invoked when an activity exits normally. This process ensures that state of the terminating ("exiting") activity is up to date and that information is propagated through the rest of the Activity Tree. The *End Attempt Process* does not change which activity is the *Current Activity*.

The following actions occur during the *End Attempt Process*:

- If the terminating activity is a leaf and its associated content object is a SCO, the SCO may indicate that its most recent learner attempt ended in a "suspended" state the SCO set cmi.exit to suspend. The LMS's sequencing implementation will use this information to "suspend" the current attempt on the activity.
- If the activity is a cluster, it is "suspended" if any of its children are "suspended".
  - <u>ADL Note</u>: Because attempts on activities only occur within the context of an attempt on their parent (ancestor) activities, if **any** leaf activity in the Activity Tree is suspended, the root of the Activity Tree will also be suspended. In this situation, a *start* navigation request would not result in a new attempt on the root of the Activity Tree, it would result in the previous attempt "resuming".
- If the terminating activity is a leaf and its associated content object is a SCO, the data mapping detailed in Table 4.5.4a, in the prescribed order, occurs immediately after Line 1.1. of the End Attempt Process pseudo-code (refer to *Appendix C: UP.4*), prior to continuing the End Attempt Process. For more information describing the data mapping, refer to the corresponding sections of the SCORM RTE book [4].

**ADL Note**: If the attempt on the Current Activity ends due to an Abandon or Abandon All Navigation Request, the data mapping described in Table 4.5.4a does not occur – an abandoned attempt does not cause the End Attempt Process to be invoked and does not affect the state of the activity.

ADL Note: The objective that contributes to rollup has two potential sources of state when a SCO terminates – from the SCO's objective collection (cmi.objectives.xxx) and from the cmi.success\_status and cmi.score.scaled data model elements. If the SCO only provided information from one source (through a call to SetValue()), that data shall be mapped to the activity's objective that contributes to rollup. If the SCO provides information from both sources, the data from the cmi.success\_status and cmi.score.scaled data model elements shall be mapped to the activity's objective that contributes to rollup.

Table 4.5.4a: Run-Time Data to Sequencing Tracking Data Mapping Summary

|    | SCO Run-Time Environment Data Model<br>Element | Sequencing Tracking Data Model<br>Element                                                                                                    |
|----|------------------------------------------------|----------------------------------------------------------------------------------------------------|
| 1. | cmi.objectives.n.success_status                | Objective Progress Status and Objective<br>Satisfied Status for the activity's objective<br>that shares the same ID as<br>cmi.objectives.n.id |
|    | unknown                                        | Objective Progress Status = false Objective Satisfied Status = false                                                                          |
|    | failed                                         | Objective Progress Status = true<br>Objective Satisfied Status = false                                                                        |
|    | passed                                         | Objective Progress Status = true<br>Objective Satisfied Status = true                                                                         |
| 2. | cmi.objectives.n.score.scaled                  | Objective Normalized Measure for the activity's objective that shares the same ID as cmi.objectives.n.id                                      |
|    | unknown                                        | Objective Measure Status = false Objective Normalized Measure = 0.0                                                                           |
|    | Defined between -1.0 to 1.0                    | Objective Measure Status = true<br>Objective Normalized Measure = the<br>defined value                                                        |
| 3. | cmi.success_status                             | Objective Progress Status and Objective<br>Satisfied Status for the activity's (primary)<br>objective that contributes to rollup              |
|    | unknown                                        | Objective Progress Status = false Objective Satisfied Status = false                                                                          |
|    | failed                                         | Objective Progress Status = true Objective Satisfied Status = false                                                                           |
|    | passed                                         | Objective Progress Status = true Objective Satisfied Status = true                                                                            |
| 4. | cmi.score.scaled                               | Objective Normalized Measure for the activity's (primary) objective that contributes to rollup                                                |
|    | unknown                                        | Objective Measure Status = false<br>Objective Normalized Measure = 0.0                                                                        |
|    | Defined between -1.0 to 1.0                    | Objective Measure Status = true<br>Objective Normalized Measure = the<br>defined value                                                        |
| 5. | cmi.completion_status                          | Attempt Completion Status                                                                                                    |
|    | unknown                                        | Attempt Progress Status = false                                                                                                    |

|               | Attempt Completion Status = false |
|---------------|-----------------------------------|
| incomplete    | Attempt Progress Status = true    |
|               | Attempt Completion Status = false |
| completed     | Attempt Progress Status = true    |
|               | Attempt Completion Status = true  |
| not attempted | Attempt Progress Status = true    |
|               | Attempt Completion Status = false |

- If the terminating activity is a leaf, the LMS's sequencing implementation may set its rolled-up objective to satisfied and its completion progress may be set to completed, if the content object did not provide these values. This is done automatically by the LMS's sequencing implementation based on the values of the activity's *Delivery Control* values.
- The terminating ("exiting") activity becomes inactive (*Activity is Active* set to False).
- The *Overall Rollup Process* is invoked.

# 4.6. Rollup Behavior

A set of tracking status information is associated with each attempt on each activity as defined by the Tracking Model (refer to *Section 4.2*). Each leaf activity in the Activity Tree tracks a learner's interactions with the activity's associated content object. SCOs may communicate status information, which is used to affect the activity's tracking status information. Assets do not communicate status information. Sequencing information can be applied to activities associated with such content objects using either *Objective Set by Content* set to False or *Completion Set by Content* set to False; in these cases, the LMS's sequencing implementation will directly set the corresponding activity's tracking status information.

Cluster activities can not provide content objects and have no way to directly set their status information. The status of a cluster activity is based on the status of its children; the process of evaluating a cluster's status information is called "rollup." Figure 4.6a shows a cluster with three children; this figure will be used throughout this section to illustrate the various rollup processes. The status information of the cluster activity (A) is determined, through rollup, from the status information of the cluster's children (1, 2 and 3).

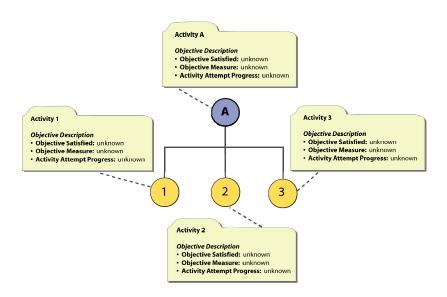

Figure 4.6a: Activity Status Information Used During Rollup

The term "Rollup" is used throughout this section to mean: "The process of determining a cluster activity's status information based on its children's status information" – this phrase is synonymous with "Apply the Overall Rollup Process."

# 4.6.1. Overall Rollup Process

The information in this section is intended to supplement, not replace, the Rollup Behavior section of IMS SS. Refer to IMS SS for more details. Implementations are required to exhibit the normative behaviors described in the Sequencing Pseudo Code (refer to *Appendix C*) instead of the pseudo code described in IMS SS.

The *Overall Rollup Process* describes how rollup is applied to the Activity Tree from some initiating activity. The controlling process ensures that all rollup processes are applied appropriately.

The Overall Rollup Process must be applied in response to two different events:

- 1. When an activity terminates explicitly through the *End Attempt Process* this is the same time defined in the Sequencing Behavior Pseudo Code (refer to *Appendix C*).
- 2. When the state of a shared global objective changes this may also occur in conjunction with an activity terminating (refer to event #1).

In both cases the process to evaluate rollup is extended as follows:

- A. Determine all activities that are affected by the change of status. This includes the *Current Activity* and the parent of any activity (**read** *Objective Map*) that shares a global objective with the *Current Activity* (**write** *Objective Map*) this is the "rollup set".
- B. Apply the *Overall Rollup Process*, starting with the deepest activity in the Activity Tree.
- C. During the *Overall Rollup Process*, remove activities from the "rollup set" that are encountered.
- D. Repeat Steps B and C until the "rollup set" is empty.

Activities encountered during the extended rollup process that affect shared global objectives do not add additional activities to the "rollup set." The "rollup set" is only determined once and that occurs prior to any invocation of the *Overall Rollup Process*.

Other than the two events described above, the LMS is free to invoke rollup at any time. If an LMS invokes the *Overall Rollup Process* at any time, the LMS must ensure that the tracking status information of all activities in the Activity Tree and any associated shared global objectives are consistent with the defined sequencing behavior. That is, the tracking status information calculated during rollup must only be "committed" if that rollup occurred as defined above. To ensure that LMS-triggered, "tentative" rollups do not adversely affect the tracking status information of the Activity Tree, implementations may wish to use a second set of tracking status information, "dirty" flags, rollback or some other means to differentiate the cause of rollup evaluation.

Within the context of sequencing information associated with activities and the other sequencing behaviors:

- Rollup only includes *tracked* children.
- Rollup only includes children that contribute to rollup as defined by their *Rollup Controls*.
- Rollup only includes children that satisfy the Rollup Consideration rules.
- The *Rollup Child Activity Set* for a Rollup Rule is applied to the *included* children. The resulting evaluation will determine if there is a status change.
- If the number of *included* children in a rule's *Rollup Child Activity Set* is zero (the evaluation set is empty), then no status change occurs.
- Rollup is performed starting at the leaf activity that triggered rollup (due to a status change) to the root of the Activity Tree.
- Measure rollup is always performed first, followed by Objective and Activity Progress rollup, in any order.
- The *Measure and Objective Rollup Processes* only include Objective Progress Information for each child's unique objective that contributes to rollup.
- The result the *Objective Rollup Process* only affects the cluster's unique objective that contributes to rollup.
- The *Overall Rollup Process* may be stopped when the status of a cluster activity does not change.
- Rollup rules define how rollup is evaluated for a cluster activity.
- The current status (if known) for a cluster activity is not altered by invoking the *Overall Rollup Process*. Only the successful evaluation of a Rollup Rule or the *Measure and Objective Rollup Process* will change the current status of the activity.
- Rollup rules have no effect if defined on a leaf activity there is nothing to rollup.
- Measure rollup is not applied to leaf activities.
- Rollup only affects tracking status values of cluster activities; it does not trigger any sequencing rule evaluations or cause any side-effect actions.

# 4.6.2. Evaluating Rollup Rules

Cluster activities may have one or more Rollup Rules associated with them. Rollup Rules have the structure:

**If** [child-activity set], [condition set] **Then** [action]

All of an activity's children are considered when evaluating the activity's rollup, but only those that are tracked and contribute will affect the activity's rolled-up status. The [condition set] defines a set of conditions, which are individually evaluated against the Tracking Status Information for each child activity that contributes to rollup (refer to Appendix C: RB.1.4.2). Each condition contributes one value, which may be negated (Rollup Condition Operator equal to "Not"), to the [condition set results]. The Condition Combination is applied to the set of values contained in the [condition set results] to determine a single result (True / False / Unknown) for the rule evaluation against each child activity. The [child-activity set] describes how the set of all rule evaluation results

(one for each contributing child for a given Rollup Rule) are used to determine if and how (the [action]) the status of the activity should change.

Several of the Tracking Model elements are described in pairs – one describing state data and the other describing the validity of that state data. Sequencing Rules that include evaluation of these elements may produce unknown values in their [condition set results], when the underlying tracking information is invalid. Applying the Rollup Condition Operator and the Condition Combination (refer to Appendix C: RB.1.4.1) to sets that include unknown values are defined by the following truth tables:

Table 4.6.2a: Rollup Rules - NOT Truth Table

| NOT | True  | False | Unknown |
|-----|-------|-------|---------|
|     | False | True  | Unknown |

Table 4.6.2b: Rollup Rules - AND Truth Table

| AND     | True    | False | Unknown |
|---------|---------|-------|---------|
| True    | True    | False | Unknown |
| False   | False   | False | False   |
| Unknown | Unknown | False | Unknown |

Table 4.6.2c: Rollup Rules - OR Truth Table

| OR      | True | False   | Unknown |
|---------|------|---------|---------|
| True    | True | True    | True    |
| False   | True | False   | Unknown |
| Unknown | True | Unknown | Unknown |

#### For example:

- If any not satisfied Then not satisfied: The cluster's objective status is set to not satisfied, if any of its tracked, contributing, children has its objective status equal to not satisfied.
- If 3 satisfied Then satisfied: The cluster's objective status is set to *satisfied*, if any three, or more, of its tracked, contributing, children has its objective status equal to *satisfied*.
- If all satisfied or completed Then completed: The cluster's activity attempt progress status is set to *completed*, if all of its tracked, contributing, children have their objective status equal to *satisfied* or their activity attempt progress status equal to *completed*.

- If all satisfied and attempted Then satisfied: The cluster's objective status is set to *satisfied*, if all of its tracked, contributing, children have their objective status equal to *satisfied* and they have been attempted.
- If 50% not attempted Then incomplete: The cluster's activity attempt progress status is set to *incomplete*, if 50% or more of its tracked, contributing, children have not been attempted.

The examples above represent only a small portion of the types of rollup rules that may be defined. For a complete definition of the Rollup Rules Description refer to *Section* 3.7.

# 4.6.3. Measure Rollup Process

The *Measure Rollup Process* sets the cluster's measure to the average weighted measure of the cluster's children. It only includes children that are *tracked* and that have *Rollup Objective Satisfied* equal to True. The *Measure Rollup Process* does not directly affect the cluster's objective or progress status; however, the *Objective Minimum Satisfied Normalized Measure* may be applied to a rolled-up measure to set the objective's satisfaction status during the *Objective Rollup Process*.

A cluster will always have a defined measure if any of its *tracked* children has a defined measure for its rolled-up objective. An activity's measure may be omitted during measure rollup by setting its *Rollup Objective Measure Weight* to 0.0. Figure 4.6.3a shows an example of the Measure Rollup Process. The information in the dashed boxes comes from the sequencing information associated with the activity.

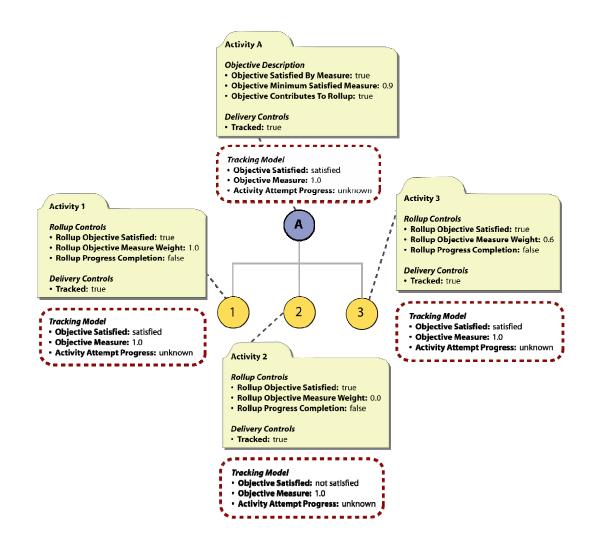

Figure 4.6.3a: Example Of the Measure Rollup Process

# 4.6.4. Objective Rollup Process

The Objective Rollup Process sets the cluster's rolled-up objective (the objective with Objective Contributes to Rollup set to True) status to "unknown", "satisfied" or "not satisfied". It only considers child activities that are tracked and that have Rollup Objective Satisfied equal to True. There are three methods of rolling up objective information. The first method that applies is the only one used to evaluate the objective status of the cluster.

1. Using Measure: If the rolled-up objective has *Objective Satisfied by Measure* equal to True, then the rolled-up measure is compared against the *Objective Minimum Satisfied Measure* and *Measure Satisfaction if Active*:

- If the activity is active and *Measure Satisfaction if Active* is False, the status of the activity does not change. Otherwise:
  - o If the rolled-up measure is unknown, the objective status is unknown.
  - o If the rolled-up measure equals or exceeds the *Objective Minimum Satisfied Measure*, the objective status is satisfied.
  - o If the rolled-up measure is less than the *Objective Minimum Satisfied Measure*, the objective status is not satisfied.

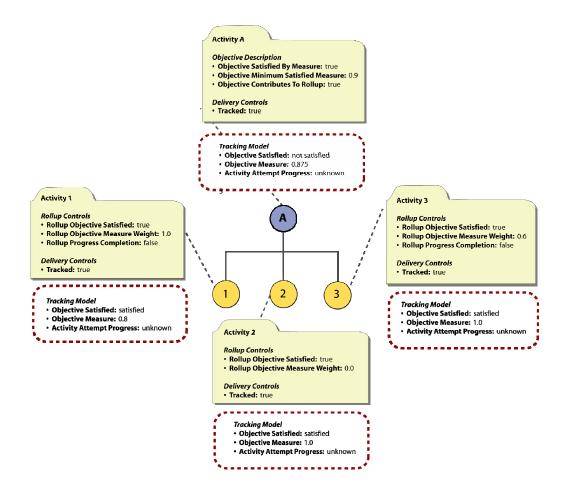

Figure 4.6.4a: Objective Rollup Using Measure

2. Using Rules: If any Rollup Rules are defined on the activity that have the actions *satisfied* or *not satisfied*, those rules are evaluated to determine the cluster's objective status – *not satisfied* rules are evaluated first.

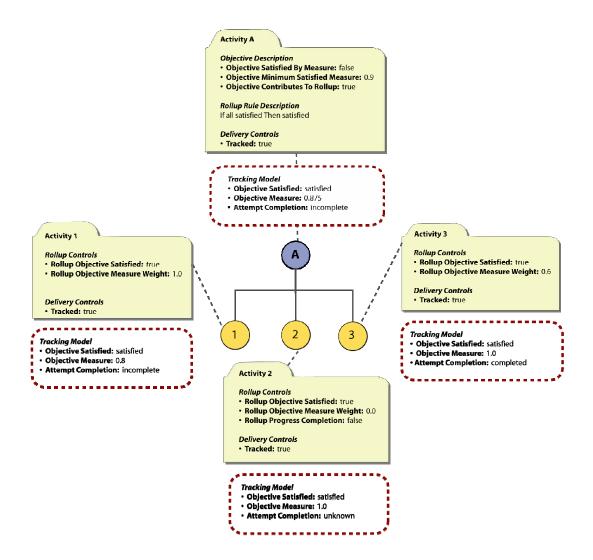

Figure 4.6.4b: Objective Rollup Using Rules

- 3. Default Rules If no Rollup Rules are defined on the activity that have the actions *satisfied* or *not satisfied*, the default rollup rules are:
  - If all satisfied, Then satisfied
  - If all (attempted or not satisfied), Then not satisfied

The default rules are evaluated in the same order defined rollup rules would be evaluated – the *not satisfied* rule is evaluated first.

<u>ADL Note</u>: If the rolled-up objective has *Objective Satisfied by Measure* equal to False, then the rolled-up measure, the *Objective Minimum Satisfied Measure* element, and the *Measure Satisfaction* element have no effect on the rolled-up objective – only the (default) Rollup Rules will apply.

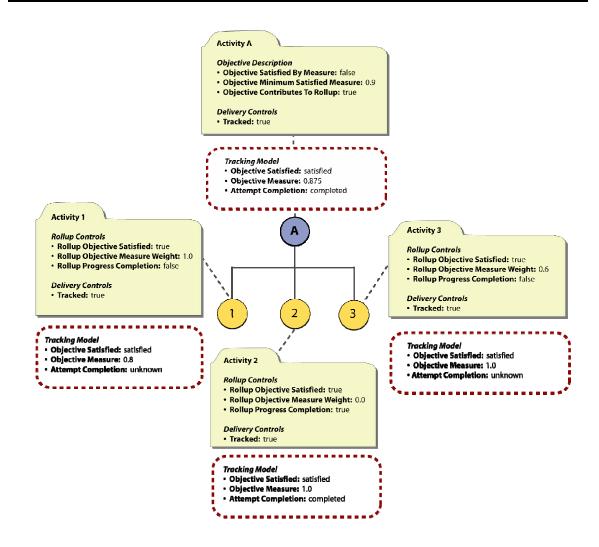

Figure 4.6.4c: Objective Rollup Using Default Rule

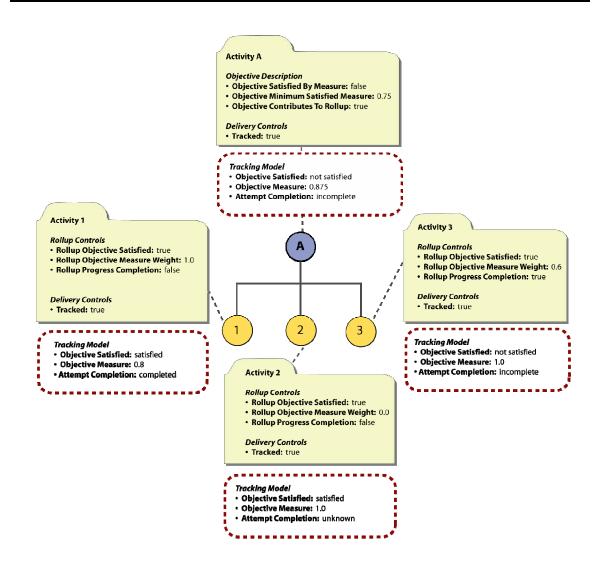

Figure 4.6.4d: Objective Rollup Ignoring Measure Using Default Rules

# 4.6.5. Activity Progress Rollup Process

The *Activity Progress Rollup Process* sets the cluster's activity attempt progress status to "unknown", "complete" or "incomplete". It only includes children that are *tracked* and that have *Rollup Progress Completion* equal to True. There are two methods of rolling up progress information. The first method that applies is the only one used to evaluate the progress status of the cluster.

1. Using Rules: If any Rollup Rules are defined on the activity that has the actions *complete* or *incomplete*, those rules are evaluated to determine the cluster's progress status – *incomplete* rules are evaluated first.

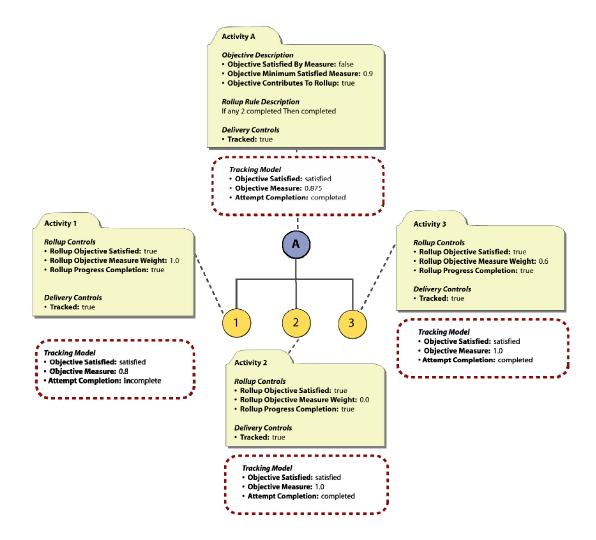

Figure 4.6.5a: Activity Progress Status Rollup Using Rules

- 2. Default Rule: If no Rollup Rules are defined on the activity that have the actions *complete* or *incomplete*, the default rollup rules are:
  - If all completed, Then completed
  - If all (attempted or incomplete), Then incomplete

The default rules are evaluated the same order defined rollup rules would be evaluated – the *incomplete* rule is evaluated first.

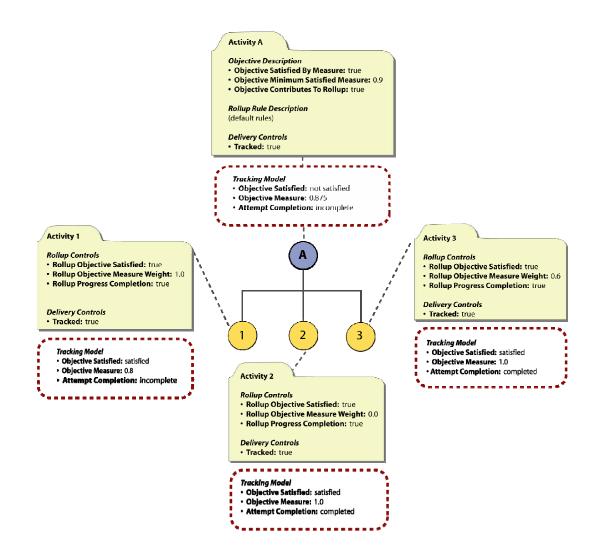

Figure 4.6.5b: Activity Progress Rollup Using Default Rule

<u>ADL Note</u>: Activity Progress Rollup Process evaluations do not affect the Attempt Completion Amount value for the activity. The value of Attempt Completion Amount is not maintained or used by the LMS's sequencing implementation. LMSs are free to define and implement a rollup behavior extension for Attempt Completion Amount, as long as that behavior extension does not alter the defined objective and activity progress rollup behaviors.

# 4.7. Selection and Randomization Behavior

The information in this section is intended to supplement, not replace, the Selection and Randomization Behavior section of IMS SS. Refer to IMS SS [1] for more details. Implementations are required to exhibit the normative behaviors described in the Sequencing Pseudo Code (refer to *Appendix C*) instead of the pseudo code described in IMS SS.

The Selection and Randomization Behavior section describes when some subset (possibly all) of a cluster's children are selected and when (if) that subset is reordered. These processes affect the activities that are available and can be considered during the various sequencing processes.

The Select Children Process and Randomize Children Process are intended to be invoked appropriately by the LMS's sequencing implementation, as defined by activities' Selection and Randomization Controls (refer to Sections 3.11: Selection Controls and Section 3.12: Randomization Controls), which may occur during or after Termination Behavior, during Sequencing Behavior or during Delivery Behavior. Furthermore, if an LMS performs tentative evaluations of navigation requests, the Selection and Randomization Processes may be invoked outside of the Overall Sequencing Process. The only requirement for a SCORM conformant LMS is that the Selection and Randomization Processes be applied consistently to the timing attributes of their related Sequencing Definition Model Elements.

- **Never**: Never apply the *Selection or Randomization Processes*. All of the child activities will always be considered in the author-time-defined order.
- Once: Apply the Selection or Randomization Processes once during the current sequencing session. This must occur before the cluster's children can be considered during any sequencing behavior process. An LMS will typically apply selection and randomization to all activities with this defined timing before starting the sequencing session.
- On Each New Attempt: Apply the Selection and Randomization Processes during or prior to a new attempt on the activity. To ensure that accurate and consistent sets of available children are utilized during rollup and the various Sequencing Behavior processes, an LMS will typically apply selection and randomization to an activity with this defined timing prior to the first attempt on the activity beginning and immediately after (during the End Attempt Process) an attempt on the activity ends.

#### 4.7.1. Select Child Process

The *Selection Children Process* enables a content developer to include more activities in a cluster than are required to meet some learning strategy. This could be done to enable different learners to potentially experience different learning activities. The content

developer can define that a subset of a cluster's activities be presented to a learner. The selection process selects a defined number of child activities, retaining their relative order. The selected activities are the only ones available for consideration during the various sequencing processes.

#### 4.7.2. Randomize Children Process

The Randomize Children Process enables a content developer to change the order in which activities are experienced by a learner to enable different learners to experience the same set of learning resources in different orders. The content developer can define that the cluster's available activities (those defined by the content developer or those selected during the Select Children Process) be reordered randomly. The randomization process does not alter which activities are contained in the set of available activities, it only reorders them. The various sequencing processes will consider children of the activity in the order determined by the Randomize Children Process.

# 4.8. Sequencing Behavior

The information in this section is intended to supplement, not replace, the Sequencing Behavior section of IMS SS. Refer to IMS SS for more details. Implementations are required to exhibit the normative behaviors described in the Sequencing Behavior Pseudo Code (refer to *Appendix C*) instead of the pseudo code described in IMS SS.

The behavior described in this section is fundamental to SCORM Sequencing. The purpose of sequencing behavior is, given the current state of an Activity Tree, to attempt to determine the "next" activity to deliver by traversing the Activity Tree in some defined manner from the *Current Activity*, or attempt to initiate a new sequencing session by identifying the first activity to deliver to the learner.

None of the sequencing processes alters the state of the Activity Tree; they do not change the *Current Activity* or affect any activity's tracking status information. The Sequencing Behavior assumes the state of the Activity Tree is current as of the moment the Sequencing Request Process is invoked.

If the Sequencing Behavior was invoked as part of the Overall Sequencing Process, it is possible that the Sequencing Behavior will not identify an activity to deliver. It is left to the LMS to gracefully handle this condition and manage the learner experience appropriately.

#### 4.8.1.1 Sequencing Requests

A SCORM conformant LMS must be able to process the following sequencing requests and exhibit the corresponding behavior as defined in Table 4.8.1.1a.

| <b>Sequencing Request</b> | Sequencing Request Subprocess            |  |
|---------------------------|------------------------------------------|--|
| Start                     | Start Sequencing Request Subprocess      |  |
| Resume All                | Resume All Sequencing Request Subprocess |  |
| Continue                  | Continue Sequencing Request Subprocess   |  |
| Previous                  | Previous Sequencing Request Subprocess   |  |
| Choice                    | Choice Sequencing Request Subprocess     |  |
| Retry                     | Retry Sequencing Request Subprocess      |  |
| Exit                      | Exit Sequencing Request Subprocess       |  |

Table 4.8.1.1a: SCORM 2004 Sequencing Requests

Sequencing requests can be grouped into four categories based on their overall behavior:

• **Begin the Sequencing Session**: *Start*, *Resume All*, *Choice* (before the sequencing session has begun). These requests require that the *Current Activity* is undefined

(the sequencing session has not begun yet). They attempt to identify the first activity the learner will experience in a new sequencing session.

<u>ADL Note</u>: The successful identification of an activity to delivery does not guarantee that activity will be delivered (refer to *Section 4.9: Delivery Behavior*); the sequencing session does not officially begin until the first activity is successfully delivered to the learner.

- Traverse the Activity Tree Toward the "Next" Activity: Continue, Previous, Choice (after the sequencing session has begun). These requests require that the Current Activity is defined (the sequencing session has already begun). They begin at the Current Activity and traverse the Activity Tree in a defined manner, attempting to find the "next" activity to deliver.
- Repeat the Current Activity: Retry. This request requires that the Current Activity is defined (the sequencing session has already begun). It attempts to deliver the Current Activity, or its first available child, if the Current Activity is a cluster.
- End the Sequencing Session: Exit. This request requires that the Current Activity is defined (the sequencing session has already begun). If the Current Activity is the root of the Activity Tree, the sequencing session is over this ends the Overall Sequencing Process and returns control to the LMS. If the Current Activity is not the root of the Activity Tree, this request does not identify any activity for delivery; the LMS's sequencing implementation must wait until another navigation request is issued.

# 4.8.2. Sequencing Request Process

The Overall Sequencing Process (refer to Section 4.3) invokes the Sequencing Request Process with a sequencing request that comes from either the Navigation Behavior or the Termination Behavior. The result of the Sequencing Request Process may identify the "next" activity to deliver to the learner; this is called a delivery request. The Sequencing Request Process invokes the appropriate sequencing subprocess based on the pending sequencing request. All of the sequencing subprocesses begin processing at the Current Activity, even those that act only when the Current Activity is undefined (i.e. Start and Resume All).

Implementations are free to invoke the *Sequencing Request Process* outside of the context of the *Overall Sequencing Process*. In addition, implementations are free to invoke the various sequencing subprocesses from activities other than the *Current Activity* and to track additional exception information, enabling "intelligent" UI controls and context for sequencing exceptions. However implemented, a SCORM conformant LMS must exhibit the normative behaviors described in the Sequencing Behavior Pseudo Code (refer to *Appendix C*) when Sequencing Behavior is invoked within the context of the *Overall Sequencing Process*.

# 4.8.3. Evaluating Limit Conditions

Content developers may define limits on the availability of activities. Limit condition definitions are defined in the Sequencing Definition Model. SCORM only supports the *Max Attempt Limit* limit condition. Evaluation of this limit condition is performed during the *Limit Conditions Check Process*.

## 4.8.4. Evaluating Precondition Sequencing Rules

Activities may have one or more precondition sequencing rules associated with them. Sequencing Rules have the structure:

#### If [condition set] Then [action]

The [condition set] defines a set of conditions, which are individually evaluated against the tracking information for the activity. Each condition contributes one value, which may be negated (Rule Condition Operator equal to "Not"), to the [condition set results]. The Condition Combination is applied to the set of values contained in the [condition set results] to determine a single result (True / False / Unknown) for the rule evaluation. If the rule evaluation result is true, then the rule [action] is applied.

Several of the Tracking Model elements are described in pairs – one describing state data and the other describing the validity of that state data. Sequencing Rules that include evaluation of these elements may produce unknown values in their [condition set results], when the underlying tracking information is invalid. Applying the Rule Condition Operator and the Condition Combination (refer to Appendix C: UP.2.1) to sets that include unknown values are defined by the following truth tables:

Table 4.8.4a: Precondition Rules - NOT Truth Table

| NOT | True  | False | Unknown |
|-----|-------|-------|---------|
|     | False | True  | Unknown |

Table 4.8.4b: Precondition Rules - AND Truth Table

| AND     | True            | False | Unknown |  |
|---------|-----------------|-------|---------|--|
| True    | True            | False | Unknown |  |
| False   | False           | False | False   |  |
| Unknown | Unknown Unknown |       | Unknown |  |

Table 4.8.4b: Precondition Rules - OR Truth Table

| OR      | True                 | False | Unknown |  |
|---------|----------------------|-------|---------|--|
| True    | True                 | True  | True    |  |
| False   | True                 | False | Unknown |  |
| Unknown | True Unknown Unknown |       | Unknown |  |

Sequencing rule actions are partitioned into three sets that correspond generally to the timing of their evaluation, which sequencing processes they apply to, and to their affect on those processes. Precondition Sequencing Rules are evaluated at various times during the various sequencing request processes.

Precondition Sequencing Rules are evaluated by the Sequencing Rules Check Process.

#### For example:

- **If satisfied Then skip**: Skip the activity while performing the Flow Subprocess if the activity is satisfied.
- **If attempted Then disable**: Disable the activity if the activity has been attempted.
- **If always Then hidden from choice**: Never allow a *Choice* sequencing request to target this activity.

The examples above represent only a small portion of the types of sequencing rules that may be defined for an activity. For a complete definition of the Sequencing Rule descriptions refer to *Section 3.4*.

# 4.8.5. Flow Subprocess

The Flow Subprocess defines how the LMS's sequencing implementation will traverse the Activity Tree from a given activity in a given direction. The Flow Subprocess is used by a number of sequencing processes (Start, Retry, Choice, Continue, Previous) when the LMS's sequencing implementation must control the traversal of the Activity Tree. The Flow Subprocess only stops at (and attempts to deliver) leaf activities. The Flow Subprocess will fail if it encounters an activity with Sequencing Control Mode Flow set to False. Figure 4.8.5a shows the relative order of leaves in an Activity Tree, assuming flow is enabled for the entire tree.

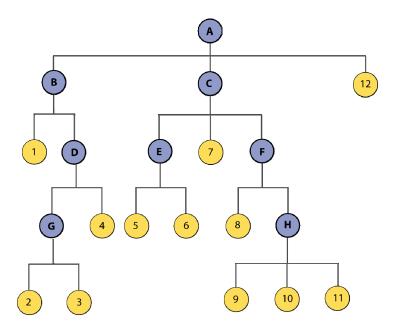

Figure 4.8.5a: Relative Order of "Flowing" Through an Activity Tree

The flow process can be summarized as follows:

1. Obtain a candidate activity by attempting to move away from the indicated activity, one activity in the indicated direction (invoke the *Sequencing Tree Traversal Subprocess*).

#### Loop

- 2. If the *Sequencing Control Mode Flow* of the parent of the candidate activity is False, end the Flow Subprocess, nothing to deliver.
- 3. If the candidate activity is skipped, attempt to move away from the indicated activity, one activity in the indicated direction (invoke the *Flow Tree Traversal Subprocess*) loop to Step 2.
- 4. Confirm the candidate activity is not disabled. If disabled, end the Flow Subprocess, nothing to deliver.
- 5. Confirm the candidate activity does not violate limit conditions. If a limit condition is violated, End the Flow Subprocess, nothing to deliver.
- 6. If the candidate activity is a leaf, the activity is identified in a delivery request End the Flow Subprocess
- 7. If the candidate activity is a cluster, enter the cluster in the appropriate direction:
  - If traversing forward, the next activity is the first child.
  - If traversing backward and the cluster has *Forward Only* set to False, the next activity is the last child.
  - If traversing backward and the cluster has *Forward Only* set to True, the next activity is the first child temporarily (while considering children of the cluster), flow forward.
- 8. If no activity identified, End the Flow Subprocess, nothing to deliver.

#### 9. Loop to Step 2.

<u>ADL Note</u>: It is possible to "walk off the Activity Tree" if a forward traversal attempts to move past the last available leaf in the Activity Tree. During the sequencing session, any activity in the Activity Tree may become the last leaf relative to the Current Activity (even the Current Activity) due to various combinations of sequencing information and Activity Tree state. To ensure interoperable LMS behavior in cases where a sequencing request results in a traversal that flows "off the tree", the LMS shall end the current attempt on root of the Activity Tree and on all active descendents, and end the sequencing session.

## 4.8.6. Overall Sequencing Process

The information in this section is intended to supplement, not replace, the various sequencing request subprocesses sections of IMS SS. Refer to IMS SS for more details. Implementations are required to exhibit the normative behaviors described in the Sequencing Behavior Pseudo Code (refer to *Appendix C*) instead of the pseudo code described in IMS SS.

#### 4.8.6.1 Start Sequencing Request Subprocess

The Start Sequencing Request Subprocess requires that the sequencing session has not begun yet. It attempts to begin a new sequencing session by "flowing" into the root of the Activity Tree. The process utilizes the Flow Subprocess (refer to Section 4.8.5).

If the *Flow Subprocess* ends because it encounters an activity with *Sequencing Control Mode Flow* set to False, nothing is identified for delivery and the sequencing session does not begin. In this case, it is recommended that an LMS provide some mechanism to allow the learner to indicate the desired activity to begin the sequencing session (e.g., a choice navigation user interface control).

#### 4.8.6.2 Resume All Sequencing Request Subprocess

The Resume All Sequencing Request Subprocess requires that the sequencing session has not begun yet. It examines the Activity State Information element of Suspended Activity to determine if the last sequencing session ended due to a Suspend All navigation request. If it did, the Suspended Activity identifies the activity where to resume the previous sequencing session.

If Suspended Activity is not defined, the subprocess ends; the sequencing session does not begin. If Suspended Activity is defined, the Suspended Activity is identified for delivery.

#### 4.8.6.3 Retry Sequencing Request Subprocess

The *Retry Sequencing Request Subprocess* is invoked through a Post Condition sequencing rule evaluated during the Termination Behavior. The subprocess assumes that the sequencing session has already begun and that the *Current Activity* is the target to retry. If the *Current Activity* is a cluster, the retry process invokes the Flow Subprocess (refer to *Section 4.8.5*) to determine what activity the learner should experience next.

<u>ADL Note</u>: The intention of this sequencing request is to begin a new attempt on some activity, and by implication on some of that activity's descendents. During the processing of the sequencing request, an LMS should apply uninitialized (default) tracking information for evaluations of all activities encountered during the Activity Tree traversal.

#### 4.8.6.4 Exit Sequencing Request Subprocess

The Exit Sequencing Request Subprocess assumes the sequencing session has already begun and that the Current Activity is the target to exit. This subprocess does not identify an activity for delivery. If the Current Activity is the root of the Activity Tree, the Exit Sequencing Request Subprocess indicates that the sequencing session is ending and that control should be returned to the LMS.

#### 4.8.6.5 Continue Sequencing Request Subprocess

The Continue Sequencing Request Subprocess assumes the current sequencing session has already begun. If it has begun and Sequencing Control Mode Flow is True for the Current Activity, the Flow Subprocess (refer to Section 4.8.5) is invoked from the Current Activity in a forward direction. If the Flow Subprocess identifies an activity, that activity is identified for delivery.

#### 4.8.6.6 Previous Sequencing Request Subprocess

The Previous Sequencing Request Subprocess assumes the current sequencing session has already begun. If it has begun and *Sequencing Control Mode Flow* is True for the *Current Activity*, the Flow Subprocess (refer to *Section 4.8.5*) is invoked from the *Current Activity* in a backward direction. If the *Flow Subprocess* identifies an activity, that activity is identified for delivery.

#### 4.8.6.7 Choice Sequencing Request Subprocess

The Choose Sequencing Request Subprocess identifies a learner (or system) identified activity for delivery. If the sequencing session has already begun, the Choice Sequencing Request Subprocess attempts to traverse the Activity Tree from the Current Activity to the target activity. If the sequencing session has not begun, the Choice Sequencing Request Subprocess attempts to traverse the Activity Tree from its root to the target activity. If the choice process identifies an activity and that activity is not a leaf, the Flow Subprocess (refer to Section 4.8.5) is invoked from the activity in a forward

| irection.<br>ctivity is | If the <i>Choice</i> identified for | ce Sequencing I<br>or delivery. | Request Subpr | rocess identifie | es a leaf activi | ty, that |
|-------------------------|-------------------------------------|---------------------------------|---------------|------------------|------------------|----------|
|                         |                                     |                                 |               |                  |                  |          |
|                         |                                     |                                 |               |                  |                  |          |
|                         |                                     |                                 |               |                  |                  |          |
|                         |                                     |                                 |               |                  |                  |          |
|                         |                                     |                                 |               |                  |                  |          |
|                         |                                     |                                 |               |                  |                  |          |
|                         |                                     |                                 |               |                  |                  |          |
|                         |                                     |                                 |               |                  |                  |          |
|                         |                                     |                                 |               |                  |                  |          |
|                         |                                     |                                 |               |                  |                  |          |
|                         |                                     |                                 |               |                  |                  |          |
|                         |                                     |                                 |               |                  |                  |          |
|                         |                                     |                                 |               |                  |                  |          |
|                         |                                     |                                 |               |                  |                  |          |
|                         |                                     |                                 |               |                  |                  |          |
|                         |                                     |                                 |               |                  |                  |          |
|                         |                                     |                                 |               |                  |                  |          |
|                         |                                     |                                 |               |                  |                  |          |
|                         |                                     |                                 |               |                  |                  |          |
|                         |                                     |                                 |               |                  |                  |          |
|                         |                                     |                                 |               |                  |                  |          |

# 4.9. Delivery Behavior

The information in this section is intended to supplement, not replace, the Delivery Behavior section of IMS SS. Refer to IMS SS for more details. Implementations are required to exhibit the normative behaviors described in the Sequencing Behavior Pseudo Code (refer to *Appendix C*) instead of the pseudo code described in IMS SS.

Delivery Behavior defines the last step of the *Overall Sequencing Process*. The purpose of delivery behavior is, given an identified delivery request, validate that request and if valid, deliver the appropriate content object. An LMS must determine, using the content package, the associated content object to deliver for the identified activity. If the Delivery Behavior was invoked as part of the *Overall Sequencing Process*, it is possible that the delivery request will not be validated. It is left to the LMS to gracefully handle this condition and manage the learner experience appropriately.

Delivery Behavior (*Delivery Request Process*) may be invoked by an LMS outside of the context of the Overall Sequencing Process. This may be done to perform "what-if" evaluations of potential delivery requests. The *Delivery Request Process* does not affect any tracking information, therefore, it can be invoked without concern for side effects. However, it is the implementation's responsibility to manage any results appropriately.

One of the goals of SCORM is that content objects be reusable and interoperable across multiple LMS. For this to be possible, there must be a common way to start attempts on content objects. The *Content Delivery Environment Process* defines a bridge between the LMS's sequencing implementation and SCORM delivery mechanism. It manages the state of the Activity Tree pending an assumed delivery of a content object and identifies that learning resource to the SCORM delivery mechanism.

The SCORM delivery mechanism defines a common way for LMSs to start an attempt on Web-based content objects. This mechanism defines the procedures and responsibilities for the establishment of communication between the delivered content object and the LMS. The communication protocols are standardized using a common API. This common delivery scheme enables consistent content object delivery behavior across LMSs without specifying the underlying LMS implementation.

**ADL Note:** In this context, the term "LMS" is used to describe systems that include the function of managing delivery of learning resources. This delivery scheme addresses delivery of Web-enabled learning resources in the form of SCOs and launchable Assets within the context of a learning experience.

# 4.9.1. Delivery Request Process

The *Delivery Request Process* determines if the activity identified by a delivery request can be delivered – it validates a pending delivery request. This process walks down the Activity Tree from its root to the activity identified by the delivery request and confirms that none of the encountered activities is disabled or violates limit conditions. If any encountered activity is disabled or violates limit conditions, nothing is delivered and the *Current Activity* does not change; the LMS's sequencing implementation returns control to the LMS and waits for another navigation request.

## 4.9.2. Content Delivery Environment Process

The Content Delivery Environment Process is the final process invoked by the Overall Sequencing Process. It takes an (assumed valid) delivery request and prepares the Activity Tree for delivery of the identified activity. This process involves:

- 1. Ending the current attempt on all activities that will not be active when the identified activity is delivered.
- 2. Beginning (or resuming) all attempts on inactive activities that will become active when the identified activity is delivered.
- 3. Initializing appropriate tracking information for all newly-active activities.
- 4. Identifying to the LMS the activity identified for delivery.

Upon conclusion of the *Content Delivery Environment Process*, the LMS's sequencing implementation returns control to the LMS and waits for another navigation request.

The Content Delivery Environment Process should not be invoked outside of the context of the Overall Sequencing Process; to do so may cause non-conformant and inconsistent behavior.

<u>ADL Note</u>: When a SCO is associated with the activity identified for launch, the LMS is responsible to initialize (or update) the SCO's cmi.objectives data model elements using the current information found in the activity's Tracking Data and associated Read Objective Maps – Table 4.9.2a summarizes the required run-time data updates. Any additional objectives created by the SCO during a previous learner session will not be affected by the initialization.

Table 4.9.2a: Sequencing Tracking Data Mapping to SCO Run-Time Data Summary

| Sequencing Tracking Data Model Element |                                                  | SCO Run-Time Environment Data<br>Model Element |  |
|----------------------------------------|--------------------------------------------------|------------------------------------------------|--|
| 1.                                     | For each objective defined for the activity.     | A cmi.objectives element shall be              |  |
|                                        |                                                  | initialized that has an ID identical to the    |  |
|                                        |                                                  | Objective's ID.                                |  |
| 2.                                     | For each objective defined for the activity, the | For the SCO's objective that shares the same   |  |
|                                        | value of the Objective Progress Status and       | ID as the activity's objective, its            |  |
|                                        | Objective Satisfied Status for those objectives  | cmi.objectives.n.success_status,               |  |
|                                        | determine the appropriate value to use:          | shall be initialized to the following values,  |  |
|                                        |                                                  | based on the Objective Progress Status and     |  |

|    |                                                                                                    | Objective Satisfied Status:                                                                                                    |
|----|----------------------------------------------------------------------------------------------------|----------------------------------------------------------------------------------------------------|
|    | Objective Progress Status = true                                                                                                    | failed                                                                                                    |
|    | Objective Satisfied Status = false                                                                                                    |                                                                                                    |
|    | Objective Progress Status = true                                                                                                    | passed                                                                                                    |
|    | Objective Satisfied Status = true                                                                                                    |                                                                                                    |
| 3. | For each objective defined for the activity, the value of the Objective Measure Status and Objective Normalized Measure for those objectives determine the appropriate value to use: | For the SCO's objective that shares the same ID as the activity's objective, its cmi.objectives.n.score.scaled, shall be initialize to the following values, based on the Objective Measure Status and the Objective Normalized Measure: |
|    | Objective Measure Status = true<br>Objective Normalized Measure = the<br>defined value                                                                                               | The defined value between -1.0 to 1.0                                                                                                    |

# 4.9.3. Launching a Content Object

The LMS is responsible for preparing and launching the content object associated with the activity identified for delivery by the *Overall Sequencing Process*; this behavior is defined in the SCORM RTE book [4].

# SECTION 5 The SCORM® Navigation Model

From IEEE Std. 1484.11.1-2004 IEEE Standard for Learning Technology – Data Model for Content to Learning Management System Communication, Copyright 2004 IEEE; IEEE Std. 1484.11.2-2003 IEEE Standard for Learning Technology – ECMAScript Application Programming Interface for Content to Runtime Services Communication, Copyright 2003 IEEE; IEEE Std. 1484.12.1-2002 IEEE Standard for Learning Object Metadata, Copyright 2002 IEEE; and IEEE Std. 1484.12.3-2005 IEEE Standard for Learning Technology – Extensible Markup Language (XML) Schema Definition Language Binding for Learning Object Metadata, Copyright 2005 IEEE. All rights reserved.

From IMS Content Packaging v1.1.4 Copyright 2004, by IMS Global Learning Consortium Inc. and IMS Simple Sequencing v1.0 Copyright 2003, by IMS Global Learning Consortium Inc. All rights reserved.

This page intentionally left blank.

# 5.1. Navigation Model Overview

In the context of SCORM, the learning experience provided to a learner is the series of learning activities experienced by that learner for a given Activity Tree; that is, the series of activities identified by the sequencer for delivery and ultimately launched for the learner. As described in the Sequencing Behavior section (refer to Section 4.3: Overall Sequencing Process), the LMS's sequencing implementation is a passive component of the LMS; it only acts in response to navigation requests issued by the LMS. Navigation is the process by which a learner and an LMS cooperate to identify navigation requests to realize a learning experience.

Typically, the LMS will provide some set of user interface devices that the learner may use to indicate a desired navigation requests. In some cases, content developers may wish to indicate that the LMS should not provide those user interface devices; instead, the content will provide them. Sometimes the content may provide user interface devices in addition to those provided by the LMS. In all cases, navigation requests correspond to learner or content-directed movement through an Activity Tree.

SCORM imposes no requirements on the type or style of the user interface presented to a learner at run-time, including any user interface devices for navigation. The nature of the user interface and the mechanisms for capturing interactions between the learner and the LMS are intentionally unspecified. Issues such as look and feel, presentation style and placement of user interface devices or controls are outside the scope of SCORM.

# 5.2. Triggering Navigation Requests

The SCORM Navigation Model applies only to navigation between learning activities. At this time, SCORM does not directly address the ability to define sequencing or navigation within a SCO. However, SCORM does not preclude the ability for inter-SCO navigation (this ability is entirely controlled by the SCO). For example, SCORM navigation does not apply to navigation between individual pages of a multi-page SCO.

The SCORM Navigation Model defines a set of navigation events that can be triggered by a learner through an LMS and content provided user interface devices or directly by SCOs. How such events are triggered inside a SCO or through the LMS is not defined by SCORM. Furthermore, SCORM imposes no requirements on the type or style of the user interface, including any user interface devices for navigation. The nature of the user interface and the mechanisms for interactions between the learner and the LMS are intentionally not specified. Issues such as look and feel, presentation style and placement of navigation controls are outside the scope of SCORM.

Navigation requests are processed as defined by the SCORM Sequencing Behaviors (refer to *Section 4.4: Navigation Behavior*). They provide the learner and content an interoperable means to indicate a desired approach for moving through an Activity Tree, such as to choose a particular learning activity, continue to the next activity or go back to a previous activity.

Table 5.2a describes a set of navigation events and defines how these navigation events map to navigation requests. In addition, the table defines the source from which each of the corresponding navigation requests can be triggered.

Table 5.2a: Navigation Events and Descriptions

| Navigation<br>Event | Behavior Description                                                                                                    | Source     |
|---------------------|----------------------------------------------------------------------------------------------------|------------|
| Start               | This event indicates a desire to identify the first or "starting" activity available in the Activity Tree. This event is typically generated automatically by the LMS when the learner begins a new attempt on the root activity of the Activity Tree.  This event results in a <i>Start</i> navigation request.         | LMS Only   |
| Resume All          | This event indicates a desire to resume a previously suspended attempt on the root activity of the Activity Tree. This event is typically generated automatically by the LMS when the learner resumes a previously suspended attempt on an Activity Tree.  This event results in a <i>Resume all</i> navigation request. |            |
| Continue            | This event indicates a desire to identify the "next" (in relation to the <i>Current Activity</i> ) logical learning activity available in the Activity Tree.  This event results in a <i>Continue</i> navigation request.                                                                                                | LMS or SCO |
| Previous            | This event indicates a desire to identify the "previous" (in relation to the                                                                                                    | LMS or SCO |

|                     | Current Activity) logical learning activity available in the Activity Tree.                                                                                                    |            |
|---------------------|----------------------------------------------------------------------------------------------------|------------|
|                     | This event results in a <i>Previous</i> navigation request.                                                                                                    |            |
| Choose              | This event indicates a desire to "jump" directly to a specific learning activity in the Activity Tree.                                                                                                    | LMS or SCO |
|                     | This event results in a <i>Choice</i> navigation request for a specified target activity.                                                                                                    |            |
| Abandon             | This event indicates a desire to prematurely or abnormally terminate the current attempt on the currently delivered content object with no intent to resume later.                                                                                                    | LMS or SCO |
|                     | This event ends the current attempt on the Current Activity.                                                                                                    |            |
|                     | If the <i>Current Activity has</i> a parent, the attempt on the parent activity does not end. Further, <i>Abandon</i> has no immediate effect on any of the <i>Current Activity's</i> ancestors.                                                                                   |            |
|                     | An abandoned attempt is counted as an attempt.                                                                                                    |            |
|                     | In no case does <i>Abandon</i> mean that tracking information that has already been recorded should be rolled back. For example, if the activity was already recorded as passed or completed, then it does not become failed or incomplete.                                        |            |
|                     | This event results in an Abandon navigation request.                                                                                                    |            |
| Abandon All         | This event indicates a desire to prematurely or abnormally terminate the current attempt on the root activity of the Activity Tree with no intent to resume later.                                                                                                    | LMS or SCO |
|                     | This event ends the current attempt on the Activity Tree's root activity and all active learning activities.                                                                                                    |            |
|                     | All abandoned attempts are counted.                                                                                                    |            |
|                     | In no case does <i>Abandon All</i> mean that tracking information that has already been recorded should be rolled back. For example, if the activity was already recorded as passed or completed, then it does not become failed or incomplete.                                    |            |
|                     | This event results in an Abandon All navigation request.                                                                                                    |            |
| Suspend All         | This event indicates a desire to pause the current attempt on the root activity of the Activity Tree.                                                                                                    | LMS or SCO |
|                     | This event suspends the current attempt on the Activity Tree's root activity and all active learning activities.                                                                                                    |            |
|                     | None of the attempts on the suspended activities end. If the next attempt on the root activity of the Activity Tree (beginning of the next sequencing session) is initiated with a <i>Resume All</i> event, attempts on all of the activities suspended by this event will resume. |            |
|                     | In no case does <i>Suspend All</i> mean that tracking information that has already been recorded should be "rolled back." For example, if the activity was already recorded as passed or completed, then it does not become failed or incomplete.                                  |            |
|                     | This event results in a Suspend All navigation request.                                                                                                    |            |
| Unqualified<br>Exit | This event indicates that the current attempt on the currently delivered activity has finished normally, and that termination was not triggered by                                                                                                    | LMS or SCO |

|          | another navigation event, such as <i>Continue</i> , <i>Previous</i> , or <i>Choose</i> .  This event ends the current attempt on the <i>Current Activity</i> .  This event results in an <i>Exit</i> navigation request. |            |
|----------|----------------------------------------------------------------------------------------------------|------------|
| Exit All | This event indicates that the current attempt on the root activity of the Activity Tree has finished normally.                                                                                                    | LMS or SCO |
|          | This event ends the current attempt on the Activity Tree's root activity and all active learning activities.                                                                                                    |            |
|          | This event results in an Exit All navigation request.                                                                                                    |            |

## 5.3. Processing Navigation Requests

When the learner or content triggers a navigation event through any mechanism, the LMS processes the corresponding navigation request by invoking the sequencing system. The result of processing the navigation request will **always** be one of the following:

- 1. If the effect of the navigation request is to end the current attempt on the Activity Tree, the LMS will process an *Exit All* navigation request, which ends the attempt and returns control to the LMS
- 2. After evaluating the current tracking status and the applicable sequencing information on the Activity Tree, the LMS determines that processing the intended navigation request should not be honored. In that case, the LMS ignores the navigation request. The LMS takes no sequencing action until another navigation request is triggered.

For example:

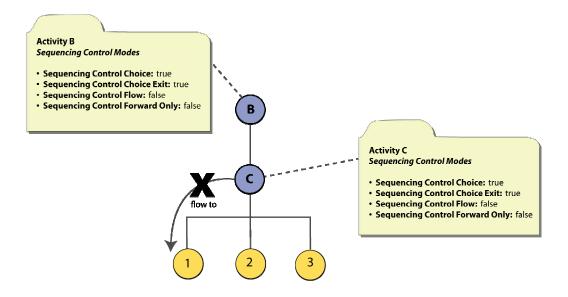

Figure 5.3a: Choosing a Cluster Activity with Flow Disabled

Consider a part of an Activity Tree shown in Figure 5.3a and the situation where the learner is currently experiencing Activity A (not shown). If a choice navigation request for Activity C is triggered, the LMS may evaluate (validate) that request and determine no activity would be identified for delivery. Using this information, the LMS may ignore the request and allow the learner to continue experiencing Activity A.

3. After evaluating the current tracking status and the applicable information on the Activity Tree, the LMS determines that processing the intended navigation request should be honored. The LMS invokes the Overall Sequencing Process

(refer to *Section 4.3*) with the intended navigation request. The result of the Overall Sequencing Process will be one of the following:

- a. **A learning activity is identified for delivery**: The LMS shall prepare and launch the identified learning activity's associated content object (refer to the SCORM RTE book [4]).
- b. **No learning activity is identified for delivery**: In this case, SCORM does not place any requirements on LMS behavior. However, it is recommended that the LMS provide minimal distraction to the learner.
  - For example, as described in the example above, if the LMS honored the choice navigation request for Activity C, no activity would be identified for delivery. The current learner session on Activity A would end, but the subsequent LMS behavior is undefined.
- **c.** An exception occurs during one of the sequencing processes: In this case, SCORM does not place any requirements on LMS behavior. However, it is recommended that the LMS gracefully handle the exception and provide minimal distraction to the learner.

# 5.4. Termination of a Content Object through Navigation

If an LMS provides user interface devices for navigation events, a learner may indicate their desire to navigate by triggering one or more of these devices. When a learner indicates the desire to navigate, SCORM assumes the learner is implying that they are "done" with the currently launched content object, if one exists. If the LMS chooses to honor the learner-triggered navigation event, the LMS must first take away (unload) the current launched content object and then process the appropriate navigation request. The content object must be removed before processing the navigation request to ensure that the content object has "committed" any learner progress information that may affect sequencing.

SCOs can communicate navigation intentions directly to the LMS through the SCORM Navigation Data Model. A SCO must also indicate to the LMS when the LMS should act on its intensions; this is done by invoking the Terminate() (refer to the SCORM RTE book [4]). The Terminate() API method indicates that the SCO has completed communication with the LMS; therefore, if the SCO has completed communication and indicated a navigation intension, the LMS should act on it.

Once the Terminate() request has been processed, the LMS shall first process any pending, learner initiated, navigation events. If there is no pending, learner initiated, navigation event, the LMS shall process the last navigation request communicated by the SCO (refer to Section 5.6.4: Run-Time Communication of Navigation Requests), if any. If neither the learner nor the SCO indicates their navigation intentions, the LMS must wait for the learner to indicate a navigation event.

Consider the scenario where SCO A is launched and then calls Initialize(). While SCO A is running, the learner chooses another activity using a navigation user interface control provided by the LMS, for which the corresponding SCO, SCO B, is then launched in the same browser window, thereby forcing the unloading of the previous SCO, SCO A. In this case, SCO A must call Terminate() when it detects that it is being forcefully unloaded. The LMS implementation must terminate the communication session it had opened for SCO A, even if SCO A failed to call Terminate().

SCO A must implement a handler for the <code>onUnload</code> event that performs any needed communication with the LMS and then calls <code>Terminate()</code>. SCORM may introduce a communication mechanism that allows the LMS to notify the SCO before forcefully terminating the SCO in the future.

Navigation events triggered by the learner always take precedence over the navigation requests communicated by a SCO. For example, while it is possible in the scenario described above that SCO A communicated a navigation event to the LMS prior to being terminated, the LMS discarded that navigation event as soon as another navigation event was triggered by the learner through the LMS-provided user interface. In the above scenario, if SCO A communicates a *Continue* navigation request to the LMS and then is forced to terminate due to the *Choose* navigation event, because it was triggered by the

| learner, then the <i>Choose</i> navigation event would be acted upon and the <i>Continue</i> navigation request indicated by SCO A would be ignored. |  |  |
|----------------------------------------------------------------------------------------------------|--|--|
|                                                                                                    |  |  |
|                                                                                                    |  |  |
|                                                                                                    |  |  |
|                                                                                                    |  |  |
|                                                                                                    |  |  |
|                                                                                                    |  |  |
|                                                                                                    |  |  |
|                                                                                                    |  |  |
|                                                                                                    |  |  |
|                                                                                                    |  |  |
|                                                                                                    |  |  |
|                                                                                                    |  |  |
|                                                                                                    |  |  |
|                                                                                                    |  |  |

# 5.5. Navigation and Auxiliary Resources

The IMS SS Specification defines the concept of Auxiliary Resource as a supporting service provided to learners in conjunction with learning activities. Auxiliary Resources include glossaries, reference manuals, chat rooms, discussion boards, etc. IMS SS provides only minimal hooks for Auxiliary Resources, and at this time, SCORM does not have sufficient community requirements to further define their use in an interoperable manner. SCORM does not prohibit the use of Auxiliary Resources; however, it is recommended that content developers and LMS vendors use Auxiliary Resources with extreme care to ensure future interoperability.

# 5.6. User Interface (UI) Devices for Navigation

### 5.6.1. Providing UI Devices for Navigation

The LMS must, at a minimum, provide the ability for a learner to trigger navigation events via UI devices. SCORM imposes no requirements on the type or style of the user interface presented to a learner at run-time, including any UI devices for navigation. The nature of the UI and the mechanisms for capturing interactions between the learner and the LMS are intentionally unspecified. Issues such as look and feel, presentation style and placement of user interface devices or controls are outside the scope of SCORM.

Although SCORM does not place any requirements on the type or style of UI devices provided to learners, an LMS must provide triggerable user interface devices for navigation events from which the LMS would produce a valid navigation request. It is recommended that the LMS maintain consistent look-and-feel, across all content objects for provided UI devices. Furthermore, it is recommended that the behaviors (navigation events) triggered through an LMS-provided UI device be consistent across the learning experience.

SCOs may optionally implement user interface devices for triggering navigation events. SCORM specifies how a SCO can indicate and trigger a navigation request and how a SCO can query the LMS to determine whether a particular navigation request is valid. A content developer can choose to indicate, on a per content object basis, that the content object intends to provide certain UI devices provided, and further, that the LMS should not provide redundant UI devices for the same navigation events. One purpose of this indication is to avoid confusing the learner with redundant UI devices, such as "previous" and "continue" buttons that may appear in both the SCO as well as in the UI provided by the LMS. Other uses of this feature are outside the scope of SCORM.

## 5.6.2. Using the isvisible Attribute

The SCORM CAM book [3] describes the use of the isvisible attribute. The isvisible attribute indicates whether its associated item is displayed when the structure of the package is displayed or rendered; the value only affects the item for which it is defined and not the children of the item or a resource associated with an item. An LMS is required to honor the value of isvisible; invisible items (isvisible equals False) shall not appear at all in an LMS-provided UI device for Choose navigation events.

However, the effect of isvisible is strictly limited to presentation of UI devices; it has no effect on the SCORM Sequencing Behavior related to *Choice* navigation requests. Invisible learning activities, those derived from a SCORM Content Package with an isvisible attribute equal to False, can still be targets of *Choice* navigation requests.

Learning activities that are targets of *Choice* navigation requests may be identified for delivery and launched; therefore, if a content developer wishes to ensure that a specific learning activity cannot be identified for delivery through a *Choice* navigation request, an "If always then hide from choice" precondition action sequencing rule should be applied to the learning activity.

#### 5.6.3. Presentation Information Model

The SCORM Navigation Model defines a minimal presentation model that allows content developers to indicate certain presentation characteristics of a given content object. A content developer can choose to indicate, on a per content object basis, that the content object intends to provide certain UI devices, and further, that the LMS should not provide redundant UI devices for the same navigation events. Table 5.6.3a defines the structure used to indicate a content object's presentation intentions. The presentation model may be used to indicate other content object presentation characteristics in the future.

Nr Name Explanation Value Data Type Default Space 1 Presentation Information regarding presentation. 1.1 Navigation Interface Characteristics about the user interface controls. 1.1.1 Hide LMS UI Indicates that the LMS should Zero or Open. (empty) not provide specified user more extensible interface devices that enable the vocabulary vocabulary, with learner to trigger the associated tokens specific defined

Table 5.6.3.a: Presentation Information Model

Table 5.6.3b enumerates the set of UI devices that content may wish to provide. An LMS must honor any requests to hide UI navigation devices, to not provide redundant and potentially confusing UI navigation devices.

tokens (refer to Table 5.6.3b).

navigation events.

| Token    | Definition                 | Explanation                                                                                                    |
|----------|----------------------------|----------------------------------------------------------------------------------------------------|
| previous | Previous navigation device | If this token is specified, the LMS should not display an enabled UI device that can trigger a Previous navigation event while the associated content object is launched.        |
| continue | Continue navigation device | If this token is specified, the LMS should not display an enabled UI device that can trigger a <i>Continue</i> navigation event while the associated content object is launched. |
| exit     | Exit navigation device     | If this token is specified, the LMS should not display an enabled UI device that can trigger an Exit navigation event while the associated content object is launched.           |
| exitAll  | Exit All navigation device | If this token is specified, the LMS should not display an enabled UI device that can trigger an Exit All navigation event while the associated content object is launched.       |
| abandon  | Abandon navigation device  | If this token is specified, the LMS should not display an enabled UI device that can trigger an Abandon navigation event while the associated content                            |

Table 5.6.3b: Run-Time User Interface Device Vocabulary

|            |                   | object is launched.                                                         |
|------------|-------------------|-----------------------------------------------------------------------------|
| abandonAll | Abandon All       | If this token is specified, the LMS should not display an enabled UI device |
|            | navigation device | that can trigger an Abandon All navigation event while the associated       |
|            | -                 | content object is launched.                                                 |
| suspendAll | Suspend All       | If this token is specified, the LMS should not display an enabled UI device |
|            | navigation device | that can trigger a Suspend All navigation event while the associated        |
|            | -                 | content object is launched.                                                 |

The information described in the presentation model can only be applied to content objects. The effects of the presentation model only occur for the time a content object has been launched until the content object is taken away. The presentation model has no effect on the LMS when there is no launched content object; at that time the LMS is free to provide any UI devices it chooses. The SCORM CAM book [3] (Section 5.2: Presentation/Navigation Information) describes how the presentation model is applied to content objects included in a SCORM Content Package.

## 5.6.4. Run-Time Communication of Navigation Requests

A SCO may or may not contain UI devices that allow the learner to trigger a navigation request. A SCO may wish to know if a given navigation request would result in the identification of a learning activity for delivery – is the given navigation request valid? The SCO can query the LMS for validity of various navigation requests. This information may be used to provide a more accurate set of enabled UI devices.

Regardless of whether a SCO provides UI devices, a SCO can directly communicate navigation intentions to the LMS. A SCO can indicate one, and only one, navigation request for processing by the LMS upon the SCO's termination. For example, a SCO can communicate navigation requests such as *Previous*, *Exit* and *Choose* to the LMS. After the SCO has been taken away, the LMS will process the indicated navigation request and deliver the identified learning activity.

All communication to the SCORM Navigation Data Model occurs using the SCORM Run-Time API (refer to the SCORM RTE book [4]). The communication between SCOs and LMS concerning navigation requests is defined in the table below.

Nr Name Explanation Value Space **Data Type** Navigation Information regarding navigation requests. 1.1 Request Information regarding the navigation " none " Vocabulary request that the SCO would like the LMS "continue" (Restricted) to process upon its termination. "previous" "choice {target}" "abandon" "abandonAll" "exit" "exitAll" "suspendAll" 1.2 Valid Information indicating whether a certain navigation request is valid or not. Request

Table 5.6.4a: SCORM Navigation Data Model

| 1.2.1 | Continue        | This element is used to determine if a <i>Continue</i> navigation request would result in the identification of an activity to deliver.  ADL: This element can be used by a SCO to determine if the SCO should provide a UI device, such as navigation control that allows the learner to trigger a <i>Continue</i> navigation event.                                                        | "true" "false" "unknown" | Vocabulary<br>(Restricted) |
|-------|-----------------|----------------------------------------------------------------------------------------------------|--------------------------|----------------------------|
| 1.2.2 | Previous        | This element is used to determine if a <i>Previous</i> navigation request would result in the identification of an activity to deliver.  ADL Note: This element can be used by a SCO to determine if the SCO should provide a UI device, such as navigation control that allows the learner to trigger a <i>Previous</i> navigation event.                                                   | "true" "false" "unknown" | Vocabulary<br>(Restricted) |
| 1.2.3 | Choice {target} | This element is used to determine if a <i>Choice</i> navigation request for the specified activity would result in the identification of an activity to deliver.  ADL Note: This element can be used by a SCO to determine if the SCO should provide a UI device, such as navigation control that allows the learner to trigger a <i>Choice</i> navigation event for the specified activity. | "true" "false" "unknown" | Vocabulary<br>(Restricted) |

# 5.6.5. The SCORM Run-Time Navigation Data Model

The following sections define the requirements for implementation of the SCORM Navigation Data Model. Each data model element is presented in a new section (i.e., 5.6.6, 5.6.7, etc.). Each section contains a table that describes the requirements for a specific data model element. These requirements apply to both LMS and SCO implementations. Some requirements impact LMS implementations, some impact SCO implementations and some impact both LMS and SCO implementations.

Table 5.6.5a: Data Model Element Table Explanation

| Dot-Notation Binding                                                                                                   | Details                                                                                                    |
|----------------------------------------------------------------------------------------------------|----------------------------------------------------------------------------------------------------|
| <pre><dot-notation characterstring="" data="" element="" model="" of="" representation="" the=""></dot-notation></pre> | <ul> <li>Data Element Implementation Requirements: This section of the table defines the data model element implementation requirements. This section outlines those requirements about the data type that both and LMS and SCO shall adhere to. The section of the table is broken up into three sub-sections Data Type, Value Space and Format.</li> <li>Data Type: Describes the specific data type for the data model element. These data types are defined in the Data Type section of the SCORM RTE book (refer to Section 4.1.1.7: SCORM RTE book [4]).</li> <li>Value Space: Represents the space of values that can be held by the data type.</li> </ul> |

• **Format:** Describes any format restrictions placed on the value for the data type.

#### **LMS Behavior Requirements:**

• This section describes the set of requirements that an LMS is required to adhere to.

#### **SCO Behavior Requirements:**

• This section describes the set of requirements that an SCO is required to adhere to.

#### **API Implementation Requirements:**

- GetValue(): This section outlines the specific behaviors that an LMS shall adhere to when processing GetValue() requests for the specified data model element. This section also outlines the error conditions that could occur using the specified data model element with a GetValue() request.
- SetValue(): This section outlines the specific behaviors
  that an LMS shall adhere to when processing SetValue()
  requests for the specified data model element. This
  section also outlines the error conditions that could occur
  using the specified data model element with a SetValue()
  request.

#### **Additional Behavior Requirements:**

• This section outlines any additional behavior requirements that are specific to the data model element.

#### Example:

• This section provides examples of valid API method calls using the data model element.

### 5.6.6. Request

A SCO can indicate one, and only one, navigation request for processing by the LMS upon the SCO's termination. For example, a SCO can communicate navigation requests such as *Previous*, *Exit* and *Choose* to the LMS. After the SCO has been taken away, the LMS will process the indicated navigation request and deliver the identified learning activity.

Prior to the termination of communications with the LMS, as indicated by a successful invocation of Terminate(), the navigation request communicated to the LMS via the adl.nav.request element has no effect. The SCORM Navigation Data Model is only reliable during one learner session on a SCO. It is managed by the LMS until the SCO terminates, and is not persisted under any exit condition.

#### Consider the following scenarios:

- A. During the learning experience, the user encounters learning activity A and is presented with SCO A (Learner Session 1 on SCO A), which is associated with learning activity A:
  - SCO A sets adl.nav.request element to "continue".
  - Terminate() is invoked by the SCO prior to the learner triggering any navigation event. This results in end of communication between the SCO and the API Instance.

The result of scenario A is that a *Continue* navigation request is processed by the LMS.

- B. Later, during the same learning experience, the user encounters learning activity A again, so SCO A is presented to the learner again (Learner Session 2 on SCO A):
  - If SCO A immediately invokes a GetValue (adl.nav.request), " none " will be returned because no navigation request has been communicated by the SCO during this learner session.
  - During this learner session, the SCO does not set the adl.nav.request element.
  - Terminate() is invoked by the SCO prior to the learner triggering any navigation event. This results in end of communication between the SCO and the API Instance.

In scenario B, the adl.nav.request data model element was not persisted from Learner Session 1; it does not contain the previously set value of "continue". Terminate(), in this case, would not trigger any navigation request. The LMS would wait for a learner triggered navigation event before processing any navigation requests.

**ADL Note:** Content developers should be aware that having a SCO invoke the "exit All", "abandon All" or "suspend All" navigation requests will limit the reusability of the SCO.

Table 5.6.6a: Dot-notation Binding for the Request Data Model Element

| Dot-Notation Binding | Details                                                                                                    |
|----------------------|----------------------------------------------------------------------------------------------------|
| adl.nav.request      | This data model element is used by a SCO to indicate a desired navigation request to be processed immediately following the SCO successfully invoking Terminate().                                                                                                    |
|                      | <b>Data Element Implementation Requirements:</b>                                                                                                    |
|                      | <ul> <li>Data Type: (restricted) characterstring (continue, previous, choice, exit, exitAll, abandon, abandonAll, and _none_), and a potential target delimiter represented as a characterstring.</li> <li>Format: The format of the characterstring shall be the following:</li> </ul>                                                                                                    |
|                      | o {target=< <i>STRING</i> >} <navigation request=""></navigation>                                                                                                    |
|                      | The delimiter {target= <string>} indicates the target of a Choice navigation request. The delimiter is required and shall be the first series of characters found in parameter_2 of the SetValue() call (refer to Section 3.1.4.2 of the SCORM RTE Book [4]), if the navigation request is "choice". The value of the <string> will typically reference the identifier attribute of an <item> element from the content package which is derived from the Activity Tree.</item></string></string> |
|                      | All other navigation requests, including this delimiter, will result in an error.                                                                                                    |
|                      | Value Space: SCORM binds the values allowed for the characterstring to the following restricted vocabulary tokens:                                                                                                    |

- processed immediately following the SCO's termination.
- "choice": Indicates to the LMS that the content asserts that a *Choice* navigation request should be processed immediately following the SCO's termination.
- o "exit": Indicates to the LMS that the content asserts that an *Exit* navigation request should be processed immediately following the SCO's termination.
- "exitAll": Indicates to the LMS that the content asserts that an Exit All navigation request should be processed immediately following the SCO's termination.
- "abandon": Indicates to the LMS that the content asserts that an Abandon navigation request should be processed immediately following the SCO's termination.
- "abandonAll": Indicates to the LMS that the content asserts that an Abandon All navigation request should be processed immediately following the SCO's termination.
- "suspendAll": Indicates to the LMS that the content asserts that a Suspend All navigation request should be processed immediately following the SCO's termination.
- o "\_none\_": Indicates to the LMS that the content asserts that any previous navigation request indicated by the SCO should not be processed immediately following the SCO's termination. Setting this value effectively clears any pending navigation request.

#### LMS Behavior Requirements:

- This element is mandatory and shall be implemented by an LMS as read/write.
- Normally the learner will indicate their desire to navigation through some navigation user interface control provided by the LMS. However, in some cases, the user interface control may be embedded in a SCO or the SCO may wish to provide a navigation request on behalf of the learner. In the absence of a learner invoked navigation request through an LMS provided UI control, the LMS will process the navigation request identified by the SCO through this element.
- The default navigation request, if not set by the SCO, shall be "none".
- Upon normal termination of a SCO (the SCO set cmi.exit to "" or "normal") and the absence of a navigation request identified by the learner through an LMS provided UI control, the LMS shall process the navigation request identified by this element on the Activity Tree being managed for the learner.

#### **SCO Behavior Requirements:**

The element is implemented by the LMS as read/write. The SCO is permitted to retrieve and store the value of the adl.nav.request data model element.

#### **API Implementation Requirements:**

- GetValue():
  - The LMS shall return the associated navigation request currently maintained by the LMS for the SCO and indicate an error code of 0 – No error. The characterstring returned shall adhere to the requirements identified in the Data Element Implementation Requirements.
  - Until the SCO indicates otherwise, the default value of the adl.nav.request is "none".
  - o If the navigation request currently maintained by the LMS for the SCO is "choice", the format of the return string is:

{target=<STRING>}choice

Where *<STRING>* represents the target of the pending "choice" navigation request.

**ADL Note**: The general syntax of delimiters is defined in the SCORM RTE book (refer to Section 4.1.1.6: Reserved Delimiters [4]).

#### SetValue():

- If the SCO invokes a request to set the navigation request and the value is not a member of the restricted vocabulary tokens described above, the LMS returns "false", and the API Instance's error code becomes 406 – Data Model Element Type Mismatch the LMS shall not alter the state of the element based on the
- If the navigation request is choice and the delimiter {target=<*STRING>*} is not provided or is improperly formatted, LMS shall return "false", indicate the error code to 406 – Data Model Type Mismatch, and not change the current state of the
- If the navigation request is not "choice" and the delimiter { target=<STRING>} is provided, LMS shall return "false", indicate the error code to "406" - Data Model Type Mismatch, and not change the current state of the element.

#### Example:

- GetValue("adl.nav.request")
- SetValue("adl.nav.request", "{target=intro}choice"); SetValue("adl.nav.request", "continue")

#### **Request Valid** 5.6.7.

When a SCO wishes to provide an embedded user interface device to enable the learner to trigger navigation events, it may be desirable for the SCO to know if and when it should enable or disable the devices. This determination should be based on whether the processing of a navigation request would result in the identification of an activity for delivery. For example, a content designer may choose to develop SCOs in such a way that they display a "Continue" or "Next" button only if there is a SCO in logical series. The SCO itself cannot accurately make any determinations regarding the validity of navigation requests, however, the LMS does have this information through its sequencing implementation. The SCO can make calls to the SCORM Navigation Data Model to query the validity of several navigation requests.

**ADL Note:** Although the LMS may indicate a particular navigation request is valid, that indication is based on the most recent information available to the LMS. It is recommended that a SCO query the LMS for valid navigation requests it is concerned about each time the SCO sets some aspect of learner progress (i.e., success status, score, etc.).

Table 5.67a: Dot-notation Binding for the Request Valid Data Model Element

| <b>Dot-Notation Binding</b>    | Details                                                                                                    |
|--------------------------------|----------------------------------------------------------------------------------------------------|
| adl.nav.request_valid.continue | This data model element is used by a SCO to request if a Continue navigation request, processed on the current known state of the Activity Tree, would result in an activity identified for delivery.  Data Element Implementation Requirements:  • Data Type: state (true, false, unknown)  • Value Space: SCORM binds these state values to the following restricted vocabulary tokens:  o "true": Indicates that the LMS has determined that a Continue navigation request processed on the current known state of the Activity Tree will result in the identification of an activity for delivery.  o "false": Indicates that the LMS has determined that a Continue navigation request processed on the current known state of the Activity Tree will Not result in the identification of an activity for delivery.  o "unknown": Indicates that the LMS has not or cannot currently evaluate the result of a Continue navigation request being processed on the current known state of the Activity Tree. The SCO should not make any assumptions about the LMS or the result of processing a Continue navigation request. |
|                                | Format: The format of the data model value shall be one of the three restricted tokens listed above ("true", "false", "unknown")  LMS Behavior Requirements:                                                                                                    |
|                                | This element is mandatory and shall be implemented by an LMS                                                                                                    |
|                                | <ul> <li>as read-only.</li> <li>It is recommended that the LMS perform validation on a <i>Continue</i> navigation request prior to launching the current content object. This enables the LMS to provide accurate and meaningful navigation controls in its user interface, and to respond to valid navigation request queries from SCOs.</li> <li>It is recommended that the LMS perform validation on a <i>Continue</i> navigation request each time a Commit() request is processed by the SCO and sequencing-related tracking information (progress status, objective status, measure, objectives) may have been updated.</li> <li>The default status, until evaluated by the LMS, shall be "unknown".</li> </ul>                                                                                                    |
|                                | SCO Behavior Requirements:                                                                                                    |
|                                | <ul> <li>The element is implemented by the LMS as read-only.</li> <li>The SCO is permitted to retrieve the value of the adl.nav.request_valid.continue data model element.</li> <li>If "unknown" is returned by a GetValue() request, it is recommended that the SCO wait for some period of time and reissue the request.</li> </ul>                                                                                                    |
|                                | API Implementation Requirements:                                                                                                    |
|                                | <ul> <li>GetValue(): The LMS shall return the result of a validated <i>Continue</i> navigation request performed against the current state of the Activity Tree maintained by the LMS for the learner and indicate an error code of 0 – No error. The value returned shall adhere to the requirements identified in the Data Element Implementation Requirements.</li> <li>SetValue(): If the SCO invokes a SetValue() request to set</li> </ul>                                                                                                    |

the *adl.nav.request\_valid.continue*, then the LMS shall set the error code to 404 – Data Model Element Is Read Only and return "false". The LMS shall not alter the state of the element based on the request.

#### Example:

• GetValue("adl.nav.request valid.continue")

adl.nav.request valid.previous

This data model element is used by a SCO to request if a *Previous* navigation request, processed on the current known state of the Activity Tree, would result in an activity identified for delivery.

#### **Data Element Implementation Requirements:**

- Data Type: state (true, false, unknown)
- Value Space: SCORM binds these state values to the following restricted vocabulary tokens:
  - "true": Indicates that the LMS has determined that a *Previous* navigation request processed on the current known state of the Activity Tree will result in the identification of an activity for delivery.
  - "false": Indicates that the LMS has determined that a *Previous* navigation request processed on the current known state of the Activity Tree will **Not** result in the identification of an activity for delivery.
  - "unknown": Indicates that the LMS has not or cannot evaluate the result of a *Previous* navigation request being processed on the current known state of the Activity Tree. The SCO should not make any assumptions about the LMS or the result of processing a *Previous* navigation request.
- Format: The format of the data model value shall be one of the three restricted tokens listed above ("true", "false", "unknown")

#### LMS Behavior Requirements:

- This element is mandatory and shall be implemented by an LMS as read-only.
- It is recommended that the LMS perform validation on a *Previous*navigation request prior to launching the current content object.
  This enables the LMS to provide accurate and meaningful
  navigation controls in its user interface, and to respond to valid
  navigation request queries from SCOs.
- It is recommended that the LMS perform validation on a *Previous*navigation request each time a Commit() request is processed by
  the SCO and sequencing-related tracking information (progress
  status, objective status, measure, objectives) may have been
  updated.
- The default status, until evaluated by the LMS, shall be "unknown".

#### **SCO Behavior Requirements:**

- The element is implemented by the LMS as read-only.
- The SCO is permitted to retrieve the value of the adl.nav.request valid.previous data model element.
- If "unknown" is returned by a GetValue() request, it is recommended that the SCO wait for some period of time and reissue the request.

#### **API Implementation Requirements:**

• **GetValue():** The LMS shall return the result of a validated *Previous* navigation request performed against the current state of the Activity Tree maintained by the LMS for the learner and indicate an error code of 0 – No error. The value returned shall

- adhere to the requirements identified in the Data Element Implementation Requirements.
- SetValue(): If the SCO invokes a SetValue() request to set the adl.nav.request\_valid.previous, then the LMS shall set the error code to 404 Data Model Element Is Read Only and return "false". The LMS shall not alter the state of the element based on the request.

#### Example:

• GetValue("adl.nav.request valid.previous")

adl.nav.request\_valid.choice.{tar get=<*STRING*>}

This data model element is used by a SCO to request if a *Choice* navigation request, for an indicated activity, processed on the current known state of the Activity Tree, would result in an activity identified for delivery.

The target activity for this request is indicated with a target activity delimiter, included as an argument in the dot notation of the request:

adl.nav.request valid.choice.{target=<STRING>}

The argument delimiter {target=<STRING>} indicates the target of a *Choice* validation request. The argument delimiter is required and shall immediately follow the final "." in the parameter of the GetValue() call.

The *<STRING>* is represented as a characterstring. The value of the *<STRING>* will typically reference the identifier attribute of an *<item>* element from the content package which derived the Activity Tree.

#### **Data Element Implementation Requirements:**

- Data Type: state (true, false, unknown)
- Value Space: SCORM binds these state values to the following restricted vocabulary tokens:
  - "true": Indicates that the LMS has determined that a Choice navigation request, for an indicated activity, processed on the current known state of the Activity Tree will result in the identification of an activity for delivery.
  - "false": Indicates that the LMS has determined that a Choice navigation request, for an indicated activity, processed on the current known state of the Activity
     Tree will Not result in the identification of an activity for delivery.
  - o "unknown": Indicates that the LMS has not or cannot evaluate the result of a *Choice* navigation request, for an indicated activity, being processed on the current known state of the Activity Tree. The SCO should not make any assumptions about the LMS or the result of processing a *Choice* navigation request.
- Format: The format of the data model value shall be one of the three restricted tokens listed above ("true", "false", "unknown")

#### LMS Behavior Requirements:

- The element is implemented by the LMS as read-only. The SCO is permitted to retrieve the value of the adl.nav.request valid.choice data model element.
- The LMS is not required to maintain and manage this element for every activity in the Activity Tree. The LMS must only provide a response to the request as defined in the Data Element Implementation Requirements. It is recommended that the LMS cache completed validation requests as long as possible (until a state change in the tree may affect the cached value) to enhance response time for these requests.
- The default status, until evaluated by the LMS, shall be "unknown".

#### **SCO Behavior Requirements:**

- This element is required to be implemented by an LMS as readonly.
- The SCO is permitted to retrieve the value of the adl.nav.request valid.choice data model element.
- If "unknown" is returned by a GetValue () request, it is recommended that the SCO wait for some period of time and reissue the request.

#### **API Implementation Requirements:**

- GetValue():
  - If the target delimiter {target=<STRING>} is provided, the LMS shall return the result of a validated Choice navigation request for the target activity performed against the current state of the Activity Tree maintained by the LMS for the learner, and indicate an error code of 0 No error. The state returned shall adhere to the requirements identified in the Data Element Implementation Requirements.
  - o If the target delimiter {target=<STRING>} is not provided or is improperly formatted, LMS shall return "false", indicate the error code to 301 General Get Failure.
- **SetValue():** If the SCO invokes a SetValue() request to set the *adl.nav.request\_valid.choice*, then the LMS shall set the error code to 404 Data Model Element Is Read Only and return "false". The LMS shall not alter the state of the element based on the request.

#### Example:

GetValue("adl.nav.request\_valid.choice.{target=intro}")

# **APPENDIX A**Acronym Listing

# **Acronym Listing**

| F       |                                                           |
|---------|-----------------------------------------------------------|
| ADL     | Advanced Distributed Learning                             |
| AICC    | Aviation Industry CBT Committee                           |
| API     | Application Program Interface                             |
| ARIADNE | Alliance of Remote Instructional Authoring & Distribution |
|         | Networks for Europe                                       |
| CAM     | Content Aggregation Model                                 |
| DOM     | Document Object Model                                     |
| HTML    | Hypertext Markup Language                                 |
| HTTP    | Hypertext Transfer Protocol                               |
| IEEE    | International Electrical and Electronics Engineers        |
| IMS     | IMS Global Learning Consortium, Inc.                      |
| LMS     | Learning Management System                                |
| OP      | Overall Sequencing Process                                |
| RTE     | Run-Time Environment                                      |
| SCO     | Sharable Content Object                                   |
| SCORM   | Sharable Content Object Reference Model                   |
| SN      | Sequencing and Navigation                                 |
| SS      | Simple Sequencing                                         |
| UI      | User Interface                                            |
| URL     | Universal Resource Locator                                |
| XML     | Extensible Markup Language                                |
| XSD     | XML Schema Definition                                     |
|         |                                                           |

# APPENDIX B

# References

- 1. *IMS Simple Sequencing Behavior and Information Model* v1.0 Final Specification, IMS Global Learning Consortium, Inc., March 2003
  Available at: http://www.imsproject.org/.
- SCORM 2004 3rd Edition Overview Version 1.0, Advanced Distributed Learning, October 20, 2006
   Available at: http://www.adlnet.gov/
- 3. SCORM 2004 3rd Edition Content Aggregation Model Version 1.0, Advanced Distributed Learning, October 20, 2006
  Available at: http://www.adlnet.gov/
- 4. SCORM 2004 3rd Edition Run-Time Environment Model Version 1.0, Advanced Distributed Learning, October 20, 2006
  Available at: http://www.adlnet.gov/

# APPENDIX C Sequencing Behavior Pseudo Code

From IEEE Std. 1484.11.1-2004 IEEE Standard for Learning Technology – Data Model for Content to Learning Management System Communication, Copyright 2004, by IEEE; IEEE Std. 1484.11.2-2003 IEEE Standard for Learning Technology – ECMAScript Application Programming Interface for Content to Runtime Services Communication, Copyright 2003, by IEEE; IEEE Std. 1484.12.1-2002 IEEE Standard for Learning Object Metadata, Copyright 2002, and IEEE Std. 1484.12.13-2005 IEEE Standard for Learning Technology – Extensible Markup Language (XML) Schema Definition Language Binding for Learning Object Metadata, Copyright 2005 IEEE. All rights reserved.

From IMS Content Packaging v1.1.4 Copyright 2004, by IMS Global Learning Consortium Inc. and IMS Simple Sequencing v1.0 Copyright 2003, by IMS Global Learning Consortium Inc. All rights reserved.

# **Sequencing Behavior Pseudo Code**

This appendix includes an updated version of all of the IMS SS 1.0 pseudo code [1]. A SCORM conformant LMS shall implement the sequencing behaviors as described in the following pseudo code. Content developers should assume the use of Sequencing Definition Model elements and ADL namespace sequencing extensions shall exhibit the behaviors detailed in this pseudo code during run-time.

# Pseudo Code Index

| Overall Sequencing Process [OP.1]                   |      |
|-----------------------------------------------------|------|
| Navigation Request Process [NB.2.1]                 |      |
| Sequencing Exit Action Rules Subprocess [TB.2.1]    |      |
| Sequencing Post Condition Rules Subprocess [TB.2.2] |      |
| Termination Request Process [TB.2.3]                |      |
| Measure Rollup Process [RB.1.1]                     |      |
| Objective Rollup Using Measure Process [RB.1.2 a]   |      |
| Objective Rollup Using Rules Process [RB.1.2 b]     |      |
| Activity Progress Rollup Process [RB.1.3]           |      |
| Rollup Rule Check Subprocess [RB.1.4]               |      |
| Evaluate Rollup Conditions Subprocess [RB.1.4.1]    |      |
| Check Child for Rollup Subprocess [RB.1.4.2]        |      |
| Overall Rollup Process [RB.1.5]                     |      |
| Select Children Process [SR.1]                      |      |
| Randomize Children Process [SR.2]                   |      |
| Flow Tree Traversal Subprocess [SB.2.1]             |      |
| Flow Activity Traversal Subprocess [SB.2.2]         |      |
| Flow Subprocess [SB.2.3]                            |      |
| Choice Activity Traversal Subprocess [SB.2.4]       |      |
| Start Sequencing Request Process [SB.2.5]           |      |
| Resume All Sequencing Request Process [SB.2.6]      |      |
| Continue Sequencing Request Process [SB.2.7]        |      |
| Previous Sequencing Request Process [SB.2.8]        |      |
| Choice Sequencing Request Process [SB.2.9]          |      |
| Choice Flow Subprocess [SB.2.9.1]                   |      |
| Choice Flow Tree Traversal Subprocess [SB.2.9.2]    |      |
| Retry Sequencing Request Process [SB.2.10]          |      |
| Exit Sequencing Request Process [SB.2.11]           |      |
| Sequencing Request Process [SB.2.12]                |      |
| Delivery Request Process [DB.1.1]                   |      |
| Content Delivery Environment Process [DB.2]         |      |
| Clear Suspended Activity Subprocess [DB.2.1]        |      |
| Limit Conditions Check Process [UP.1]               |      |
| Sequencing Rules Check Process [UP.2]               |      |
| Sequencing Rule Check Subprocess [UP.2.1]           |      |
| Terminate Descendent Attempts Process [UP.3]        |      |
| End Attempt Process [UP.4]                          |      |
| Check Activity Process [UP 5]                       | C-71 |

| Overall Seq  | uencing Process [OP.1]                                                                                                    |                                                                                                    |
|--------------|----------------------------------------------------------------------------------------------------|----------------------------------------------------------------------------------------------------|
| Reference: ( | Content Delivery Environment Process DB.2; Delivery Request Process DB.1                                                                                                    | 1.3; Navigation                                                                                                    |
|              | cess NB.2.1; Sequencing Request Process SB.2.12; Termination Request Process Process NB.2.12; Termination Request Process Process NB.2.12; Termination Request Process NB.2.12; Termination Request |                                                                                                    |
| 1.           | Loop - Wait for a navigation request                                                                                                    |                                                                                                    |
| 1.1.         | Apply the <i>Navigation Request Process</i> to the navigation request                                                                                                    |                                                                                                    |
| 1.2.         | If the Navigation Request Process returned navigation request Not                                                                                                    |                                                                                                    |
|              | Valid Then                                                                                                    |                                                                                                    |
| 1.2.1.       | Handle the navigation request exception                                                                                                    | Behavior not                                                                                                    |
|              |                                                                                                    | specified.                                                                                                    |
| 1.2.2.       | Continue Loop - wait for the next navigation request                                                                                                    |                                                                                                    |
|              | End If                                                                                                    |                                                                                                    |
| 1.3.         | If there is a termination request Then                                                                                                    | If the current activity is active, end the attempt on the current activity.                                              |
| 1.3.1.       | Apply the <i>Termination Request Process</i> to the termination request                                                                                                    |                                                                                                    |
| 1.3.2.       | If the Termination Request Process returned termination request Not Valid Then                                                                                                    |                                                                                                    |
| 1.3.2.1.     | Handle the termination request exception                                                                                                    | Behavior not specified.                                                                                                  |
| 1.3.2.2.     | Continue Loop - wait for the next navigation request                                                                                                    |                                                                                                    |
|              | End If                                                                                                    |                                                                                                    |
| 1.3.3.       | If Termination Request Process returned a sequencing request Then                                                                                                    |                                                                                                    |
| 1.3.3.1.     | Replace any pending sequencing request by the sequencing request returned by the <i>Termination Request Process</i>                                                                                                    | There can only be one pending sequencing request. Use the one returned by the termination request process, if it exists. |
|              | End If                                                                                                    |                                                                                                    |
|              | End If                                                                                                    |                                                                                                    |
| 1.4.         | If there is a sequencing request Then                                                                                                    |                                                                                                    |
| 1.4.1.       | Apply the Sequencing Request Process to the sequencing request                                                                                                    |                                                                                                    |
| 1.4.2.       | If the Sequencing Request Process returned sequencing request Not Valid Then                                                                                                    |                                                                                                    |
| 1.4.2.1.     | Handle the sequencing request exception                                                                                                    | Behavior not specified.                                                                                                  |
| 1.4.2.2.     | Continue Loop - wait for the next navigation request                                                                                                    |                                                                                                    |
|              | End If                                                                                                    |                                                                                                    |
| 1.4.3.       | If the Sequencing Request Process returned a request to end the sequencing session Then                                                                                                    |                                                                                                    |
| 1.4.3.1.     | Exit Overall Sequencing Process - the sequencing session has terminated; return control to LTS                                                                                                    | Exiting from the root of the activity tree ends the sequencing session; return control to the LTS.                       |
|              | End If                                                                                                    |                                                                                                    |
| 1.4.4.       | If the Sequencing Request Process did not identify an activity for delivery Then                                                                                                    |                                                                                                    |
| 1.4.4.1.     | Continue Loop - wait for the next navigation request                                                                                                    |                                                                                                    |

|          | End If                                                              |              |
|----------|---------------------------------------------------------------------|--------------|
| 1.4.5.   | delivery request is for the activity identified by the Sequencing   |              |
|          | Request Process                                                     |              |
|          | End If                                                              |              |
| 1.5.     | If there is a delivery request Then                                 |              |
| 1.5.1.   | Apply the <i>Delivery Request Process</i> to the delivery request   |              |
| 1.5.2.   | If the Delivery Request Process returned delivery request Not Valid |              |
|          | Then                                                                |              |
| 1.5.2.1. | Handle the delivery request exception                               | Behavior not |
|          |                                                                     | specified.   |
| 1.5.2.2. | Continue Loop - wait for the next navigation request                |              |
|          | End If                                                              |              |
| 1.5.3.   | Apply the Content Delivery Environment Process to the delivery      |              |
|          | request                                                             |              |
|          | End If                                                              |              |
| 2.       | End Loop - wait for the next navigation request                     |              |

#### Navigation Request Process [NB.2.1]

For a navigation request and possibly a specified activity, returns the validity of the navigation request; may return a termination request, a sequencing request, and/or a target activity; may return an exception code:

**Reference:** Current Activity AM.1.2; Sequencing Control Choice SM.1; Sequencing Control Choice Exit SM.1; Sequencing Control Flow SM.1; Sequencing Control Forward Only SM.1; Suspended Activity AM.1.2

| AM.1.2   |                                                                                                    | ·                                                                           |
|----------|----------------------------------------------------------------------------------------------------|-----------------------------------------------------------------------------|
| 1.       | Case: navigation request is Start                                                                                                    |                                                                             |
| 1.1.     | If the Current Activity is Not Defined Then                                                                                                    | Make sure the sequencing session has not already begun.                     |
| 1.1.1.   | Exit Navigation Request Process (Navigation Request: Valid; Termination Request: n/a; Sequencing Request: Start; Target Activity: n/a; Exception: n/a)        |                                                                             |
| 1.2.     | Else                                                                                                    |                                                                             |
| 1.2.1.   | Exit Navigation Request Process (Navigation Request: Not Valid; Termination Request: n/a; Sequencing Request: n/a; Target Activity: n/a; Exception: NB.2.1-1) |                                                                             |
|          | End If                                                                                                    |                                                                             |
|          | End Case                                                                                                    |                                                                             |
| 2.       | Case: navigation request is Resume All                                                                                                    |                                                                             |
| 2.1.     | If the Current Activity is Not Defined Then                                                                                                    | Make sure the sequencing session has not already begun.                     |
| 2.1.1.   | If the Suspended Activity is Defined Then                                                                                                    | Make sure the previous sequencing session ended with a suspend all request. |
| 2.1.1.1. | Exit Navigation Request Process (Navigation Request: Valid; Termination Request: n/a; Sequencing Request: Resume All; Target Activity: n/a; Exception: n/a)   |                                                                             |
| 2.1.2.   | Else                                                                                                    |                                                                             |
| 2.1.2.1. | Exit Navigation Request Process (Navigation Request: Not Valid; Termination Request: n/a; Sequencing Request: n/a; Target Activity: n/a; Exception: NB.2.1-3) |                                                                             |
|          | End If                                                                                                    |                                                                             |
| 2.2.     | Else                                                                                                    |                                                                             |
| 2.2.1.   | Exit Navigation Request Process (Navigation Request: Not Valid; Termination Request: n/a; Sequencing Request: n/a; Target Activity: n/a; Exception: NB.2.1-1) |                                                                             |
|          | End If                                                                                                    |                                                                             |
| 2        | End Case                                                                                                    |                                                                             |
| 3.       | Case: navigation request is Continue                                                                                                    | 3.6.1                                                                       |
| 3.1.     | If the Current Activity is Not Defined Then                                                                                                    | Make sure the sequencing session has already begun.                         |
| 3.1.1.   | Exit Navigation Request Process (Navigation Request: Not Valid; Termination Request: n/a; Sequencing Request: n/a; Target Activity: n/a; Exception: NB.2.1-2) |                                                                             |
|          | End If                                                                                                    |                                                                             |
| 3.2.     | If the Current Activity is not the root of the activity tree And the                                                                                          | Validate that a                                                             |

|            | Sequencing Control Flow for the parent of the Current Activity is   | 'flow' sequencing                |
|------------|---------------------------------------------------------------------|----------------------------------|
|            | True Then                                                           | request can be                   |
|            |                                                                     | processed from the               |
|            |                                                                     | current activity.                |
| 3.2.1.     | If the Activity is Active for the Current Activity is True Then     | If the current                   |
|            |                                                                     | activity has not                 |
|            |                                                                     | been terminated,                 |
|            |                                                                     | terminate the                    |
|            |                                                                     | current the activity.            |
| 3.2.1.1.   | Exit Navigation Request Process (Navigation Request:                |                                  |
|            | Valid; Termination Request: Exit; Sequencing Request:               |                                  |
|            | Continue; Target Activity: n/a; Exception: n/a)                     |                                  |
| 3.2.2.     | Else                                                                |                                  |
| 3.2.2.1.   | Exit Navigation Request Process (Navigation Request:                |                                  |
|            | Valid; Termination Request: n/a; Sequencing Request:                |                                  |
|            | Continue; Target Activity: n/a; Exception: n/a)                     |                                  |
|            | End If                                                              |                                  |
| 3.3.       | Else                                                                |                                  |
| 3.3.1.     | Exit Navigation Request Process (Navigation Request: Not            | Flow is not enabled              |
|            | Valid; Termination Request: n/a; Sequencing Request: n/a;           | or the current                   |
|            | Target Activity: n/a; Exception: NB.2.1-4)                          | activity is the root             |
|            | <b>g</b>                                                            | of the activity tree.            |
|            | End If                                                              |                                  |
|            | End Case                                                            |                                  |
| 4.         | Case: navigation request is <i>Previous</i>                         |                                  |
| 4.1.       | If the Current Activity is Not Defined Then                         | Make sure the                    |
| 7.1.       | If the Current Activity is Not Defined Then                         | sequencing session               |
|            |                                                                     | has already begun.               |
| 4.1.1.     | Exit Navigation Request Process (Navigation Request: Not            | nus un cua y o egum.             |
|            | Valid; Termination Request: n/a; Sequencing Request: n/a;           |                                  |
|            | Target Activity: n/a; Exception: NB.2.1-2)                          |                                  |
|            | End If                                                              |                                  |
| 4.2.       | If the Current Activity is not the root of the activity tree Then   | There is no activity             |
| 7.2.       | If the current retivity is not the root of the detivity tree Then   | logically 'previous'             |
|            |                                                                     | to the root of the               |
|            |                                                                     | activity tree.                   |
| 4.2.1.     | If the Sequencing Control Flow for the parent of the Current        | Validate that a                  |
| r.4.1.     | Activity is True <b>And</b> the Sequencing Control Forward Only for |                                  |
|            | the parent of the Current Activity is False <b>Then</b>             | 'flow' sequencing request can be |
|            | the parent of the Current Activity is ruise Then                    | processed from the               |
|            |                                                                     | -                                |
| 4.2.1.1.   | If the Activity is Active for the Current Activity is True Then     | current activity.                |
| T.∠.1.1.   | if the Activity is Active for the Current Activity is True Thei     | activity has not                 |
|            |                                                                     | been terminated,                 |
|            |                                                                     | terminate the                    |
|            |                                                                     | current the activity.            |
| 4.2.1.1.1. | Exit Navigation Descript Duncage (Navigation Descript               | •                                |
| 4.2.1.1.1. | Exit Navigation Request Process (Navigation Request                 | •                                |
|            | Valid; Termination Request: Exit; Sequencing                        |                                  |
|            | Request: Previous; Target Activity: n/a; Exception:                 |                                  |
| 4.2.1.2.   | n/a) Else                                                           |                                  |
| 4.2.1.2.   | Exit Navigation Request Process (Navigation Request                 |                                  |
| T.4.1.4.1. | Valid; Termination Request: n/a; Sequencing                         |                                  |
|            | Request: Previous; Target Activity: n/a; Exception:                 |                                  |
| <u> </u>   | request. Frevious, Target Activity. n/a; Exception.                 |                                  |

|            | n/a)                                                                                                    |                                                                                      |
|------------|----------------------------------------------------------------------------------------------------|--------------------------------------------------------------------------------------|
|            | End If                                                                                                    |                                                                                      |
| 4.2.2.     | Else                                                                                                    |                                                                                      |
| 4.2.2.1.   | Exit Navigation Request Process (Navigation Request: Not Valid; Termination Request: n/a; Sequencing Request: n/a; Target Activity: n/a; Exception: NB.2.1-5)                                                                                                 | Violates control mode.                                                               |
|            | End If                                                                                                    |                                                                                      |
| 4.3.       | Else                                                                                                    |                                                                                      |
| 4.3.1.     | Exit Navigation Request Process (Navigation Request: Not Valid; Termination Request: n/a; Sequencing Request: n/a; Target Activity: n/a; Exception: NB.2.1-6)                                                                                                 | Cannot move backward from the root of the activity tree.                             |
|            | End If                                                                                                    |                                                                                      |
|            | End Case                                                                                                    |                                                                                      |
| 5.         | Case: navigation request is Forward                                                                                                    | Behavior not defined.                                                                |
| 5.1.       | Exit Navigation Request Process (Navigation Request: Not Valid; Termination Request: n/a; Sequencing Request: n/a; Target Activity: n/a; Exception: NB.2.1-7)  End Case                                                                                       |                                                                                      |
| 6.         | Case: navigation request is <i>Backward</i>                                                                                                    | Behavior not defined.                                                                |
| 6.1.       | Exit Navigation Request Process (Navigation Request: Not Valid; Termination Request: n/a; Sequencing Request: n/a; Target Activity: n/a; Exception: NB.2.1-7)                                                                                                 |                                                                                      |
|            | End Case                                                                                                    |                                                                                      |
| 7.         | Case: navigation request is <i>Choice</i>                                                                                                    |                                                                                      |
| 7.1.       | If the activity specified by the <i>Choice</i> navigation request exists within the activity tree <b>Then</b>                                                                                                    | Make sure the target activity exists in the activity tree.                           |
| 7.1.1.     | If the activity specified by the <i>Choice</i> navigation request is the root of the activity tree <b>Or</b> the <i>Sequencing Control Choice</i> for the parent of the activity specified by the <i>Choice</i> navigation request is <i>True</i> <b>Then</b> | Validate that a 'choice' sequencing request can be processed on the target activity. |
| 7.1.1.1.   | If the Current Activity is Not Defined Then                                                                                                    | Attempt to start the sequencing session through choice.                              |
| 7.1.1.1.   | Exit Navigation Request Process (Navigation Request: Valid; Termination Request: n/a; Sequencing Request: Choice; Target Activity: the activity specified by the Choice navigation request; Exception: n/a)                                                   | Ü                                                                                    |
|            | End If                                                                                                    |                                                                                      |
| 7.1.1.2.   | If the activity specified by the <i>Choice</i> navigation request is <b>Not</b> a sibling of the <i>Current Activity</i> <b>Then</b>                                                                                                    |                                                                                      |
| 7.1.1.2.1. | Find the common ancestor of the <i>Current Activity</i> and the activity specified by the <i>Choice</i> navigation request                                                                                                    |                                                                                      |
| 7.1.1.2.2. | Form the activity path as the ordered series of activities from the <i>Current Activity</i> to the common ancestor.                                                                                                    | The common<br>ancestor will not<br>terminate as a<br>result of processing            |

|                                         |                                                                                                    | I                                                      |
|-----------------------------------------|----------------------------------------------------------------------------------------------------|--------------------------------------------------------|
|                                         |                                                                                                    | the choice<br>sequencing request,<br>unless the common |
|                                         |                                                                                                    | ancestor is the                                        |
|                                         |                                                                                                    | Current Activity –                                     |
|                                         |                                                                                                    | the current activity                                   |
|                                         |                                                                                                    | should always be                                       |
|                                         |                                                                                                    | included in the activity path.                         |
| 7.1.1.2.3.                              | If the activity path is Not Empty Then                                                                                                    | activity patii.                                        |
| 7.1.1.2.3.1.                            | For each activity in the activity path                                                                                                    | Make sure that                                         |
| ,,,,,,,,,,,,,,,,,,,,,,,,,,,,,,,,,,,,,,, | To the second of the second of | 'choosing' the                                         |
|                                         |                                                                                                    | target will not force                                  |
|                                         |                                                                                                    | an active activity to                                  |
|                                         |                                                                                                    | terminate, if that                                     |
|                                         |                                                                                                    | activity does not allow choice to                      |
|                                         |                                                                                                    | terminate it.                                          |
| 7.1.1.2.3.1.1.                          | <b>If</b> Activity is Active for the activity is True                                                                                                    | terrificate it.                                        |
|                                         | And the Sequencing Control Choice Exit for                                                                                                    |                                                        |
|                                         | the activity is False <b>Then</b>                                                                                                    |                                                        |
| 7.1.1.2.3.1.1.1.                        | Exit Navigation Request Process                                                                                                    | Violates control                                       |
|                                         | (Navigation Request: Not Valid;                                                                                                    | mode.                                                  |
|                                         | Termination Request: n/a; Sequencing Request: n/a; Target Activity: n/a;                                                                                                    |                                                        |
|                                         | Exception: NB.2.1-8)                                                                                                    |                                                        |
|                                         | End If                                                                                                    |                                                        |
|                                         | End For                                                                                                    |                                                        |
| 7.1.1.2.4.                              | Else                                                                                                    |                                                        |
| 7.1.1.2.4.1.                            | Exit Navigation Request Process (Navigation                                                                                                    |                                                        |
|                                         | Request: Not Valid; Termination Request: n/a;                                                                                                    |                                                        |
|                                         | <b>Sequencing Request</b> : <i>n/a</i> ; <b>Target Activity</b> : <i>n/a</i> ; <b>Exception</b> : <i>NB.2.1-9</i> )                                                                                                    |                                                        |
|                                         | End If                                                                                                    |                                                        |
|                                         | End If                                                                                                    |                                                        |
| 7.1.1.3.                                | If Activity is Active for the Current Activity is True And the                                                                                                    | The Choice target                                      |
|                                         | Sequencing Control Choice Exit for the Current Activity is                                                                                                    | is a sibling to the                                    |
|                                         | False Then                                                                                                    | Current Activity,                                      |
|                                         |                                                                                                    | check if the Current                                   |
|                                         |                                                                                                    | Activity is allowed to exit.                           |
| 7.1.1.3.1.                              | Exit Navigation Request Process (Navigation                                                                                                    | Violates control                                       |
| ,,,,,,,,,,,,,,,,,,,,,,,,,,,,,,,,,,,,,,, | Request: Not Valid; Termination Request: n/a;                                                                                                    | mode.                                                  |
|                                         | Sequencing Request: n/a; Target Activity: n/a;                                                                                                    |                                                        |
|                                         | Exception NB.2.1-8)                                                                                                    |                                                        |
| 7 1 1 4                                 | End If                                                                                                    | 104.                                                   |
| 7.1.1.4.                                | If the Activity is Active for the Current Activity is True Then                                                                                                    | If the current activity has not                        |
|                                         | 1 nen                                                                                                    | been terminated,                                       |
|                                         |                                                                                                    | terminate the                                          |
|                                         |                                                                                                    | current the activity.                                  |
| 7.1.1.4.1.                              | Exit Navigation Request Process (Navigation                                                                                                    | j                                                      |
|                                         | Request: Valid; Termination Request: Exit;                                                                                                    |                                                        |
|                                         | Sequencing Request: Choice; Target Activity: the                                                                                                    |                                                        |
|                                         | activity specified by the <i>Choice</i> navigation request;                                                                                                    |                                                        |

|            | Exception: n/a)                                                                                                    |                                                                                               |
|------------|----------------------------------------------------------------------------------------------------|-----------------------------------------------------------------------------------------------|
| 7.1.1.5.   | Else                                                                                                    |                                                                                               |
| 7.1.1.5.1. | Exit Navigation Request Process (Navigation Request: Valid; Termination Request: n/a; Sequencing Request: Choice; Target Activity: the activity specified by the Choice navigation request; Exception: n/a) |                                                                                               |
|            | End If                                                                                                    |                                                                                               |
| 7.1.2.     | Else                                                                                                    |                                                                                               |
| 7.1.2.1.   | Exit Navigation Request Process (Navigation Request: Not Valid; Termination Request: n/a; Sequencing Request: n/a; Target Activity: n/a; Exception: NB.2.1-10)  End If                                      | Violates control mode.                                                                        |
| 7.2.       | Else                                                                                                    |                                                                                               |
| 7.2.1.     | Exit Navigation Request Process (Navigation Request: Not Valid; Sequencing Request: n/a; Termination Request: n/a; Target Activity: n/a; Exception: NB.2.1-11)                                              | Target activity does not exist.                                                               |
|            | End If                                                                                                    |                                                                                               |
| -          | End Case                                                                                                    |                                                                                               |
| 8.         | Case: navigation request is Exit                                                                                                    |                                                                                               |
| 8.1.       | If the Current Activity is Defined Then                                                                                                    | Make sure the sequencing session has already begun.                                           |
| 8.1.1.     | If the Activity is Active for the Current Activity is True Then                                                                                                    | Make sure the current activity has not already been terminated.                               |
| 8.1.1.1.   | Exit Navigation Request Process (Navigation Request: Valid; Termination Request: Exit; Sequencing Request: Exit; Target Activity: n/a); Exception: n/a)                                                     |                                                                                               |
| 8.1.2.     | Else                                                                                                    |                                                                                               |
| 8.1.2.1.   | Exit Navigation Request Process (Navigation Request: Not Valid; Sequencing Request: n/a; Termination Request: n/a; Target Activity: n/a; Exception: NB.2.1-12)                                              | Activity has already terminated.                                                              |
|            | End If                                                                                                    |                                                                                               |
| 8.2.       | Else                                                                                                    |                                                                                               |
| 8.2.1.     | Exit Navigation Request Process (Navigation Request: Not Valid; Sequencing Request: n/a; Termination Request: n/a; Target Activity: n/a; Exception: NB.2.1-2)                                               |                                                                                               |
|            | End If                                                                                                    |                                                                                               |
|            | End Case                                                                                                    |                                                                                               |
| 9.         | Case: navigation request is Exit All                                                                                                    | 70.1                                                                                          |
| 9.1.       | If the Current Activity is Defined Then                                                                                                    | If the sequencing session has already begun, unconditionally terminate all active activities. |
| 9.1.1.     | Exit Navigation Request Process (Navigation Request: Valid;<br>Termination Request: Exit All; Sequencing Request: Exit;<br>Target Activity: n/a; Exception: n/a)                                            |                                                                                               |
| 9.2.       | Else                                                                                                    |                                                                                               |
| 9.2.1.     | Exit Navigation Request Process (Navigation Request: Not Valid; Sequencing Request: n/a; Termination Request: n/a;                                                                                          |                                                                                               |

|           | Target Activity: n/a; Exception: NB.2.1-2)                                                                                                    |                                                                                             |
|-----------|----------------------------------------------------------------------------------------------------|---------------------------------------------------------------------------------------------|
|           | End If                                                                                                    |                                                                                             |
|           | End Case                                                                                                    |                                                                                             |
| 10.       | Case: navigation request is Abandon                                                                                                    |                                                                                             |
| 10.1.     | If the Current Activity is Defined Then                                                                                                    | Make sure the sequencing session has already begun.                                         |
| 10.1.1.   | If the Activity is Active for the Current Activity is True Then                                                                                                    | Make sure the current activity has not already been terminated.                             |
| 10.1.1.1. | Exit Navigation Request Process (Navigation Request: Valid; Termination Request: Abandon; Sequencing Request: Exit; Target Activity: n/a; Exception: n/a)              |                                                                                             |
| 10.1.2.   | Else                                                                                                    |                                                                                             |
| 10.1.2.1. | Exit Navigation Request Process (Navigation Request: Not Valid; Sequencing Request: n/a; Termination Request: n/a; Target Activity: n/a; Exception: NB.2.1-12)  End If |                                                                                             |
| 10.2.     | Else                                                                                                    |                                                                                             |
| 10.2.1.   | Exit Navigation Request Process (Navigation Request: Not Valid; Sequencing Request: n/a; Termination Request: n/a; Target Activity: n/a; Exception: NB.2.1-2)          |                                                                                             |
|           | End If                                                                                                    |                                                                                             |
|           | End Case                                                                                                    |                                                                                             |
| 11.       | Case: navigation request is Abandon All                                                                                                    |                                                                                             |
| 11.1.     | If the Current Activity is Defined Then                                                                                                    | If the sequencing session has already begun, unconditionally abandon all active activities. |
| 11.1.1.   | Exit Navigation Request Process (Navigation Request: Valid; Termination Request: Abandon All; Sequencing Request: Exit; Target Activity: n/a; Exception: n/a)          |                                                                                             |
| 11.2.     | Else                                                                                                    |                                                                                             |
| 11.2.1.   | Exit Navigation Request Process (Navigation Request: Not Valid; Sequencing Request: n/a; Termination Request: n/a; Target Activity: n/a; Exception: NB.2.1-2)          |                                                                                             |
|           | End If                                                                                                    |                                                                                             |
|           | End Case                                                                                                    |                                                                                             |
| 12.       | Case: navigation request is Suspend All                                                                                                    | 70.1                                                                                        |
| 12.1.     | If the Current Activity is Defined Then                                                                                                    | If the sequencing session has already begun.                                                |
| 12.1.1.   | Exit Navigation Request Process (Navigation Request: Valid; Termination Request: Suspend All; Sequencing Request: Exit; Target Activity: n/a; Exception: n/a)          |                                                                                             |
| 12.2.     | Else                                                                                                    |                                                                                             |
| 12.2.1.   | Exit Navigation Request Process (Navigation Request: Not Valid; Sequencing Request: n/a; Termination Request: n/a; Target Activity: n/a; Exception: NB.2.1-2)          |                                                                                             |
|           | End If                                                                                                    |                                                                                             |
|           | End Case                                                                                                    |                                                                                             |

| 13. | Exit Navigation Request Process (Navigation Request: Not Valid;                     | Undefined           |
|-----|-------------------------------------------------------------------------------------|---------------------|
|     | Sequencing Request: <i>n/a</i> ; Termination Request: <i>n/a</i> ; Target Activity: | navigation request. |
|     | n/a; Exception: NB.2.1-13)                                                          |                     |

| Sequencing Exit Action Rules Subprocess [TB.2.1]  For the Current Activity; may change the Current Activity:  Reference: Current Activity AM.1.2; End Attempt Process UP.4; Sequencing Rule Description SM.2; Terminate Descendent Attempts Process UF. |                          |
|----------------------------------------------------------------------------------------------------|--------------------------|
| Reference: Current Activity AM.1.2; End Attempt Process UP.4; Sequencing R                                                                                                    |                          |
|                                                                                                    |                          |
| Sequencing Rule Description SM 2: Terminate Descendent Attempts Process UI                                                                                                    | 2.3                      |
|                                                                                                    |                          |
| 1. Form the activity path as the ordered series of activities from the                                                                                                    | root of                  |
| the activity tree to the parent of the Current Activity, inclusive                                                                                                    |                          |
| 2. Initialize exit target to <i>Undefined</i>                                                                                                    |                          |
| For each activity in the activity path                                                                                                    | Evaluate all exit        |
|                                                                                                    | rules along the          |
|                                                                                                    | active path, starting    |
|                                                                                                    | at the root of the       |
|                                                                                                    | activity tree.           |
| 3.1. Apply the Sequencing Rules Check Process to the activity an                                                                                                    | nd the                   |
| set of Exit actions                                                                                                    |                          |
| 3.2. If the Sequencing Rules Check Process does not return Nil T                                                                                                    | hen                      |
| 3.2.1. Set the exit target to the activity                                                                                                    | Stop at the first        |
|                                                                                                    | activity that has an     |
|                                                                                                    | exit rule evaluating     |
|                                                                                                    | to true.                 |
| 3.2.2. Break For                                                                                                    |                          |
| End If                                                                                                    |                          |
| End For                                                                                                    |                          |
| 4. <b>If</b> exit target is <b>Not</b> <i>Undefined</i> <b>Then</b>                                                                                                    |                          |
| 4.1. Apply the <i>Terminate Descendent Attempts Process</i> to the exi                                                                                                    | t target End the current |
|                                                                                                    | attempt on all           |
|                                                                                                    | active descendents.      |
| 4.2. Apply the <i>End Attempt Process</i> to the exit target                                                                                                    | End the current          |
|                                                                                                    | attempt on the           |
|                                                                                                    | 'exiting' activity.      |
| 4.3. Set the <i>Current Activity</i> to the exit target                                                                                                    | Move the current         |
| , ,                                                                                                    | activity to the          |
|                                                                                                    | activity that            |
|                                                                                                    | identified for           |
|                                                                                                    | termination.             |
| End If                                                                                                    |                          |
| 5. <b>Exit</b> Sequencing Exit Action Rules Subprocess                                                                                                    |                          |

| ~          | D O NA D O O D D D O O D                                                   |                                       |
|------------|----------------------------------------------------------------------------|---------------------------------------|
|            | Post Condition Rules Subprocess [TB.2.2]                                   |                                       |
|            | rent Activity; may return a termination request and a sequencing request:  |                                       |
|            | Activity is Suspended AM.1.1; Current Activity AM.1.2; Sequencing Rules    | Check Process UP.2;                   |
| Sequencing | Rule Description SM.2                                                      | <del></del>                           |
| 1.         | If Activity is Suspended for the Current Activity is True Then             | Do not apply post                     |
|            |                                                                            | condition rules to a                  |
| 1 1        | P. C. C. D. C. L. D. L. C. L.                                              | suspended activity.                   |
| 1.1.       | Exit Sequencing Post Condition Rules Subprocess                            |                                       |
|            | End If                                                                     | 4 4 4                                 |
| 2.         | Apply the Sequencing Rules Check Process to the Current Activity and the   | Apply the post                        |
|            | set of Post Condition actions                                              | condition rules to                    |
| 2          | Ted C P I CI I D 1 A MITTER                                                | the current activity.                 |
| 3.1.       | If the Sequencing Rules Check Process does not return Nil Then             |                                       |
| 3.1.       | If the Sequencing Rules Check Process returned Retry, Continue, Or         |                                       |
| 3.1.1.     | Previous Then                                                              | A 44 1 -                              |
| 3.1.1.     | Exit Sequencing Post Condition Rules Subprocess (Termination               | Attempt to override                   |
|            | <b>Request:</b> n/a; <b>Sequencing Request</b> : the value returned by the | any pending                           |
|            | Sequencing Rules Check Process)                                            | sequencing request with this one.     |
|            | End If                                                                     | with this one.                        |
| 3.2.       | If the Sequencing Rules Check Process returned Exit Parent Or Exit Al      | 1                                     |
| 3.2.       | Then                                                                       |                                       |
| 3.2.1.     | Exit Sequencing Post Condition Rules Subprocess (Termination               | Terminate the                         |
| 3.2.1.     | Request: the value returned by the Sequencing Rules Check                  | appropriate                           |
|            | Process Sequencing Request: n/a;)                                          | activity(ies).                        |
|            | End If                                                                     | , , , , , , , , , , , , , , , , , , , |
| 3.3.       | If the Sequencing Rules Check Process returned Retry All Then              |                                       |
| 3.3.1.     | Exit Sequencing Post Condition Rules Subprocess (Termination               | Terminate all                         |
|            | Request: Exit All; Sequencing Request: Retry)                              | active activities and                 |
|            |                                                                            | move the current                      |
|            |                                                                            | activity to the root                  |
|            |                                                                            | of the activity tree;                 |
|            |                                                                            | then perform an                       |
|            |                                                                            | 'in-process' start.                   |
|            | End If                                                                     |                                       |
|            | End If                                                                     |                                       |
| 4.         | Exit Sequencing Post Condition Rules Subprocess (Termination Request:      |                                       |
|            | n/a; Sequencing Request: n/a;)                                             |                                       |

## Termination Request Process [TB.2.3]

For a termination request, ends the current attempt on the *Current Activity*; returns the validity of the termination request; may return a sequencing request; may return an exception code:

**Reference:** Activity is Active AM.1.1; Activity is Suspended AM.1.1; Current Activity AM.1.2; End Attempt Process UP.4; Sequencing Exit Action Rules Subprocess TB.2.1; Sequencing Post Condition Rules Subprocess TB.2.2; Terminate Descendent Attempts Process UP.3

|          | ocess UP.4; Sequencing Exit Action Rules Subprocess TB.2.1; Sequencing Port TB.2.2; Terminate Descendent Attempts Process UP.3                  | ost condition Rules                                                                                             |
|----------|----------------------------------------------------------------------------------------------------|----------------------------------------------------------------------------------------------------|
| 1.       | If the Current Activity is Not Defined Then                                                                                                    | If the sequencing session has not begun, there is nothing to terminate.                                         |
| 1.1.     | <b>Exit</b> Termination Request Process ( <b>Termination Request</b> : Not Valid; <b>Sequencing Request</b> : n/a; <b>Exception</b> : TB.2.3-1) |                                                                                                    |
|          | End If                                                                                                    |                                                                                                    |
| 2.       | If (the termination request is Exit Or Abandon) And Activity is Active for the Current Activity is False Then                                   | If the current activity has already been terminated, there is nothing to terminate.                             |
| 2.1.     | Exit Termination Request Process (Termination Request: Not Valid; Sequencing Request: n/a; Exception: TB.2.3-2)                                 |                                                                                                    |
|          | End If                                                                                                    |                                                                                                    |
| 3.       | Case: termination request is <i>Exit</i>                                                                                                    |                                                                                                    |
| 3.1.     | Apply the End Attempt Process to the Current Activity                                                                                           | Ensure the state of<br>the current activity<br>is up to date.                                                   |
| 3.2.     | Apply the Sequencing Exit Action Rules Subprocess to the Current Activity                                                                       | Check if any of the current activity's ancestors need to terminate.                                             |
| 3.3.     | Repeat                                                                                                    |                                                                                                    |
| 3.3.1.   | Set the processed exit to <i>False</i>                                                                                                    |                                                                                                    |
| 3.3.2.   | Apply the Sequencing Post Condition Rules Subprocess to the<br>Current Activity                                                                 |                                                                                                    |
| 3.3.3.   | If the Sequencing Post Condition Rule Subprocess returned a termination request of Exit All Then                                                |                                                                                                    |
| 3.3.3.1. | Change the termination request to Exit All                                                                                                    |                                                                                                    |
| 3.3.3.2. | Break to the next Case                                                                                                    | Process an Exit All Termination Request.                                                                        |
|          | End If                                                                                                    |                                                                                                    |
| 3.3.4.   | If the Sequencing Post Condition Rule Subprocess returned a termination request of Exit Parent Then                                             | If we exit the parent of the current activity, move the current activity to the parent of the current activity. |
| 3.3.4.1. | If the Current Activity is Not the root of the activity tree Then                                                                               | The root of the activity tree does not have a parent to exit.                                                   |
|          |                                                                                                    |                                                                                                    |

|                    | Activity                                                                                                    |                                                                                                    |
|--------------------|----------------------------------------------------------------------------------------------------|----------------------------------------------------------------------------------------------------|
| 3.3.4.1.2.         | Apply the <i>End Attempt Process</i> to the <i>Current Activity</i>                                                                                                    |                                                                                                    |
| 3.3.4.1.3.         | Set processed exit to True                                                                                                    | Need to evaluate post conditions on the new current activity.                                                                  |
| 3.3.4.2.           | Else                                                                                                    |                                                                                                    |
| 3.3.4.2.1.         | Exit Termination Request Process (Termination Request: Not Valid; Sequencing Request: n/a; Exception: TB.2.3-4)                                                                                                    |                                                                                                    |
| 2.2.5              | End If                                                                                                    |                                                                                                    |
| 3.3.5.<br>3.3.5.1. | Else                                                                                                    | IC (1 )                                                                                                    |
| 3.3.5.1.           | If the Current Activity is the Root of the Activity Tree And the sequencing request returned by the Sequencing Post Condition Rule Subprocess is Not Retry Then                                                      | If the attempt on<br>the root of the<br>Activity Tree is<br>ending without a<br>Retry, the<br>Sequencing<br>Session also ends. |
| 3.3.5.1.1.         | Exit Termination Request Process (Termination Request Valid; Sequencing Request: Exit; Exception: n/a)                                                                                                    | t:                                                                                                    |
|                    | End If                                                                                                    |                                                                                                    |
|                    | End If                                                                                                    |                                                                                                    |
| 3.4.               | Until processed exit is False                                                                                                    |                                                                                                    |
| 3.5.               | Exit Termination Request Process (Termination Request: Valid; Sequencing Request: is the sequencing request returned by the Sequencing Post Condition Rule Subprocess, if one exists, otherwise n/a; Exception: n/a) |                                                                                                    |
|                    | End Case                                                                                                    |                                                                                                    |
| 4.                 | Case: termination request is Exit All                                                                                                    |                                                                                                    |
| 4.1.               | If Activity is Active for the Current Activity is True Then                                                                                                    | Has the completion subprocess and rollup been applied to the current activity yet?                                             |
| 4.1.1.             | Apply the End Attempt Process to the Current Activity                                                                                                    | J J                                                                                                    |
|                    | End If                                                                                                    |                                                                                                    |
| 4.2.               | Apply the <i>Terminate Descendent Attempts Process</i> to the root of the activity tree                                                                                                    |                                                                                                    |
| 4.3.               | Apply the End Attempt Process to the root of the activity tree                                                                                                    |                                                                                                    |
| 4.4.               | Set the <i>Current Activity</i> to the root of the activity tree                                                                                                    | Move the current activity to the root of the activity tree.                                                                    |
| 4.5.               | Exit Termination Request Process (Termination Request: Valid; Sequencing Request: Exit; Exception: n/a)                                                                                                    | Inform the sequencer that the sequencing session has ended.                                                                    |
|                    | End Case                                                                                                    |                                                                                                    |
| 5.                 | Case: termination request is Suspend All                                                                                                    |                                                                                                    |
| 5.1.               | If (the Activity is Active for the Current Activity is True) Or (the Activity is Suspended for the Current Activity is True) Then                                                                                    | If the current activity is active or already suspended, suspend it and all of its descendents.                                 |

| 5.1.1.         | Apply the <i>Overall Rollup Process</i> to the activity                                                         | Engura that any                  |
|----------------|----------------------------------------------------------------------------------------------------|----------------------------------|
| 3.1.1.         | Apply the Overall Kollup Process to the activity                                                                | Ensure that any status change to |
|                |                                                                                                    | this activity is                 |
|                |                                                                                                    | propagated through               |
|                |                                                                                                    | the entire activity              |
|                |                                                                                                    | tree.                            |
| 5.1.2.         | Set the Suspended Activity to the Current Activity                                                              |                                  |
| 5.2.           | Else                                                                                                    |                                  |
| 5.2.1.         | If the Current Activity is not the root of the activity tree Then                                               | Make sure the                    |
|                |                                                                                                    | current activity is              |
|                |                                                                                                    | not the root of the              |
| 5011           |                                                                                                    | activity tree.                   |
| 5.2.1.1.       | Set the Suspended Activity to the parent of the Current Activity                                                | y                                |
| 5.2.2.         | Else                                                                                                    | 27.41                            |
| 5.2.2.1.       | Exit Termination Request Process (Termination Request:                                                          | Nothing to                       |
|                | Not Valid; Sequencing Request: n/a; Exception: TB.2.3-3)                                                        | suspend.                         |
|                | End If                                                                                                    |                                  |
| 5.2            | End If                                                                                                    |                                  |
| 5.3.           | Form the activity path as the ordered series of all activities from the                                         |                                  |
| E 1            | Suspended Activity to the root of the activity tree, inclusive                                                  |                                  |
| 5.4.<br>5.4.1. | If the activity path is <i>Empty</i> Then                                                                       | No thing to                      |
| 5.4.1.         | Exit Termination Request Process (Termination Request: Not Valid; Sequencing Request: n/a; Exception: TB.2.3-5) | Nothing to suspend.              |
|                | End If                                                                                                    | suspenu.                         |
| 5.5.           | For each activity in the activity path                                                                          |                                  |
| 5.5.1.         | Set Activity is Active for the activity to False                                                                |                                  |
| 5.5.2.         | Set Activity is Suspended for the activity to True                                                              |                                  |
| 3.3.2.         | End For                                                                                                    |                                  |
| 5.6.           | Set the <i>Current Activity</i> to the root of the activity tree                                                | Move the current                 |
| 5.0.           | Set the Current neurthy to the root of the definity tree                                                        | activity to the root             |
|                |                                                                                                    | of the activity tree.            |
| 5.7.           | Exit Termination Request Process (Termination Request: Valid;                                                   | Inform the                       |
|                | Sequencing Request: Exit; Exception: n/a)                                                                       | sequencer that the               |
|                |                                                                                                    | sequencing session               |
|                |                                                                                                    | has ended.                       |
|                | End Case                                                                                                    |                                  |
| 6.             | Case: termination request is Abandon                                                                            |                                  |
| 6.1.           | Set Activity is Active for the Current Activity to False                                                        |                                  |
| 6.2.           | Exit Termination Request Process (Termination Request: Valid;                                                   |                                  |
|                | Sequencing Request: n/a; Exception: n/a)                                                                        |                                  |
|                | End Case                                                                                                    |                                  |
| 7.             | Case: termination request is Abandon All                                                                        |                                  |
| 7.1.           | Form the activity path as the ordered series of all activities from the                                         |                                  |
| 7.2            | Current Activity to the root of the activity tree, inclusive                                                    |                                  |
| 7.2.<br>7.2.1. | If the activity path is Empty Then  Exit Taymination Pagast Process (Tormination Pagast: Not                    | Nothing to                       |
| 1.2.1.         | Exit Termination Request Process (Termination Request: Not Valid; Sequencing Request: n/a; Exception: TB.2.3-6) | Nothing to abandon.              |
|                | End If                                                                                                    | avanuvn.                         |
| 7.3.           | For each activity in the activity path                                                                          |                                  |
| 7.3.1.         | Set Activity is Active for the activity to False                                                                |                                  |
| 1.3.1.         | End For                                                                                                    |                                  |
| 7.4.           | Set the <i>Current Activity</i> to the root of the activity tree                                                | Move the current                 |
| ,              | Set the Current rearray to the root of the activity the                                                         | activity to the root             |
| ]              |                                                                                                    | of the activity tree.            |

| 7.5. | Exit Termination Request Process (Termination Request: Valid; Sequencing Request: Exit; Exception: n/a)         | Inform the sequencer that the sequencing session has ended. |
|------|----------------------------------------------------------------------------------------------------|-------------------------------------------------------------|
|      | End Case                                                                                                    |                                                             |
| 8.   | Exit Termination Request Process (Termination Request: Not Valid; Sequencing Request: n/a; Exception: TB.2.3-7) | Undefined termination request.                              |

| M D           | II D (DD 44)                                                                                                    |                                                                                                    |
|---------------|----------------------------------------------------------------------------------------------------|----------------------------------------------------------------------------------------------------|
|               | ollup Process [RB.1.1]                                                                                                    |                                                                                                    |
| For an activi | ty; may change the Objective Information for the activity:                                                                       |                                                                                                    |
|               | Objective Contributes to Rollup SM.6; Objective Description SM.6; Objective                                                      |                                                                                                    |
|               | ective Normalized Measure TM.1.1; Rollup Objective Measure Weight SM.                                                            | .8; Tracked SM.11                                                                                                    |
| 1.            | Set the total weighted measure to Zero (0.0)                                                                                     |                                                                                                    |
| 2.            | Set valid data to False                                                                                                    |                                                                                                    |
| 3.            | Set the counted measures to $Zero$ (0.0)                                                                                         |                                                                                                    |
| 4.            | Set the target objective to <i>Undefined</i>                                                                                     |                                                                                                    |
| 5.            | For each objective associated with the activity                                                                                  |                                                                                                    |
| 5.1.          | If Objective Contributes to Rollup for the objective is True Then                                                                | Find the target objective for the rolled-up measure.                                                                                                    |
| 5.1.1.        | Set the target objective to the objective                                                                                        |                                                                                                    |
| 5.1.2.        | Break For                                                                                                    |                                                                                                    |
|               | End If                                                                                                    |                                                                                                    |
|               | End For                                                                                                    |                                                                                                    |
| 6.            | If target objective is Defined Then                                                                                              |                                                                                                    |
| 6.1.          | For each child of the activity                                                                                                   |                                                                                                    |
| 6.1.1.        | If Tracked for the child is True Then                                                                                            | Only include tracked children.                                                                                                    |
| 6.1.1.1.      | Set rolled-up objective to <i>Undefined</i>                                                                                      |                                                                                                    |
| 6.1.1.2.      | For each objective associated with the child                                                                                     |                                                                                                    |
| 6.1.1.2.1.    | If Objective Contributes to Rollup for the objective is True Then                                                                |                                                                                                    |
| 6.1.1.2.1.1.  | Set rolled-up objective to the objective                                                                                         |                                                                                                    |
| 6.1.1.2.1.2.  | Break For                                                                                                    |                                                                                                    |
|               | End If                                                                                                    |                                                                                                    |
|               | End For                                                                                                    |                                                                                                    |
| 6.1.1.3.      | If rolled-up objective is Defined Then                                                                                           |                                                                                                    |
| 6.1.1.3.1.    | Increment counted measures by the Rollup Objective                                                                               |                                                                                                    |
|               | Measure Weight for the child                                                                                                    |                                                                                                    |
| 6.1.1.3.2.    | If the Objective Measure Status for the rolled-up objective is True Then                                                         |                                                                                                    |
| 6.1.1.3.2.1.  | Add the product of <i>Objective Normalized Measure</i>                                                                           |                                                                                                    |
| 0.1.1.5.2.1.  | for the rolled-up objective multiplied by the <i>Rollup</i> Objective Measure Weight for the child to the total weighted measure |                                                                                                    |
| 6.1.1.3.2.2   | Set valid data to <i>True</i>                                                                                                    |                                                                                                    |
|               | End If                                                                                                    |                                                                                                    |
| 6.1.1.4.      | Else                                                                                                    |                                                                                                    |
| 6.1.1.4.1.    | Exit Measure Rollup Process                                                                                                    | One of the children does not include a rolled-up objective.                                                                                                    |
|               | End If                                                                                                    |                                                                                                    |
|               | End If                                                                                                    |                                                                                                    |
|               | End For                                                                                                    |                                                                                                    |
| 6.2.          | If valid data is False Then                                                                                                    |                                                                                                    |
| 6.2.1.        | Set the <i>Objective Measure Status</i> for the target objective to <i>False</i>                                                 | No tracking state rolled-up, cannot determine the rolled-up measure.                                                                                                    |
| 6.3           | Else                                                                                                    | The state of the state of the s |
| L             |                                                                                                    | 1                                                                                                    |

| 6.3.1    | If counted measures is greater than (>) Zero (0.0) Then                                                                        | Set the rolled-up measure for the |
|----------|----------------------------------------------------------------------------------------------------|-----------------------------------|
|          |                                                                                                    | target objective.                 |
| 6.3.1.1  | Set the <i>Objective Measure Status</i> for the target objective to <i>True</i>                                                |                                   |
| 6.3.1.2. | Set the <i>Objective Normalized Measure</i> for the target objective to the total weighted measure divided by counted measures |                                   |
| 6.3.2.   | Else                                                                                                    |                                   |
| 6.3.2.1  | Set the <i>Objective Measure Status</i> for the target objective to <i>False</i>                                               | No children contributed weight.   |
|          | End If                                                                                                    | -                                 |
|          | End If                                                                                                    |                                   |
|          | End If                                                                                                    |                                   |
| 7.       | Exit Measure Rollup Process                                                                                                    | No objective                      |
|          |                                                                                                    | contributes to rollup, so we      |
|          |                                                                                                    | cannot set anything.              |

# Objective Rollup Using Measure Process [RB.1.2 a]

For an activity; may change the *Objective Information* for the activity: **Reference:** Objective Contributes to Rollup SM.6; Objective Description SM.6; Objective Satisfied by Measure SM.6; Objective Measure Status TM.1.1; Objective Normalized Measure TM.1.1; Objective Progress Status TM.1.1; Objective Satisfied Status TM.1.1; Activity is Active AM.1.1; adlsea:measureSatisfactionIfActive SCORM SN.

| adlseq:meas  | ureSatisfactionIfActive SCORM SN.                                                                                                    |                                                                                                    |
|--------------|----------------------------------------------------------------------------------------------------|----------------------------------------------------------------------------------------------------|
| 1.           | Set the target objective to <i>Undefined</i>                                                                                                    |                                                                                                    |
| 2.           | For each objective associated with the activity                                                                                                    |                                                                                                    |
| 2.1.         | If Objective Contributes to Rollup for the objective is True Then                                                                                                    | Identify the objective that may be altered based on the activity's children's rolled-up measure.    |
| 2.1.1.       | Set the target objective to the objective                                                                                                    |                                                                                                    |
| 2.1.2.       | Break For                                                                                                    |                                                                                                    |
|              | End If                                                                                                    |                                                                                                    |
|              | End For                                                                                                    |                                                                                                    |
| 3.           | If target objective is Defined Then                                                                                                    |                                                                                                    |
| 3.1.         | If Objective Satisfied by Measure for the target objective is True Then                                                                                                    | If the objective is satisfied by measure, test the rolled-up measure against the defined threshold. |
| 3.1.1.       | If the Objective Measure Status for the target objective is False Then                                                                                                    | No Measure<br>known, so<br>objective status is<br>unreliable.                                       |
| 3.1.1.1.     | Set the <i>Objective Progress Status</i> for the target objective to <i>False</i>                                                                                                    |                                                                                                    |
| 3.1.2.       | Else                                                                                                    |                                                                                                    |
| 3.1.2.1.     | If Activity is Active for the activity is False Or (Activity is Active for the activity is True And adlseq:measureSatisfactionIfActive for the activity is True)  Then                              |                                                                                                    |
| 3.1.2.1.1.   | If the <i>Objective Normalized Measure</i> for the target objective is greater than or equal (>=) to the <i>Objective Minimum Satisfied Normalized Measure</i> for the target objective <b>Then</b> |                                                                                                    |
| 3.1.2.1.1.1. | Set the <i>Objective Progress Status</i> for the target objective to <i>True</i>                                                                                                    |                                                                                                    |
| 3.1.2.1.1.2. | Set the <i>Objective Satisfied Status</i> for the target objective to <i>True</i>                                                                                                    |                                                                                                    |
| 3.1.2.1.2.   | Else                                                                                                    |                                                                                                    |
| 3.1.2.1.2.1. | Set the <i>Objective Progress Status</i> for the target objective to <i>True</i>                                                                                                    |                                                                                                    |
| 3.1.2.1.2.2. | Set the <i>Objective Satisfied Status</i> for the target objective to <i>False</i>                                                                                                    |                                                                                                    |
|              | End If                                                                                                    |                                                                                                    |
| 3.1.2.2.     | Else                                                                                                    |                                                                                                    |
| 3.1.2.2.1.   | Set the <i>Objective Progress Status</i> for the target objective to <i>False</i>                                                                                                    | Incomplete information, do not                                                                      |
|              |                                                                                                    |                                                                                                    |

|      |                                             | evaluate objective status.                                     |
|------|---------------------------------------------|----------------------------------------------------------------|
|      | End If                                      |                                                                |
|      | End If                                      |                                                                |
|      | End If                                      |                                                                |
| 3.2. | Exit Objective Rollup Using Measure Process |                                                                |
| 4.   | Else                                        |                                                                |
| 4.1. | Exit Objective Rollup Using Measure Process | No objective contributes to rollup, so we cannot set anything. |
|      | End If                                      |                                                                |

# Objective Rollup Using Rules Process [RB.1.2 b]

For an activity; may change the *Objective Information* for the activity: **Reference:** Section: Objective Contributes to Rollup SM.6; Objective Description SM.6; Objective Progress Status TM.1.1; Objective Satisfied Status TM.1.1; Rollup Rule Check Subprocess RB.1.4; Rollup Action

| SM.5   |                                                                                    |                                                                                                 |
|--------|------------------------------------------------------------------------------------|-------------------------------------------------------------------------------------------------|
| 1.     | Set the target objective to <i>Undefined</i>                                       |                                                                                                 |
| 2.     | For each objective associated with the activity                                    |                                                                                                 |
| 2.1.   | If Objective Contributes to Rollup for the objective is True Then                  | Identify the objective that may be altered based on the activity's children's rolled-up status. |
| 2.1.1. | Set the target objective to the objective                                          |                                                                                                 |
| 2.1.2. | Break For                                                                          |                                                                                                 |
|        | End If                                                                             |                                                                                                 |
|        | End For                                                                            |                                                                                                 |
| 3.     | If target objective is Defined Then                                                |                                                                                                 |
| 3.1.   | Apply the Rollup Rule Check Subprocess to the activity and the Not                 | Process all Not                                                                                 |
|        | Satisfied rollup action                                                            | Satisfied rules first.                                                                          |
| 3.2.   | If the Rollup Rule Check Subprocess returned True Then                             |                                                                                                 |
| 3.2.1. | Set the <i>Objective Progress Status</i> for the target objective to <i>True</i>   |                                                                                                 |
| 3.2.2. | Set the <i>Objective Satisfied Status</i> for the target objective to <i>False</i> |                                                                                                 |
|        | End If                                                                             |                                                                                                 |
| 3.3.   | Apply the Rollup Rule Check Subprocess to the activity and the                     | Process all Satisfied                                                                           |
|        | Satisfied rollup action                                                            | rules last.                                                                                     |
| 3.4.   | If the Rollup Rule Check Subprocess returned True Then                             |                                                                                                 |
| 3.4.1. | Set the <i>Objective Progress Status</i> for the target objective to <i>True</i>   |                                                                                                 |
| 3.4.2. | Set the <i>Objective Satisfied Status</i> for the target objective to <i>True</i>  |                                                                                                 |
|        | End If                                                                             |                                                                                                 |
| 3.5.   | Exit Objective Rollup Using Rules Process                                          |                                                                                                 |
| 4.     | Else                                                                               |                                                                                                 |
| 4.1.   | Exit Objective Rollup Using Rules Process                                          | No objective contributes to rollup, so we cannot set anything.                                  |
|        | End If                                                                             |                                                                                                 |

| Activity | y Progress Rollup Process [RB.1.3]                                                                             |                                         |
|----------|----------------------------------------------------------------------------------------------------|-----------------------------------------|
| •        | activity; may change the Attempt Information for the activity:                                                 |                                         |
| Referer  | nce: Attempt Completion Status TM.1.2.2; Attempt Progress Status TM.1.2.2; Rollings RB.1.4; Rollup Action SM.5 | up Rule Check                           |
| 1.       | Apply the Rollup Rule Check Subprocess to the activity and the Incomplete rollup action                        | Process all Incomplete rules first.     |
| 2.       | If the Rollup Rule Check Subprocess returned True Then                                                         |                                         |
| 2.1.     | Set the Attempt Progress Status for the activity to True                                                       |                                         |
| 2.2.     | Set the Attempt Completion Status for the activity to False                                                    |                                         |
|          | End If                                                                                                    |                                         |
| 3.       | Apply the <i>Rollup Rule Check Subprocess</i> to the activity and the <i>Completed</i> rollup action           | Process all<br>Completed<br>rules last. |
| 4.       | If the Rollup Rule Check Subprocess returned True Then                                                         |                                         |
| 4.1.     | Set the Attempt Progress Status for the activity to True                                                       |                                         |
| 4.2.     | Set the Attempt Completion Status for the activity to True                                                     |                                         |
|          | End If                                                                                                    |                                         |
| 5.       | Exit Activity Progress Rollup Process                                                                          |                                         |

| •                |                                                                                                    |                                                                                                    |
|------------------|----------------------------------------------------------------------------------------------------|----------------------------------------------------------------------------------------------------|
| -                | heck Subprocess [RB.1.4]                                                                                                    |                                                                                                    |
|                  | and a Rollup Action; returns True if the action applies:                                                                                                    |                                                                                                    |
| Rollup Action    | eck Child for Rollup Subprocess RB.1.4.2; Evaluate Rollup Conditions Su SM.5; Rollup Child Activity Set SM.5; Rollup Minimum Count SM.5; Rollup Rule Description SM.5; Tracked SM.11; Tracking Model TM |                                                                                                    |
| 1.               | If the activity includes Rollup Rules with the specified Rollup Action Then                                                                                                    | Make sure the activity has rules to evaluate.                                                                           |
| 1.1.             | Initialize rules list by selecting the set of <i>Rollup Rules</i> for the activity that have the specified <i>Rollup Actions</i> , maintaining original rule ordering                                   | o raradice.                                                                                                    |
| 1.2.             | For each rule in the rules list                                                                                                    |                                                                                                    |
| 1.2.1.           | Initialize contributing children bag as an empty collection                                                                                                    |                                                                                                    |
| 1.2.2.           | For each child of the activity                                                                                                    |                                                                                                    |
| 1.2.2.1.         | If Tracked for the child is True Then                                                                                                    |                                                                                                    |
| 1.2.2.1.1.       | Apply Check Child for Rollup Subprocess to the child and the Rollup Action                                                                                                    | Make sure this child contributes to the status of its parent.                                                           |
| 1.2.2.1.2.       | If Check Child for Rollup Subprocess returned True Then                                                                                                    |                                                                                                    |
| 1.2.2.1.2.1.     | Apply the Evaluate Rollup Conditions Subprocess to the child, the Condition Combination, and the Rollup Conditions for the rule                                                                         | Evaluate the rollup conditions on the child activity.                                                                   |
| 1.2.2.1.2.2.     | If Evaluate Rollup Conditions Subprocess returned Unknown Then                                                                                                    | Account for a possible "unknown" condition evaluation.                                                                  |
| 1.2.2.1.2.2.1.   | Add an <i>Unknown</i> value to the contributing children bag                                                                                                    |                                                                                                    |
| 1.2.2.1.2.3.     | Else                                                                                                    |                                                                                                    |
| 1.2.2.1.2.3.1.   | <b>If</b> Evaluate Rollup Conditions Subprocess returned True <b>Then</b>                                                                                                    |                                                                                                    |
| 1.2.2.1.2.3.1.1. | Add a <i>True</i> value to the contributing children bag                                                                                                    |                                                                                                    |
| 1.2.2.1.2.3.2.   | Else                                                                                                    |                                                                                                    |
| 1.2.2.1.2.3.2.1. | Add a False value to the contributing children bag                                                                                                    |                                                                                                    |
|                  | End If                                                                                                    |                                                                                                    |
|                  | End If                                                                                                    |                                                                                                    |
|                  | End If                                                                                                    |                                                                                                    |
|                  | End If                                                                                                    |                                                                                                    |
| 1.2.3.           | Initialize status change to False                                                                                                    | Determine if the appropriate children contributed to rollup; if they did, the status of the activity should be changed. |

| 1.2.4.                                       | Case: the Rollup Child Activity Set is All                       |                                      |
|----------------------------------------------|------------------------------------------------------------------|--------------------------------------|
| 1.2.4.1.                                     | If the contributing children bag does not contain a value of     |                                      |
| 1.2                                          | False Or Unknown Then                                            |                                      |
| 1.2.4.1.1.                                   | Set status change to <i>True</i>                                 |                                      |
|                                              | End If                                                           |                                      |
|                                              | End Case                                                         |                                      |
| 1.2.5.                                       | Case: the Rollup Child Activity Set is Any                       |                                      |
| 1.2.5.1.                                     | If the contributing children bag contains a value of <i>True</i> |                                      |
|                                              | Then                                                             |                                      |
| 1.2.5.1.1.                                   | Set status change to <i>True</i>                                 |                                      |
|                                              | End If                                                           |                                      |
|                                              | End Case                                                         |                                      |
| 1.2.6.                                       | Case: the Rollup Child Activity Set is None                      |                                      |
| 1.2.6.1.                                     | If the contributing children bag does not contain a value of     |                                      |
|                                              | True <b>Or</b> Unknown <b>Then</b>                               |                                      |
| 1.2.6.1.1.                                   | Set status change to <i>True</i>                                 |                                      |
|                                              | End If                                                           |                                      |
|                                              | End Case                                                         |                                      |
| 1.2.7.                                       | Case: the Rollup Child Activity Set is At Least Count            |                                      |
| 1.2.7.1.                                     | If the count of <i>True</i> values contained in the contributing |                                      |
|                                              | children bag equals or exceeds the Rollup Minimum Count          |                                      |
|                                              | of the rule <b>Then</b>                                          |                                      |
| 1.2.7.1.1.                                   | Set status change to <i>True</i>                                 |                                      |
|                                              | End If                                                           |                                      |
|                                              | End Case                                                         |                                      |
| 1.2.8.                                       | Case: the Rollup Child Activity Set is At Least Percent          |                                      |
| 1.2.8.1.                                     | If the percentage (normalized between 01, inclusive) of          |                                      |
|                                              | True values contained in the contributing children bag           |                                      |
|                                              | equals or exceeds the <i>Rollup Minimum Percent</i> of the rule  |                                      |
| 1.2.0.1.1                                    | Then                                                             |                                      |
| 1.2.8.1.1.                                   | Set status change to <i>True</i>                                 |                                      |
|                                              | End If                                                           |                                      |
| 1.2.0                                        | End Case                                                         |                                      |
| 1.2.9.                                       | If status change is True Then                                    | C1 11 C 1 1                          |
| 1.2.9.1.                                     | Exit RollupRule Check Subprocess (Evaluation: True)              | Stop at the first rule               |
|                                              |                                                                  | that evaluates to true - perform the |
|                                              |                                                                  | associated action.                   |
|                                              | End If                                                           | associated action.                   |
|                                              | End For                                                          |                                      |
|                                              | End For                                                          |                                      |
| 2.                                           | Exit Rollup Rule Check Subprocess (Evaluation: False)            | No rules evaluated                   |
| <u>-</u> .                                   | Exit Romap Rute Check Supprocess (Evaluation, Pulse)             | to true - do not                     |
|                                              |                                                                  | perform any action.                  |
| pseudo codo for rollag rula check subgrocuss |                                                                  | perform any action                   |

## **Evaluate Rollup Conditions Subprocess [RB.1.4.1]**

For an activity, a Condition Combination, and a set of *Rollup Conditions*; returns *True* if the condition(s) evaluate to True, *False* if the condition(s) evaluate to False, and *Unknown* if the condition(s) cannot be evaluated:

| Reference: Section: Condition Combination SM.5; Rollup ( | Condition SM.5; Rollup Condition Operator |
|----------------------------------------------------------|-------------------------------------------|
| SM.5; Tracking Model TM                                  |                                           |

| SM.5; Tr | acking Model TM                                                                                                    |                                                                                                    |
|----------|----------------------------------------------------------------------------------------------------|----------------------------------------------------------------------------------------------------|
| 1.       | Initialize rollup condition bag as an <i>Empty</i> collection                                                                  | This is used to keep track of the evaluation of the rule's conditions.                                        |
| 2.       | For each Rollup Condition in the set of Rollup Conditions                                                                      |                                                                                                    |
| 2.1.     | Evaluate the rollup condition by applying the appropriate tracking information for the activity to the <i>Rollup Condition</i> | Evaluate each condition against the activity's tracking information. This evaluation may result in "unknown". |
| 2.2.     | If the Rollup Condition Operator for the Rollup Condition is Not Then                                                          | Negating "unknown" results in "unknown".                                                                      |
| 2.2.1.   | Negate the rollup condition                                                                                                    |                                                                                                    |
|          | End If                                                                                                    |                                                                                                    |
| 2.3.     | Add the value of the rollup condition to the rollup condition bag                                                              | Add the evaluation of this condition to the set of evaluated conditions.                                      |
|          | End For                                                                                                    |                                                                                                    |
| 3.       | If the rollup condition bag is Empty Then                                                                                      | If there are no<br>defined conditions<br>for the rule, we<br>cannot determine if<br>the rule applies.         |
| 3.1.     | Exit Evaluate Rollup Conditions Subprocess (Evaluation: Unknown)                                                               |                                                                                                    |
|          | End If                                                                                                    |                                                                                                    |
| 4.       | Apply the <i>Condition Combination</i> to the rollup condition bag to produce a single combined rule evaluation                | 'And' or 'Or' the<br>set of evaluated<br>conditions, based<br>on the rollup rule<br>definition.               |
| 5.       | <b>Exit</b> Evaluate Rollup Conditions Subprocess ( <b>Evaluation</b> : the value of combined rule evaluation)                 |                                                                                                    |

# Check Child for Rollup Subprocess [RB.1.4.2]

For an activity and a *Rollup Action*; returns True if the activity is included in rollup:

**Reference:** Rollup Action SM.5; Rollup Objective Satisfied SM.8; Rollup Progress Completion SM.8; Activity Attempt Count TM.1.2.1; Sequencing Rules Check Process UP.2; *adlseq:requiredForSatisfied SCORM SN*; *adlseq:requiredForCompleted SCORM SN*; *adlseq:requiredForCompleted SCORM SN*; *adlseq:requiredForIncomplete SCORM SN* 

| adlseq:requir  | edForIncomplete SCORM SN                                                                                                    | <del> </del>                                          |
|----------------|----------------------------------------------------------------------------------------------------|-------------------------------------------------------|
| 1.             | Set included to False                                                                                                    |                                                       |
| 2.             | If the Rollup Action is Satisfied Or Not Satisfied Then                                                                                                    |                                                       |
| 2.1.           | If the Rollup Objective Satisfied value for the activity is True Then                                                                                                    | Test the objective rollup control.                    |
| 2.1.1.         | Set included to <i>True</i>                                                                                                    | Default Behavior – adlseq:requiredFor xxx] == always. |
| 2.1.2.         | If (the Rollup Action is Satisfied And adlseq:requiredForSatisfied is ifNotSuspended) Or (the Rollup Action is Not Satisfied And adlseq:requiredForNotSatisfied is ifNotSuspended) Then |                                                       |
| 2.1.2.1.       | If Activity Progress Status for the activity is False Or (Activity Attempt Count for the activity is greater than (>) Zero (0) And Activity is Suspended for the activity is True) Then |                                                       |
| 2.1.2.1.1.     | Set included to False                                                                                                    |                                                       |
|                | End If                                                                                                    |                                                       |
| 2.1.3.         | Else                                                                                                    |                                                       |
| 2.1.3.1.       | If (the Rollup Action is Satisfied And adlseq:requiredForSatisfied is ifAttempted) Or (the Rollup Action is Not Satisfied And adlseq:requiredForNotSatisfied is ifAttempted) Then       |                                                       |
| 2.1.3.1.1.     | If Activity Progress Status for the activity is False Or<br>Activity Attempt Count for the activity is Zero (0) Then                                                                    |                                                       |
| 2.1.3.1.1.1.   | Set included to False                                                                                                    |                                                       |
|                | End If                                                                                                    |                                                       |
| 2.1.3.2.       | Else                                                                                                    |                                                       |
| 2.1.3.2.1.     | If (the Rollup Action is Satisfied And adlseq:requiredForSatisfied is ifNotSkipped) Or (the Rollup Action is Not Satisfied And adlseq:requiredForNotSatisfied is ifNotSkipped) Then     |                                                       |
| 2.1.3.2.1.1.   | Apply the Sequencing Rules Check Process to the activity and its Skip sequencing rules                                                                                                  |                                                       |
| 2.1.3.2.1.2.   | If the Sequencing Rules Check Process does not return Nil Then                                                                                                    |                                                       |
| 2.1.3.2.1.2.1. | Set included to False                                                                                                    |                                                       |
|                | End If                                                                                                    |                                                       |
|                | End If                                                                                                    |                                                       |
|                | End If                                                                                                    |                                                       |
|                | End If                                                                                                    |                                                       |
|                | End If                                                                                                    |                                                       |
|                | End If                                                                                                    |                                                       |
| 3.             | If the Rollup Action is Completed Or Incomplete Then                                                                                                    |                                                       |
| 3.1.           | If the Rollup Progress Completion value for the activity is True Then                                                                                                    | Test the progress rollup control.                     |
| 3.1.1.         | Set included to <i>True</i>                                                                                                    | Default Behavior – adlseq:requiredFor xxx] == always. |

| 2.1.2                                           | Te//1 D II 4 (* * C 1 / 1 A 1                                        |  |
|-------------------------------------------------|----------------------------------------------------------------------|--|
| 3.1.2.                                          | If (the Rollup Action is Completed And                               |  |
|                                                 | adlseq:requiredForCompleted is ifNotSuspended) <b>Or</b> (the Rollup |  |
|                                                 | Action is Incomplete And adlseq:requiredForIncomplete is             |  |
| 2 1 2 1                                         | ifNotSuspended) Then                                                 |  |
| 3.1.2.1.                                        | If Activity Progress Status for the activity is False Or             |  |
|                                                 | (Activity Attempt Count for the activity is greater than (>)         |  |
|                                                 | Zero (0) And Activity is Suspended for the activity is True) Then    |  |
| 3.1.2.1.1.                                      | Set included to False                                                |  |
| 3.1.2.1.1.                                      | End If                                                               |  |
| 2.1.2                                           |                                                                      |  |
| 3.1.3.                                          | Else                                                                 |  |
| 3.1.3.1.                                        | If (the Rollup Action is Completed And                               |  |
|                                                 | adlseq:requiredForCompleted is ifAttempted) <b>Or</b> (the Rollup    |  |
|                                                 | Action is Incomplete And adlseq:requiredForIncomplete is             |  |
| 21211                                           | ifAttempted) Then                                                    |  |
| 3.1.3.1.1.                                      | If Activity Progress Status for the activity is False Or             |  |
|                                                 | Activity Attempt Count for the activity is Zero (0) Then             |  |
| 3.1.3.1.1.1.                                    | Set included to False                                                |  |
|                                                 | End If                                                               |  |
| 3.1.3.2.                                        | Else                                                                 |  |
| 3.1.3.2.1.                                      | If (the Rollup Action is Completed And                               |  |
|                                                 | adlseq:requiredForCompleted is ifNotSkipped) <b>Or</b> (the          |  |
|                                                 | Rollup Action is Incomplete And                                      |  |
|                                                 | adlseq:requiredForIncomplete is ifNotSkipped) Then                   |  |
| 3.1.3.2.1.1.                                    | Apply the Sequencing Rules Check Process to the                      |  |
|                                                 | activity and its <i>Skip</i> sequencing rules                        |  |
| 3.1.3.2.1.2.                                    | If the Sequencing Rules Check Process does not                       |  |
|                                                 | return Nil Then                                                      |  |
| 3.1.3.2.1.2.1.                                  | Set included to False                                                |  |
|                                                 | End If                                                               |  |
|                                                 | End If                                                               |  |
|                                                 | End If                                                               |  |
|                                                 | End If                                                               |  |
|                                                 | End If                                                               |  |
|                                                 | End If                                                               |  |
| 4.                                              | Exit Check Child for Rollup Subprocess (Child is Included in Rollup: |  |
|                                                 | included)                                                            |  |
| mendo code for check shild for roller submocoss |                                                                      |  |

#### Overall Rollup Process [RB.1.5] For an activity; may change the tracking information for the activity and its ancestors: Reference: Activity Progress Rollup Process RB.1.3; Measure Rollup Process RB.1.1; Objective Rollup Process RB.1.2; Tracked SM.11; Tracking Model TM Form the activity path as the ordered series of activities from the root of the activity tree to the activity, inclusive, in reverse order. If the activity path is *Empty* Then 2.1. **Exit** Overall Rollup Process Nothing to rollup. End If For each activity in the activity path 3.1 If the activity has children Then Only apply Measure Rollup to non-leaf activities. 3.1.1 Apply the *Measure Rollup Process* to the activity Rollup the activity's measure. End If Apply the appropriate Objective Rollup Process to the activity 3.2. 3.3. Apply the Activity Progress Rollup Process to the activity **End For** Exit Overall Rollup Process

| Soloot Chil | ldren Process [SR.1]                                                            |                                            |
|-------------|---------------------------------------------------------------------------------|--------------------------------------------|
|             |                                                                                 |                                            |
|             | vity; may change the Available Children for the activity:                       | 43.5.1.1.4.4.4.4.4.4.4.4.4.4.4.4.4.4.4.4.4 |
|             | Activity is Active AM.1.1; Activity is Suspended AM.1.1; Available Childre      |                                            |
|             | tatus TM.1.2.1; Selection Count SM.9; Selection Count Status SM.9; Selection    |                                            |
| 1.          | If the activity does not have children Then                                     | Cannot apply                               |
|             |                                                                                 | selection to a leaf                        |
| 1.1         | P. M. G. L. CHALL P.                                                            | activity.                                  |
| 1.1.        | Exit Select Children Process                                                    |                                            |
|             | End If                                                                          |                                            |
| 2.          | If Activity is Suspended for the activity is True Or the Activity is Active for | Cannot apply                               |
|             | the activity is <i>True</i> <b>Then</b>                                         | selection to a                             |
|             |                                                                                 | suspended or                               |
|             |                                                                                 | active activity.                           |
| 2.1.        | Exit Select Children Process                                                    |                                            |
|             | End If                                                                          |                                            |
| 3.          | Case: the Selection Timing for the activity is Never                            |                                            |
| 3.1.        | Exit Select Children Process                                                    |                                            |
|             | End Case                                                                        |                                            |
| 4.          | Case: the Selection Timing for the activity is Once                             |                                            |
| 4.1.        | If the Activity Progress Status for the activity is False Then                  | If the activity has                        |
|             |                                                                                 | not been attempted                         |
|             |                                                                                 | yet.                                       |
| 4.1.1.      | If the Selection Count Status for the activity is True Then                     |                                            |
| 4.1.1.1.    | Initialize child list as an <i>Empty</i> ordered list                           |                                            |
| 4.1.1.2.    | <b>Iterate</b> <i>Selection Count</i> , for the activity, times                 |                                            |
| 4.1.1.2.1.  | Randomly select (without replacement) an activity from                          |                                            |
|             | the children of the activity                                                    |                                            |
| 4.1.1.2.2.  | Add the selected activity to the child list, retaining the                      |                                            |
|             | original (from the activity) relative order of activities                       |                                            |
|             | End Iterate                                                                     |                                            |
| 4.1.1.3.    | Set <i>Available Children</i> for the activity to the child list                |                                            |
|             | End If                                                                          |                                            |
|             | End If                                                                          |                                            |
| 4.2.        | Exit Select Children Process                                                    |                                            |
|             | End Case                                                                        |                                            |
| 5.          | Case: the Selection Timing for the activity is On Each New Attempt              |                                            |
| 5.1.        | Exit Select Children Process                                                    | Undefined                                  |
|             | Zizi Street Children die 1 100000                                               | behavior.                                  |
|             | End Case                                                                        | 0 0114 (101)                               |
| 6.          | Exit Select Children Process                                                    | Undefined timing                           |
|             | Ella Soloti Chim in 1 10003                                                     | attribute.                                 |
|             |                                                                                 | attitute.                                  |

#### Randomize Children Process [SR.2] For an activity; may change the *Available Children* for the activity: Reference: Activity is Active AM.1.1; Activity is Suspended AM.1.1; Available Children AM.1.1; Activity Progress Status TM.1.2.1; Randomize Children SM.10; Randomization Timing SM.10 If the activity does not have children Then Cannot apply randomization to a leaf activity. Exit Randomize Children Process 1.1. End If If Activity is Suspended for the activity is True Or the Activity is Active Cannot apply for the activity is *True* **Then** randomization to a suspended or active activity. 2.1. Exit Randomize Children Process End If **Case:** the *Randomization Timing* for the activity is *Never* 3.1. Exit Randomize Children Process End Case Case: the *Randomization Timing* for the activity is *Once* 4.1. If the activity has If the Activity Progress Status for the activity is False Then not been attempted vet. 4.1.1. **If** Randomize Children for the activity is True **Then** 4.1.1.1. Randomly reorder the activities contained in Available Children for the activity End If End If 4.2. Exit Randomize Children Process End Case Case: the Randomization Timing for the activity is On Each New Attempt 5.1. **If** *Randomize Children* for the activity is *True* **Then** 5.1.1. Randomly reorder the activities contained in *Available Children* for the activity **End If** 5.2. Exit Randomize Children Process End Case Exit Randomize Children Process Undefined timing attribute.

## Flow Tree Traversal Subprocess [SB.2.1]

For an activity, a traversal direction, a consider children flag, and a previous traversal direction; returns the 'next' activity in directed traversal of the activity tree, may return the traversal direction, may indicate control be returned to the LTS; and may return an exception code:

**Reference:** Available Children AM.1.1; Sequencing Control Forward Only SM.1; Terminate Descendent Attempts Process UP.3; Sequencing Rules Check Process UP.2

| Attempts P          | Process UP.3; Sequencing Rules Check Process UP.2                                                                                                    |                                                                                        |
|---------------------|----------------------------------------------------------------------------------------------------|----------------------------------------------------------------------------------------|
| 1.                  | Set reversed direction to False                                                                                                    |                                                                                        |
| 2.                  | If (previous traversal direction is <i>Defined</i> And is <i>Backward</i> ) And the activity is the last activity in the activity's parent's list of <i>Available Children</i> Then                                          | Test if we have skipped all of the children in a forward only cluster moving backward. |
| 2.1.                | traversal direction is Backward                                                                                                    |                                                                                        |
| 2.2.                | activity is the first activity in the activity's parent's list of <i>Available Children</i>                                                                                                    |                                                                                        |
| 2.3.                | Set reversed direction to <i>True</i>                                                                                                    |                                                                                        |
|                     | End If                                                                                                    |                                                                                        |
| 3.                  | If the traversal direction is Forward Then                                                                                                    |                                                                                        |
| 3.1.                | If the activity is the last available activity in a forward preorder tree traversal of the activity tree <b>Or</b> (the activity is the Root of the Activity Tree <b>And</b> consider children is <i>False</i> ) <b>Then</b> | Walking off the<br>tree causes the<br>sequencing session<br>to end                     |
| 3.1.1.              | Apply the <i>Terminate Descendent Attempt Process</i> to the root of the activity tree                                                                                                    |                                                                                        |
| 3.1.2.              | Exit Flow Tree Traversal Subprocess (Next Activity: n/a; End Sequencing Session: True; Exception: n/a)                                                                                                    |                                                                                        |
|                     | End If                                                                                                    |                                                                                        |
| 3.2.                | If the activity is a leaf <b>Or</b> consider children is <i>False</i> <b>Then</b>                                                                                                    |                                                                                        |
| 3.2.1.              | If the activity is the last activity in the activity's parent's list of Available Children Then                                                                                                    |                                                                                        |
| 3.2.1.1.            | Apply the <i>Flow Tree Traversal Subprocess</i> to the activity's parent in the <i>Forward</i> direction and a previous traversal direction of <i>n/a</i> with consider children equal to <i>False</i>                       | Recursion - Move<br>to the activity's<br>parent's next<br>forward sibling.             |
| 3.2.1.2.            | <b>Exit</b> Flow Tree Traversal Subprocess (Return the results of the recursive Flow Tree Traversal Subprocess)                                                                                                    | Return the result of the recursion.                                                    |
| 3.2.2.              | Else                                                                                                    |                                                                                        |
| 3.2.2.1.            | Traverse the tree, forward preorder, one activity to the next activity, in the activity's parent's list of <i>Available Children</i>                                                                                         |                                                                                        |
| 3.2.2.2.            | Exit Flow Tree Traversal Subprocess (Next Activity: the activity identified by the traversal; Traversal Direction: traversal direction; Exception: n/a)                                                                      |                                                                                        |
|                     | End If                                                                                                    |                                                                                        |
| 3.3.                | Else                                                                                                    | Entering a cluster –<br>Forward.                                                       |
| 3.3.1.              | If the activity's list of Available Children is Not Empty Then                                                                                                    | Make sure this activity has a child activity.                                          |
| 3.3.1.1.            | Exit Flow Tree Traversal Subprocess (Next Activity: the first activity in the activity's list of Available Children; Traversal Direction: traversal direction; Exception: n/a)                                               |                                                                                        |
| 3.3.2. <del>=</del> | Else                                                                                                    |                                                                                        |

| 3.3.2.1.   | Exit Flow Tree Traversal Subprocess (Next Activity Nil;                                                                                                    |                                                                                  |
|------------|----------------------------------------------------------------------------------------------------|----------------------------------------------------------------------------------|
|            | Traversal Direction: n/a; Exception: SB.2.1-2)                                                                                                    |                                                                                  |
|            | End If                                                                                                    |                                                                                  |
|            | End If                                                                                                    |                                                                                  |
| 4          | End If                                                                                                    |                                                                                  |
| 4.         | If the traversal direction is Backward Then                                                                                                    | C + 11 CC                                                                        |
| 4.1.       | If the activity is the root activity of the tree Then                                                                                                    | Cannot walk off the root of the activity tree.                                   |
| 4.1.1.     | Exit Flow Tree Traversal Subprocess (Next Activity: Nil; Traversal Direction: n/a; Exception: SB.2.1-3)                                                                                                 |                                                                                  |
|            | End If                                                                                                    |                                                                                  |
| 4.2.       | If the activity is a leaf <b>Or</b> consider children is <i>False</i> <b>Then</b>                                                                                                    |                                                                                  |
| 4.2.1.     | If reversed direction is False Then                                                                                                    | Only test 'forward only' if we are not going to leave this forward only cluster. |
| 4.2.1.1.   | If Sequencing Control Forward Only for the parent of the activity is True Then                                                                                                    | Test the control mode before traversing.                                         |
| 4.2.1.1.1. | Exit Flow Tree Traversal Subprocess (Next Activity: Nil; Traversal Direction: n/a; Exception: SB.2.1-4)                                                                                                 |                                                                                  |
|            | End If                                                                                                    |                                                                                  |
|            | End If                                                                                                    |                                                                                  |
| 4.2.2.     | If the activity is the first activity in the activity's parent's list of<br>Available Children Then                                                                                                    |                                                                                  |
| 4.2.2.1.   | Apply the <i>Flow Tree Traversal Subprocess</i> to the activity's parent in the <i>Backward</i> direction and a previous traversal direction of <i>n/a</i> with consider children equal to <i>False</i> | Recursion - Move<br>to the activity's<br>parent's next<br>backward sibling.      |
| 4.2.2.2.   | <b>Exit</b> Flow Tree Traversal Subprocess (Return the results of the recursive Flow Tree Traversal Subprocess)                                                                                         | Return the result of the recursion.                                              |
| 4.2.3.     | Else                                                                                                    |                                                                                  |
| 4.2.3.1.   | Traverse the tree, reverse preorder, one activity to the previous activity, from the activity's parent's list of <i>Available Children</i>                                                              |                                                                                  |
| 4.2.3.2.   | Exit Flow Tree Traversal Subprocess (Next Activity: the activity identified by the traversal; Traversal Direction: traversal direction; Exception: n/a)  End If                                         |                                                                                  |
| 4.3.       | End If                                                                                                    | Entaring a alvatar                                                               |
|            | Else                                                                                                    | Entering a cluster –<br>Backward.                                                |
| 4.3.1.     | If the activity's list of Available Children is Not Empty Then                                                                                                    | Make sure this activity has a child activity.                                    |
| 4.3.1.1.   | If Sequencing Control Forward Only for the activity is True Then                                                                                                    |                                                                                  |
| 4.3.1.1.1. | Exit Flow Tree Traversal Subprocess (Next Activity: the first activity in the activity's list of Available Children; Traversal Direction: Forward; Exception: n/a)                                      | Start at the beginning of a forward only cluster.                                |
| 4.3.1.2.   | Else                                                                                                    |                                                                                  |
| 4.3.1.2.1. | Exit Flow Tree Traversal Subprocess (Next Activity: the                                                                                                    | Start at the end of                                                              |

|          | last activity in the activity's list of <i>Available Children</i> ; <b>Traversal Direction</b> : <i>Backward</i> ; <b>Exception</b> : <i>n/a</i> ) | the cluster if we are backing into it. |
|----------|----------------------------------------------------------------------------------------------------|----------------------------------------|
|          | End If                                                                                                    |                                        |
| 4.3.2.   | Else                                                                                                    |                                        |
| 4.3.2.1. | Exit Flow Tree Traversal Subprocess (Next Activity: Nil;                                                                                           |                                        |
|          | Traversal Direction: n/a; Exception: SB.2.1-2)                                                                                                    |                                        |
|          | End If                                                                                                    |                                        |
|          | End If                                                                                                    |                                        |
|          | End If                                                                                                    |                                        |

## Flow Activity Traversal Subprocess [SB.2.2]

For an activity, a traversal direction, and a previous traversal direction; returns the 'next' activity in a directed traversal of the activity tree and True if the activity can be delivered; may indicate control be returned to the LTS; may return an exception code:

| 1. If Sequencing Control Flow for the parent of the activity is False Then Confirm that 'flow' is enabled.  1.1. Exit Flow Activity Traversal Subprocess (Deliverable: False; Next Activity: the activity; Exception: SB.2.2-1)  End If  2. Apply the Sequencing Rules Check Process to the activity and its Skipped sequencing rules                                                                                                    |          | : Check Activity Process UP.5; Flow Activity Traversal Subprocess SB.2.2; Flow SB.2.1; Sequencing Control Flow SM.1; Sequencing Rules Check Process UP.5; Flow SM.1; Sequencing Rules Check Process UP.5; Flow Activity Traversal Subprocess SB.2.2; Flow Activity Traversal Subprocess SB.2.2; Flow Activity Traversal Subprocess SB. |                      |
|----------------------------------------------------------------------------------------------------|----------|----------------------------------------------------------------------------------------------------|----------------------|
| 1.1. Exit Flow Activity Traversal Subprocess (Deliverable: False; Next Activity: the activity; Exception: SB.2.2-I)  End If  2. Apply the Sequencing Rules Check Process to the activity and its Skipped sequencing rules  3. If the Sequencing Rules Check Process does not return Nil Then  Activity is skipped, try to go to the traversal direction and the previous traversal direction with consider children equal to False  3.2. If the Flow Tree Traversal Subprocess to the activity and try to go to the heavy from the traversal direction and the previous traversal direction with consider children equal to False  3.2. If the Flow Tree Traversal Subprocess (Deliverable: False; Next Activity: the activity; End Sequencing Session: as identified by the Flow Tree Traversal Subprocess; Exception identified by the Flow Tree Traversal Subprocess is a Backward Then  3.3.1. If the previous traversal direction is Backward And the Traversal Direction returned by the Flow Tree Traversal Subprocess is an excessive call—brackward Then  3.3.1. Apply the Flow Activity Traversal Subprocess to the activity identified by the Flow Tree Traversal Subprocess in the traversal direction and a previous traversal direction of n/a  3.3.1. Apply the Flow Activity Traversal Subprocess to the activity in the traversal direction and a previous traversal direction of n/a  3.3.2. Else  3.3.2. Apply the Flow Activity Traversal Subprocess to the activity in the traversal direction and a previous traversal direction of n/a  5. End If  End If  4. Apply the Check Activity Process to the activity Make sure the activity is allowed.  5. If the Check Activity Process returns True Then  5. End If  6. If the activity is not a leaf node in the activity tree Then  Cannot deliver a non-leaf activity.                                                                                                    | _        | <u> </u>                                                                                                    |                      |
| Exit Flow Activity: Exception: SB.2.2-1                                                                                                    | 1.       | in sequencing Control Plow for the parent of the activity is Paise Then                                                                                                    |                      |
| Activity: the activity: Exception: SB.2.2-I)  End If  Apply the Sequencing Rules Check Process to the activity and its Skipped sequencing rules  3. If the Sequencing Rules Check Process does not return Nil Then try to go to the 'next' activity.  Apply the Flow Tree Traversal Subprocess to the activity in the traversal direction and the previous traversal direction with consider children equal to False  3.2. If the Flow Tree Traversal Subprocess does not identify an activity Then  3.2.1. Exit Flow Activity Traversal Subprocess (Deliverable: False; Next Activity: the activity; End Sequencing Session: as identified by the Flow Tree Traversal Subprocess)  3.3. Else  3.3.1. If the previous traversal direction is Backward And the Traversal Direction returned by the Flow Tree Traversal Subprocess is Backward Then  3.3.1. Apply the Flow Activity Traversal Subprocess to the activity identified by the Flow Tree Traversal Subprocess in the traversal direction and a previous traversal direction of n/a  3.3.1. Apply the Flow Activity Traversal Subprocess to the activity identified by the Flow Tree Traversal Subprocess in the traversal direction and a previous traversal direction of n/a  3.3.2. Else  3.3.2. Apply the Flow Activity Traversal Subprocess to the activity identified by the Flow Tree Traversal Subprocess to the activity is OK.  End If  3.3.3. Exit Flow Activity Traversal Subprocess (Return the results of the previous traversal direction and a previous traversal direction of previous traversal direction of previous traversal direction of the Possible exit from recursive Flow Activity Traversal Subprocess (Return the results of the Possible exit from recursive Flow Activity Traversal Subprocess)  End If  End If  End If  End If  End If  End If  6. If the Check Activity Process returns True Then  5.1. Exit Flow Activity Traversal Subprocess (Deliverable: False; Next Activity; is allowed.                                                                                                    | 1 1      | Exit Flow Activity Traversal Subprocess (Deliverable: False: Next                                                                                                    | 110 W 15 CHabled.    |
| End If  2. Apply the Sequencing Rules Check Process to the activity and its Skipped sequencing rules  3. If the Sequencing Rules Check Process does not return Nil Then try to go to the next' activity.  3.1. Apply the Flow Tree Traversal Subprocess to the activity in the traversal direction and the previous traversal direction with consider children equal to False  3.2. If the Flow Tree Traversal Subprocess (Deliverable: False; Next Activity: the activity: Then  3.2.1. Exit Flow Activity Traversal Subprocess (Deliverable: False; Next Activity: the activity: End Sequencing Session: as identified by the Flow Tree Traversal Subprocess; Exception: exception identified by the Flow Tree Traversal Subprocess (Exception: exception identified by the Flow Tree Traversal Subprocess is Backward And the Traversal Direction returned by the Flow Tree Traversal Subprocess is Backward Then  3.3.1. Apply the Flow Activity Traversal Subprocess in the traversal direction and a previous traversal direction of n/a  3.3.2. Else  3.3.2. Else  3.3.2. Apply the Flow Activity Traversal Subprocess in the traversal direction and a previous traversal direction of n/a OK.  3.3.2. Else  3.3.3. Esterill Apply the Flow Activity Traversal Subprocess in the traversal direction and a previous traversal direction of n/a OK.  5. End If  End If  End If  4. Apply the Check Activity Process to the activity activity is allowed.  5. If the Check Activity Process returns True Then  5.1. Exit Flow Activity Traversal Subprocess (Deliverable: False; Next Activity: the activity; Exception: SB. 2.2-2)  End If  6. If the activity is not a leaf node in the activity tree Then  Cannot deliver a non-leaf activity;                                                                                                    | 1        |                                                                                                    |                      |
| 3.1. Apply the Flow Tree Traversal Subprocess to the activity in the traversal direction and the previous traversal direction identified by the Flow Tree Traversal Subprocess (Deliverable: False; Next Activity: the activity: Traversal Subprocess (Deliverable: False; Next Activity: the activity: Traversal Subprocess (Deliverable: False; Next Activity: the activity: Traversal Subprocess; Exception: exception identified by the Flow Tree Traversal Subprocess; Exception: exception identified by the Flow Tree Traversal Subprocess; Exception: exception identified by the Flow Tree Traversal Subprocess is Backward Then  3.3.1. If the previous traversal direction is Backward And the Traversal Direction returned by the Flow Tree Traversal Subprocess is Backward Then  3.3.1. Apply the Flow Activity Traversal Subprocess in the traversal direction and a previous traversal direction of n/a on the traversal direction and a previous traversal direction of n/a on the traversal direction and a previous traversal direction of n/a on the traversal direction and a previous traversal direction of n/a on the traversal direction and a previous traversal direction of n/a on the traversal direction and a previous traversal direction of n/a on the traversal direction of n/a on the n/a on the n/a on the n/a on the n/a on the n/a on the n/a on the n/a on the n/a on the n/a on the n/a on the n/a on the n/a o |          |                                                                                                    |                      |
| 3.1. Apply the Flow Tree Traversal Subprocess to the activity in the traversal direction and the previous traversal direction with consider children equal to False 3.2. If the Flow Tree Traversal Subprocess (Deliverable: False; Next Activity: the activity; End Sequencing Session: as identified by the Flow Tree Traversal Subprocess; Exception: exception identified by the Flow Tree Traversal Subprocess; Exception: exception identified by the Flow Tree Traversal direction is Backward And the Traversal Direction returned by the Flow Tree Traversal Subprocess is Backward Then  3.3.1. If the previous traversal direction is Backward And the Traversal Considers the correct direction.  3.3.1. Apply the Flow Activity Traversal Subprocess in the traversal direction and a previous traversal direction of n/a direction and a previous traversal direction of n/a direction of n/a direction of n/a  | 2.       | Apply the Sequencing Rules Check Process to the activity and its Skipped                                                                                                    |                      |
| 3.1. Apply the Flow Tree Traversal Subprocess to the activity in the traversal direction and the previous traversal direction with consider children equal to False  3.2. If the Flow Tree Traversal Subprocess does not identify an activity Then  3.2.1. Exit Flow Activity Traversal Subprocess (Deliverable: False, Next Activity: the activity: End Sequencing Session: as identified by the Flow Tree Traversal Subprocess; Exception: exception identified by the Flow Tree Traversal Subprocess; Exception: exception identified by the Flow Tree Traversal Subprocess is Backward Then  3.3.1. If the previous traversal direction is Backward And the Traversal Direction returned by the Flow Tree Traversal Subprocess is the recursive call considers the considers the considers the traversal direction and a previous traversal direction of n/a make sure the reax' activity is octave and traversal direction and a previous traversal direction of n/a previous traversal direction and a previous traversal direction of previous traversal direction of previous traversa |          |                                                                                                    |                      |
| 3.1. Apply the Flow Tree Traversal Subprocess to the activity in the traversal direction and the previous traversal direction with consider children equal to False  3.2. If the Flow Tree Traversal Subprocess does not identify an activity Then  3.2.1. Exit Flow Activity Traversal Subprocess (Deliverable: False; Next Activity: the activity, End Sequencing Session: as identified by the Flow Tree Traversal Subprocess; Exception: exception identified by the Flow Tree Traversal Subprocess; Exception identified by the Flow Tree Traversal Subprocess is  3.3. Else  3.3.1. If the previous traversal direction is Backward And the Traversal Direction returned by the Flow Tree Traversal Subprocess is Backward Then  3.3.1. Apply the Flow Activity Traversal Subprocess to the activity identified by the Flow Tree Traversal Subprocess in the traversal direction and a previous traversal direction of n/a Make sure the 'next' activity is OK.  3.3.2. Else  3.3.2.1. Apply the Flow Activity Traversal Subprocess to the activity identified by the Flow Tree Traversal Subprocess to the activity is OK.  3.3.3. Exit Flow Activity Traversal Subprocess to the activity is OK.  End If  5. End If  4. Apply the Check Activity Traversal Subprocess)  End If  End If  4. Apply the Check Activity Process to the activity  Make sure the causive Flow Activity Traversal Subprocess)  End If  End If  6. If the Check Activity Process returns True Then  Cannot deliver a non-leaf activity;                                                                                                    | 3.       | If the Sequencing Rules Check Process does not return Nil Then                                                                                                    | Activity is skipped, |
| 3.1. Apply the Flow Tree Traversal Subprocess to the activity in the traversal direction and the previous traversal direction with consider children equal to False  3.2. If the Flow Tree Traversal Subprocess does not identify an activity Then  3.2.1. Exit Flow Activity Traversal Subprocess (Deliverable: False; Next Activity: the activity; End Sequencing Session: as identified by the Flow Tree Traversal Subprocess; Exception: exception identified by the Flow Tree Traversal Subprocess is Backward And the Traversal Direction returned by the Flow Tree Traversal Subprocess is Backward Then  3.3.1. Apply the Flow Activity Traversal Subprocess to the activity identified by the Flow Tree Traversal Subprocess in the traversal direction and a previous traversal direction of n/a (next) activity is OK.  3.3.2. Else  3.3.2. Apply the Flow Activity Traversal Subprocess to the activity identified by the Flow Tree Traversal Subprocess in the traversal direction and a previous traversal direction of n/a (next) activity is OK.  3.3.2. Else  3.3.3. Este  3.3.3. Este  3.3.4. Apply the Flow Activity Traversal Subprocess to the activity identified by the Flow Tree Traversal Subprocess in the traversal direction and a previous traversal direction of previous traversal direction of |          |                                                                                                    |                      |
| traversal direction and the previous traversal direction with consider children equal to False  3.2. If the Flow Tree Traversal Subprocess does not identify an activity Then  3.2.1. Exit Flow Activity Traversal Subprocess (Deliverable: False; Next Activity: the activity; End Sequencing Session: as identified by the Flow Tree Traversal Subprocess; Exception: exception identified by the Flow Tree Traversal Subprocess)  3.3. Else  3.3.1. If the previous traversal direction is Backward And the Traversal Direction returned by the Flow Tree Traversal Subprocess is Backward Then  3.3.1.1. Apply the Flow Activity Traversal Subprocess to the activity identified by the Flow Tree Traversal Subprocess in the traversal direction and a previous traversal direction of n/a OK.  3.3.2. Else  3.3.2. Else  3.3.2.1. Apply the Flow Activity Traversal Subprocess to the activity identified by the Flow Tree Traversal Subprocess in the traversal direction and a previous traversal direction of previous traversal direction of previou |          |                                                                                                    | 'next' activity.     |
| 3.2.1 If the Flow Tree Traversal Subprocess does not identify an activity Then  3.2.1. Exit Flow Activity Traversal Subprocess (Deliverable: False; Next Activity: the activity; End Sequencing Session: as identified by the Flow Tree Traversal Subprocess; Exception: exception identified by the Flow Tree Traversal Subprocess)  3.3. Else  3.3.1. If the previous traversal direction is Backward And the Traversal Direction returned by the Flow Tree Traversal Subprocess is Backward Then  3.3.1.1. Apply the Flow Activity Traversal Subprocess to the activity identified by the Flow Tree Traversal Subprocess in the traversal direction and a previous traversal direction of n/a  3.3.2. Else  3.3.2.1. Apply the Flow Activity Traversal Subprocess to the activity identified by the Flow Tree Traversal Subprocess in the traversal direction and a previous traversal direction of n/a  3.3.2. Else  3.3.2.1. Apply the Flow Activity Traversal Subprocess to the activity identified by the Flow Tree Traversal Subprocess in the traversal direction and a previous traversal direction of previous traversal direction  End If  3.3.3. Exit Flow Activity Traversal Subprocess - (Return the results of the Possible exit from recursive Flow Activity Traversal Subprocess)  End If End If  4. Apply the Check Activity Process to the activity  Make sure the activity is allowed.  5. If the Check Activity Process returns True Then  5.1. Exit Flow Activity Traversal Subprocess (Deliverable: False; Next Activity: the activity; Exception: SB.2.2-2)  End If  6. If the activity is not a leaf node in the activity tree Then                                                                                                    | 3.1.     |                                                                                                    |                      |
| 3.2. If the Flow Tree Traversal Subprocess (Deliverable: False; Next Activity: the activity; End Sequencing Session: as identified by the Flow Tree Traversal Subprocess; Exception: exception identified by the Flow Tree Traversal Subprocess; Exception: exception identified by the Flow Tree Traversal Subprocess)  3.3. If the previous traversal direction is Backward And the Traversal Direction returned by the Flow Tree Traversal Subprocess is Backward Then  3.3.1. Apply the Flow Activity Traversal Subprocess to the activity identified by the Flow Tree Traversal Subprocess in the traversal direction and a previous traversal direction of n/a OK.  3.3.2. Else  3.3.2.1. Apply the Flow Activity Traversal Subprocess to the activity identified by the Flow Tree Traversal Subprocess in the traversal direction and a previous traversal direction of n/a OK.  3.3.2. Else  3.3.3.1. Apply the Flow Activity Traversal Subprocess to the activity identified by the Flow Tree Traversal Subprocess in the traversal direction and a previous traversal direction of previous traversal direction of previous traversal direction of previous traversal direction of previous traversal direction of previous traversal Subprocess - (Return the results of the recursive Flow Activity Traversal Subprocess)  End If  4. Apply the Check Activity Process to the activity Make sure the activity is allowed.  5. If the Check Activity Process returns True Then  5.1. Exit Flow Activity Traversal Subprocess (Deliverable: False; Next Activity: the activity; Exception: SB.2.2-2)  End If  6. If the activity is not a leaf node in the activity tree Then                                                                                                    |          |                                                                                                    |                      |
| 3.2.1. Exit Flow Activity Traversal Subprocess (Deliverable: False; Next Activity: the activity; End Sequencing Session: as identified by the Flow Tree Traversal Subprocess; Exception identified by the Flow Tree Traversal Subprocess)  3.3. Else  3.3.1. If the previous traversal direction is Backward And the Traversal Direction returned by the Flow Tree Traversal Subprocess is Backward Then  3.3.1.1. Apply the Flow Activity Traversal Subprocess to the activity identified by the Flow Tree Traversal Subprocess in the traversal direction and a previous traversal direction of n/a Make sure the recursive call make sure the traversal direction and a previous traversal direction of n/a Na.  3.3.2. Else  3.3.2.1. Apply the Flow Activity Traversal Subprocess to the activity identified by the Flow Activity Traversal Subprocess in the traversal direction and a previous traversal direction of previous traversal direction of previous traversal direction of previous traversal direction of previous traversal direction of previous traversal direction of previous traversal Subprocess - (Return the results of the Possible exit from recursive Flow Activity Traversal Subprocess)  End If  End If  Apply the Check Activity Process to the activity  Make sure the activity is allowed.  5. If the Check Activity Process returns True Then  5.1. Exit Flow Activity Traversal Subprocess (Deliverable: False; Next Activity: the activity; Exception: SB.2.2-2)  End If  6. If the activity is not a leaf node in the activity tree Then  Cannot deliver a non-leaf activity;                                                                                                    | 2.2      | •                                                                                                    |                      |
| Activity: the activity; End Sequencing Session: as identified by the Flow Tree Traversal Subprocess; Exception: exception identified by the Flow Tree Traversal Subprocess)  3.3. Else  3.3.1. If the previous traversal direction is Backward And the Traversal Direction returned by the Flow Tree Traversal Subprocess is Backward Then  3.3.1. Apply the Flow Activity Traversal Subprocess to the activity redundentified by the Flow Tree Traversal Subprocess in the traversal direction and a previous traversal direction of n/a OK.  3.3.2. Else  3.3.2. Apply the Flow Activity Traversal Subprocess to the activity identified by the Flow Tree Traversal Subprocess in the traversal direction and a previous traversal direction of n/a OK.  3.3.2. Else  3.3.2. Else  3.3.3. Apply the Flow Activity Traversal Subprocess in the traversal direction and a previous traversal direction of previous traversal direction of previous traversal direction of previous traversal direction of previous traversal direction of previous traversal direction of previous traversal Subprocess - (Return the results of the Possible exit from recursive Flow Activity Traversal Subprocess)  End If  End If  Apply the Check Activity Process to the activity Make sure the activity is allowed.  5. If the Check Activity Process returns True Then  5.1. Exit Flow Activity Traversal Subprocess (Deliverable: False; Next Activity: the activity; Exception: SB.2.2-2)  End If  6. If the activity is not a leaf node in the activity tree Then  Cannot deliver a non-leaf activity;                                                                                                    | 3.2.     | ± , , , , , , , , , , , , , , , , , , ,                                                                                                    |                      |
| the Flow Tree Traversal Subprocess; Exception: exception identified by the Flow Tree Traversal Subprocess)  3.3.                                                                                                    | 3.2.1.   |                                                                                                    |                      |
| 3.3. Else  3.3.1. If the previous traversal direction is Backward And the Traversal Direction returned by the Flow Tree Traversal Subprocess is Backward Then  3.3.1.1. Apply the Flow Activity Traversal Subprocess to the activity identified by the Flow Tree Traversal Subprocess in the traversal direction and a previous traversal direction of n/a  3.3.2. Else  3.3.2.1. Apply the Flow Activity Traversal Subprocess to the activity identified by the Flow Activity Traversal Subprocess to the activity identified by the Flow Activity Traversal Subprocess in the traversal direction and a previous traversal direction of n/a Sok.  3.3.2. Else  3.3.2.1. Apply the Flow Activity Traversal Subprocess to the activity identified by the Flow Tree Traversal Subprocess in the traversal direction and a previous traversal direction of Sok.  End If  3.3.3. Exit Flow Activity Traversal Subprocess - (Return the results of the Possible exit from recursive Flow Activity Traversal Subprocess)  End If  4. Apply the Check Activity Process to the activity  Make sure the activity is allowed.  5. If the Check Activity Process returns True Then  5.1. Exit Flow Activity Traversal Subprocess (Deliverable: False; Next Activity: the activity; Exception: SB.2.2-2)  End If  6. If the activity is not a leaf node in the activity tree Then  Cannot deliver a non-leaf activity;                                                                                                    |          |                                                                                                    |                      |
| 3.3. If the previous traversal direction is Backward And the Traversal Direction returned by the Flow Tree Traversal Subprocess is Backward Then  3.3.1.1. Apply the Flow Activity Traversal Subprocess to the activity identified by the Flow Tree Traversal Subprocess in the traversal direction and a previous traversal direction of n/a  3.3.2. Else 3.3.2.1. Apply the Flow Activity Traversal Subprocess to the activity identified by the Flow Tree Traversal Subprocess in the traversal direction and a previous traversal direction of n/a  3.3.2. Else 3.3.2.1. Apply the Flow Activity Traversal Subprocess to the activity identified by the Flow Tree Traversal Subprocess in the traversal direction and a previous traversal direction of previous traversal direction of previous traversal direction of previous traversal direction of previous traversal direction of Sok.  End If  End If  4. Apply the Check Activity Traversal Subprocess (Return the results of the recursion.  End If  4. Apply the Check Activity Process to the activity Make sure the activity is allowed.  5. If the Check Activity Process returns True Then  5.1. Exit Flow Activity Traversal Subprocess (Deliverable: False; Next Activity: the activity; Exception: SB.2.2-2)  End If  6. If the activity is not a leaf node in the activity tree Then  Cannot deliver a non-leaf activity;                                                                                                    |          |                                                                                                    |                      |
| 3.3.1. If the previous traversal direction is Backward And the Traversal Direction returned by the Flow Tree Traversal Subprocess is Backward Then  3.3.1.1. Apply the Flow Activity Traversal Subprocess to the activity identified by the Flow Tree Traversal Subprocess in the traversal direction and a previous traversal direction of n/a  3.3.2. Else  3.3.2.1. Apply the Flow Activity Traversal Subprocess to the activity identified by the Flow Tree Traversal Subprocess in the traversal direction and a previous traversal Subprocess in the traversal direction and a previous traversal direction of previous traversal direction of previous traversal direction of previous traversal direction of previous traversal direction of Sok.  End If  End If  End If  4. Apply the Check Activity Process to the activity Traversal Subprocess (Return the results of the recursion.  End If  End If  Apply the Check Activity Process to the activity Make sure the activity is allowed.  If the Check Activity Process returns True Then  Exit Flow Activity Traversal Subprocess (Deliverable: False; Next Activity: the activity; Exception: SB.2.2-2)  End If  If the activity is not a leaf node in the activity tree Then  Cannot deliver a non-leaf activity;                                                                                                    | 2.2      | •                                                                                                    |                      |
| Direction returned by the Flow Tree Traversal Subprocess is  Backward Then  3.3.1.1. Apply the Flow Activity Traversal Subprocess to the activity identified by the Flow Tree Traversal Subprocess in the traversal direction and a previous traversal direction of n/a  3.3.2. Else  3.3.2.1. Apply the Flow Activity Traversal Subprocess to the activity identified by the Flow Tree Traversal Subprocess in the traversal direction and a previous traversal Subprocess in the traversal direction and a previous traversal direction of previous traversal direction of previous traversal direction of previous traversal direction of previous traversal direction of previous traversal Subprocess - (Return the results of the Possible exit from recursive Flow Activity Traversal Subprocess)  End If  End If  4. Apply the Check Activity Process to the activity  Make sure the activity is allowed.  5. If the Check Activity Process returns True Then  5.1. Exit Flow Activity Traversal Subprocess (Deliverable: False; Next Activity: the activity; Exception: SB.2.2-2)  End If  6. If the activity is not a leaf node in the activity tree Then  Cannot deliver a non-leaf activity;                                                                                                    | 3.3.     |                                                                                                    | N. f. 1 1            |
| 3.3.1.1. Apply the Flow Activity Traversal Subprocess to the activity identified by the Flow Tree Traversal Subprocess in the traversal direction and a previous traversal direction of n/a  3.3.2. Else 3.3.2.1. Apply the Flow Activity Traversal Subprocess to the activity identified by the Flow Tree Traversal Subprocess in the traversal direction and a previous traversal Subprocess in the traversal direction and a previous traversal direction of previous traversal direction of previous traversal direction of previous traversal direction of previous traversal Subprocess - (Return the results of the Possible exit from recursive Flow Activity Traversal Subprocess)  End If  End If  4. Apply the Check Activity Process to the activity  Make sure the cursion.  End If  Exit Flow Activity Process to the activity  Make sure the activity is allowed.  5. If the Check Activity Process returns True Then  5.1. Exit Flow Activity Traversal Subprocess (Deliverable: False; Next Activity: the activity; Exception: SB.2.2-2)  End If  6. If the activity is not a leaf node in the activity tree Then  Cannot deliver a non-leaf activity;                                                                                                    | 3.3.1.   |                                                                                                    |                      |
| 3.3.1.1. Apply the Flow Activity Traversal Subprocess to the activity identified by the Flow Tree Traversal Subprocess in the traversal direction and a previous traversal direction of n/a Society is ook.  3.3.2. Else 3.3.2.1. Apply the Flow Activity Traversal Subprocess to the activity identified by the Flow Tree Traversal Subprocess in the traversal direction and a previous traversal direction of previous traversal direction of yerology in the traversal direction and a previous traversal direction of yerology in the previous traversal direction of yerology in the previous traversal direction of yerology in the yerology in the yer |          |                                                                                                    |                      |
| 3.3.1.1. Apply the Flow Activity Traversal Subprocess to the activity identified by the Flow Tree Traversal Subprocess in the traversal direction and a previous traversal direction of n/a Society is OK.  3.3.2. Else 3.3.2.1. Apply the Flow Activity Traversal Subprocess to the activity identified by the Flow Tree Traversal Subprocess in the traversal direction and a previous traversal direction of Society is previous traversal direction of Society is Process in the traversal direction and a previous traversal direction of Society is OK.  End If  End If  End If  Apply the Check Activity Traversal Subprocess - (Return the results of the Possible exit from recursive Flow Activity Traversal Subprocess)  End If  End If  End If  Exit Flow Activity Process to the activity Make sure the activity is allowed.  If the Check Activity Process returns True Then  Exit Flow Activity Traversal Subprocess (Deliverable: False; Next Activity: the activity; Exception: SB.2.2-2)  End If  If the activity is not a leaf node in the activity tree Then  Cannot deliver a non-leaf activity;                                                                                                    |          |                                                                                                    |                      |
| identified by the Flow Tree Traversal Subprocess in the traversal direction and a previous traversal direction of n/a  3.3.2. Else  3.3.2.1. Apply the Flow Activity Traversal Subprocess to the activity identified by the Flow Tree Traversal Subprocess in the traversal direction and a previous traversal direction of previous traversal direction of previous traversal direction of previous traversal direction of previous traversal direction of previous traversal direction of previous traversal direction of previous traversal direction of previous traversal Subprocess - (Return the results of the Possible exit from recursive Flow Activity Traversal Subprocess)  End If  End If  4. Apply the Check Activity Process to the activity Make sure the activity is allowed.  5. If the Check Activity Process returns True Then  5.1. Exit Flow Activity Traversal Subprocess (Deliverable: False; Next Activity: the activity; Exception: SB.2.2-2)  End If  6. If the activity is not a leaf node in the activity tree Then  Cannot deliver a non-leaf activity;                                                                                                    | 3 3 1 1  |                                                                                                    |                      |
| traversal direction and a previous traversal direction of n/a  'next' activity is OK.  3.3.2. Else  3.3.2.1. Apply the Flow Activity Traversal Subprocess to the activity identified by the Flow Tree Traversal Subprocess in the traversal direction and a previous traversal direction of previous traversal direction of previous traversal direction of previous traversal direction of previous traversal direction  End If  End If  End If  Apply the Check Activity Traversal Subprocess - (Return the results of the Possible exit from recursive Flow Activity Traversal Subprocess)  End If  End If  End If  End If  End If  If the Check Activity Process to the activity Make sure the activity is allowed.  Exit Flow Activity Traversal Subprocess (Deliverable: False; Next Activity: the activity; Exception: SB.2.2-2)  End If  Cannot deliver a non-leaf activity;                                                                                                    | 3.3.1.1. |                                                                                                    |                      |
| 3.3.2.                                                                                                    |          |                                                                                                    |                      |
| 3.3.2.1. Apply the Flow Activity Traversal Subprocess to the activity identified by the Flow Tree Traversal Subprocess in the traversal direction and a previous traversal direction of previous traversal direction of Sok.  End If  3.3.3. Exit Flow Activity Traversal Subprocess - (Return the results of the Possible exit from recursive Flow Activity Traversal Subprocess)  End If  End If  4. Apply the Check Activity Process to the activity Make sure the activity is allowed.  5. If the Check Activity Process returns True Then  5.1. Exit Flow Activity Traversal Subprocess (Deliverable: False; Next Activity: the activity; Exception: SB.2.2-2)  End If  6. If the activity is not a leaf node in the activity tree Then  Cannot deliver a non-leaf activity;                                                                                                    |          | <u> </u>                                                                                                    | _                    |
| identified by the Flow Tree Traversal Subprocess in the traversal direction and a previous traversal direction of previous traversal direction  End If  3.3.3. Exit Flow Activity Traversal Subprocess - (Return the results of the Possible exit from recursive Flow Activity Traversal Subprocess)  End If  End If  Apply the Check Activity Process to the activity  Make sure the activity is allowed.  If the Check Activity Process returns True Then  Exit Flow Activity Traversal Subprocess (Deliverable: False; Next Activity: the activity; Exception: SB.2.2-2)  End If  If the activity is not a leaf node in the activity tree Then  Cannot deliver a non-leaf activity;                                                                                                    | 3.3.2.   | Else                                                                                                    |                      |
| traversal direction and a previous traversal direction of previous traversal direction of OK.  End If  3.3.3.  Exit Flow Activity Traversal Subprocess - (Return the results of the Possible exit from recursive Flow Activity Traversal Subprocess)  End If  End If  Apply the Check Activity Process to the activity Make sure the activity is allowed.  If the Check Activity Process returns True Then  Exit Flow Activity Traversal Subprocess (Deliverable: False; Next Activity: the activity; Exception: SB.2.2-2)  End If  If the activity is not a leaf node in the activity tree Then  Cannot deliver a non-leaf activity;                                                                                                    | 3.3.2.1. |                                                                                                    |                      |
| previous traversal direction  End If  3.3.3.  Exit Flow Activity Traversal Subprocess - (Return the results of the Possible exit from recursive Flow Activity Traversal Subprocess)  End If  End If  Apply the Check Activity Process to the activity  Make sure the activity is allowed.  If the Check Activity Process returns True Then  5.1.  Exit Flow Activity Traversal Subprocess (Deliverable: False; Next Activity: the activity; Exception: SB.2.2-2)  End If  If the activity is not a leaf node in the activity tree Then  Cannot deliver a non-leaf activity;                                                                                                    |          |                                                                                                    |                      |
| End If  3.3.3. Exit Flow Activity Traversal Subprocess - (Return the results of the Possible exit from recursive Flow Activity Traversal Subprocess)  End If  End If  Apply the Check Activity Process to the activity  Make sure the activity is allowed.  If the Check Activity Process returns True Then  5.1. Exit Flow Activity Traversal Subprocess (Deliverable: False; Next Activity: the activity; Exception: SB.2.2-2)  End If  If the activity is not a leaf node in the activity tree Then  Cannot deliver a non-leaf activity;                                                                                                    |          | 1                                                                                                    |                      |
| 3.3.3. Exit Flow Activity Traversal Subprocess - (Return the results of the recursive Flow Activity Traversal Subprocess)  End If  End If  Apply the Check Activity Process to the activity  Make sure the activity is allowed.  If the Check Activity Process returns True Then  Exit Flow Activity Traversal Subprocess (Deliverable: False; Next Activity: the activity; Exception: SB.2.2-2)  End If  If the activity is not a leaf node in the activity tree Then  Cannot deliver a non-leaf activity;                                                                                                    |          |                                                                                                    | OK.                  |
| recursive Flow Activity Traversal Subprocess)  End If  End If  Apply the Check Activity Process to the activity  Make sure the activity is allowed.  If the Check Activity Process returns True Then  5.1. Exit Flow Activity Traversal Subprocess (Deliverable: False; Next Activity: the activity; Exception: SB.2.2-2)  End If  If the activity is not a leaf node in the activity tree Then  Cannot deliver a non-leaf activity;                                                                                                    | 2.2.2    |                                                                                                    | D 711 110            |
| End If  4. Apply the Check Activity Process to the activity  Make sure the activity is allowed.  5. If the Check Activity Process returns True Then  5.1. Exit Flow Activity Traversal Subprocess (Deliverable: False; Next Activity: the activity; Exception: SB.2.2-2)  End If  6. If the activity is not a leaf node in the activity tree Then  Cannot deliver a non-leaf activity;                                                                                                    | 3.3.3.   | • • • • • • • • • • • • • • • • • • • •                                                                                                    |                      |
| End If  4. Apply the Check Activity Process to the activity  5. If the Check Activity Process returns True Then  5.1. Exit Flow Activity Traversal Subprocess (Deliverable: False; Next Activity: the activity; Exception: SB.2.2-2)  End If  6. If the activity is not a leaf node in the activity tree Then  Cannot deliver a non-leaf activity;                                                                                                    |          | • • •                                                                                                    | recursion.           |
| 4. Apply the Check Activity Process to the activity  Make sure the activity is allowed.  5. If the Check Activity Process returns True Then  5.1. Exit Flow Activity Traversal Subprocess (Deliverable: False; Next Activity: the activity; Exception: SB.2.2-2)  End If  6. If the activity is not a leaf node in the activity tree Then  Cannot deliver a non-leaf activity;                                                                                                    |          |                                                                                                    |                      |
| 5. If the Check Activity Process returns True Then  5.1. Exit Flow Activity Traversal Subprocess (Deliverable: False; Next Activity: the activity; Exception: SB.2.2-2)  End If  6. If the activity is not a leaf node in the activity tree Then  Cannot deliver a non-leaf activity;                                                                                                    | 1        |                                                                                                    | Make cure the        |
| 5. If the Check Activity Process returns True Then 5.1. Exit Flow Activity Traversal Subprocess (Deliverable: False; Next                                                                                                    | Γ.       | 11 5                                                                                                    |                      |
| 5.1. Exit Flow Activity Traversal Subprocess (Deliverable: False; Next Activity: the activity; Exception: SB.2.2-2)  End If 6. If the activity is not a leaf node in the activity tree Then  Cannot deliver a non-leaf activity;                                                                                                    | 5        |                                                                                                    | activity is allowed. |
| Activity: the activity; Exception: SB.2.2-2)  End If  6. If the activity is not a leaf node in the activity tree Then  Cannot deliver a non-leaf activity;                                                                                                    |          | ·                                                                                                    |                      |
| End If  6. If the activity is not a leaf node in the activity tree Then  Cannot deliver a non-leaf activity;                                                                                                    | · · · ·  |                                                                                                    |                      |
| 6. <b>If</b> the activity is not a leaf node in the activity tree <b>Then</b> Cannot deliver a non-leaf activity;                                                                                                    |          |                                                                                                    |                      |
| non-leaf activity;                                                                                                    | 6.       |                                                                                                    | Cannot deliver a     |
|                                                                                                    |          |                                                                                                    |                      |
|                                                                                                    |          |                                                                                                    |                      |

|          |                                                                           | 1 1 0 1 0           |
|----------|---------------------------------------------------------------------------|---------------------|
|          |                                                                           | looking for a leaf. |
| 6.1.     | Apply the Flow Tree Traversal Subprocess to the activity in the           |                     |
|          | traversal direction and a previous traversal direction of $n/a$ with      |                     |
|          | consider children equal to <i>True</i>                                    |                     |
| 6.2.     | If the Flow Tree Traversal Subprocess does not identify an activity       |                     |
|          | Then                                                                      |                     |
| 6.2.1.   | Exit Flow Activity Traversal Subprocess (Deliverable: False; Nex          | t                   |
|          | Activity: the activity; End Sequencing Session: as identified by          |                     |
|          | the Flow Tree Traversal Subprocess; Exception: exception                  |                     |
|          | identified by the Flow Tree Traversal Subprocess)                         |                     |
| 6.3.     | Else                                                                      |                     |
| 6.3.1.   | If the traversal direction is <i>Backward</i> And the traversal direction | Check if we are     |
|          | returned by the Flow Tree Traversal Subprocess is Forward Then            | flowing backward    |
|          |                                                                           | through a forward   |
|          |                                                                           | only cluster - must |
|          |                                                                           | move forward        |
|          |                                                                           | instead.            |
| 6.3.1.1. | Apply the Flow Activity Traversal Subprocess to the activity              | Recursive call –    |
|          | identified by the Flow Tree Traversal Subprocess in the                   | Make sure the       |
|          | Forward direction with the previous traversal direction of                | identified activity |
|          | Backward                                                                  | is OK.              |
| 6.3.2.   | Else                                                                      |                     |
| 6.3.2.1. | Apply the Flow Activity Traversal Subprocess to the activity              | Recursive call –    |
|          | identified by the Flow Tree Traversal Subprocess in the                   | Make sure the       |
|          | traversal direction and a previous traversal direction of $n/a$           | identified activity |
|          | · · · · · · · · · · · · · · · · · · ·                                     | is OK.              |
|          | End If                                                                    |                     |
| 6.3.3.   | Exit Flow Activity Traversal Subprocess - (Return the results of          | Possible exit from  |
|          | the recursive Flow Activity Traversal Subprocess)                         | recursion.          |
|          | End If                                                                    |                     |
|          | End If                                                                    |                     |
| 7.       | Exit Flow Activity Traversal Subprocess (Deliverable: True; Next          | Found a leaf.       |
|          | <b>Activity</b> : the activity; <b>Exception</b> : $n/a$ )                |                     |

#### Flow Subprocess [SB.2.3] For an activity, a traversal direction, and a consider children flag; indicates if the flow was successful and at what activity the flow stopped; may indicate control be returned to the LTS; may return an exception code: Reference: Flow Activity Traversal Subprocess SB.2.2; Flow Tree Traversal Subprocess SB.2.1 The candidate activity is the activity The candidate activity is where we start 'flowing' from. Apply the Flow Tree Traversal Subprocess to the candidate activity in the Attempt to move traversal direction and a previous traversal direction of n/a with consider away from the children equal to the consider children flag starting activity, one activity in the specified direction. 3. If the Flow Tree Traversal Subprocess does not identify an activity Then No activity to move to. 3.1. Exit Flow Subprocess (Identified Activity: candidate activity; **Deliverable**: False; End Sequencing Session: as identified by the Flow Tree Traversal Subprocess; Exception: exception identified by the Flow Tree Traversal Subprocess) Else 4.1. candidate activity is the activity identified by the Flow Tree Traversal Subprocess 4.2. Apply the Flow Activity Traversal Subprocess to the candidate activity Validate the in the traversal direction and a previous traversal direction of n/acandidate activity and traverse until a valid leaf is encountered. 4.3. Exit Flow Subprocess (Identified Activity: the activity identified by the Flow Activity Traversal Subprocess; **Deliverable**: as identified by the Flow Activity Traversal Subprocess; End Sequencing Session: value identified by the Flow Activity Traversal Subprocess; Exception: exception identified by the Flow Activity Traversal Subprocess)

End If

#### Choice Activity Traversal Subprocess [SB.2.4] For an activity and a traversal direction; returns True if the activity can be reached; may return an exception **Reference:** Sequencing Control Forward Only SM.1; Sequencing Rules Check Process UP.2 **If** the traversal direction is *Forward* **Then** 1.1. Apply the Sequencing Rules Check Process to the activity and the Stop Forward Traversal sequencing rules 1.2. If the Sequencing Rules Check Process does not return Nil Then 1.2.1. Exit Choice Activity Traversal Subprocess (Reachable: False; **Exception**: *SB.2.4-1*) End If 1.3. Exit Choice Activity Traversal Subprocess (Reachable: True; Exception: *n/a* ) End If If the traversal direction is Backward Then 2.1. If the activity has a parent Then 2.1.1. **If** Sequencing Control Forward Only for the parent of the activity is True Then 2.1.1.1. Exit Choice Activity Traversal Subprocess (Reachable: False; **Exception**: *SB.2.4-2*) End If 2.2. Else 2.2.1. Exit Choice Activity Traversal Subprocess (Reachable: False; Cannot walk backward from the Exception: SB.2.4-3) root of the activity tree. End If 2.3. Exit Choice Activity Traversal Subprocess (Reachable: True; **Exception**: n/a) End If

| Start Sec | quencing Request Process [SB.2.5]                                                                                                    |                                                                                           |
|-----------|----------------------------------------------------------------------------------------------------|-------------------------------------------------------------------------------------------|
|           | rn a delivery request; may indicate control be returned to the LTS; may return                                                                                                    | an exception code:                                                                        |
|           | ee: Current Activity AM.1.2; Flow Subprocess SB.2.3                                                                                                    | un exception code.                                                                        |
| 1.        | If the Current Activity is Defined Then                                                                                                    | Make sure the sequencing session has not already begun.                                   |
| 1.1.      | Exit Start Sequencing Request Process (Delivery Request: n/a;<br>Exception: SB.2.5-1)                                                                                                    | Nothing to deliver.                                                                       |
| 2.        | End If  If the root of the activity tree is a leaf Then                                                                                                    | Before starting,<br>make sure the<br>activity tree<br>contains more than<br>one activity. |
| 2.1.      | Exit Start Sequencing Request Process (Delivery Request: the root of the activity tree; Exception: n/a)                                                                                       |                                                                                           |
| 3.        | Else                                                                                                    |                                                                                           |
| 3.1.      | Apply the <i>Flow Subprocess</i> to the root of the activity tree in the <i>Forward</i> direction with consider children equal to <i>True</i>                                                 | Attempt to flow into the activity tree.                                                   |
| 3.2.      | If the Flow Subprocess returns False Then                                                                                                    |                                                                                           |
| 3.2.1.    | Exit Start Sequencing Request Process (Delivery Request: n/a;<br>End Sequencing Session: as identified by the Flow Subprocess;<br>Exception: the exception identified by the Flow Subprocess) | Nothing to deliver.                                                                       |
| 3.3.      | Else                                                                                                    |                                                                                           |
| 3.3.1.    | Exit Start Sequencing Request Process (Delivery Request: the activity identified by the Flow Subprocess; Exception: n/a)  End If                                                              |                                                                                           |
|           | End If                                                                                                    |                                                                                           |
|           | Eng H                                                                                                    |                                                                                           |

| Resume . | All Sequencing Request Process [SB.2.6]                                                                                          |                                                         |
|----------|----------------------------------------------------------------------------------------------------|---------------------------------------------------------|
| May retu | rn a delivery request; may return an exception code:                                                                             |                                                         |
| Referenc | e: Current Activity AM.1.2; Suspended Activity AM.1.2                                                                            | _                                                       |
| 1.       | If the Current Activity is Defined Then                                                                                          | Make sure the sequencing session has not already begun. |
| 1.1.     | Exit Resume All Sequencing Request Process (Delivery Request: n/a; Exception: SB.2.6-1)                                          | Nothing to deliver.                                     |
|          | End If                                                                                                    |                                                         |
| 2.       | If the Suspended Activity is Not Defined Then                                                                                    | Make sure there is something to resume.                 |
| 2.1.     | Exit Resume All Sequencing Request Process (Delivery Request: n/a; Exception: SB.2.6-2)                                          | Nothing to deliver.                                     |
|          | End If                                                                                                    |                                                         |
| 3.       | Exit Resume All Sequencing Request Process (Delivery Request: the activity identified by the Suspended Activity; Exception: n/a) |                                                         |

| Continue | Sequencing Request Process [SB.2.7]                                                                                                    |                                                           |
|----------|----------------------------------------------------------------------------------------------------|-----------------------------------------------------------|
|          | n a delivery request; may indicate control be returned to the LTS; may return                                                                                                    | an exception code.                                        |
|          | e: Current Activity AM.1.2; Flow Subprocess SB.2.3                                                                                                    |                                                           |
| 1.       | If the Current Activity is Not Defined Then                                                                                                    | Make sure the sequencing session has already begun.       |
| 1.1.     | Exit Continue Sequencing Request Process (Delivery Request: n/a; Exception: SB.2.7-1)                                                                                                    | Nothing to deliver.                                       |
|          | End If                                                                                                    |                                                           |
| 2.       | If the Current Activity is not the root activity of the activity tree Then                                                                                                    |                                                           |
| 2.1.     | If Sequencing Control Flow for the parent of the Current Activity is False Then                                                                                                    | Confirm a 'flow' traversal is allowed from the activity.  |
| 2.1.1.   | Exit Continue Sequencing Request Process (Delivery Request: n/a; Exception: SB.2.7-2)                                                                                                    |                                                           |
|          | End If                                                                                                    |                                                           |
|          | End If                                                                                                    |                                                           |
| 3.       | Apply the Flow Subprocess to the Current Activity in the Forward direction with consider children equal to False                                                                           | Flow in a forward direction to the next allowed activity. |
| 4.       | If the Flow Subprocess returns False Then                                                                                                    |                                                           |
| 4.1.     | Exit Continue Sequencing Request Process (Delivery Request: n/a; End Sequencing Session: as identified by the Flow Subprocess; Exception: the exception identified by the Flow Subprocess) | Nothing to deliver.                                       |
| 5.       | Else                                                                                                    |                                                           |
| 5.1.     | <b>Exit</b> Continue Sequencing Request Process ( <b>Delivery Request</b> : the activity identified by the Flow Subprocess; <b>Exception</b> : n/a)                                        |                                                           |
|          | End If                                                                                                    |                                                           |

| Previous | Sequencing Request Process [SB.2.8]                                                                                                    |                                                            |
|----------|----------------------------------------------------------------------------------------------------|------------------------------------------------------------|
|          |                                                                                                    |                                                            |
|          | n a delivery request; may return an exception code: e: Current Activity AM.1.2; Flow Subprocess SB.2.3                                              |                                                            |
| 1.       | If the Current Activity is Not Defined Then                                                                                                    | Make sure the sequencing session has already begun.        |
| 1.1.     | Exit Previous Sequencing Request Process (Delivery Request: n/a; Exception: SB.2.8-1)                                                               | Nothing to deliver.                                        |
| _        | End If                                                                                                    |                                                            |
| 2.       | If the Current Activity is not the root activity of the activity tree Then                                                                          |                                                            |
| 2.1.     | If Sequencing Control Flow for the parent of the Current Activity is False Then                                                                     | Confirm a 'flow' traversal is allowed from the activity.   |
| 2.1.1.   | Exit Previous Sequencing Request Process (Delivery Request: n/a; Exception: SB.2.8-2)                                                               |                                                            |
|          | End If                                                                                                    |                                                            |
|          | End If                                                                                                    |                                                            |
| 3.       | Apply the <i>Flow Subprocess</i> to the <i>Current Activity</i> in the <i>Backward</i> direction with consider children equal to <i>False</i>       | Flow in a backward direction to the next allowed activity. |
| 4.       | If the Flow Subprocess returns False Then                                                                                                    |                                                            |
| 4.1.     | Exit Previous Sequencing Request Process (Delivery Request: n/a; Exception: the exception identified by the Flow Subprocess)                        | Nothing to deliver.                                        |
| 5.       | Else                                                                                                    |                                                            |
| 5.1.     | <b>Exit</b> Previous Sequencing Request Process ( <b>Delivery Request</b> : the activity identified by the Flow Subprocess; <b>Exception</b> : n/a) |                                                            |
|          | End If                                                                                                    |                                                            |

### **Choice Sequencing Request Process [SB.2.9]**

For a target activity; may return a delivery request; may change the *Current Activity*; may return an exception code:

**Reference:** Activity is Active AM.1.1; Activity is Suspended AM.1.1; Available Children AM.1.1; Check Activity Process UP.5; Choice Flow Subprocess SB.2.9.1, Choice Activity Traversal Subprocess SB.2.4; Current Activity AM.1.2; End Attempt Process UP.4; Flow Subprocess SB.2.3; Sequencing Control Mode Choice SM.1; Sequencing Control Choice Exit SM.1; Sequencing Rules Check Process UP.2; Terminate Descendent Attempts Process UP.3; *adlseq:constrainedChoice SCORM SN; adlseq:preventActivation SCORM SN* 

| SCORM S  |                                                                                                    |                                                         |
|----------|----------------------------------------------------------------------------------------------------|---------------------------------------------------------|
| 1.       | If there is no target activity Then                                                                                         | There must be a target activity for choice.             |
| 1.1.     | Exit Choice Sequencing Request Process (Delivery Request: n/a; Exception: SB.2.9-1)                                         | Nothing to deliver.                                     |
|          | End If                                                                                                    |                                                         |
| 2.       | Form the activity path as the ordered series of activities from root of the activity tree to the target activity, inclusive |                                                         |
| 3.       | For each activity in the activity path                                                                                      |                                                         |
| 3.1.     | If the activity is <b>Not</b> the root of the activity tree <b>Then</b>                                                     |                                                         |
| 3.1.1.   | If the Available Children for the parent of the activity does not contain the activity Then                                 | The activity is currently not available.                |
| 3.1.1.1. | Exit Choice Sequencing Request Process (Delivery Request: n/a; Exception: SB.2.9-2)                                         | Nothing to deliver.                                     |
|          | End If                                                                                                    |                                                         |
|          | End If                                                                                                    |                                                         |
| 3.2.     | Apply the Sequencing Rules Check Process to the activity and the Hide from Choice sequencing rules                          | Cannot choose something that is hidden.                 |
| 3.3.     | If the Sequencing Rules Check Process does not return Nil Then                                                              |                                                         |
| 3.3.1    | Exit Choice Sequencing Request Process (Delivery Request: n/a; Exception: SB.2.9-3)                                         | Nothing to deliver.                                     |
|          | End If                                                                                                    | Cannot choose something that is hidden.                 |
|          | End For                                                                                                    |                                                         |
| 4.       | If the target activity is not the root of the activity tree Then                                                            |                                                         |
| 4.1.     | If the Sequencing Control Mode Choice for the parent of the target activity is False Then                                   | Confirm that control mode allow 'choice' of the target. |
| 4.1.1.   | Exit Choice Sequencing Request Process (Delivery Request: n/a; Exception: SB.2.9-4)                                         | Nothing to deliver.                                     |
|          | End If                                                                                                    |                                                         |
|          | End If                                                                                                    |                                                         |
| 5.       | If the Current Activity is Defined Then                                                                                     | Has the sequencing session already begun?               |
| 5.1.     | Find the common ancestor of the Current Activity and the target activity                                                    |                                                         |
| 6.       | Else                                                                                                    |                                                         |
| 6.1.     | Set common ancestor is the root of the activity tree                                                                        | No, choosing the target will start the                  |
|          |                                                                                                    |                                                         |

|                |                                                                                                    | sequencing session. |
|----------------|----------------------------------------------------------------------------------------------------|---------------------|
|                | E4 If                                                                                                    | Session.            |
| 7              | End If                                                                                                    | Case #1 - select    |
| 7.             | Case: Current Activity and target activity are identical                                                            | the current         |
|                |                                                                                                    | activity.           |
| 7.1.           | Break All Cases                                                                                                    | Nothing to do in    |
| 7.1.           | Dieak All Cases                                                                                                    | this case.          |
|                | End Case                                                                                                    | uns case.           |
| 8.             | Case: Current Activity and the target activity are siblings                                                         | Case #2 - same      |
| 0.             | Case. Current Activity and the target activity are storings                                                         | cluster; move       |
|                |                                                                                                    | toward the target   |
|                |                                                                                                    | activity.           |
| 8.1.           | Form the activity list as the ordered sequence of activities from the                                               | We are attempting   |
| 0.1.           | Current Activity to the target activity, exclusive of the target activity                                           | to walk toward the  |
|                | Current neuvity to the target activity, exclusive of the target activity                                            | target activity.    |
|                |                                                                                                    | Once we reach the   |
|                |                                                                                                    | target activity, we |
|                |                                                                                                    | don't need to test  |
|                |                                                                                                    | it.                 |
| 8.2.           | If the activity list is <i>Empty</i> Then                                                                           | Nothing to          |
|                |                                                                                                    | choose.             |
| 8.2.1.         | Exit Choice Sequencing Request Process (Delivery Request: n/a;                                                      | Nothing to          |
|                | Exception: SB.2.9-5)                                                                                                | deliver.            |
|                | End If                                                                                                    |                     |
| 8.3.           | If the target activity occurs after the Current Activity in preorder                                                |                     |
|                | traversal of the activity tree <b>Then</b>                                                                          |                     |
| 8.3.1.         | traverse is Forward                                                                                                 |                     |
| 8.4.           | Else                                                                                                    |                     |
| 8.4.1.         | traverse is Backward                                                                                                |                     |
|                | End If                                                                                                    |                     |
| 8.5.           | For each activity on the activity list                                                                              |                     |
| 8.5.1.         | Apply the Choice Activity Traversal Subprocess to the activity in                                                   |                     |
|                | the traverse direction                                                                                              |                     |
| 8.5.2.         | If the Choice Activity Traversal Subprocess returns False Then                                                      |                     |
| 8.5.2.1.       |                                                                                                    | Nothing to          |
|                | n/a; <b>Exception</b> : the exception identified by the <i>Choice Activity</i>                                      | deliver.            |
|                | Traversal Subprocess)                                                                                               |                     |
|                | End If                                                                                                    |                     |
| 0.6            | End For                                                                                                    |                     |
| 8.6.           | Break All Cases                                                                                                    |                     |
| 0              | End Case                                                                                                    | G //2 .1 .          |
| 9.             | Case: Current Activity and common ancestor are the same Or Current                                                  | Case #3 - path to   |
|                | Activity is <b>Not</b> Defined                                                                                      | the target is       |
|                |                                                                                                    | forward in the      |
| 9.1.           | Form the activity path as the ordered series of activities from the                                                 | activity tree.      |
| 7.1.           | • •                                                                                                    |                     |
| 9.2.           | common ancestor to the target activity, exclusive of the target activity  If the activity path is <i>Empty</i> Then |                     |
| 9.2.<br>9.2.1. |                                                                                                    | Nothing to          |
| 9.4.1.         | Exit Choice Sequencing Request Process (Delivery Request: n/a; Exception: SB.2.9-5)                                 | Nothing to deliver. |
|                | Exception. Sb.2.9-3)  End If                                                                                        | uciivci.            |
| 9.3.           | For each activity on the activity path                                                                              |                     |
| 9.3.<br>9.3.1. |                                                                                                    |                     |
| 7.3.1.         | Apply the <i>Choice Activity Traversal Subprocess</i> to the activity in                                            |                     |

|             | the Forward direction                                                                                                    |                                                                                  |
|-------------|----------------------------------------------------------------------------------------------------|----------------------------------------------------------------------------------|
| 9.3.2.      | If the Choice Activity Traversal Subprocess returns False Then                                                                                                    |                                                                                  |
| 9.3.2.1.    | <b>Exit</b> Choice Sequencing Request Process ( <b>Delivery Request</b> : n/a; <b>Exception</b> : the exception identified by the Choice Activity Traversal Subprocess) | Nothing to deliver.                                                              |
|             | End If                                                                                                    |                                                                                  |
| 9.3.3.      |                                                                                                    |                                                                                  |
| 9.3.3.1.    | <i>n/a</i> ; <b>Exception</b> : <i>SB</i> .2.9-6)                                                                                                    | Nothing to deliver.                                                              |
|             | End If                                                                                                    |                                                                                  |
| 0.4         | End For                                                                                                    |                                                                                  |
| 9.4.        | Break All Cases End Case                                                                                                    |                                                                                  |
| 10.         | Case: Target activity is the common ancestor of the Current Activity                                                                                                    | Case #4 - path to<br>the target is<br>backward in the<br>activity tree.          |
| 10.1.       | Form the activity path as the ordered series of activities from the<br>Current Activity to the target activity, inclusive                                               |                                                                                  |
| 10.2.       | If the activity path is <i>Empty</i> Then                                                                                                    |                                                                                  |
| 10.2.1.     |                                                                                                    | Nothing to deliver.                                                              |
| 10.3.       | For each activity on the activity path                                                                                                    |                                                                                  |
| 10.5.       | 1 of each dearity on the dearity path                                                                                                    |                                                                                  |
| 10.3.1.     | If the activity is not the last activity in the activity path <b>Then</b>                                                                                               |                                                                                  |
| 10.3.1.1.   | If the Sequencing Control Choice Exit for the activity is False Then                                                                                                    | Make sure an activity that should not exit will exit if the target is delivered. |
| 10.3.1.1.1. |                                                                                                    | Nothing to deliver.                                                              |
|             | End If                                                                                                    |                                                                                  |
|             | End If                                                                                                    |                                                                                  |
| 10.4        | End For                                                                                                    |                                                                                  |
| 10.4.       | Break All Cases                                                                                                    |                                                                                  |
| 11.         |                                                                                                    | Case #5 - target is<br>a descendent<br>activity of the                           |
| 11.1.       | Form the activity path as the ordered series of activities from the<br>Current Activity to the common ancestor, excluding the common<br>ancestor                        | common ancestor.                                                                 |
| 11.2.       | If the activity path is <i>Empty</i> Then                                                                                                    |                                                                                  |
| 11.2.1.     | Exception: SB.2.9-5)                                                                                                    | Nothing to deliver.                                                              |
|             | End If                                                                                                    |                                                                                  |

| 11.3.       | Set constrained activity to <i>Undefined</i>                                      |                      |
|-------------|-----------------------------------------------------------------------------------|----------------------|
| 11.3.       | For each activity on the activity path                                            | Walk up the tree     |
| 11.4.       | For each activity on the activity path                                            | to the common        |
|             |                                                                                   | ancestor.            |
| 11.4.1.     | If the Sequencing Control Choice Exit for the activity is False                   | Make sure an         |
| 11.4.1.     | Then                                                                              | activity that        |
|             | THUI                                                                              | should not exit      |
|             |                                                                                   | will exit if the     |
|             |                                                                                   | target is delivered. |
| 11.4.1.1.   | Exit Choice Sequencing Request Process (Delivery Request:                         | Nothing to           |
| 11.1.1.1.   | n/a; Exception: SB.2.9-7)                                                         | deliver.             |
|             | End If                                                                            | deliver.             |
| 11.4.2.     | If constrained activity is <i>Undefined</i> Then                                  | Find the closest     |
| 11.4.2.     | ii constanted activity is onacjinea Then                                          | constrained          |
|             |                                                                                   | activity to the      |
|             |                                                                                   | current activity.    |
| 11.4.2.1.   | If adlseq:constrainedChoice for the activity is True Then                         | Jan Jan activity.    |
| 11.4.2.1.1. | Set constrained activity to activity                                              |                      |
| 11.1.2.1.1. | End If                                                                            |                      |
|             | End If                                                                            |                      |
|             | End for                                                                           |                      |
| 11.5.       | If constrained activity is <i>Defined</i> Then                                    |                      |
| 11.5.1.     | If the target activity is Forward in the activity tree relative to the            |                      |
| 11.5.1.     | constrained activity Then                                                         |                      |
| 11.5.1.1.   | traverse is Forward                                                               | 'Flow' in a          |
| 11.5.1.1.   | traverse is Forwara                                                               | forward direction    |
|             |                                                                                   | to see what          |
|             |                                                                                   | activity comes       |
|             |                                                                                   | next.                |
| 11.5.2.     | Else                                                                              | next.                |
| 11.5.2.1.   | traverse is <i>Backward</i>                                                       | 'Flow' in a          |
| 11.3.2.1.   | traverse is backwara                                                              | backward             |
|             |                                                                                   | direction to see     |
|             |                                                                                   | what activity        |
|             |                                                                                   | comes next.          |
|             | End If                                                                            | comes next.          |
| 11.5.3.     | Apply the <i>Choice Flow Subprocess</i> to the constrained activity in            |                      |
| 11.5.5.     | the traverse direction                                                            |                      |
| 11.5.4.     | Set activity to consider to the activity identified by the <i>Choice Flow</i>     |                      |
| 11.5.7.     | Subprocess                                                                        |                      |
| 11.5.5.     | 1                                                                                 | Make sure the        |
| 11.5.5.     | to consider <b>And</b> the target activity is <b>Not</b> the activity to consider | target activity is   |
|             | And the target activity is Not the constrained activity Then                      | within the set of    |
|             | Tind the target detrivity is river the constrained detrivity. Then                | 'flow' constrained   |
|             |                                                                                   | choices.             |
| 11.5.5.1.   | Exit Choice Sequencing Request Process (Delivery Request:                         |                      |
| 11.0.0.1.   | n/a; Exception: SB.2.9-8)                                                         |                      |
|             | End If                                                                            |                      |
|             | End If                                                                            |                      |
| 11.6.       | Form the activity path as the ordered series of activities from the               |                      |
| 11.0.       | * *                                                                               |                      |
| 11.7        | common ancestor to the target activity, exclusive of the target activity          |                      |
| 11.7.       | If the activity path is Empty Then                                                | NI - 41-1            |
| 11.7.1.     |                                                                                   | Nothing to           |
| 1           | Exception: SB.2.9-5)                                                              | deliver.             |

|             | End If                                                                                                    |                                                                                                    |
|-------------|----------------------------------------------------------------------------------------------------|----------------------------------------------------------------------------------------------------|
| 11.8.       | If the target activity is forward in the activity tree relative to the <i>Current Activity</i> Then                            | Walk toward the target activity.                                                                                |
| 11.8.1.     | For each activity on the activity path                                                                                         | j                                                                                                    |
| 11.8.1.1.   | Apply the <i>Choice Activity Traversal Subprocess</i> to the activity in the <i>Forward</i> direction                          |                                                                                                    |
| 11.8.1.2.   | If the Choice Activity Traversal Subprocess returns False Then                                                                 |                                                                                                    |
| 11.8.1.2.1. | <b>Request</b> : <i>n/a</i> ; <b>Exception</b> : the exception identified by the <i>Choice Activity Traversal Subprocess</i> ) | Nothing to deliver.                                                                                             |
| 11.8.1.3.   | the activity is <i>True</i> ) <b>Then</b>                                                                                      | If the activity<br>being considered<br>is not already<br>active, make sure<br>we are allowed to<br>activate it. |
| 11.8.1.3.1. | Exit Choice Sequencing Request Process (Delivery Request: n/a; Exception: SB.2.9-6)                                            | Nothing to deliver.                                                                                             |
|             | End If                                                                                                    |                                                                                                    |
| 11.0        | End For                                                                                                    |                                                                                                    |
| 11.9.       | Else                                                                                                    |                                                                                                    |
| 11.9.1.     | For each activity on the activity path                                                                                         | TO 1                                                                                                    |
| 11.9.1.1.   | the activity is <i>True</i> ) <b>Then</b>                                                                                      | being considered<br>is not already<br>active, make sure<br>we are allowed to<br>activate it.                    |
| 11.9.1.1.1. | Exit Choice Sequencing Request Process (Delivery Request: n/a; Exception: SB.2.9-6)                                            | Nothing to deliver.                                                                                             |
|             | End If                                                                                                    |                                                                                                    |
|             | End For                                                                                                    |                                                                                                    |
|             | End If                                                                                                    |                                                                                                    |
| 11.10.      | Break All Cases                                                                                                    |                                                                                                    |
|             | End Case                                                                                                    |                                                                                                    |
| 12.         | If the target activity is a leaf activity Then                                                                                 |                                                                                                    |
| 12.1.       | <b>Exit</b> Choice Sequencing Request Process ( <b>Delivery Request</b> : the target activity; <b>Exception</b> : $n/a$ )      |                                                                                                    |
|             | End If                                                                                                    |                                                                                                    |
| 13.         |                                                                                                    | The identified activity is a cluster. Enter the cluster and attempt to find a descendent leaf to deliver.       |
| 14.         |                                                                                                    | Nothing to deliver, but we succeeded in reaching the target activity - move the current activity.               |

|       |                                                                                   | 1          |
|-------|-----------------------------------------------------------------------------------|------------|
| 14.1. | Apply the <i>Terminate Descendent Attempts Process</i> to the common              |            |
|       | ancestor                                                                          |            |
| 14.2. | Apply the End Attempt Process to the common ancestor                              |            |
| 14.3. | Set the <i>Current Activity</i> to the target activity                            |            |
| 14.4. | Exit Choice Sequencing Request Process (Delivery Request: n/a;                    | Nothing to |
|       | Exception: SB.2.9-9)                                                              | deliver.   |
| 15.   | Else                                                                              |            |
| 15.1. | <b>Exit</b> Choice Sequencing Request Process ( <b>Delivery Request</b> : for the |            |
|       | activity identified by the <i>Flow Subprocess</i> ; <b>Exception</b> : $n/a$ )    |            |
|       | End If                                                                            |            |

| Choice F  | low Subprocess [SB.2.9.1]                                                                                                    |                                                                                                |
|-----------|----------------------------------------------------------------------------------------------------|------------------------------------------------------------------------------------------------|
| For an ac | tivity and a traversal direction; indicates at what activity the flow stopped:                                                        |                                                                                                |
| Referenc  | ee: Choice Flow Tree Traversal Subprocess SB.2.9.2                                                                                    |                                                                                                |
| 1.        | Apply the <i>Choice Flow Tree Traversal Subprocess</i> to the activity in the traversal direction                                     | Attempt to move<br>away from the<br>activity, 'one'<br>activity in the<br>specified direction. |
| 2.        | If the Choice Flow Tree Traversal Subprocess returned Nil Then                                                                        |                                                                                                |
| 2.1.      | Exit Choice Flow Subprocess (Identified Activity the activity)                                                                        |                                                                                                |
| 3.        | Else                                                                                                    |                                                                                                |
| 3.1.      | <b>Exit</b> Choice Flow Subprocess ( <b>Identified Activity</b> the activity identified by the Choice Flow Tree Traversal Subprocess) |                                                                                                |
|           | End If                                                                                                    |                                                                                                |

|            | v Tree Traversal Subprocess [SB.2.9.2]                                                                           |                      |
|------------|----------------------------------------------------------------------------------------------------|----------------------|
| F          | 1 1 2 1 2 1 2 1 2 1 2 1 2 1 2 1 2 1 2 1                                                                          |                      |
|            | ty, a traversal direction; returns the 'next' activity in directed traversal of the                              |                      |
| Reference: | Available Children AM.1.1, Choice Flow Tree Traversal Subprocess SB.2.9.                                         | .2<br>               |
| 1.         | If the traversal direction is Forward Then                                                                       | C + 11 CC            |
| 1.1.       | If the activity is the last available activity in a forward preorder tree                                        | Cannot walk off      |
|            | traversal of the activity tree <b>Or</b> the activity is the Root of the Activity                                | the activity tree.   |
| 1.1.1.     | Tree Then  Exit Choice Flow Tree Traversal Subprocess (Next Activity: Nil)                                       |                      |
| 1.1.1.     | End If                                                                                                    |                      |
| 1.2.       | If the activity is the last activity in the activity's parent's list of                                          |                      |
| 1.2.       | Available Children Then                                                                                          |                      |
| 1.2.1.     | Apply the <i>Choice Flow Tree Traversal Subprocess</i> to the                                                    | Recursion - Move     |
| 1.2.1.     | activity's parent in the <i>Forward</i> direction                                                                | to the activity's    |
|            | activity of parent in the 1 of white an event                                                                    | parent's next        |
|            |                                                                                                    | forward sibling.     |
| 1.2.2.     | Exit Choice Flow Tree Traversal Subprocess (Next Activity: the                                                   | Return the result of |
|            | results of the recursive Choice Flow Tree Traversal Subprocess)                                                  | the recursion.       |
| 1.3.       | Else                                                                                                    |                      |
| 1.3.1.     | Traverse the tree, forward preorder, one activity to the next                                                    |                      |
|            | activity, in the activity's parent's list of Available Children                                                  |                      |
| 1.3.2.     | Exit Choice Flow Tree Traversal Subprocess (Next Activity: the                                                   |                      |
|            | activity identified by the traversal)                                                                            |                      |
|            | End If                                                                                                    |                      |
|            | End If                                                                                                    |                      |
| 2.         | If the traversal direction is <i>Backward</i> Then                                                               |                      |
| 2.1.       | If the activity is the root activity of the tree <b>Then</b>                                                     | Cannot walk off      |
|            |                                                                                                    | the root of the      |
| 2.1.1      |                                                                                                    | activity tree.       |
| 2.1.1.     | Exit Choice Flow Tree Traversal Subprocess (Next Activity: Nil)                                                  |                      |
| 2.2        | End If                                                                                                    |                      |
| 2.2.       | If the activity is the first activity in the activity's parent's list of                                         |                      |
| 2.2.1.     | Available Children Then                                                                                          | Recursion – Move     |
| 2.2.1.     | Apply the <i>Choice Flow Tree Traversal Subprocess</i> to the activity's parent in the <i>Backward</i> direction | to the activity's    |
|            | activity's parent in the Buckwara direction                                                                      | parent's next        |
|            |                                                                                                    | backward sibling.    |
| 2.2.2.     | Exit Choice Flow Tree Traversal Subprocess (Next Activity: the                                                   | Return the result of |
|            | results of the recursive Choice Flow Tree Traversal Subprocess)                                                  | the recursion.       |
| 2.3.       | Else                                                                                                    | 3                    |
| 2.3.1.     | Traverse the tree, reverse preorder, one activity to the previous                                                |                      |
|            | activity, from the activity's parent's list of Available Children                                                |                      |
| 2.3.2.     | Exit Choice Flow Tree Traversal Subprocess (Next Activity: the                                                   |                      |
|            | activity identified by the traversal)                                                                            |                      |
|            | End If                                                                                                    |                      |
|            | End If                                                                                                    |                      |

| Retry Se                                                                                                    | quencing Request Process [SB.2.10]                                                                                                    |                                                             |
|----------------------------------------------------------------------------------------------------|----------------------------------------------------------------------------------------------------|-------------------------------------------------------------|
| •                                                                                                    | rn a delivery request; may return an exception code:                                                                                        |                                                             |
| <b>Reference:</b> Activity is Active AM.1.1; Activity is Suspended AM.1.1; Current Activity AM.1.2; Flow Subprocess SB.2.3 |                                                                                                    |                                                             |
| 1.                                                                                                    | If the Current Activity is Not Defined Then                                                                                                 | Make sure the sequencing session has already begun          |
| 1.1.                                                                                                    | Exit Retry Sequencing Request Process (Delivery Request: n/a; Exception: SB.2.10-1)                                                         | Nothing to deliver.                                         |
|                                                                                                    | End If                                                                                                    |                                                             |
| 2.                                                                                                    | If the Activity is Active for the Current Activity is True Or the Activity is Suspended for the Current Activity is True Then               | Cannot retry an activity that is still active or suspended. |
| 2.1.                                                                                                    | Exit Retry Sequencing Request Process (Delivery Request: n/a; Exception: SB.2.10-2)                                                         | Nothing to deliver.                                         |
|                                                                                                    | End If                                                                                                    |                                                             |
| 3.                                                                                                    | If the Current Activity is not a leaf Then                                                                                                  |                                                             |
| 3.1.                                                                                                    | Apply the <i>Flow Subprocess</i> to the <i>Current Activity</i> in the <i>Forward</i> direction with consider children equal to <i>True</i> |                                                             |
| 3.2.                                                                                                    | If the Flow Subprocess returned False Then                                                                                                  |                                                             |
| 3.2.1.                                                                                                    | Exit Retry Sequencing Request Process (Delivery Request: n/a; Exception: SB.2.10-3)                                                         | Nothing to deliver.                                         |
| 3.3.                                                                                                    | Else                                                                                                    |                                                             |
| 3.3.1.                                                                                                    | Exit Retry Sequencing Request Process (Delivery Request: the activity identified by the Flow Subprocess; Exception: n/a)                    |                                                             |
|                                                                                                    | End If                                                                                                    |                                                             |
| 4.                                                                                                    | Else                                                                                                    |                                                             |
| 4.1.                                                                                                    | Exit Retry Sequencing Request Process (Delivery Request: the Current Activity; Exception: n/a)                                              |                                                             |
|                                                                                                    | End If                                                                                                    |                                                             |

| -                                                                                                    | uencing Request Process [SB.2.11]                                                          |                                                                 |
|----------------------------------------------------------------------------------------------------|--------------------------------------------------------------------------------------------|-----------------------------------------------------------------|
| Indicates if the sequencing session has ended; may return an exception code: <b>Reference:</b> Activity is Active AM.1.1; Current Activity AM.1.2 |                                                                                            |                                                                 |
| 1.                                                                                                    | If the Current Activity is Not Defined Then                                                | Make sure the sequencing session has already begun.             |
| 1.1.                                                                                                    | Exit Exit Sequencing Request Process (End Sequencing Session: False; Exception: SB.2.11-1) |                                                                 |
|                                                                                                    | End If                                                                                     |                                                                 |
| 2.                                                                                                    | If the Activity is Active for the Current Activity is True Then                            | Make sure the current activity has already been terminated.     |
| 2.1.                                                                                                    | Exit Exit Sequencing Request Process (End Sequencing Session: False; Exception: SB.2.11-2) |                                                                 |
|                                                                                                    | End If                                                                                     |                                                                 |
| 3.                                                                                                    | If the Current Activity is the root of the activity tree Then                              |                                                                 |
| 3.1.                                                                                                    | Exit Exit Sequencing Request Process (End Sequencing Session: True Exception: n/a)         | r, The sequencing session has ended, return control to the LTS. |
|                                                                                                    | End If                                                                                     |                                                                 |
| 4.                                                                                                    | Exit Exit Sequencing Request Process (End Sequencing Session: False; Exception: n/a)       |                                                                 |

#### **Sequencing Request Process [SB.2.12]**

For a sequencing request; validates the sequencing request; may return a delivery request; may indicate control be returned to the LTS; may return an exception code:

**Reference:** Choice Sequencing Request Process SB.2.9; Continue Sequencing Request Process SB.2.7; Exit Sequencing Request Process SB.2.11; Previous Sequencing Request Process SB.2.8; Resume All Sequencing Request Process SB.2.6; Retry Sequencing Request Process SB.2.10; Start Sequencing Request Process SB.2.5

| SB.2.5 |                                                                                                    |  |
|--------|----------------------------------------------------------------------------------------------------|--|
| 1.     | Case: sequencing request is Start                                                                                                    |  |
| 1.1.   | Apply the Start Sequencing Request Process                                                                                                    |  |
| 1.2.   | If the Start Sequencing Request Process returns an exception Then                                                                                                    |  |
| 1.2.1. | Exit Sequencing Request Process (Sequencing Request: Not Valid; Delivery Request: n/a; End Sequencing Session: n/a; Exception: the exception identified by the Start Sequencing Request Process)                                 |  |
| 1.3.   | Else                                                                                                    |  |
| 1.3.1. | Exit Sequencing Request Process (Sequencing Request: Valid; Delivery Request: the result of the Start Sequencing Request Process; End Sequencing Session: as identified by the Start Sequencing Request Process; Exception: n/a) |  |
|        | End If                                                                                                    |  |
| 2      | End Case                                                                                                    |  |
| 2.     | Case: sequencing request is Resume All                                                                                                    |  |
| 2.1.   | Apply the Resume All Sequencing Request Process                                                                                                    |  |
| 2.2.   | If the Resume All Sequencing Request Process returns an exception Then                                                                                                    |  |
| 2.2.1. | Exit Sequencing Request Process (Sequencing Request: Not Valid; Delivery Request: n/a; End Sequencing Session: n/a; Exception: the exception identified by the Resume All Sequencing Request Process)                            |  |
| 2.3.   | Else                                                                                                    |  |
| 2.3.1. | Exit Sequencing Request Process (Sequencing Request: Valid; Delivery Request: the result of the Resume All Sequencing Request Process; End Sequencing Session: n/a; Exception: n/a)                                              |  |
|        | End If                                                                                                    |  |
| _      | End Case                                                                                                    |  |
| 3.     | Case: sequencing request is Exit                                                                                                    |  |
| 3.1.   | Apply the Exit Sequencing Request Process                                                                                                    |  |
| 3.2.   | If the Exit Sequencing Request Process returns an exception Then                                                                                                    |  |
| 3.2.1. | Exit Sequencing Request Process (Sequencing Request: Not Valid; Delivery Request: n/a; End Sequencing Session: n/a; Exception: the exception identified by the Exit Sequencing Request Process)                                  |  |
| 3.3.   | Else                                                                                                    |  |
| 3.3.1. | Exit Sequencing Request Process (Sequencing Request: Valid; Delivery Request: n/a; End Sequencing Session: the result of the Exit Sequencing Request Process; Exception: n/a)                                                    |  |
|        | End If                                                                                                    |  |
|        | End Case                                                                                                    |  |
| 4.     | Case: sequencing request is <i>Retry</i>                                                                                                    |  |
| 4.1.   | Apply the Retry Sequencing Request Process                                                                                                    |  |
| 4.2.   | If the Retry Sequencing Request Process returns an exception Then                                                                                                    |  |
| 4.2.1. | Exit Sequencing Request Process (Sequencing Request: Not Valid; Delivery Request: n/a; End Sequencing Session: n/a;                                                                                                    |  |

|        | <b>Exception</b> : the exception identified by the <i>Retry Sequencing Request Process</i> )                                                                                                    |                             |
|--------|----------------------------------------------------------------------------------------------------|-----------------------------|
| 4.3.   | Else                                                                                                    |                             |
| 4.3.1. | Exit Sequencing Request Process (Sequencing Request: Valid; Delivery Request: the result of the Retry Sequencing Request Process; End Sequencing Session: n/a); Exception: n/a) End If                                                  |                             |
|        | End Case                                                                                                    |                             |
| 5.     | Case: sequencing request is Continue                                                                                                    |                             |
| 5.1.   | Apply the Continue Sequencing Request Process                                                                                                    |                             |
| 5.2.   | If the Continue Sequencing Request Process returns an exception Then                                                                                                    |                             |
| 5.2.1. | Exit Sequencing Request Process (Sequencing Request: Not Valid; Delivery Request: n/a; End Sequencing Session: n/a; Exception: the exception identified by the Continue Sequencing Request Process)                                     |                             |
| 5.3.   | Else                                                                                                    |                             |
| 5.3.1. | Exit Sequencing Request Process (Sequencing Request: Valid; Delivery Request: the result of the Continue Sequencing Request Process; End Sequencing Session: as identified by the Continue Sequencing Request Process;; Exception: n/a) |                             |
|        | End If                                                                                                    |                             |
|        | End Case                                                                                                    |                             |
| 6.     | Case: sequencing request is <i>Previous</i>                                                                                                    |                             |
| 6.1.   | Apply the Previous Sequencing Request Process                                                                                                    |                             |
| 6.2.   | If the <i>Previous Sequencing Request Process</i> returns an exception Then                                                                                                    |                             |
| 6.2.1. | Exit Sequencing Request Process (Sequencing Request: Not Valid; Delivery Request: n/a; End Sequencing Session: n/a; Exception: the exception identified by the Previous Sequencing Request Process)                                     |                             |
| 6.3.   | Else                                                                                                    |                             |
| 6.3.1. | Exit Sequencing Request Process (Sequencing Request: Valid; Delivery Request: the result of the Previous Sequencing Request Process; End Sequencing Session: n/a; Exception: n/a) End If                                                |                             |
|        | End Case                                                                                                    |                             |
| 7.     | Case: sequencing request is <i>Choice</i>                                                                                                    |                             |
| 7.1.   | Apply the Choice Sequencing Request Process                                                                                                    |                             |
| 7.2.   | If the Choice Sequencing Request Process returns an exception Then                                                                                                    |                             |
| 7.2.1. | Exit Sequencing Request Process (Sequencing Request: Not Valid; Delivery Request: n/a; End Sequencing Session: n/a; Exception: the exception identified by the Choice Sequencing Request Process)                                       |                             |
| 7.3.   | Else                                                                                                    |                             |
| 7.3.1. | Exit Sequencing Request Process (Sequencing Request: Valid; Delivery Request: the result of the Choice Sequencing Request Process; End Sequencing Session: n/a; Exception: n/a)                                                         |                             |
|        | End If                                                                                                    |                             |
|        | End Case                                                                                                    |                             |
| 8.     | Exit Sequencing Request Process (Sequencing Request: Not Valid; Delivery Request: n/a; End Sequencing Session: n/a; Exception: SB.2.12-1)                                                                                               | Invalid sequencing request. |

| Delivery | Request Process [DB.1.1]                                                                                                    |                                                    |
|----------|----------------------------------------------------------------------------------------------------|----------------------------------------------------|
| ·        | ivery request; returns the validity of the delivery request; may return an exception                                                                       | on code:                                           |
|          | ce: Check Activity Process UP.5                                                                                                    | ni code.                                           |
| 1.       | If the activity specified by the delivery request is not a leaf Then                                                                                       | Can only deliver leaf activities.                  |
| 1.1.     | Exit Delivery Request Process (Delivery Request: Not Valid; Exception: DB.1.1-1)                                                                           |                                                    |
|          | End If                                                                                                    |                                                    |
| 2.       | Form the activity path as the ordered series of activities from the root of the activity tree to the activity specified in the delivery request, inclusive |                                                    |
| 3.       | If the activity path is <i>Empty</i> Then                                                                                                    | Nothing to deliver.                                |
| 3.1.     | Exit Delivery Request Process (Delivery Request: Not Valid;<br>Exception: DB.1.1-2)                                                                        |                                                    |
|          | End If                                                                                                    |                                                    |
| 4.       | For each activity in the activity path                                                                                                    | Make sure each activity along the path is allowed. |
| 4.1.     | Apply the <i>Check Activity Process</i> to the activity                                                                                                    |                                                    |
| 4.2.     | If the Check Activity Process returned True Then                                                                                                    |                                                    |
| 4.2.1.   | Exit Delivery Request Process (Delivery Request: Not Valid; Exception: DB.1.1-3)                                                                           |                                                    |
|          | End If                                                                                                    |                                                    |
|          | End For                                                                                                    |                                                    |
| 5.       | Exit Delivery Request Process (Delivery Request: Valid; Exception: n/a)                                                                                    |                                                    |

# Content Delivery Environment Process [DB.2] For a delivery request; may return an exception code:

**Reference:** Activity Progress Status TM.1.2.1; Activity Attempt Count TM.1.2.1; Activity is Active AM.1.1; Activity is Suspended AM.1.1; Attempt Absolute Duration TM.1.2.2; Attempt Experienced Duration TM.1.2.2; Attempt Progress Information TM.1.2.2; Clear Suspended Activity Subprocess DB.2.1; Current Activity AM.1.2; Objective Progress Information TM.1.1; Suspended Activity AM.1.2; Terminate Descendent Attempts Process UP.4; Tracked SM.11

| 1.1. Exit Content Delivery Environment Process (Exception: DB.2  End If  If the activity identified for delivery is not equal to the Suspended and Then | invalid - The  Current Activity  has not been  terminated.                                                                |
|----------------------------------------------------------------------------------------------------|----------------------------------------------------------------------------------------------------|
| End If  2. If the activity identified for delivery is not equal to the Suspended 2.                                                                     | invalid - The Current Activity has not been terminated.  Activity  Content is about to be delivered, clear                |
| 2. <b>If</b> the activity identified for delivery is not equal to the <i>Suspended</i> .                                                                | be delivered, clear                                                                                                    |
|                                                                                                    | be delivered, clear                                                                                                    |
|                                                                                                    | suspend all state.                                                                                                    |
| 2.1. Apply the <i>Clear Suspended Activity Subprocess</i> to the activity for delivery                                                                  | identified                                                                                                    |
| End If                                                                                                    |                                                                                                    |
| 3. Apply the <i>Terminate Descendent Attempts Process</i> to the activity i for delivery                                                                | dentified Make sure that all attempts that should end are terminated.                                                     |
| 4. Form the activity path as the ordered series of activities from the reactivity tree to the activity identified for delivery, inclusive               | bot of the Begin all attempts required to deliver the identified activity.                                                |
| 5. <b>For</b> each activity in the activity path                                                                                                    |                                                                                                    |
| 5.1. <b>If</b> <i>Activity is Active</i> for the activity is <i>False</i> <b>Then</b>                                                                   |                                                                                                    |
| 5.1.1. <b>If</b> <i>Tracked</i> for the activity is <i>True</i> <b>Then</b>                                                                             |                                                                                                    |
| 5.1.1.1. If Activity is Suspended for the activity is True Then                                                                                         | If the previous attempt on the activity ended due to a suspension, clear the suspended state; do not start a new attempt. |
| 5.1.1.1.1. Set <i>Activity is Suspended</i> for the activity to <i>False</i>                                                                            |                                                                                                    |
| 5.1.1.2. Else                                                                                                    |                                                                                                    |
| 5.1.1.2.1. Increment the <i>Activity Attempt Count</i> for the activ                                                                                    | attempt on the activity.                                                                                                  |
| 5.1.1.2.2. <b>If</b> <i>Activity Attempt Count</i> for the activity is equal (1) <b>Then</b>                                                            | to One Is this the first attempt on the activity?                                                                         |
| 5.1.1.2.2.1. Set <i>Activity Progress Status</i> for the activity to                                                                                    | o True                                                                                                    |

|            | End If                                                                 |                       |
|------------|------------------------------------------------------------------------|-----------------------|
| 7 1 1 2 2  |                                                                        | T '.' 1' 1 '          |
| 5.1.1.2.3. | Initialize Objective Progress Information and Attempt                  | Initialize tracking   |
|            | Progress Information required for the new attempt                      | information for the   |
|            |                                                                        | new attempt.          |
|            | End If                                                                 |                       |
|            | End If                                                                 |                       |
| 5.1.2.     | Set <i>Activity is Active</i> for the activity to <i>True</i>          |                       |
|            | End If                                                                 |                       |
|            | End For                                                                |                       |
| 6.         | Set <i>Current Activity</i> to the activity identified for delivery    | The activity          |
|            |                                                                        | identified for        |
|            |                                                                        | delivery becomes      |
|            |                                                                        | the current activity. |
| 7.         | Set Suspended Activity to undefined                                    |                       |
| 8.         |                                                                        | The delivery          |
|            | begins                                                                 | environment is        |
|            |                                                                        | assumed to deliver    |
|            |                                                                        | the content           |
|            |                                                                        | resources             |
|            |                                                                        | associated with the   |
|            |                                                                        | identified activity.  |
|            |                                                                        | While the activity    |
|            |                                                                        | is assumed to be      |
|            |                                                                        | active, the           |
|            |                                                                        | sequencer may         |
|            |                                                                        | track learner status. |
| 8.1.       | If Tracked for the activity identified for delivery is False Then      |                       |
| 8.1.1.     | The Objective and Attempt Progress information for the activity should |                       |
|            | not be recorded during delivery                                        |                       |
| 8.1.2.     | The delivery environment begins tracking the Attempt Absolute Duration | ı                     |
|            | and the Attempt Experienced Duration                                   |                       |
|            | End If                                                                 |                       |
| 9.         | Exit Content Delivery Environment Process (Exception: n/a)             |                       |
| r •        | Exit Coment Denvely Environment 1 100055 (Exception, mu)               | l                     |

| Clear Susp   | ended Activity Subprocess [DB.2.1]                                                                                         |                                                                                           |
|--------------|----------------------------------------------------------------------------------------------------|-------------------------------------------------------------------------------------------|
| For an activ | ity; may change the Suspended Activity:                                                                                    |                                                                                           |
|              | Activity is Suspended AM.1.1; Suspended Activity AM.1.2                                                                    |                                                                                           |
| 1.           | If the Suspended Activity is Defined Then                                                                                  | Make sure there is something to clear.                                                    |
| 1.1.         | Find the common ancestor of the identified activity and the Suspended Activity                                             |                                                                                           |
| 1.2.         | Form an activity path as the ordered series of activities from the<br>Suspended Activity to the common ancestor, inclusive |                                                                                           |
| 1.3.         | If the activity path is Not Empty Then                                                                                     |                                                                                           |
| 1.3.1.       | For each activity in the activity path                                                                                     | Walk down the tree<br>setting each of the<br>identified activities<br>to 'not suspended'. |
| 1.3.1.1.     | If the activity is a leaf Then                                                                                             |                                                                                           |
| 1.3.1.1.1.   | Set <i>Activity is Suspended</i> for the activity to <i>False</i>                                                          |                                                                                           |
| 1.3.1.2.     | Else                                                                                                    |                                                                                           |
| 1.3.1.2.1.   | If the activity does not include any child activity whose<br>Activity is Suspended attribute is True Then                  |                                                                                           |
| 1.3.1.2.1.1. | Set Activity is Suspended for the activity to False                                                                        |                                                                                           |
|              | End If                                                                                                    |                                                                                           |
|              | End If                                                                                                    |                                                                                           |
|              | End For                                                                                                    |                                                                                           |
|              | End If                                                                                                    |                                                                                           |
| 1.4.         | Set Suspended Activity to Undefined                                                                                        | Clear the Suspended Activity attribute.                                                   |
|              | End If                                                                                                    |                                                                                           |
| 2.           | Exit Clear Suspended Activity Subprocess                                                                                   |                                                                                           |

#### Limit Conditions Check Process [UP.1]

For an activity; returns *True* if any of the activity's limit conditions have been violated:

Reference: Activity Attempt Count TM.1.2.1; Activity Progress Status TM.1.2.1; Activity Absolute Duration TM.1.2.1; Activity Experienced Duration TM.1.2.1; Attempt Progress Status TM.1.2.2; Attempt Absolute Duration TM.1.2.2; Attempt Experienced Duration TM.1.2.2; Limit Condition Activity Absolute Duration Control SM.3; Limit Condition Activity Absolute Duration Limit SM.3; Limit Condition Activity Experienced Duration Control SM.3; Limit Condition Attempt Absolute Duration Limit SM.3; Limit Condition Attempt Absolute Duration Limit SM.3; Limit Condition Attempt Experienced Duration Limit SM.3; Limit Condition Attempt Experienced Duration Limit SM.3; Limit Condition Attempt Limit SM.3; Limit Condition Begin Time Limit SM.3; Limit Condition End Time Limit SM.3; Limit Condition End Time Limit Control SM.3; Tracked SM.11

| it Sivi.5, Limit Condition End Time Limit Condition Sivi.5, Tracked Sivi.11   |                                                                                                    |
|-------------------------------------------------------------------------------|----------------------------------------------------------------------------------------------------|
| If Tracked for the activity is False Then                                     | If the activity is not                                                                                                    |
|                                                                               | tracked, its limit                                                                                                    |
|                                                                               | conditions cannot be violated.                                                                                                    |
| Frit Limit Condition Charle Donner (Limit Condition Willow)                   |                                                                                                    |
| · ·                                                                           | Activity is not tracked, no limit                                                                                                    |
| raise)                                                                        | conditions can be                                                                                                    |
|                                                                               |                                                                                                    |
| E., 116                                                                       | violated, exit UP.1.                                                                                                    |
|                                                                               | 0.1.1.1.1                                                                                                    |
|                                                                               |                                                                                                    |
| for the activity is Irue 1 nen                                                | activities that will                                                                                                    |
|                                                                               | begin a new                                                                                                    |
|                                                                               | attempt.                                                                                                    |
| Exit Limit Conditions Check Process (Limit Condition Violated: False)         |                                                                                                    |
| End If                                                                        |                                                                                                    |
| If the Limit Condition Attempt Control for the activity is True Then          |                                                                                                    |
| If the Activity Progress Status for the activity is True And the Activity     |                                                                                                    |
| Attempt Count for the activity is greater than or equal (>=) to the Limit     |                                                                                                    |
| Condition Attempt Limit for the activity Then                                 |                                                                                                    |
| Exit Limit Conditions Check Process (Limit Condition Violated:                | Limit conditions                                                                                                    |
| True)                                                                         | have been violated.                                                                                                    |
| End If                                                                        |                                                                                                    |
| End If                                                                        |                                                                                                    |
| If the Limit Condition Activity Absolute Duration Control for the activity is |                                                                                                    |
| True Then                                                                     |                                                                                                    |
| If the Activity Progress Status for the activity is True And the Activity     |                                                                                                    |
| Absolute Duration for the activity is greater than or equal (>=) to Limit     |                                                                                                    |
| Condition Activity Absolute Duration Limit for the activity Then              |                                                                                                    |
| Exit Limit Conditions Check Process (Limit Condition Violated:                | Limit conditions                                                                                                    |
| True)                                                                         | have been violated.                                                                                                    |
| End If                                                                        |                                                                                                    |
| End If                                                                        |                                                                                                    |
| If the Limit Condition Activity Experienced Duration Control for the          |                                                                                                    |
| activity is <i>True</i> <b>Then</b>                                           |                                                                                                    |
| If the Activity Progress Status for the activity is True And the Activity     |                                                                                                    |
| Experienced Duration for the activity is greater than or equal (>=) to        |                                                                                                    |
|                                                                               |                                                                                                    |
| Then                                                                          |                                                                                                    |
| Exit Limit Conditions Check Process (Limit Condition Violated:                | Limit conditions                                                                                                    |
| True)                                                                         | have been violated.                                                                                                    |
|                                                                               | Exit Limit Conditions Check Process (Limit Condition Violated: False)  End If  If the Activity is Active for the activity is True Or the Activity is Suspended for the activity is True Then  Exit Limit Conditions Check Process (Limit Condition Violated: False)  End If  If the Limit Condition Attempt Control for the activity is True Then  If the Activity Progress Status for the activity is True And the Activity Attempt Count for the activity is greater than or equal (>=) to the Limit Condition Attempt Limit for the activity Then  Exit Limit Conditions Check Process (Limit Condition Violated: True)  End If  If the Limit Condition Activity Absolute Duration Control for the activity is True Then  If the Activity Progress Status for the activity is True And the Activity Absolute Duration for the activity is greater than or equal (>=) to Limit Condition Activity Absolute Duration Limit for the activity Then  Exit Limit Conditions Check Process (Limit Condition Violated: True)  End If  End If  If the Limit Condition Activity Experienced Duration Control for the activity is True  If the Activity Progress Status for the activity is True And the Activity End If  End If  End If  End If  End If  End If  End If  End Limit Condition Activity Experienced Duration Control for the activity is True Then  If the Activity Progress Status for the activity is True And the Activity Experienced Duration Control for the activity is True Then  If the Activity Progress Status for the activity is True And the Activity Experienced Duration Control for the activity Experienced Duration Limit for the activity Experienced Duration Limit for the activity Experienced Duration Limit for the activity Then |

|        | End If                                                                       |                     |
|--------|------------------------------------------------------------------------------|---------------------|
|        | End If                                                                       |                     |
| 6.     | If the Limit Condition Attempt Absolute Duration Control for the activity is |                     |
|        | True Then                                                                    |                     |
| 6.1.   | If the Activity Progress Status for the activity is True And the Attempt     |                     |
|        | Progress Status for the activity is True And the Attempt Absolute            |                     |
|        | Duration for the activity is greater than or equal (>=) to the Limit         |                     |
|        | Condition Attempt Absolute Duration Limit for the activity Then              |                     |
| 6.1.1. | Exit Limit Conditions Check Process (Limit Condition Violated:               | Limit conditions    |
|        | True)                                                                        | have been violated. |
|        | End If                                                                       |                     |
|        | End If                                                                       |                     |
| 7.     | If the Limit Condition Attempt Experienced Duration Control for the          |                     |
|        | activity is <i>True</i> <b>Then</b>                                          |                     |
| 7.1.   | If the Activity Progress Status for the activity is True And the Attempt     |                     |
|        | Progress Status for the activity is True And the Attempt Experienced         |                     |
|        | Duration for the activity is greater than or equal (>=) to the Limit         |                     |
|        | Condition Attempt Experienced Duration Limit for the activity Then           |                     |
| 7.1.1. | Exit Limit Conditions Check Process (Limit Condition Violated:               | Limit conditions    |
|        | True)                                                                        | have been violated. |
|        | End If                                                                       |                     |
|        | End If                                                                       |                     |
| 8.     | If the Limit Condition Begin Time Limit Control for the activity is True     |                     |
|        | Then                                                                         |                     |
| 8.1.   | If the current time point is before the Limit Condition Begin Time Limit     |                     |
|        | for the activity <b>Then</b>                                                 |                     |
| 8.1.1. | Exit Limit Conditions Check Process (Limit Condition Violated:               | Limit conditions    |
|        | True)                                                                        | have been violated. |
|        | End If                                                                       |                     |
|        | End If                                                                       |                     |
| 9.     | If the Limit Condition End Time Limit Control for the activity is True Then  |                     |
| 9.1.   | If the current time point is after the Limit Condition End Time Limit for    |                     |
|        | the activity <b>Then</b>                                                     |                     |
| 9.1.1. | Exit Limit Conditions Check Process (Limit Condition Violated:               | Limit conditions    |
|        | True)                                                                        | have been violated. |
|        | End If                                                                       |                     |
|        | End If                                                                       |                     |
| 10     | Exit Limit Conditions Check Process (Limit Condition Violated: False)        | No limit conditions |
|        |                                                                              | have been violated. |

<u>ADL Note</u>: Pseudo code in the Limit Conditions Check Process (UP.1) that may be optionally supported by an implementation of the SCORM 2004 3rd Edition Sequencing and Navigation is identified by gray-highlighted text – for example: this is optional code.

|          | <b>rig Rules Check Process [UP.2]</b> Example 19 ivity and a set of <i>Rule Actions</i> ; returns the action to apply or <i>Nil</i> :                                         |                                                                                          |
|----------|----------------------------------------------------------------------------------------------------|------------------------------------------------------------------------------------------|
|          | e: Rule Action SM.2; Sequencing Rule Check Subprocess UP.2.1; Sequencing                                                                                                    | Rule Description                                                                         |
| 1.       | If the activity includes Sequencing Rules with any of the specified Rule Actions Then                                                                                         | Make sure the activity has rules to evaluate.                                            |
| 1.1.     | Initialize rules list by selecting the set of <i>Sequencing Rules</i> for the activity that have any of the specified <i>Rule Actions</i> , maintaining origina rule ordering | .1                                                                                       |
| 1.2.     | For each rule in the rules list                                                                                                    |                                                                                          |
| 1.2.1.   | Apply the <i>Sequencing Rule Check Subprocess</i> to the activity and the rule                                                                                                | Evaluate each rule, one at a time.                                                       |
| 1.2.2.   | If the Sequencing Rule Check Subprocess returns True Then                                                                                                    |                                                                                          |
| 1.2.2.1. | Exit Sequencing Rules Check Process (Action: Rule Action fo the rule)                                                                                                    | rStop at the first rule<br>that evaluates to<br>true - perform the<br>associated action. |
|          | End If                                                                                                    |                                                                                          |
|          | End For                                                                                                    |                                                                                          |
|          | End If                                                                                                    |                                                                                          |
| 2.       | Exit Sequencing Rules Check Process (Action: Nil)                                                                                                    | No rules evaluated to true - do not perform any action.                                  |

| Saguana  | ing Rule Check Subprocess [UP.2.1]                                                                                                    |                                                                                                    |
|----------|----------------------------------------------------------------------------------------------------|----------------------------------------------------------------------------------------------------|
| _        | ing Rule Check Subprocess [UF.2.1]<br>tivity and a <i>Sequencing Rule</i> ; returns <i>True</i> if the rule applies, <i>False</i> if the rule d | loes not apply and                                                                                  |
|          | if the condition(s) cannot be evaluated:                                                                                                    |                                                                                                    |
| Referenc | e: Rule Combination SM.2; Rule Condition SM.2; Rule Condition Operator SM                                                                       | M.2; Sequencing                                                                                     |
|          | cription SM.2; Tracking Model TM                                                                                                    | L                                                                                                   |
| 1.       | Initialize rule condition bag as an <i>Empty</i> collection                                                                                     | This is used to<br>keep track of the<br>evaluation of the<br>rule's conditions.                     |
| 2.       | For each Rule Condition for the Sequencing Rule for the activity                                                                                |                                                                                                    |
| 2.1.     | Evaluate the rule condition by applying the appropriate tracking information for the activity to the <i>Rule Condition</i>                      | Evaluate each condition against the activity's tracking information.                                |
| 2.2.     | If the Rule Condition Operator for the Rule Condition is Not Then                                                                               |                                                                                                    |
| 2.2.1.   | Negate the rule condition                                                                                                    | Negating "unknown" results in "unknown".                                                            |
|          | End If                                                                                                    |                                                                                                    |
| 2.3.     | Add the value of rule condition to the rule condition bag                                                                                       | Add the evaluation of this condition to the set of evaluated conditions.                            |
|          | End For                                                                                                    |                                                                                                    |
| 3.       | If the rule condition bag is Empty Then                                                                                                    | If there are no<br>defined conditions<br>for the rule, the<br>rule does not apply.                  |
| 3.1.     | Exit Sequencing Rule Check Subprocess (Result: Unknown)                                                                                         | No rule conditions.                                                                                 |
|          | End If                                                                                                    |                                                                                                    |
| 4.       | Apply the <i>Rule Combination</i> for the <i>Sequencing Rule</i> to the rule condition bag to produce a single combined rule evaluation         | 'And' or 'Or' the<br>set of evaluated<br>conditions, based<br>on the sequencing<br>rule definition. |
| 5.       | Exit Sequencing Rule Check Subprocess (Result: the value of rule evaluation)                                                                    |                                                                                                    |

| Termina   | te Descendent Attempts Process [UP.3]                                                                                                    |                                                       |
|-----------|----------------------------------------------------------------------------------------------------|-------------------------------------------------------|
| For an ac | tivity:                                                                                                    |                                                       |
| Reference | ee: Current Activity AM.1.2; End Attempt Process UP.4                                                                                                    |                                                       |
| 1.        | Find the activity that is the common ancestor of the <i>Current Activity</i> and the identified activity                                                                             |                                                       |
| 2.        | Form the activity path as the ordered series of activities from the <i>Current Activity</i> to the common ancestor, exclusive of the <i>Current Activity</i> and the common ancestor | The current activity must have already been exited.   |
| 3.        | If the activity path is Not Empty Then                                                                                                    | There are some activities that need to be terminated. |
| 3.1.      | For each activity in the activity path                                                                                                    |                                                       |
| 3.1.1.    | Apply the End Attempt Process to the activity                                                                                                    | End the current attempt on each activity.             |
|           | End For                                                                                                    |                                                       |
|           | End If                                                                                                    |                                                       |
| 4.        | Exit Terminate Descendent Attempts Process                                                                                                    |                                                       |

## End Attempt Process [UP.4]

For an activity:

**Reference:** Activity is Active AM.1.1; Activity is Suspended AM.1.1; Attempt Completion Status TM.1.2.2; Attempt Progress Status TM.1.2.2; Completion Set by Content SM.11; Objective Contributes to Rollup SM.6; Objective Progress Status TM.1.1; Objective Satisfied Status TM.1.1; Objective Set by Content SM.11; Tracked SM.11; Overall Rollup Process RB.1.5

|                  | ; Tracked SM.11; Overall Rollup Process RB.1.5                                                               |                                                                                       |
|------------------|----------------------------------------------------------------------------------------------------|---------------------------------------------------------------------------------------|
| 1.               | If the activity is a leaf Then                                                                               |                                                                                       |
| 1.1.             | If Tracked for the activity is True Then                                                                     |                                                                                       |
| 1.1.1.           | If the Activity is Suspended for the activity is False Then                                                  | The sequencer will not affect the state of suspended activities.                      |
| 1.1.1.1.         | If the Completion Set by Content for the activity is False Then                                              | Should the sequencer set the completion status of the activity?                       |
| 1.1.1.1.1.       | If the Attempt Progress Status for the activity is False Then                                                | Did the content<br>inform the<br>sequencer of the<br>activity's<br>completion status? |
| 1.1.1.1.1.       | Set the <i>Attempt Progress Status</i> for the activity to <i>True</i>                                       |                                                                                       |
| 1.1.1.1.2.       | Set the <i>Attempt Completion Status</i> for the activity to <i>True</i>                                     |                                                                                       |
|                  | End If                                                                                                    |                                                                                       |
|                  | End If                                                                                                    |                                                                                       |
| 1.1.1.2.         | If the Objective Set by Content for the activity is False Then                                               | Should the sequencer set the objective status of the activity?                        |
| 1.1.1.2.1.       | For all objectives associated with the activity                                                              |                                                                                       |
| 1.1.1.2.1.1.     | If the Objective Contributes to Rollup for the objective is True Then                                        |                                                                                       |
| 1.1.1.2.1.1.1.   | If the Objective Progress Status for the objective is False Then                                             | Did the content inform the sequencer of the activity's rolled-up objective status?    |
| 1.1.1.2.1.1.1.1. | Set the <i>Objective Progress Status</i> for the objective to <i>True</i>                                    |                                                                                       |
| 1.1.1.2.1.1.1.2. | objective to <i>True</i>                                                                                     |                                                                                       |
|                  | End If                                                                                                    |                                                                                       |
|                  | End If                                                                                                    |                                                                                       |
|                  | End For                                                                                                    |                                                                                       |
|                  | End If                                                                                                    |                                                                                       |
|                  | End If                                                                                                    |                                                                                       |
|                  | End If                                                                                                    |                                                                                       |
|                  | Else                                                                                                    | The activity has children.                                                            |
| 2.1.             | If the activity includes any child activity whose <i>Activity is Suspended</i> attribute is <i>True</i> Then | The suspended status of the parent                                                    |

|        |                                                                       | is dependent on the<br>suspended status of<br>its children.                                    |
|--------|-----------------------------------------------------------------------|------------------------------------------------------------------------------------------------|
| 2.1.1. | Set the <i>Activity is Suspended</i> for the activity to <i>True</i>  |                                                                                                |
| 2.2.   | Else                                                                  |                                                                                                |
| 2.2.1. | Set the <i>Activity is Suspended</i> for the activity to <i>False</i> |                                                                                                |
|        | End If                                                                |                                                                                                |
|        | End If                                                                |                                                                                                |
| 3.     | Set the <i>Activity is Active</i> for the activity to <i>False</i>    | The current attempt on this activity has ended.                                                |
| 4.     | Apply the Overall Rollup Process to the activity                      | Ensure that any status change to this activity is propagated through the entire activity tree. |
| 5.     | Exit End Attempt Subprocess                                           |                                                                                                |

| Check A                | Activity Process [UP.5]                                                                    |                                                              |
|------------------------|--------------------------------------------------------------------------------------------|--------------------------------------------------------------|
| For an a               | ctivity; returns <i>True</i> if the activity is disabled or violates any of its limit cond | ditions:                                                     |
| <b>Referen</b><br>UP.2 | ce: Disabled Rules SM.2; Limit Conditions Check Process UP.1; Sequencin                    | g Rules Check Process                                        |
| 1.                     | Apply the Sequencing Rules Check Process to the activity and the Disabled sequencing rules | Make sure the activity is not disabled.                      |
| 2.                     | If the Sequencing Rules Check Process does not return Nil Then                             |                                                              |
| 2.1.                   | Exit Check Activity Process (Result: True)                                                 |                                                              |
|                        | End If                                                                                     |                                                              |
| 3.                     | Apply the Limit Conditions Check Process to the activity                                   | Make sure the activity does not violate any limit condition. |
| 4.                     | If the Limit Conditions Check Process returns True Then                                    |                                                              |
| 4.1.                   | Exit Check Activity Process (Result: True)                                                 |                                                              |
|                        | End If                                                                                     |                                                              |
| 5.                     | Exit Check Activity Process (Result: False)                                                | Activity is allowed.                                         |

This page intentionally left blank.

# APPENDIX D Sequencing Exception Codes

This page intentionally left blank.

## **Sequencing Exception Codes**

This appendix defines a set of exceptions that may occur during various sequencing processes as defined in the sequencing pseudo code update (refer to *Appendix C*). Exceptions are reported to the LMS through the Overall Sequencing Process (OP). Each exception is identified by a code that indicates in which sequencing process the exception occurred – this is the first portion of the exception code, immediately prior to the "-" character.

The set of exceptions listed below is only intended to enumerate the events that may occur while processing the normative sequencing pseudo code; it is not an exhaustive set. In particular, this list does not include any delivery, launch or take-away exceptions, which may occur after sequencing has identified the next activity for delivery.

An implementation of SCORM sequencing is not required to implement all or any of the exceptions listed below, and an implementation is free to provide any additional exceptions as it sees fit. However, it is recommended that an LMS utilize the exceptions listed below (and any additional ones provided by its implementation) to minimize interference and distractions to the learning experience.

Table Appendix D – Sequencing Behavior Pseudo Code Exceptions

| #  | Code      | Description                                                                |
|----|-----------|----------------------------------------------------------------------------|
| 1  | NB.2.1-1  | Current Activity is already defined / Sequencing session has already begun |
| 2  | NB.2.1-2  | Current Activity is not defined / Sequencing session has not begun         |
| 3  | NB.2.1-3  | Suspended Activity is not defined                                          |
| 4  | NB.2.1-4  | Flow Sequencing Control Mode violation                                     |
| 5  | NB.2.1-5  | Flow or Forward Only Sequencing Control Mode violation                     |
| 6  | NB.2.1-6  | No activity is "previous" to the root                                      |
| 7  | NB.2.1-7  | Unsupported navigation request                                             |
| 8  | NB.2.1-8  | Choice Exit Sequencing Control Mode violation                              |
| 9  | NB.2.1-9  | No activities to consider                                                  |
| 10 | NB.2.1-10 | Choice Sequencing Control Mode violation                                   |
| 11 | NB.2.1-11 | Target activity does not exist                                             |
| 12 | NB.2.1-12 | Current Activity already terminated                                        |
| 13 | NB.2.1-13 | Undefined navigation request                                               |
| 14 | TB.2.3-1  | Current Activity is not defined / Sequencing session has not begun         |
| 15 | TB.2.3-2  | Current Activity already terminated                                        |
| 16 | TB.2.3-3  | Cannot suspend an inactive root                                            |
| 17 | TB.2.3-4  | Activity tree root has no parent                                           |
| 18 | TB.2.3-5  | Nothing to suspend; No active activities                                   |
| 19 | TB.2.3-6  | Nothing to abandon; No active activities                                   |
| 20 | TB.2.3-7  | Undefined termination request                                              |
| 21 | SB.2.1-1  | Last activity in the tree                                                  |
| 22 | SB.2.1-2  | Cluster has no available children                                          |
| 23 | SB.2.1-3  | No activity is "previous" to the root                                      |
| 24 | SB.2.1-4  | Forward Only Sequencing Control Mode violation                             |
| 25 | SB.2.2-1  | Flow Sequencing Control Mode violation                                     |
| 26 | SB.2.2-2  | Activity unavailable                                                       |

|    | 1         |                                                                                 |  |
|----|-----------|---------------------------------------------------------------------------------|--|
| 27 | SB.2.4-1  | Forward Traversal Blocked                                                       |  |
| 28 | SB.2.4-2  | Forward Only Sequencing Control Mode violation                                  |  |
| 29 | SB.2.4-3  | No activity is "previous" to the root                                           |  |
| 30 | SB.2.5-1  | Current Activity is defined / Sequencing session already begun                  |  |
| 31 | SB.2.6-1  | Current Activity is defined / Sequencing session already begun                  |  |
| 32 | SB.2.6-2  | No Suspended Activity defined                                                   |  |
| 33 | SB.2.7-1  | Current Activity is not defined / Sequencing session has not begun              |  |
| 34 | SB.2.7-2  | Flow Sequencing Control Mode violation                                          |  |
| 35 | SB.2.8-1  | Current Activity is not defined / Sequencing session has not begun              |  |
| 36 | SB.2.8-2  | Flow Sequencing Control Mode violation                                          |  |
| 37 | SB.2.9-1  | No target for Choice                                                            |  |
| 38 | SB.2.9-2  | Target activity does not exist or is unavailable                                |  |
| 39 | SB.2.9.3  | Target activity hidden from choice                                              |  |
| 40 | SB.2.9-4  | Choice Sequencing Control Mode violation                                        |  |
| 41 | SB.2.9-5  | No activities to consider                                                       |  |
| 42 | SB.2.9-6  | Unable to activate target; target is not a child of the <i>Current Activity</i> |  |
| 43 | SB.2.9-7  | Choice Exit Sequencing Control Mode violation                                   |  |
| 44 | SB.2.9-8  | Unable to choose target activity – constrained choice                           |  |
| 45 | SB.2.9-9  | Choice request prevented by Flow-only activity                                  |  |
| 46 | SB.2.10-1 | Current Activity is not defined / Sequencing session has not begun              |  |
| 47 | SB.2.10-2 | Current Activity is active or suspended                                         |  |
| 48 | SB.2.10-3 | Flow Sequencing Control Mode violation                                          |  |
| 49 | SB.2.11-1 | Current Activity is not defined / Sequencing session has not begun              |  |
| 50 | SB.2.11-2 | Current Activity has not been terminated                                        |  |
| 51 | SB.2.12-1 | Undefined sequencing request                                                    |  |
| 52 | DB.1.1-1  | Cannot deliver a non-leaf activity                                              |  |
| 53 | DB.1.1-2  | Nothing to deliver                                                              |  |
| 54 | DB.1.1-3  | Activity unavailable                                                            |  |
| 55 | DB.2-1    | Identified activity is already active                                           |  |
|    |           |                                                                                 |  |

# **APPENDIX E**Document Revison History

This page intentionally left blank.

## **Document Revision History**

| SCORM<br>Version       | Release Date | Description of Change                                                                                                    |
|------------------------|--------------|----------------------------------------------------------------------------------------------------|
| 1.3 Working<br>Draft 1 | 22-Oct-2003  | Initial draft. Changes include:  • Introduction of the IMS Simple Sequencing Specification Version 1.0 to SCORM.                                                                                                    |
| SN Version 1.3         | 30-Jan-2004  | <ul> <li>Changes:</li> <li>Updates for SCORM 2004.</li> <li>Additional guidance and requirements on (sub)manifest processing.</li> <li>More requirements and guidance around Measure Satisfaction If Active element.</li> <li>General structure and grammar changes.</li> </ul>                                                                                                    |
| SN Version 1.3.1       | 22-Jul-2004  | <ul> <li>Updated text describing the Constrained Choice example (Figure 3.3.1a).</li> <li>Table 3.4.5a: Updated text for <i>Rule Condition Operator</i> for clarity.</li> <li>Table 3.7.2a: Fixed invalid element reference, updated narrative text for the conditions for clarity.</li> <li>Table 3.7.3a: Updated narrative text for clarity.</li> <li>Added usage clarification for the <i>Objective ID</i> element in section 3.10.</li> <li>Added constraint on usage of the <i>Satisfied by Measure</i> element in section 3.10.</li> <li>Updated Table 3.10.3a. Fixed Objective Mapping error – 'read maps' did not previously use status information.</li> <li>Updated (section 4.2.1.2) description of mapping shared global objective information to local objectives.</li> <li>Updated Tracking Behavior (section 4.2.1.7) to add specific requirements for managing <i>Objective Progress Information</i>.</li> <li>Updated rule evaluation behavior and added three-value tables to sections 4.5.2, 4.6.2, and 4.8.4.</li> <li>Added data mapping description and requirements to End Attempt Process description (section 4.5.4).</li> <li>Updated description of rollup; corrected and added to the rollup examples in section 4.6.4.</li> <li>In Section changed type of the target delimiter from URI to STRING.</li> <li>Removed Pseudo Code change history from IMS SS 1.0.</li> <li>Pseudo Code bug fixes. Various minor fixes.</li> </ul> |
| SCORM<br>2004 3rd      | 20-Oct-2006  | Updates included:                                                                                                    |

### Edition: SN Updates to all images used in the document. Changes Version 1.0 included a more common look-n-feel for the color and images used. Changed all uses of meta-data to metadata. Removed the hyphen. Added information on handling the "merging" of sequencing collection information with sequencing information defined with an activity. Removed language and requirements associated with (sub)manifests. New language indicates that ADL does not recommend the use of (sub)manifests until IMS completes work on the newer version of IMS Content Packaging. Various ADL Notes were added throughout the document. Updated Section 2.2 Starting and Stopping a Sequencing Session, which clarifies that the current activity is undefined outside of a Sequencing Session. Updated descriptions of the Sequencing information model based on the IMS Simple Sequencing Specification. Various tables throughout were updated to be more reflective of the data found in the IMS Specification. Updated Section 3.9.1 Measure Satisfaction If Active and updated the ADL Note found in Section 4.2.1.7 Tracking Behavior. Updated Table 3.10a: Description of Objective Description. Added more language for Objective Minimum Satisfied Normalized Measure to assist in the delineation the case where the normalized measure for the objective exceeds the minimum normalized measure and when is less than the value. Updated Section 3.13.1 Tracked to add a not describing the behaviors when activities are "not tracked". Updated Section 4.3.1 Sequencing Loop to clarify when an LMS should set the Global State Information Current Activity element to None (or undefined). Updated Section 4.5.4 End Attempt Process to add a table that maps the relevant SCO Run-Time Environment Data Model elements to the Sequencing Tracking Data Model Elements. Updated Table 5.2a to change the source of a Suspend All Navigation Event. Changed from LMS only to LMS or SCO. Also updated Table 5.6.3b Run-Time User Interface Device Vocabulary, Table 5.6.4a: SCORM Navigation Data Model and Table 5.6.6a: Dot-notation Binding for the Request Data Model Element to include the suspendAll, exitAll, abandonAll

token.

- Added a listing of all of the Sequencing Processes in alphabetical order.
- Updated Line 7.1.1.2.2 of the Navigation Request Process to remove the words "excluding the common ancestor".
- Updated the Termination Request Process [TB.2.3].
- Updated the Measure Rollup Process [RB.1.1] to

- address a reference to a wrong variable.
- Updated the Check Child for Rollup Subprocess [RB.1.4.2] to add a missing End If.
- Updated the Overall Rollup Process [RB.1.5] to add an if to only apply Measure Rollup to non-leaf activities.
- Updated the Flow Activity Traversal Subprocess [SB.2.2] to address a misevaluation of a traversal direction. Updated line 3.3.1 to add the word previous.
- Updated the Choice Sequencing Request Process [SB.2.9] to update how the evaluation of Constrained Choice is handled.
- Updated the Choice Flow Tree Traversal Subprocess [SB.2.9.2] to include the missing word Nil.
- Updated the Limit Conditions Check Process [UP.1], updated line 2. to indicate that the limit conditions are only evaluated for activities that are active or suspended.
- Updated version of the document to define this version as SCORM 2004 3rd Edition. Also updated the internal version of this document to Version 1.0
- Updated, where necessary, throughout this document any information relevant to the change to SCORM 2004 3rd Edition.
- Updated contact information for the Alexandria ADL Co-Lab
- Informative editorial updates throughout the document (e.g., applied the SCORM registered trademark consistently throughout).
- General updates to reflect changes made in other SCORM documents (i.e., Run-Time Environment and Content Aggregation Model books).
- Updated all relevant references to adlnet.org to adlnet.gov.
- Updated information regarding the requirements of providing user interface devices. Added language requiring LMSs to provide user interface devices that trigger navigation events, whose processing would result in the identification of a deliverable content object.
- Added a note emphasizing that the use of (sub)manifests are not recommended at this time. The IMS Global Consortium, Inc is working an update to the IMS Content Packaging Specification set that addresses (sub)manifests.
- For clarity added a statement that indicates that Control Modes only affect on activity, they are not inherited down an activity tree.
- Updated Figure 3.2.3a to depict a that a Continue Navigation event is permitted from the last activity in an activity tree. Also, described the requirements for how an LMS is required to behave under these circumstances.
- Added Table 3.2.5a: Evaluation of Tracking Information based on Use Current Attempt Objective Information. This table describes the behavior

- associated with the Use Current Attempt Objective Information. The Use Current Attempt Objective Information no longer applies to Sequencing Rule evaluations, only Rollup Rule evaluations.
- Added Table 3.2.6a: Evaluation of Tracking Information based on Use Current Attempt Progress Information. This table describes the behavior associated with the Use Current Attempt Progress Information. The Use Current Attempt Progress Information no longer applies to Sequencing Rule evaluations, only Rollup Rule evaluations.
- In order to achieve greater interoperable LMS UI requirements, added stricter language and requirements for LMSs regarding rendering a Table of Contents when Constrained Choice and Prevent Activation elements are applied.
- Added Table 4.9.2a Sequencing Tracking Data Mapping to SCO Run-Time Data Summary that describes how a SCO's cmi.objectives elements are initialized (updated) at launch of the activity's associated SCO.
- Updated several sections of p-code to account for boundary conditions within the Activity Tree state and to behave in an interoperable fashion.
- Updated information regarding Constrain Choice as it relates to providing user interface navigation devices.
   Constrain Choice declarations must be honored by LMS by not enabling UI devices for the activities affected by Constrain Choice.
- Updated the language associated with read maps and global objectives. The processing of read maps from global objectives shall always occur regardless of whether or not the local state of the objective data is know.
- Updated the language associate with Objectives Global to System. If this value is set to false, the state of shared global objectives defined in the associated Activity Tree will be reset (set to unknown) on each new attempt on the Activity Tree.
- Changed language dealing with the Overall Rollup Process. Invoking the Overall Rollup Process does not alter the current local tracking information for a cluster activity.
- Updated Table 4.5.1a: SCORM 2004 Termination Requests to add the Exit Parent request. This was missing from the table.